# **[MS-SSAS-T-Diff]:**

## **SQL Server Analysis Services Tabular Protocol**

#### **Intellectual Property Rights Notice for Open Specifications Documentation**

- **Technical Documentation.** Microsoft publishes Open Specifications documentation ("this documentation") for protocols, file formats, data portability, computer languages, and standards support. Additionally, overview documents cover inter-protocol relationships and interactions.
- **Copyrights**. This documentation is covered by Microsoft copyrights. Regardless of any other terms that are contained in the terms of use for the Microsoft website that hosts this documentation, you can make copies of it in order to develop implementations of the technologies that are described in this documentation and can distribute portions of it in your implementations that use these technologies or in your documentation as necessary to properly document the implementation. You can also distribute in your implementation, with or without modification, any schemas, IDLs, or code samples that are included in the documentation. This permission also applies to any documents that are referenced in the Open Specifications documentation.
- **No Trade Secrets**. Microsoft does not claim any trade secret rights in this documentation.
- **Patents**. Microsoft has patents that might cover your implementations of the technologies described in the Open Specifications documentation. Neither this notice nor Microsoft's delivery of this documentation grants any licenses under those patents or any other Microsoft patents. However, a given [Open](https://go.microsoft.com/fwlink/?LinkId=214445) Specifications document might be covered by the Microsoft Open [Specifications Promise](https://go.microsoft.com/fwlink/?LinkId=214445) or the [Microsoft Community Promise.](https://go.microsoft.com/fwlink/?LinkId=214448) If you would prefer a written license, or if the technologies described in this documentation are not covered by the Open Specifications Promise or Community Promise, as applicable, patent licenses are available by contacting [iplg@microsoft.com.](mailto:iplg@microsoft.com)
- **License Programs**. To see all of the protocols in scope under a specific license program and the associated patents, visit the [Patent Map.](https://aka.ms/AA9ufj8)
- **Trademarks**. The names of companies and products contained in this documentation might be covered by trademarks or similar intellectual property rights. This notice does not grant any licenses under those rights. For a list of Microsoft trademarks, visit [www.microsoft.com/trademarks.](https://www.microsoft.com/trademarks)
- **Fictitious Names**. The example companies, organizations, products, domain names, email addresses, logos, people, places, and events that are depicted in this documentation are fictitious. No association with any real company, organization, product, domain name, email address, logo, person, place, or event is intended or should be inferred.

**Reservation of Rights**. All other rights are reserved, and this notice does not grant any rights other than as specifically described above, whether by implication, estoppel, or otherwise.

**Tools**. The Open Specifications documentation does not require the use of Microsoft programming tools or programming environments in order for you to develop an implementation. If you have access to Microsoft programming tools and environments, you are free to take advantage of them. Certain Open Specifications documents are intended for use in conjunction with publicly available standards specifications and network programming art and, as such, assume that the reader either is familiar with the aforementioned material or has immediate access to it.

**Support.** For questions and support, please contact [dochelp@microsoft.com.](mailto:dochelp@microsoft.com)

## **Revision Summary**

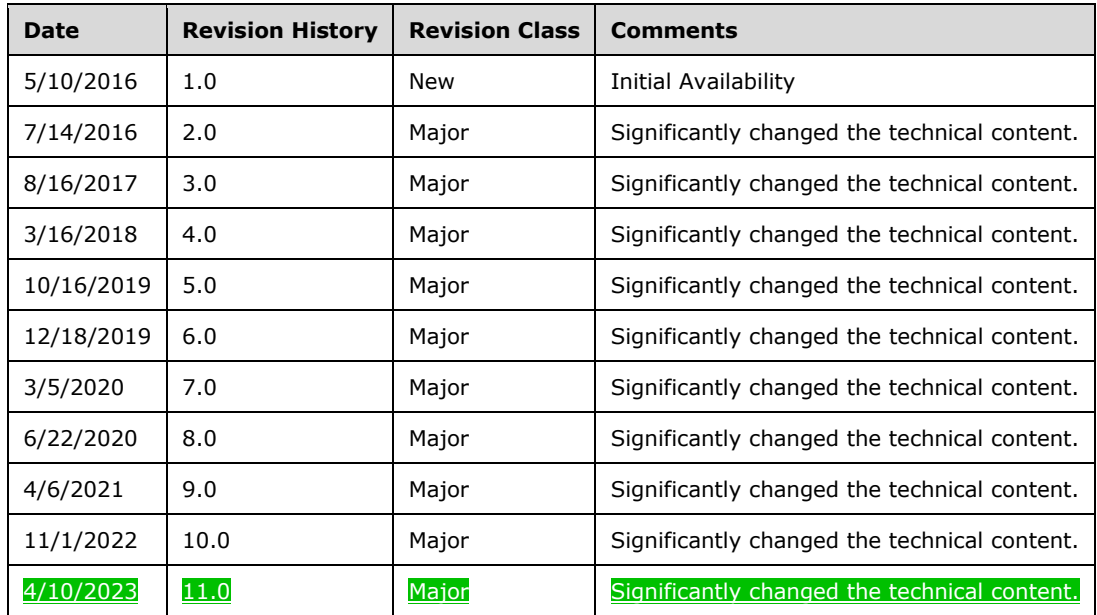

## **Table of Contents**

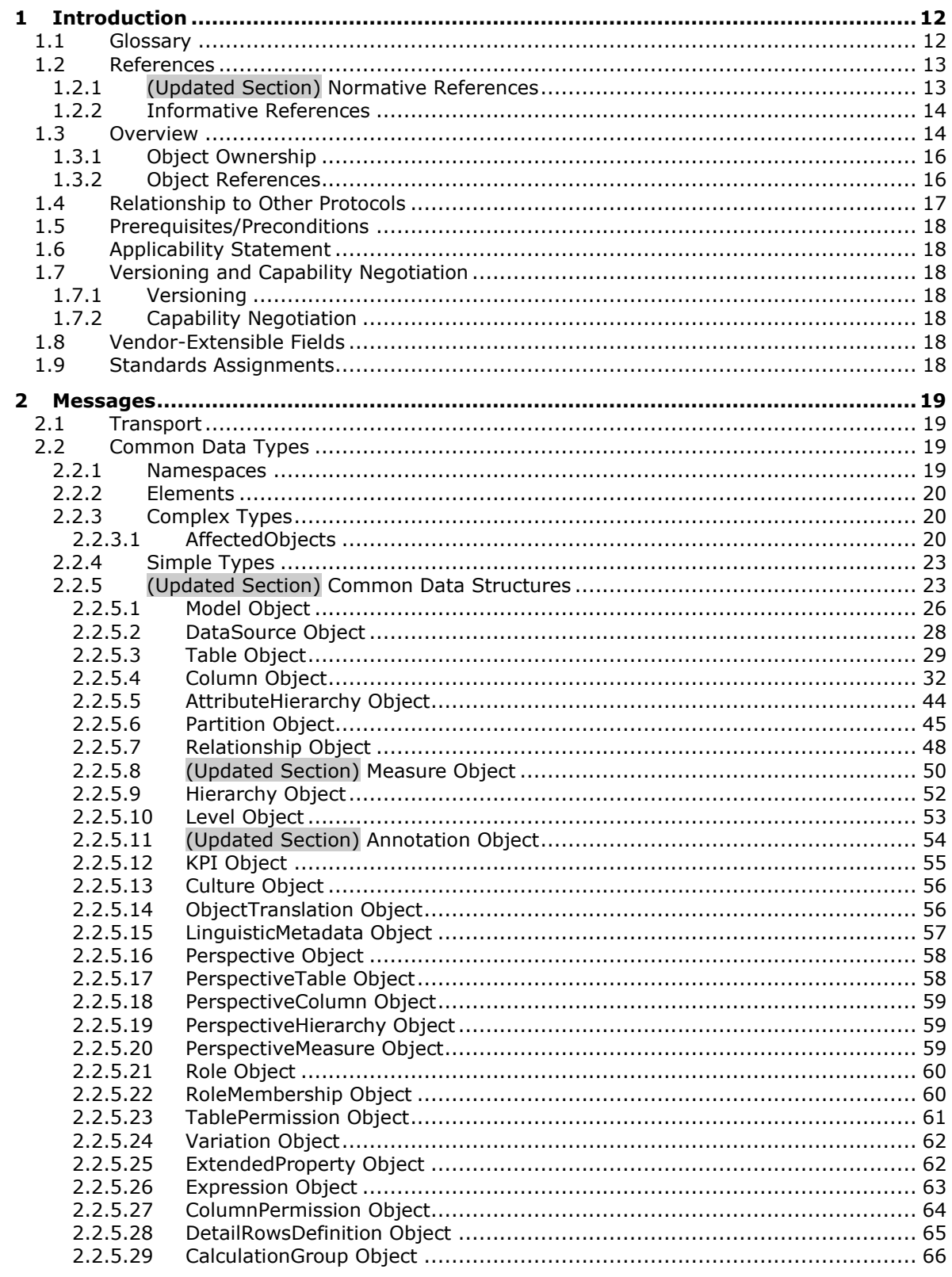

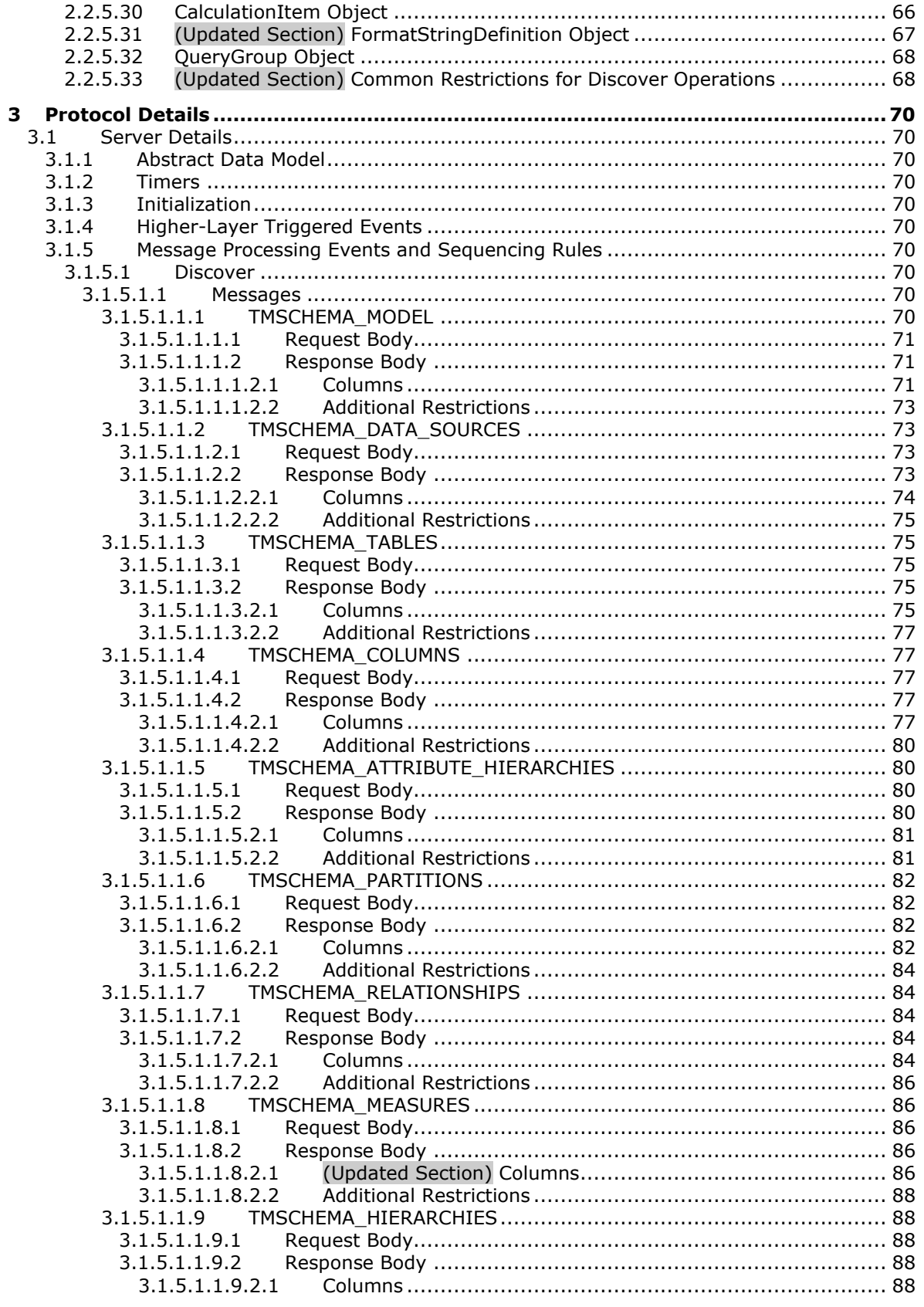

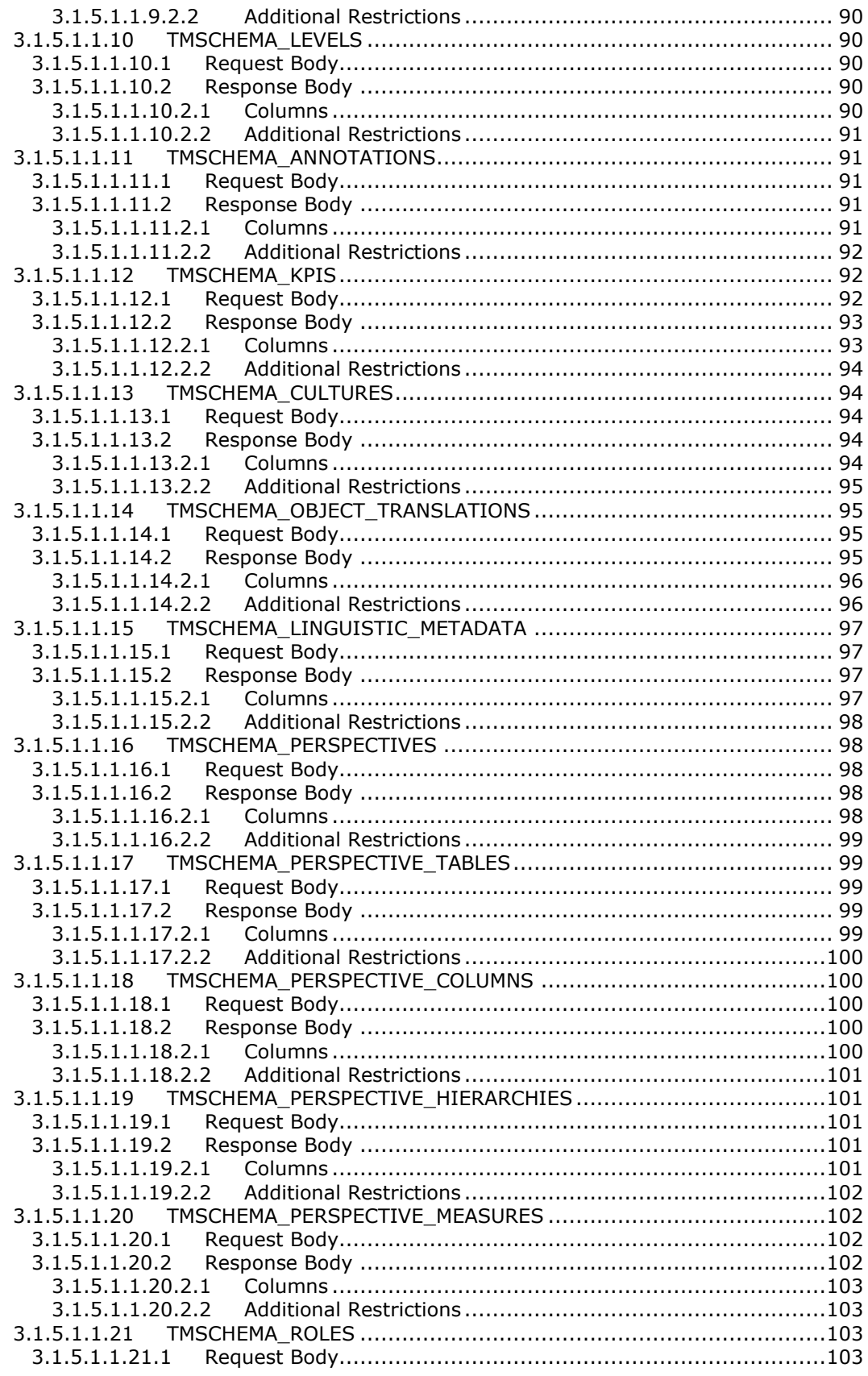

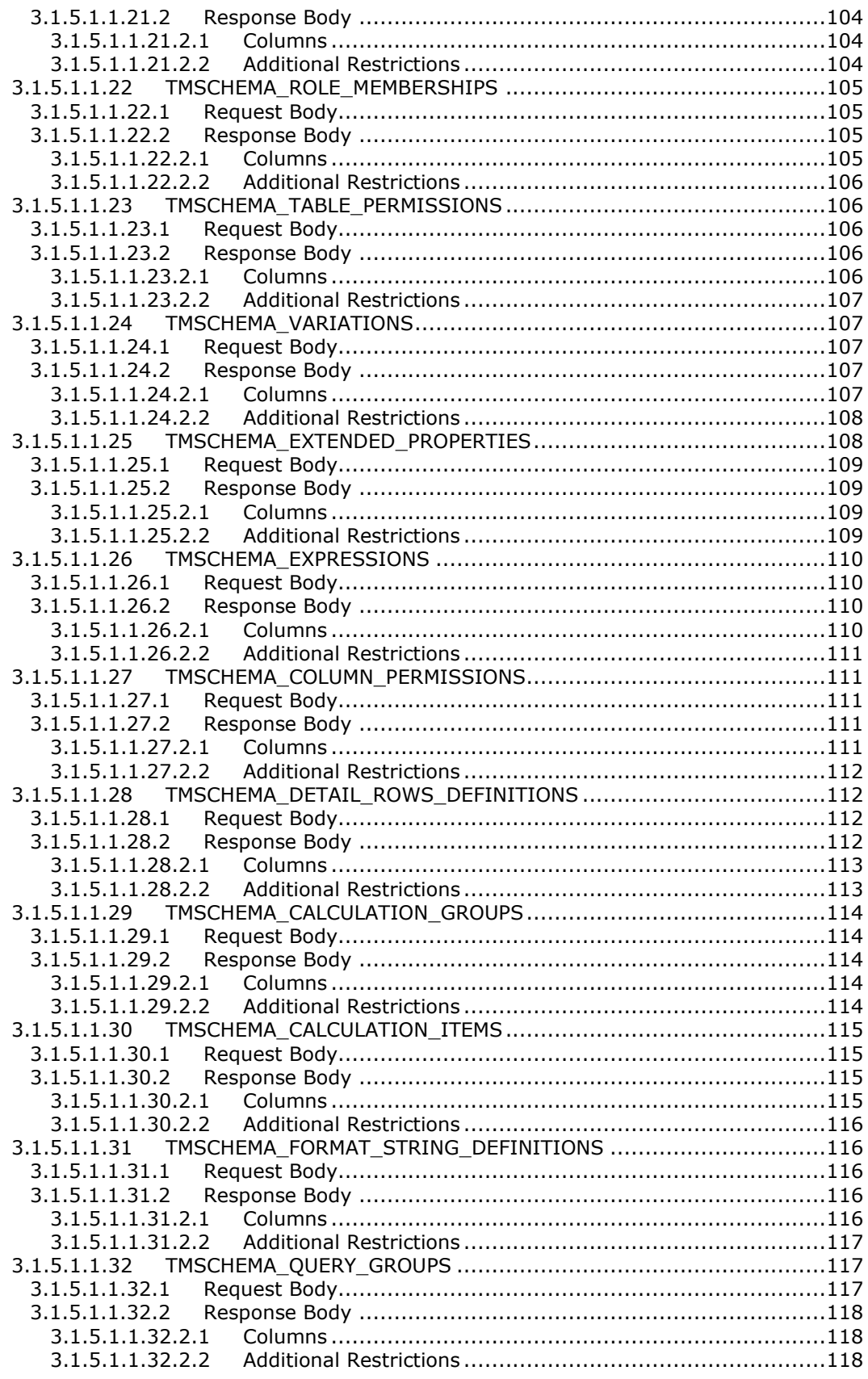

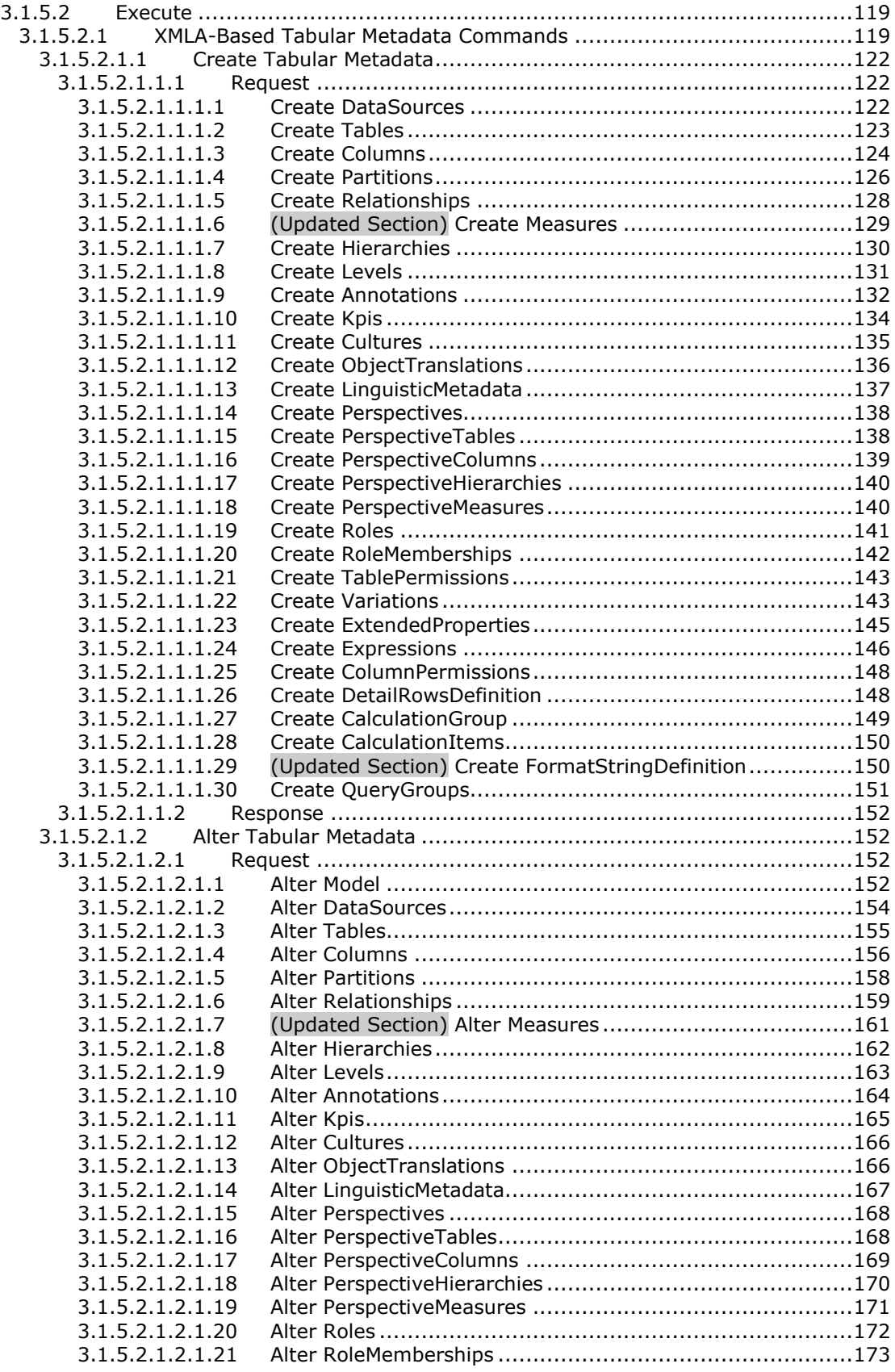

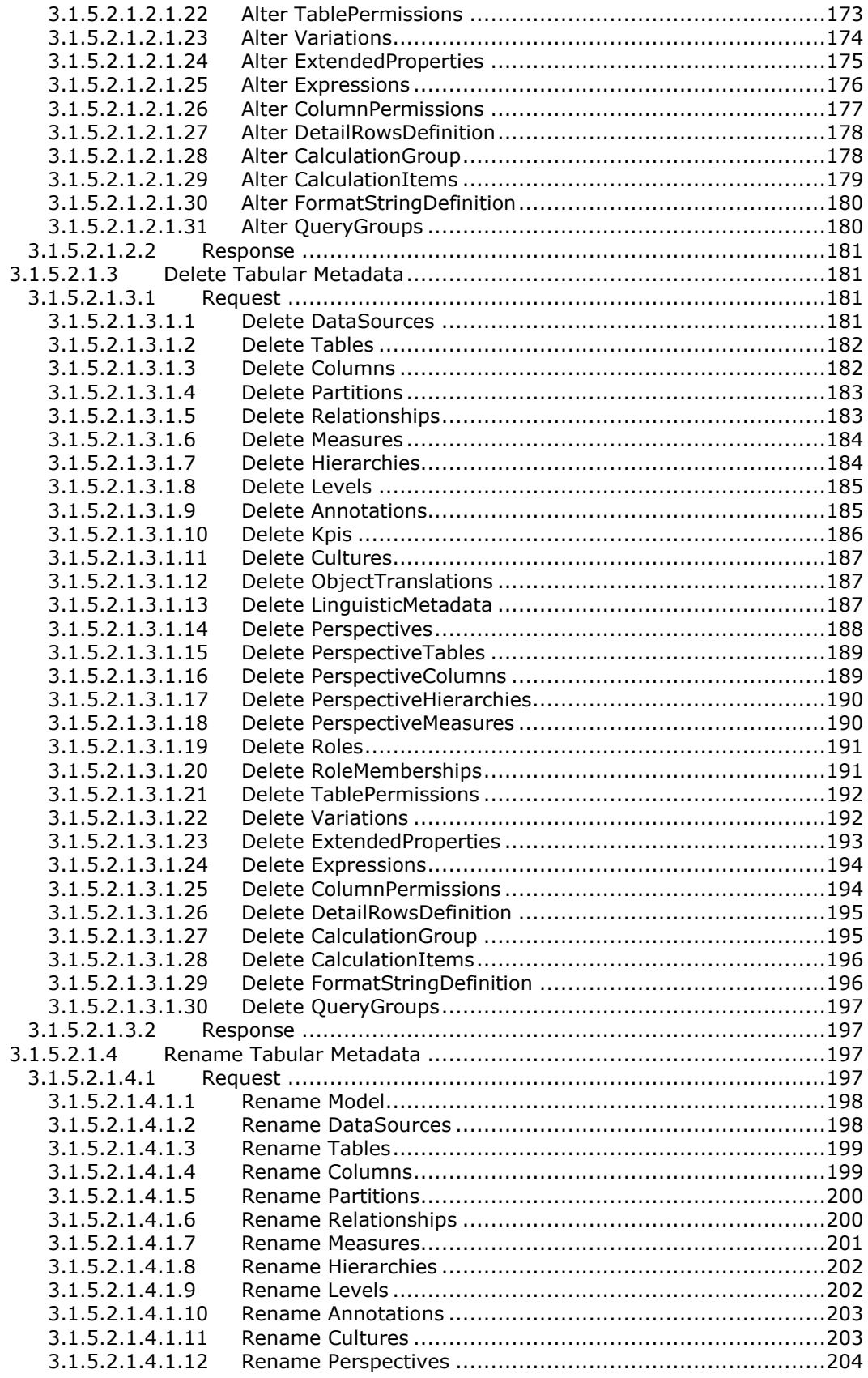

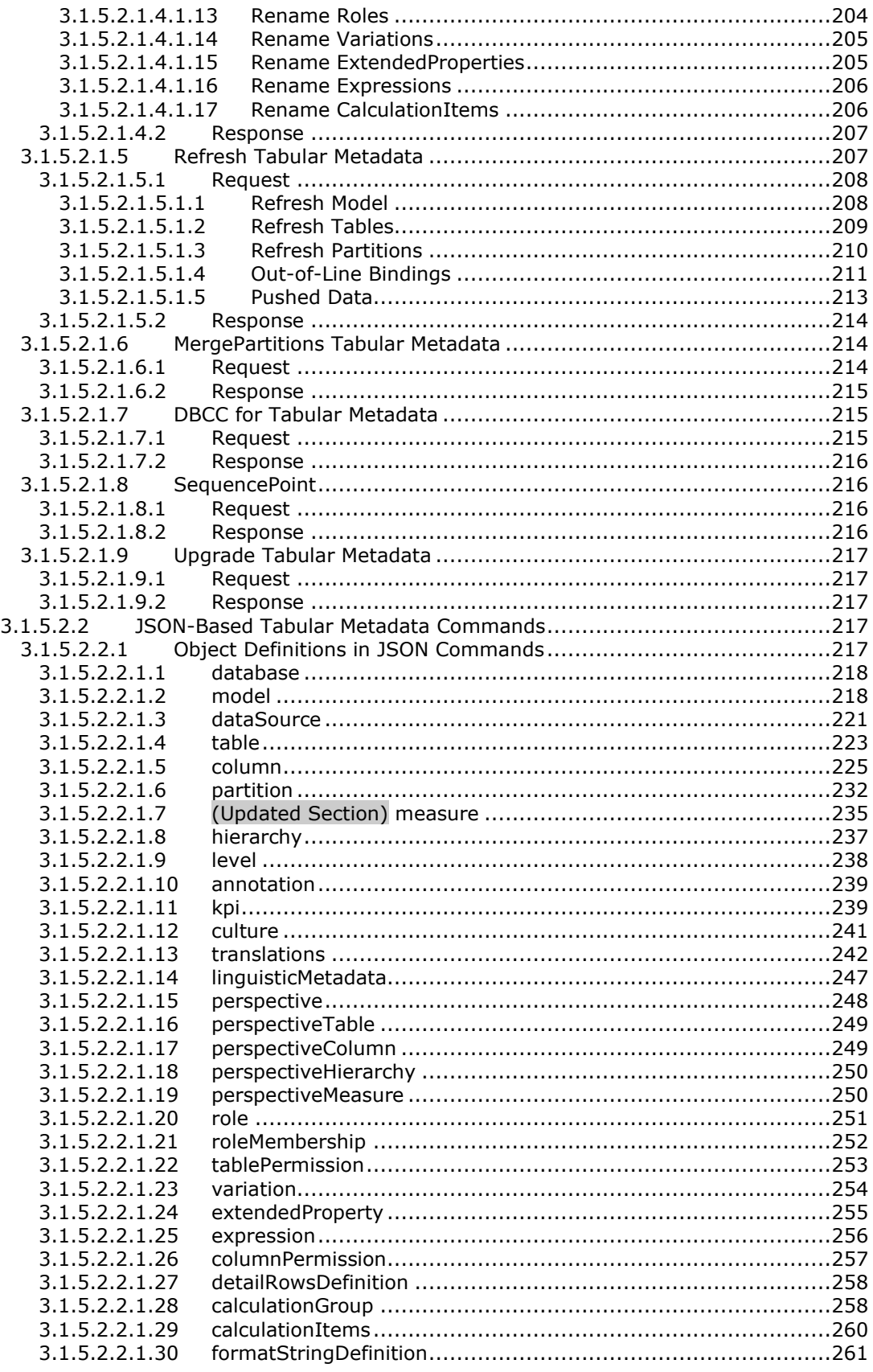

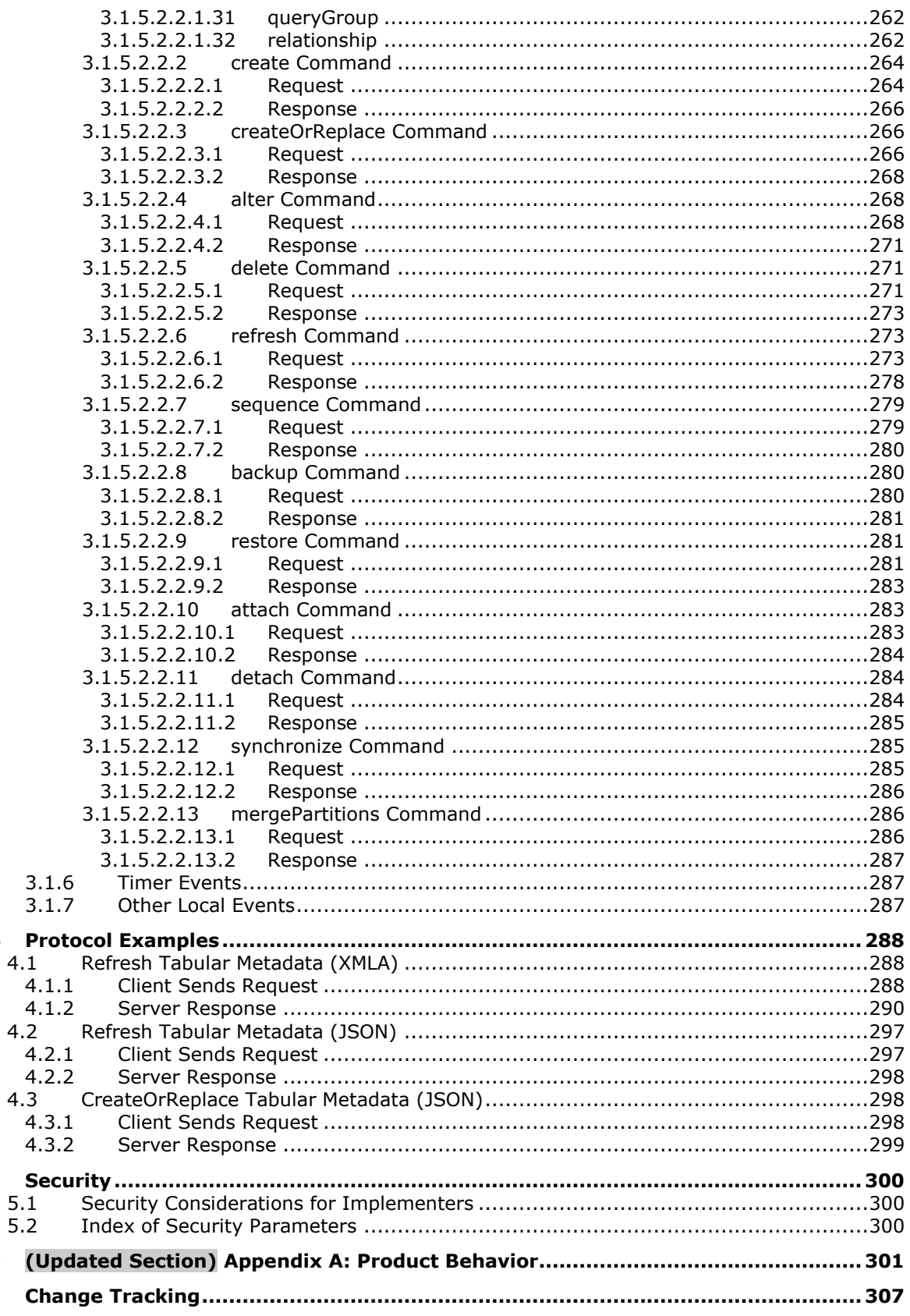

 $\overline{\mathbf{4}}$ 

5

 $\bf 6$  $\overline{\mathbf{z}}$ 

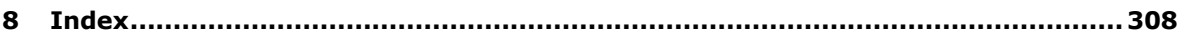

## <span id="page-11-0"></span>**1 Introduction**

The SQL Server Analysis Services Tabular protocol provides the methods for a client to communicate with and perform operations on an analysis server that is using Tabular databases that are at compatibility level 1200 or higher. This protocol is an extension of the SQL Server Analysis Services protocol [MS-SSAS].

Sections 1.5, 1.8, 1.9, 2, and 3 of this specification are normative. All other sections and examples in this specification are informative.

#### <span id="page-11-1"></span>**1.1 Glossary**

This document uses the following terms:

- **analysis server**: A server that supports high performance and complex analytics for business intelligence applications.
- **attribute hierarchy**: An implied single-level hierarchy, based on a single attribute, that consists of all the members of the attribute. An all-level member can optionally be enabled for an attribute hierarchy.
- **conceptual schema definition language (CSDL)**: A language that is based on XML and that can be used to define conceptual models that are based on the Entity Data Model (EDM).
- **Data Analysis Expressions (DAX)**: A library of functions and operators that can be combined to build formulas and expressions in a data model.
- **data definition language (DDL)**: A subset of SQL or XMLA statements that defines all the attributes and properties of a database and its objects. DDL statements typically begin with CREATE, ALTER, or DROP.
- **hierarchy**: A logical tree structure that organizes a record such that each member has one parent member and zero or more child members.
- **JavaScript Object Notation (JSON)**: A text-based, data interchange format that is used to transmit structured data, typically in Asynchronous JavaScript + XML (AJAX) web applications, as described in [RFC7159]. The JSON format is based on the structure of ECMAScript (Jscript, JavaScript) objects.
- **key performance indicator (KPI)**: A predefined measure that is used to track performance against a strategic goal, objective, plan, initiative, or business process. A visual cue is frequently used to communicate performance against the measure.
- **level**: A relative position in a hierarchy of data. A level is frequently used when describing how to navigate a hierarchy in an Online Analytical Processing (OLAP) database or a PivotTable report.
- **Multidimensional Expressions (MDX)**: A syntax that is used for defining multidimensional objects, and for querying and manipulating multidimensional data.
- **Power Query Formula Language:** A script language that defines how a query is to filter and combine, that is, "mashup", data from one or more supported sources. The Power Query Formula Language is informally known as "M".
- **volatile**: A condition of a formula in which the formula is calculated every time the workbook is calculated. This is unlike a non-volatile formula, which is calculated only when dependent values are changed.
- **Web Services Description Language (WSDL)**: An XML format for describing network services as a set of endpoints that operate on messages that contain either document-oriented or

procedure-oriented information. The operations and messages are described abstractly and are bound to a concrete network protocol and message format in order to define an endpoint. Related concrete endpoints are combined into abstract endpoints, which describe a network service. WSDL is extensible, which allows the description of endpoints and their messages regardless of the message formats or network protocols that are used.

- **XML namespace**: A collection of names that is used to identify elements, types, and attributes in XML documents identified in a URI reference [RFC3986]. A combination of XML namespace and local name allows XML documents to use elements, types, and attributes that have the same names but come from different sources. For more information, see [XMLNS-2ED].
- **XML schema**: A description of a type of XML document that is typically expressed in terms of constraints on the structure and content of documents of that type, in addition to the basic syntax constraints that are imposed by XML itself. An XML schema provides a view of a document type at a relatively high level of abstraction.
- **XML schema definition (XSD)**: The World Wide Web Consortium (W3C) standard language that is used in defining XML schemas. Schemas are useful for enforcing structure and constraining the types of data that can be used validly within other XML documents. XML schema definition refers to the fully specified and currently recommended standard for use in authoring XML schemas.
- **MAY, SHOULD, MUST, SHOULD NOT, MUST NOT:** These terms (in all caps) are used as defined in [RFC2119]. All statements of optional behavior use either MAY, SHOULD, or SHOULD NOT.

#### <span id="page-12-0"></span>**1.2 References**

Links to a document in the Microsoft Open Specifications library point to the correct section in the most recently published version of the referenced document. However, because individual documents in the library are not updated at the same time, the section numbers in the documents may not match. You can confirm the correct section numbering by checking the Errata.

#### <span id="page-12-1"></span>**1.2.1 (Updated Section) Normative References**

We conduct frequent surveys of the normative references to assure their continued availability. If you have any issue with finding a normative reference, please contact dochelp@microsoft.com. We will assist you in finding the relevant information.

[JSON-SchemaVal] Internet Engineering Task Force (IETF), "JSON Schema Validation: A Vocabulary for Structural Validation of JSON", http://json-schema.org/latest/json-schema-validation.html

[MS-SSAS] Microsoft Corporation, "SQL Server Analysis Services Protocol".

[RFC2119] Bradner, S., "Key words for use in RFCs to Indicate Requirement Levels", BCP 14, RFC 2119, March 1997, https://www.rfc-editor.org/rfc/rfc2119.html

[RFC2818] Rescorla, E., "HTTP Over TLS", RFC 2818, May 2000, http://www.rfceditor.org/rfc/rfc2818.txt

[RFC7159] Bray, T., Ed., "The JavaScript Object Notation (JSON) Data Interchange Format", RFC 7159, March 2014, httphttps://www.rfc-editor.org/rfc/rfc7159.txt

[RFC7230] Fielding, R., and Reschke, J., Eds., "Hypertext Transfer Protocol (HTTP/1.1): Message Syntax and Routing", RFC 7230, June 2014, http://www.rfc-editor.org/rfc/rfc7230.txt

[RFC793] Postel, J., Ed., "Transmission Control Protocol: DARPA Internet Program Protocol Specification", RFC 793, September 1981, http://www.rfc-editor.org/rfc/rfc793.txt

[SOAP1.1] Box, D., Ehnebuske, D., Kakivaya, G., et al., "Simple Object Access Protocol (SOAP) 1.1", W3C Note, May 2000, https://www.w3.org/TR/2000/NOTE-SOAP-20000508/

[SOAP1.2-1/2007] Gudgin, M., Hadley, M., Mendelsohn, N., et al., "SOAP Version 1.2 Part 1: Messaging Framework (Second Edition)", W3C Recommendation, April 2007, http://www.w3.org/TR/2007/REC-soap12-part1-20070427/

[SOAP1.2-2/2007] Gudgin, M., Hadley, M., Mendelsohn, N., et al., "SOAP Version 1.2 Part 2: Adjuncts (Second Edition)", W3C Recommendation, April 2007, http://www.w3.org/TR/2007/REC-soap12 part2-20070427

[WSDL] Christensen, E., Curbera, F., Meredith, G., and Weerawarana, S., "Web Services Description Language (WSDL) 1.1", W3C Note, March 2001, https://www.w3.org/TR/2001/NOTE-wsdl-20010315

[XMLNS] Bray, T., Hollander, D., Layman, A., et al., Eds., "Namespaces in XML 1.0 (Third Edition)", W3C Recommendation, December 2009, https://www.w3.org/TR/2009/REC-xml-names-20091208/

[XMLSCHEMA1/2] Thompson, H., Beech, D., Maloney, M., and Mendelsohn, N., Eds., "XML Schema Part 1: Structures Second Edition", W3C Recommendation, October 2004, https://www.w3.org/TR/2004/REC-xmlschema-1-20041028/

[XMLSCHEMA2/2] Biron, P., and Malhotra, A., Eds., "XML Schema Part 2: Datatypes Second Edition", W3C Recommendation, October 2004, https://www.w3.org/TR/2004/REC-xmlschema-2-20041028/

#### <span id="page-13-0"></span>**1.2.2 Informative References**

[MS-CSDLBI] Microsoft Corporation, "Conceptual Schema Definition File Format with Business Intelligence Annotations".

[MSDN-DEFDETAILS] Microsoft Corporation, "DefaultDetails Element (CSDLBI)", https://learn.microsoft.com/en-us/analysis-services/csdlbi/defaultdetails-elementcsdlbi?view=asallproducts-allversions

[MSDN-FSCMDX] Microsoft Corporation, "MDX Cell Properties - FORMAT\_STRING Contents", https://learn.microsoft.com/en-us/sql/analysis-services/multidimensional-models/mdx/mdx-cellproperties-format-string-contents

[MSDN-PwrQFormRef] Microsoft Corporation, "Power Query M formula language", https://learn.microsoft.com/en-us/powerquery-m

[MSDN-SQLXML-pg19087] Microsoft Corporation, "SQLXML", in SQL Server 2000 Retired Technical documentation, p. 19087, http://www.microsoft.com/en-us/download/confirmation.aspx?id=51958

[XMLA] Microsoft Corporation and Hyperion Solutions Corporation, "XML for Analysis Specification, Version 1.1", November 2002, http://xml.coverpages.org/xmlaV11-20021120.pdf

#### <span id="page-13-1"></span>**1.3 Overview**

The Microsoft SQL Server Analysis Services protocol provides methods for a client to communicate with, and perform operations on, an analysis server. The Analysis Services protocol is based on SOAP and XML for Analysis (XMLA) [XMLA] and supports TCP/IP as an underlying transport mechanism in addition to HTTP/HTTPS.

The base communication details of this protocol are specified in [MS-SSAS]: SQL Server Analysis Services Protocol.

The SQL Server Analysis Services Tabular protocol is an extension of the SQL Server Analysis Services protocol. This extension protocol provides additional protocol messages for Tabular databases that are at compatibility level 1200 or higher.

**Note** For the purposes of this document, "Tabular database" refers only to a Tabular database that is at compatibility level 1200 or higher.

A Tabular database is administered by executing a set of commands that include, but are not limited to, the following:

- XMLA-based command extensions allow an application to perform operations such as the following:
	- **•** Create an object.
	- **·** Alter an object.
	- Delete an object.
	- Refresh the data in an object.
- JavaScript Object Notation (JSON)-based [RFC7159] commands can perform essentially the same operations. The JSON commands are sent as the string content of the **Statement** element in an XMLA command.
- A client application can obtain the metadata of a Tabular database by using a set of DISCOVER requests. For more information about DISCOVER requests, see [MS-SSAS] and [XMLA]. The metadata that are returned by these Discover requests are made up of the same objects and properties that are managed by the Create, Alter, Delete, Refresh, and so on commands.

Section 2.2.5 defines each of the metadata objects and their properties. Section 3.1.5 defines each of the commands and references the common objects and properties that are defined in section 2.2.5.

Notes on the objects, their properties, and the commands include the following:

- The JSON APIs use a different naming convention than the XMLA APIs. The JSON convention uses camel casing for names. For example:
	- "Name" would be "name".
	- "DefaultMode" would be "defaultMode".

Therefore, the case of the properties and objects can be ignored in the text of this document.

- Some of the properties are read-only and cannot be set explicitly by any of the commands. These properties appear only in the **Discover** operations for these objects. For example, the **ModifiedTime** and **RefreshedTime** properties are implicitly updated by different commands and cannot be explicitly changed.
- Some properties are documented as ID-based object references. These properties represent links to other objects in the object tree. For example, the **SortByColumnID** property represents a reference to another column in the same table. The actual representation of object references is different between the JSON and XMLA commands and is described in the corresponding section.
- Some properties are documented as enumerations. Their descriptions contain numeric values and strings for each accepted value. For example, **SummarizeBy** shows "Default (1)", "None (2)", "Sum (3)", and so on. The XMLA commands and the TMSCHEMA **Discover** operations use the integer values, and the JSON commands use the string values.

#### <span id="page-15-0"></span>**1.3.1 Object Ownership**

Metadata objects are owned by other objects. For example, a **Table** object owns a collection of **Column** objects.

The two classifications of object ownership relationships are as follows:

- **Strongly Typed**: An object type can have a collection of child objects of a particular type. For example, a **Table** has a collection of objects of type **Column**. This in turn means that each **Column** object has a well-defined **Table** parent object.
- **Weakly Typed**: An object type can own a shared object type. For example, an **Annotation** object type can belong to a **Model** object, a **Table** object, a **Column** object, and so forth. This in turn means that the shared object type can belong to different parent types.

The importance of recognizing the distinction between these two ownership scenarios is that commands that reference the parent or child object also specify the type of the parent.

Similarly, objects can have reference links to other objects (for example, a **PerspectiveTable** object can link to a **Table** object). These links can also be strongly typed or weakly typed.

In addition, it is important to recognize that objects can include collections of child objects (for example, a **Table** that has a collection of columns), and sometimes objects can have a single child object (for example, a **Column** that has a single **AttributeHierarchy** child object).

#### <span id="page-15-1"></span>**1.3.2 Object References**

The table in section 2.2.5 defines the hierarchy of metadata objects in a Tabular database. One of the consequences of the hierarchy of objects is that the commands that reference a particular object are able to use the names of the ancestor objects to identify the path to the object.

For example, a command to delete a **PerspectiveColumn** object can reference both the name of the **PerspectiveTable** object and the name of the **PerspectiveColumn** object to uniquely identify the **PerspectiveColumn** object.

Similarly, a command to alter a **Partition** object can use both the name of the **Table** object to which the partition belongs and the name of the **Partition**.

For illustration, the following sample JSON command creates or replaces the **DimDate 2** partition object in the **DimDate** table in the **Adventure Works** database.

```
{
   "createOrReplace": {
     "object": {
       "database": "Adventure Works",
       "table": "DimDate",
       "partition": "DimDate 2"
     },
     "partition": {
       "name": "DimDate 2",
       "source": {
         "dataSource": "AdventureworksDW",
         "query": [
           "SELECT [dbo].[DimDate].* FROM [dbo].[DimDate]\r",
           "where CalendarYear=2009"
        ]
       }
    }
  }
}
```
In addition to the name-based paths, XMLA-based commands also support object references based on integer IDs. An integer ID is an identifier that is assigned by the server to each object when it is created. These IDs can be discovered and used in subsequent XMLA-based commands.

The difference in the object references is illustrated as follows by using the schema of the XMLA-based **Alter** command to alter a partition.

```
 <xs:schema xmlns:xs="http://www.w3.org/2001/XMLSchema" xmlns:sql="urn:schemas-microsoft-
com:xml-sql">
    <xs:element>
       <xs:complexType>
         <xs:sequence>
          <xs:element type="row" />
          </xs:sequence>
       </xs:complexType>
      </xs:element>
     <xs:complexType name="row">
       <xs:sequence>
         <xs:element name="ID" type="xs:unsignedLong" sql:field="ID" minOccurs="0" />
         <xs:element name="ID.Table" type="xs:string" sql:field="ID.Table" minOccurs="0" />
         <xs:element name="ID.Partition" type="xs:string" sql:field="ID.Partition" 
minOccurs="0" />
         ...
       </xs:sequence>
     </xs:complexType>
   </xs:schema>
```
In this example, the **ID** field represents the integer identifier of the partition. The fields **ID.Table** and **ID.Partition** represent the name-based path to the **Partition** object. In an XMLA command, either the integer-based identifier or the name-based path can be used to refer to the object being manipulated.

In JSON commands, the integer-based object reference is not supported. Only name-based paths to the objects can be used. The following JSON-based **alter** command is an example of a JSON schema for object references.

```
 "object": {
   "description": "Path for object Partition",
   "type": "object",
   "properties": {
     "database": {
       "type": "string"
       },
       "table": {
         "type": "string"
       },
       "partition": {
          "type": "string"
       }
   },
   "additionalProperties": false
 },
```
In this case, referring to a partition requires specifying the name of the database, the name of the table, and the name of the partition.

#### <span id="page-16-0"></span>**1.4 Relationship to Other Protocols**

Analysis Services uses the SOAP messaging protocol for formatting requests and responses as specified either in [SOAP1.1] or in [SOAP1.2-1/2007] and [SOAP1.2-2/2007]. It transmits these messages by using HTTP [RFC7230], HTTPS [RFC2818], or TCP [RFC793].

The SQL Server Analysis Services base messaging protocol, which includes support for tabular mode at compatibility levels 1100 and 1103, is defined in [MS-SSAS]. The SQL Server Analysis Services Tabular protocol extends the SQL Server Analysis Services protocol to add support for messages that apply to databases in tabular mode at compatibility levels 1200 and higher.<1>

## <span id="page-17-0"></span>**1.5 Prerequisites/Preconditions**

None.

## <span id="page-17-1"></span>**1.6 Applicability Statement**

This protocol supports the exchange of messages between a client and an analysis server.

## <span id="page-17-2"></span>**1.7 Versioning and Capability Negotiation**

## <span id="page-17-3"></span>**1.7.1 Versioning**

This protocol includes capabilities for a client and a server to exchange versioning information by indicating whether XML elements that are sent or received need to be understood, or, if not understood, can be ignored. This is specified in [MS-SSAS] section 2.2.4.2.1.3.

## <span id="page-17-4"></span>**1.7.2 Capability Negotiation**

This protocol does explicit negotiation between the client and the server for use of binary XML and compression, as specified in [MS-SSAS] section 2.1.1.

## <span id="page-17-5"></span>**1.8 Vendor-Extensible Fields**

None.

## <span id="page-17-6"></span>**1.9 Standards Assignments**

None.

## <span id="page-18-0"></span>**2 Messages**

### <span id="page-18-1"></span>**2.1 Transport**

The transport protocol for the messages in this specification is defined in [MS-SSAS].

### <span id="page-18-2"></span>**2.2 Common Data Types**

This section contains common data types used by the SQL Server Analysis Services Tabular protocol. The syntax of the definitions uses XML schemas as defined in [XMLSCHEMA1/2] and [XMLSCHEMA2/2] and Web Services Description Language (WSDL) as defined in [WSDL].

#### <span id="page-18-3"></span>**2.2.1 Namespaces**

This specification defines and references various XML namespaces by using the mechanisms that are specified in [XMLNS]. Although this specification associates a specific XML namespace prefix for each XML namespace that is used, the choice of any particular XML namespace prefix is implementationspecific and not significant for interoperability.

The following table contains common definitions used by the SQL Server Analysis Services Tabular protocol. The syntax of the definitions uses XML schemas as defined in [XMLSCHEMA1/2] and [XMLSCHEMA2/2], and Web Services Description Language as defined in [WSDL].

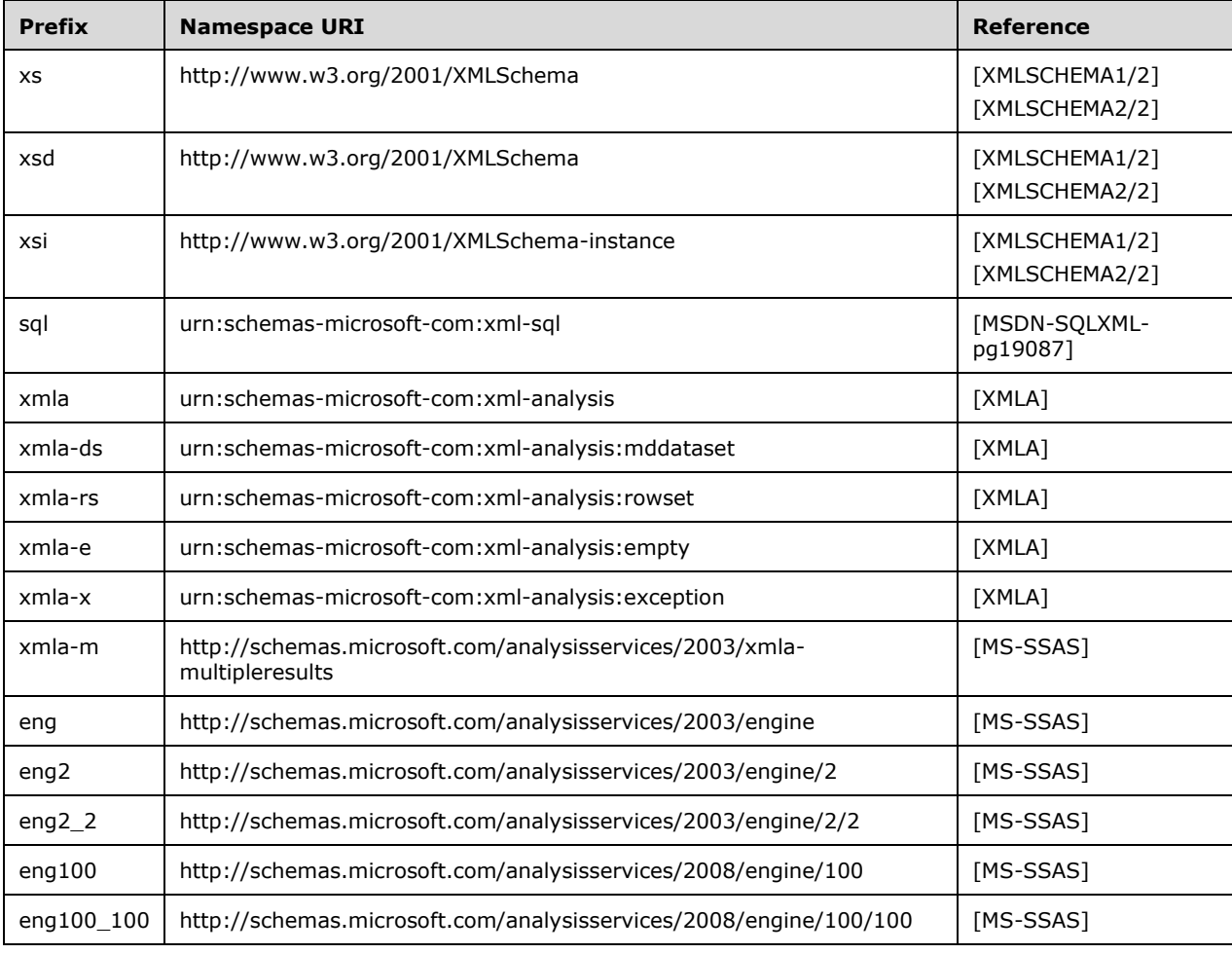

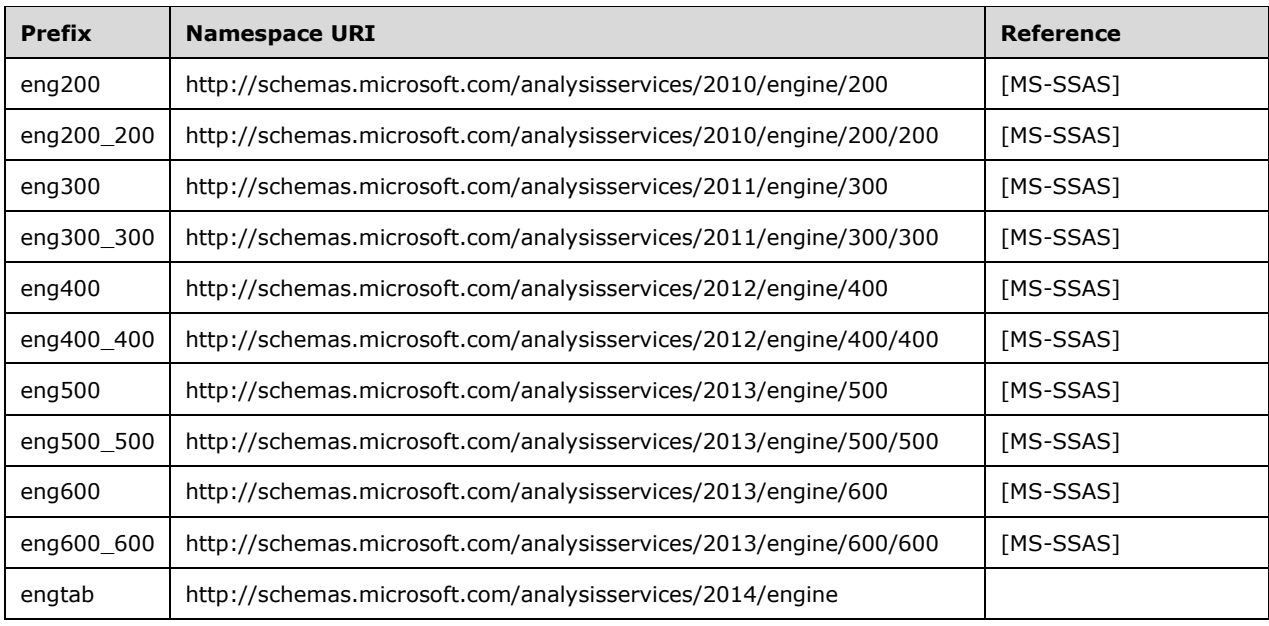

#### <span id="page-19-0"></span>**2.2.2 Elements**

The protocol elements in section 2.2.5 follow the same structure and style as the XMLA protocol in [XMLA] and [MS-SSAS].

The syntax is element-based. The elements follow the PascalCase naming style. The specific element names and document layout are defined by the XML schema definition (XSD) in the appropriate subsections under section 3.1.5.

Some of the commands use the **Rowset** data type described in [XMLA] and [MS-SSAS]. The **Rowset** data type allows the schema of the rowset to be defined inline by using an XSD schema. The schema of the rowsets allowed for these commands are defined in the appropriate subsections under section 3.1.5.

#### <span id="page-19-1"></span>**2.2.3 Complex Types**

The following table summarizes the set of common complex type definitions that are included in this specification.

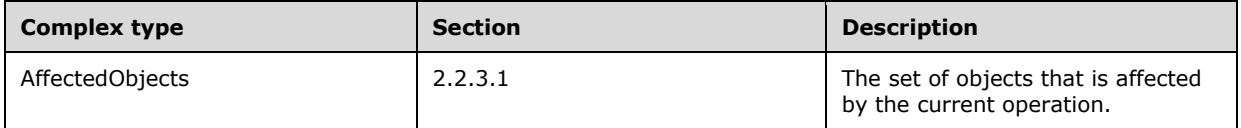

## <span id="page-19-2"></span>**2.2.3.1 AffectedObjects**

An application that uses the Tabular Metadata commands described in section 3.1.5.1.1 can set the **ReturnAffectedObjects** XMLA property. When this property is equal to or greater than 1, the command returns an object in the **return** element of the **ExecuteResponse** element (see [MS-SSAS] section 3.1.4.3.2.2.1) called **AffectedObjects**.

The **AffectedObjects** element has the following attributes.

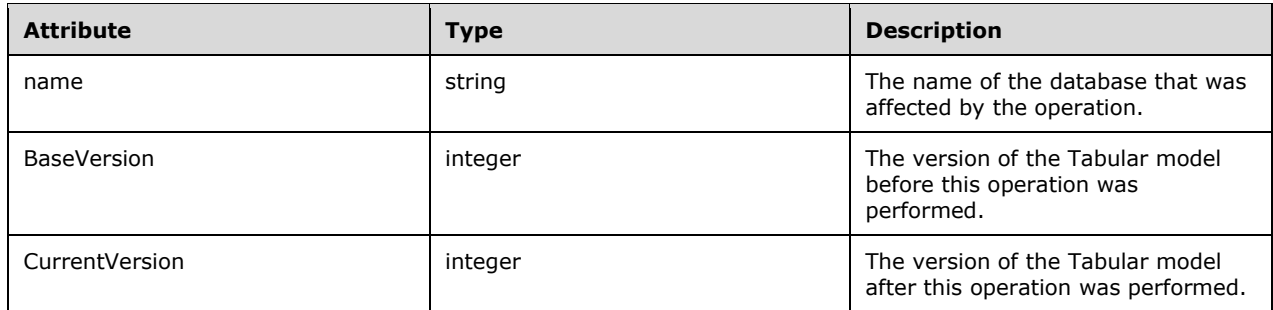

The **AffectedObjects** element has the following child elements.

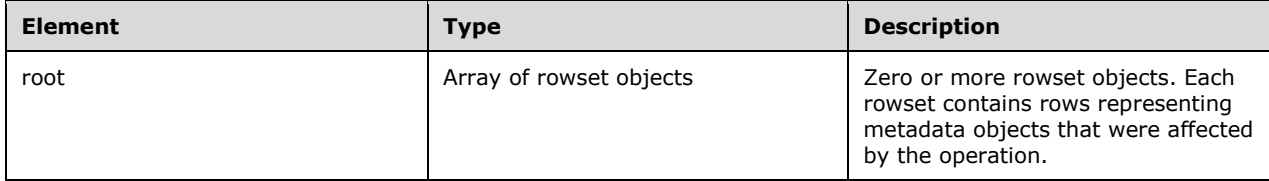

The rowset object type is defined in [MS-SSAS].

Each root element adds the following attribute.

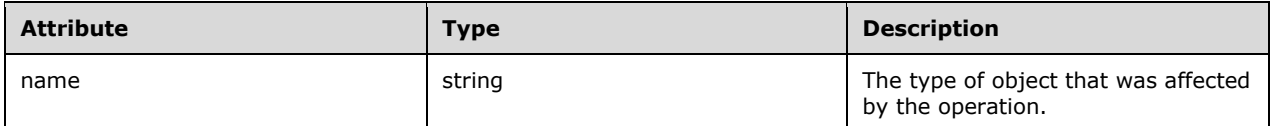

The **name** attribute identifies the type of object that was affected.

The columns of the rowset correspond to the columns defined by the **Discover** response for that object type. The columns for each **Discover** response that are specific to a particular **Discover** operation are described with the operation in section 3.1.5.1.1.

In addition, the following column is appended to each rowset.

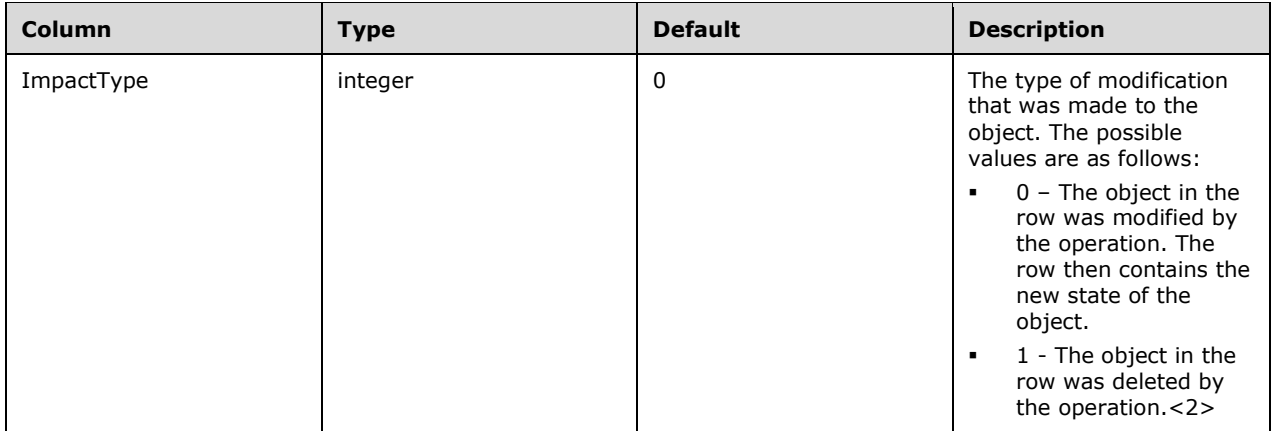

A client application can use the **AffectedObjects** object to determine the new state of all objects that were changed on the server as a result of the operation. A request to the server can indirectly affect more objects than the ones explicitly specified in the request.

#### The following is an example of the **AffectedObjects** response.

```
<return xmlns="urn:schemas-microsoft-com:xml-analysis">
   <AffectedObjects xmlns="http://schemas.microsoft.com/analysisservices/2003/xmla-
multipleresults" name="TMTestDB" BaseVersion="1" CurrentVersion="2">
     <root xmlns="urn:schemas-microsoft-com:xml-analysis:rowset" 
xmlns:xsi="http://www.w3.org/2001/XMLSchema-instance" 
xmlns:xsd="http://www.w3.org/2001/XMLSchema" 
xmlns:msxmla="http://schemas.microsoft.com/analysisservices/2003/xmla" name="Model">
       <xsd:schema targetNamespace="urn:schemas-microsoft-com:xml-analysis:rowset" 
xmlns:sql="urn:schemas-microsoft-com:xml-sql" elementFormDefault="qualified">
         <xsd:element name="root">
           <xsd:complexType>
             <xsd:sequence minOccurs="0" maxOccurs="unbounded">
               <xsd:element name="row" type="row" />
             </xsd:sequence>
           </xsd:complexType>
         </xsd:element>
         <xsd:simpleType name="uuid">
           <xsd:restriction base="xsd:string">
             <xsd:pattern value="[0-9a-zA-Z]{8}-[0-9a-zA-Z]{4}-[0-9a-zA-Z]{4}-[0-9a-zA-Z]{4}-
[0-9a-zA-Z] {12}" />
           </xsd:restriction>
         </xsd:simpleType>
         <xsd:complexType name="xmlDocument">
           <xsd:sequence>
             <xsd:any />
           </xsd:sequence>
         </xsd:complexType>
         <xsd:complexType name="row">
           <xsd:sequence>
             <xsd:element sql:field="ID" name="ID" type="xsd:unsignedLong" minOccurs="0" />
             <xsd:element sql:field="Name" name="Name" type="xsd:string" minOccurs="0" />
             <xsd:element sql:field="Description" name="Description" type="xsd:string" 
minOccurs="0" />
             <xsd:element sql:field="StorageLocation" name="StorageLocation" type="xsd:string" 
minOccurs="0" />
             <xsd:element sql:field="DefaultMode" name="DefaultMode" type="xsd:long" 
minOccurs="0" />
             <xsd:element sql:field="DefaultDataView" name="DefaultDataView" type="xsd:long" 
minOccurs="0" />
             <xsd:element sql:field="Culture" name="Culture" type="xsd:string" minOccurs="0" 
/>
             <xsd:element sql:field="Collation" name="Collation" type="xsd:string" 
minOccurs="0" />
             <xsd:element sql:field="ModifiedTime" name="ModifiedTime" type="xsd:dateTime" 
minOccurs="0" />
             <xsd:element sql:field="StructureModifiedTime" name="StructureModifiedTime" 
type="xsd:dateTime" minOccurs="0" />
             <xsd:element sql:field="Version" name="Version" type="xsd:long" minOccurs="0" />
             <xsd:element sql:field="ImpactType" name="ImpactType" type="xsd:int" 
minOccurs="0" />
           </xsd:sequence>
         </xsd:complexType>
       </xsd:schema>
      \langlerow\rangle<ID>1</ID>
         <Name>Model</Name>
         <Description>Model description</Description>
         <DefaultMode>0</DefaultMode>
         <DefaultDataView>0</DefaultDataView>
         <Culture>en-US</Culture>
         <ModifiedTime>2016-01-31T00:01:24.016667</ModifiedTime>
         <StructureModifiedTime>2016-01-31T00:01:24.13</StructureModifiedTime>
         <Version>2</Version>
         <ImpactType>1</ImpactType>
      \langle/row\rangle\langle / root > </AffectedObjects>
```
### <span id="page-22-0"></span>**2.2.4 Simple Types**

Any new simple types used by this protocol are specified in section 3.1.5.

#### <span id="page-22-1"></span>**2.2.5 (Updated Section) Common Data Structures**

This section describes the hierarchy of metadata objects that can be discovered, defined, and administered by using the APIs in this specification. This section defines the metadata objects and their properties for a Tabular database at compatibility level 1200 or higher.

The root object of a Tabular database is **Model**. All other metadata objects are descendants of the **Model** object.

The following table illustrates the hierarchy structure of the metadata objects. With the exception of **AttributeHierarchy**, **KPI**, **DetailRowsDefinition**, **CalculationGroup**, **FormatStringDefinition**, and **LinguisticMetadata**, each child object can be a collection of child objects. For example, the **Model** object can contain a child object named **Tables**, which is a collection of **Table** objects; and each of those **Table** objects can contain a child object named **Columns**, which is a collection of **Column** objects; and so on. The following table also describes whether the lowest-level descendant of a particular parent object in this hierarchy can be an **Annotation** or **ExtendedProperty** object.

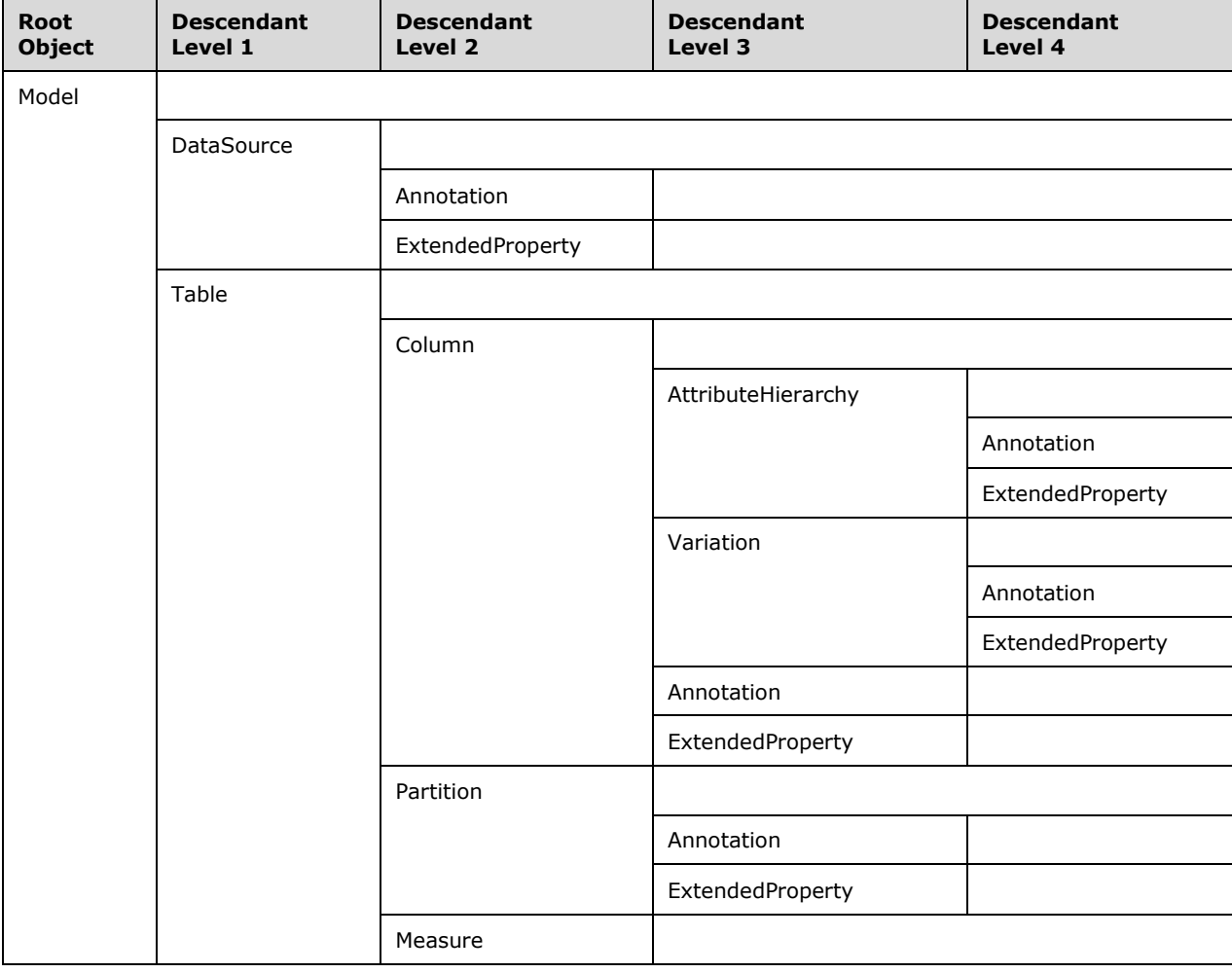

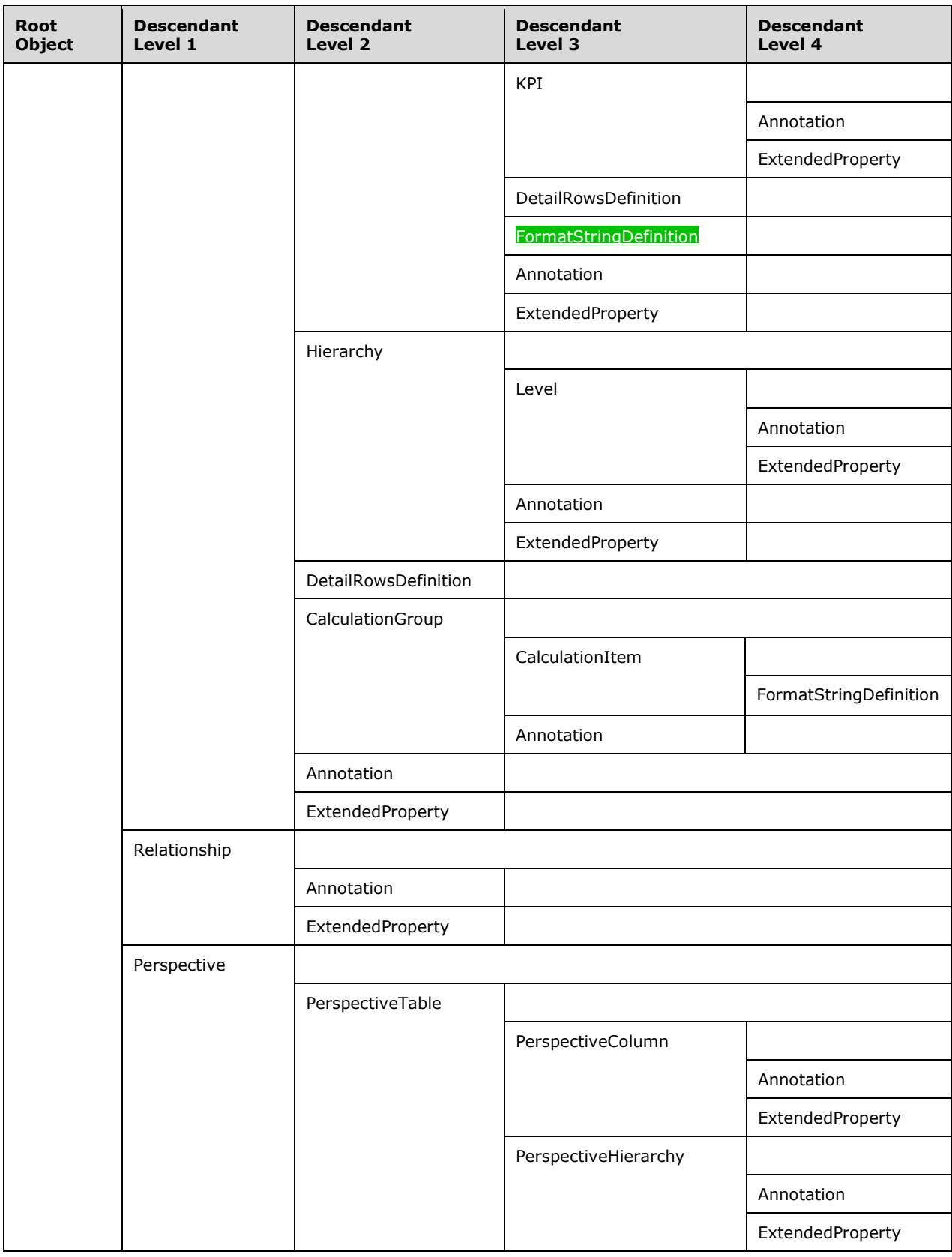

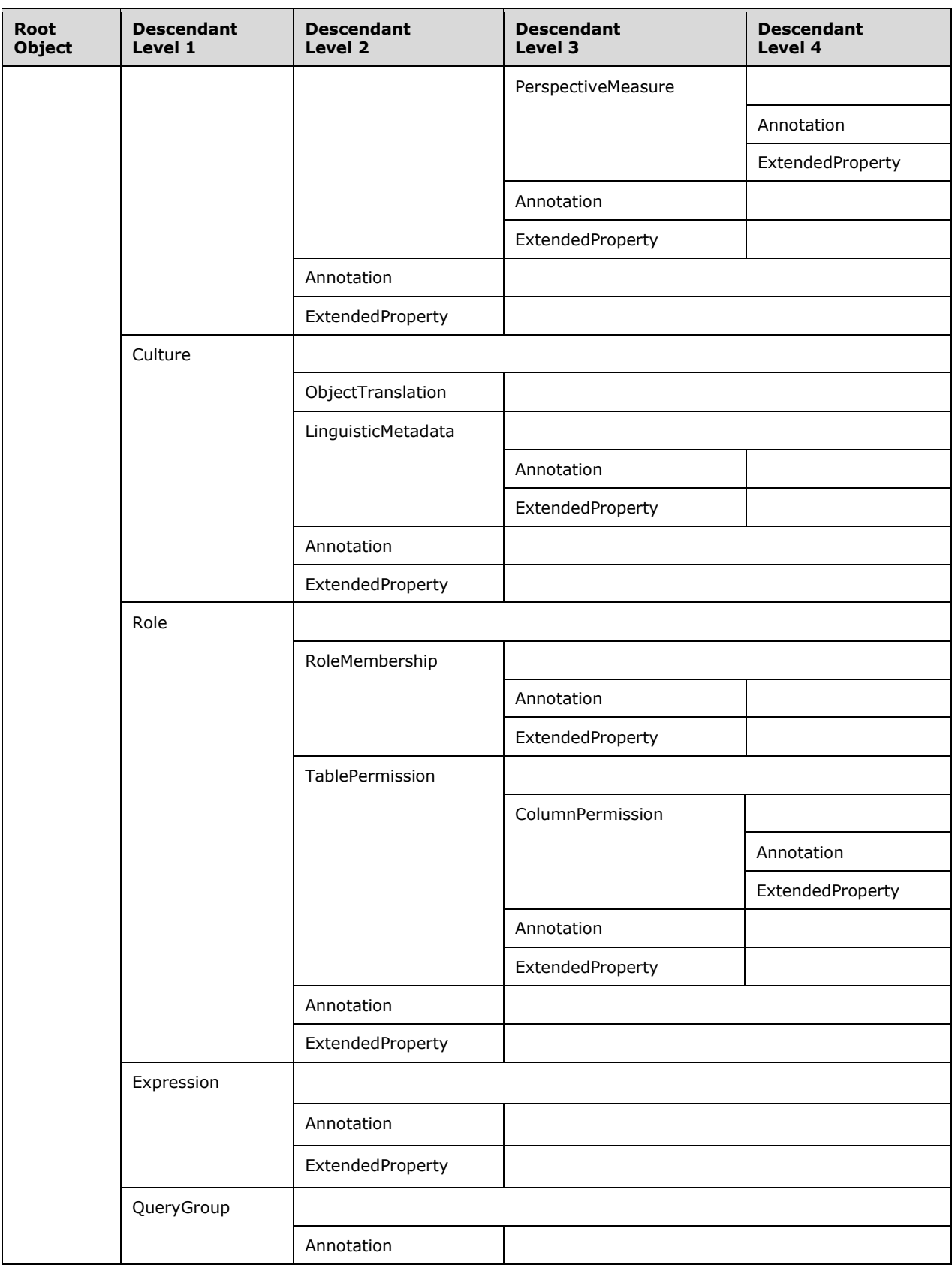

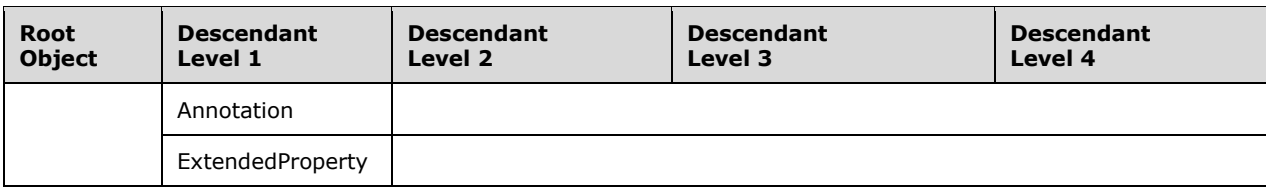

### <span id="page-25-0"></span>**2.2.5.1 Model Object**

The **Model** object represents the Tabular data model. It is a child of the **Database** object as defined in [MS-SSAS]. All other Tabular metadata objects are descendants of the **Model** object.

The **Model** object has the following properties.

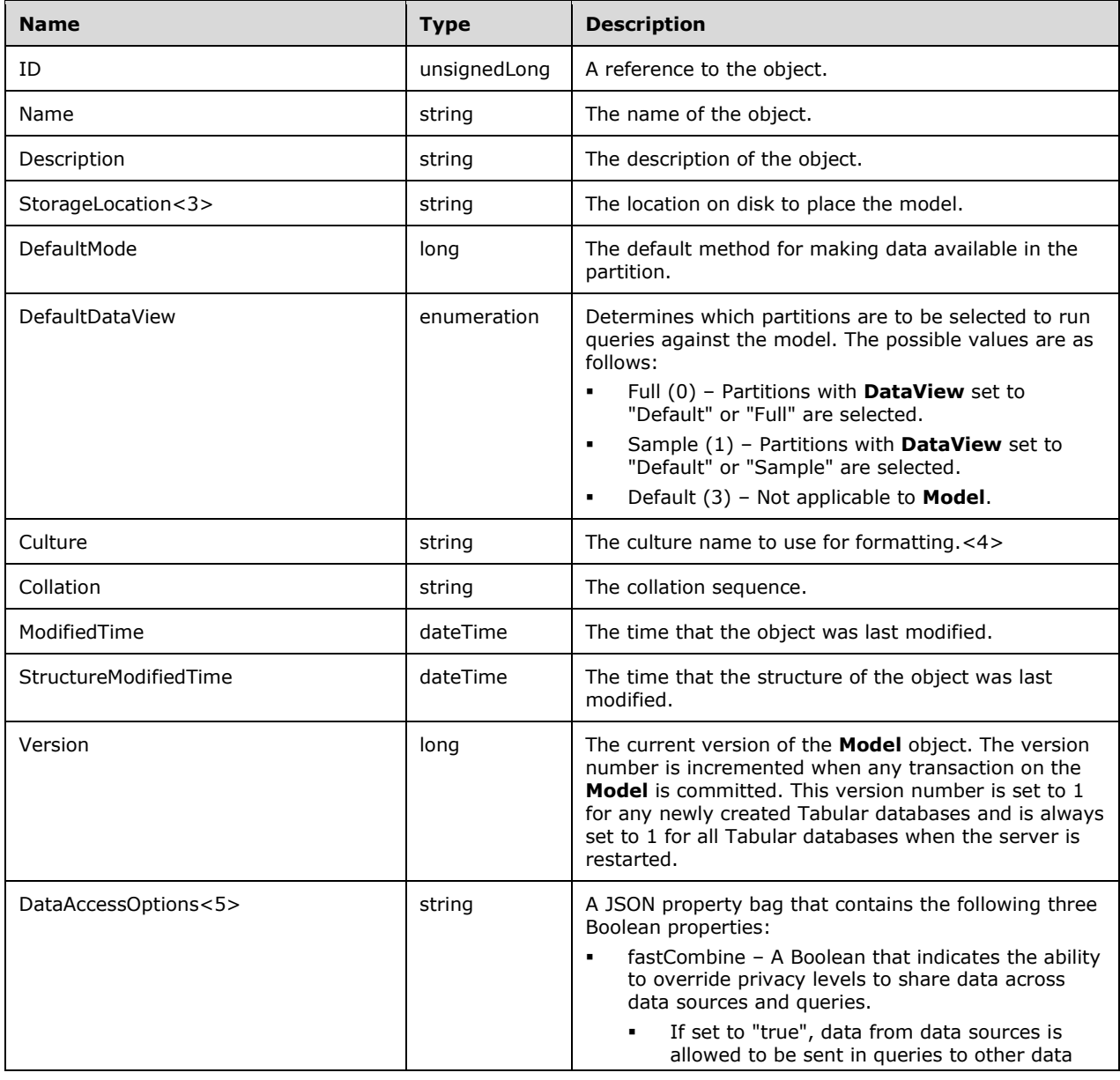

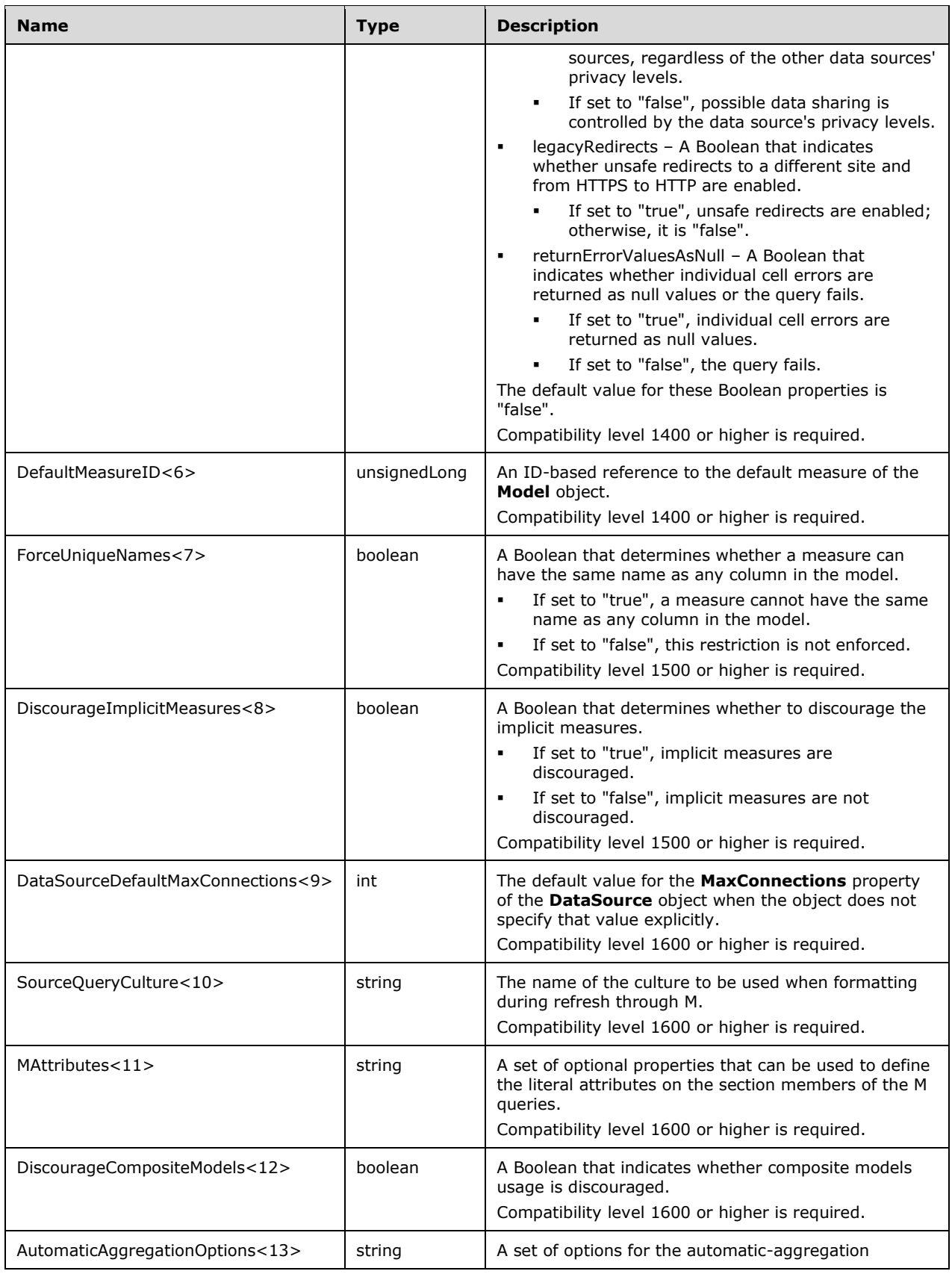

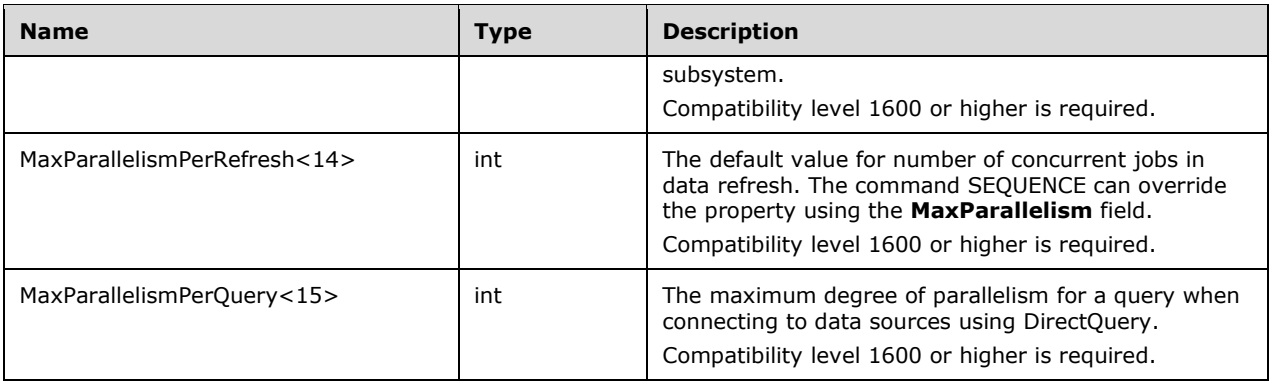

### <span id="page-27-0"></span>**2.2.5.2 DataSource Object**

The **DataSource** object represents an external source of data. It is a child of a **Model** object.

The **DataSource** object has the following properties.

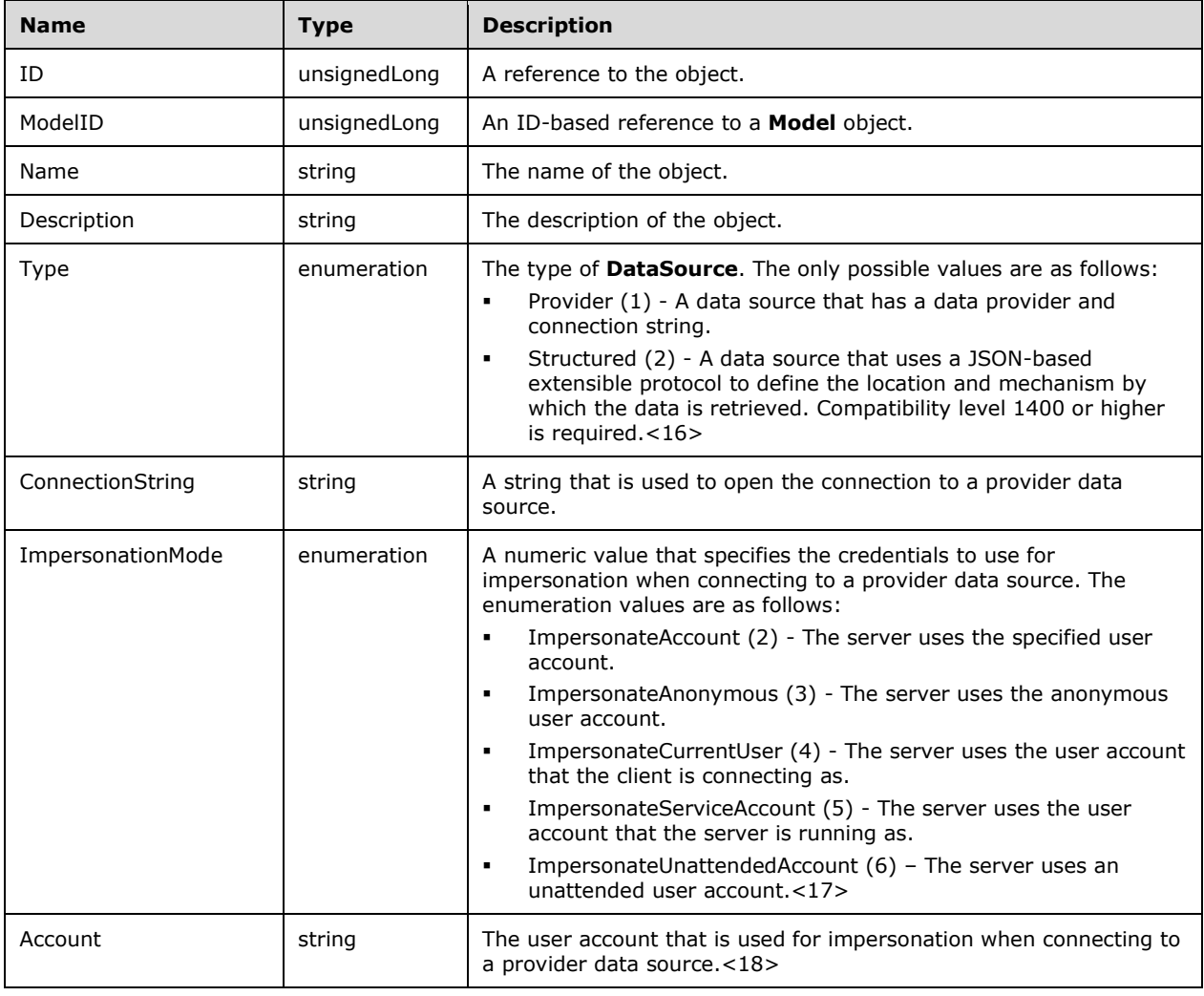

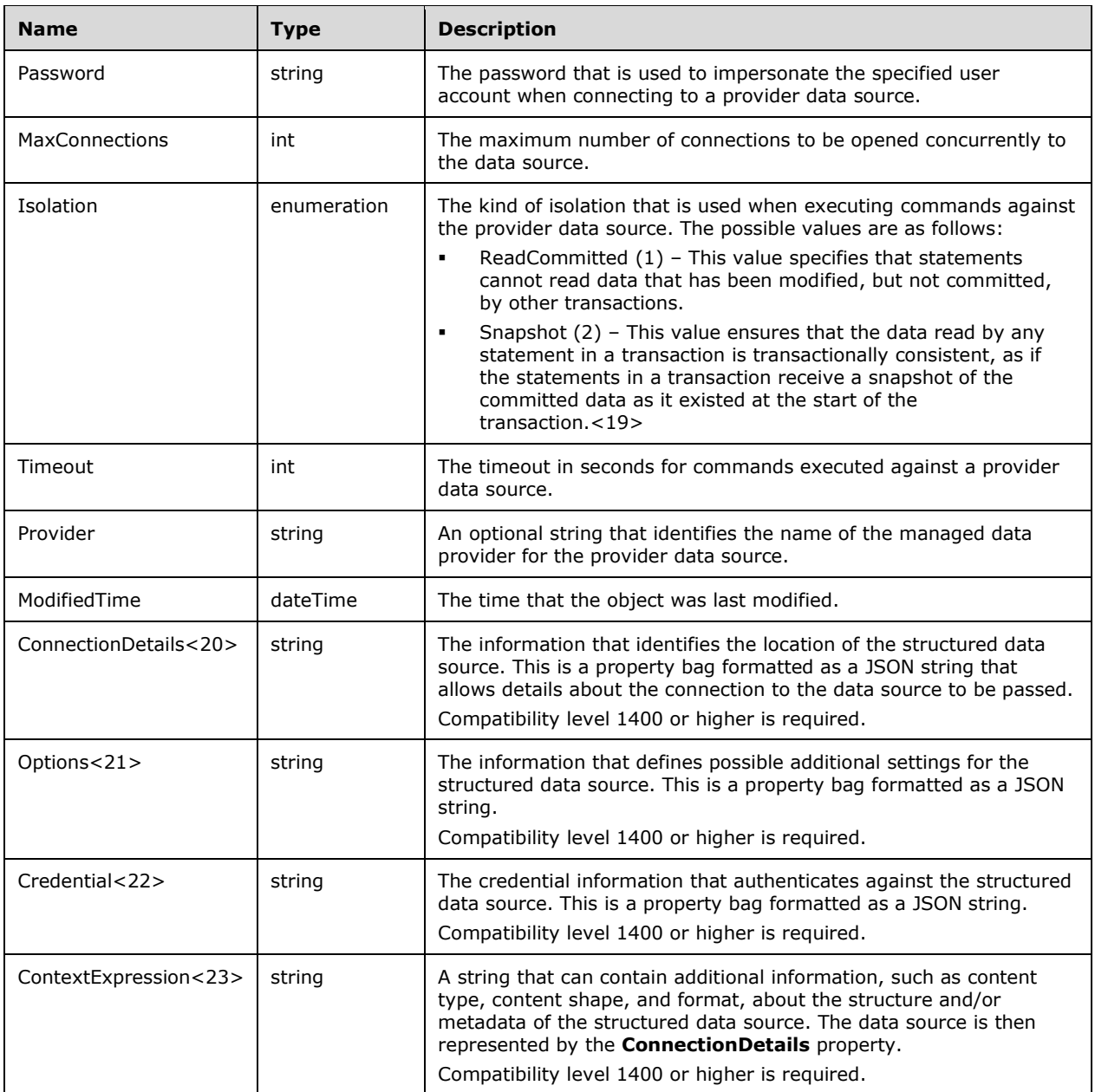

#### <span id="page-28-0"></span>**2.2.5.3 Table Object**

The **Table** object represents a table in the data model. It is a child of a **Model** object. The **Table** object is defined to have a set of columns, and the rows in the tables are based on **Partition** child objects.

The **Table** object has the following properties.

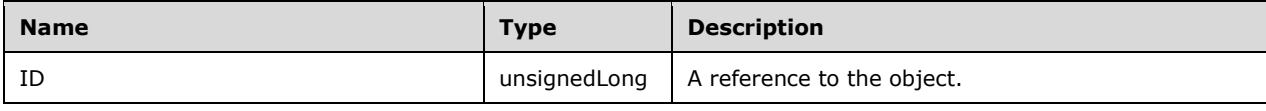

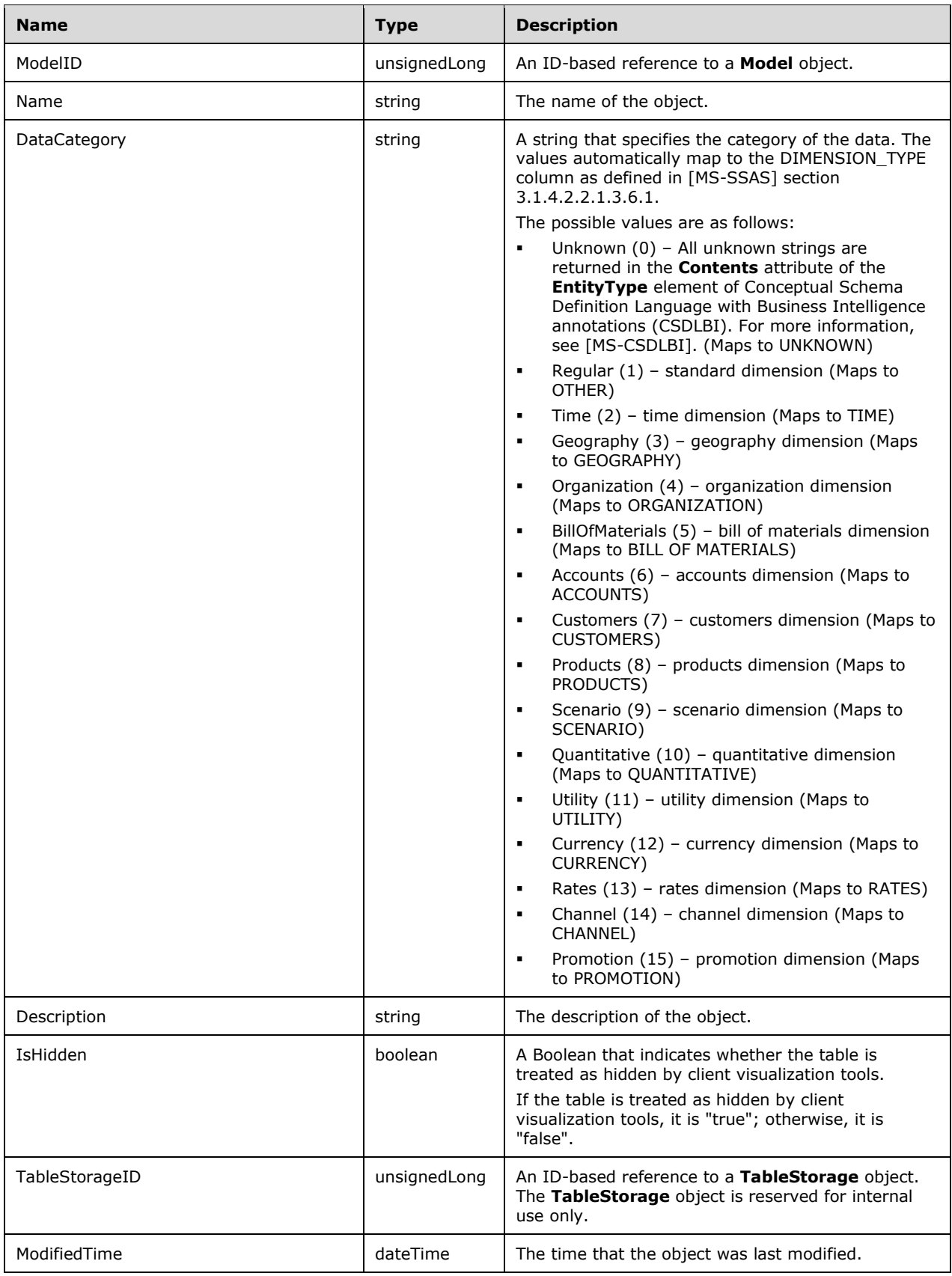

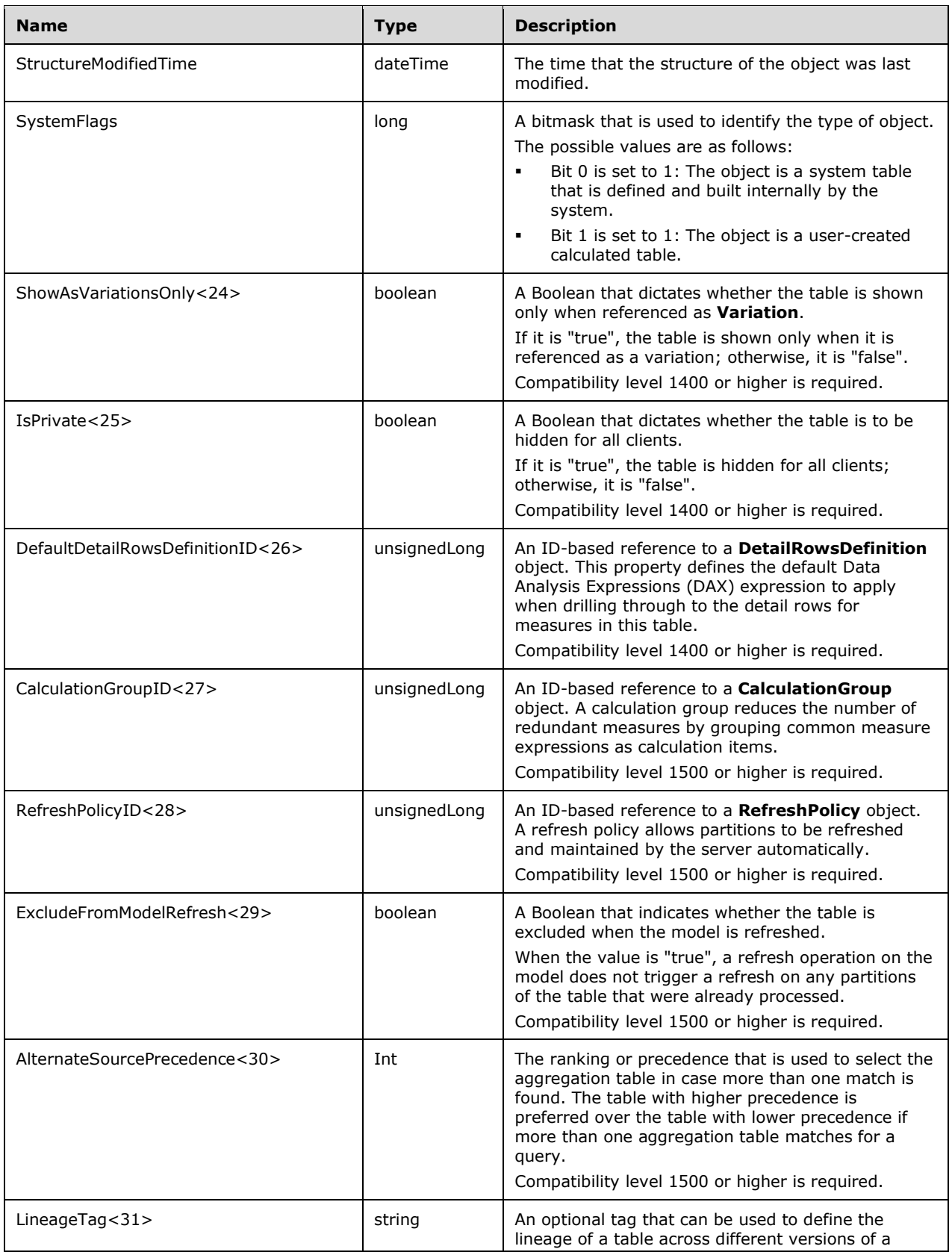

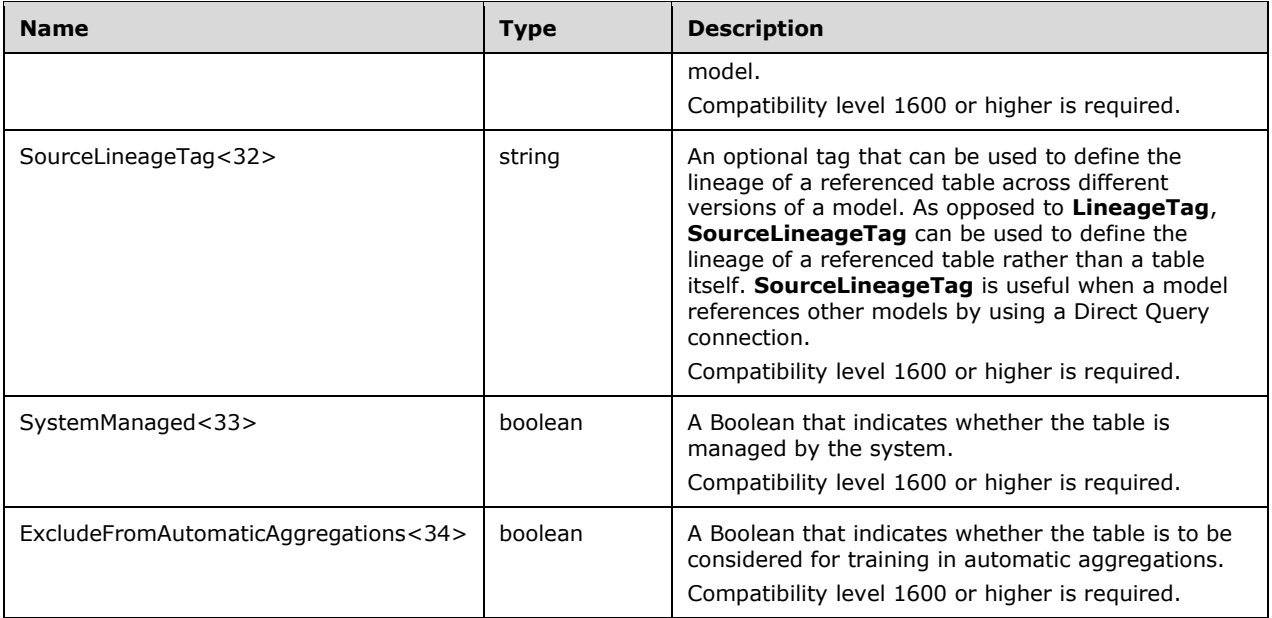

## <span id="page-31-0"></span>**2.2.5.4 Column Object**

The **Column** object represents a column in a Table. It is a child of a **Table** object. Each column has a number of properties defined on it that influence how client applications visualize the data in the column.

The **Column** object has the following properties.

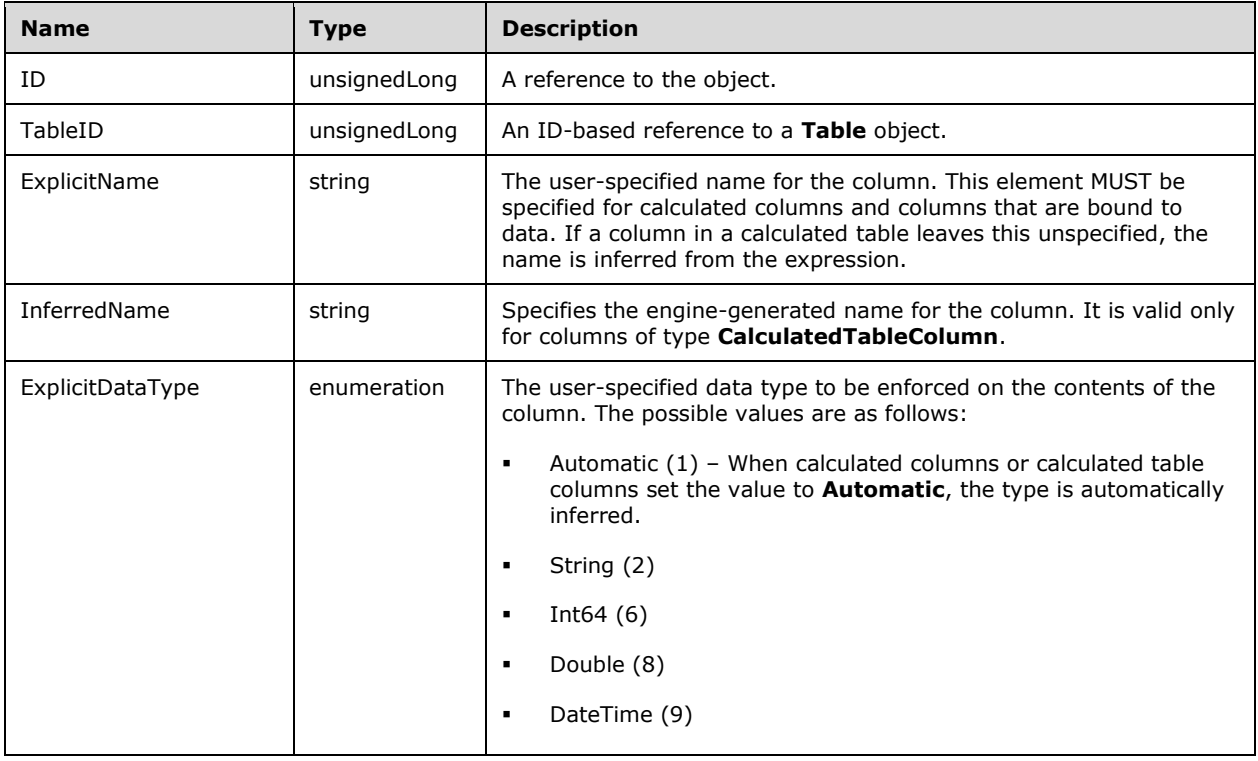

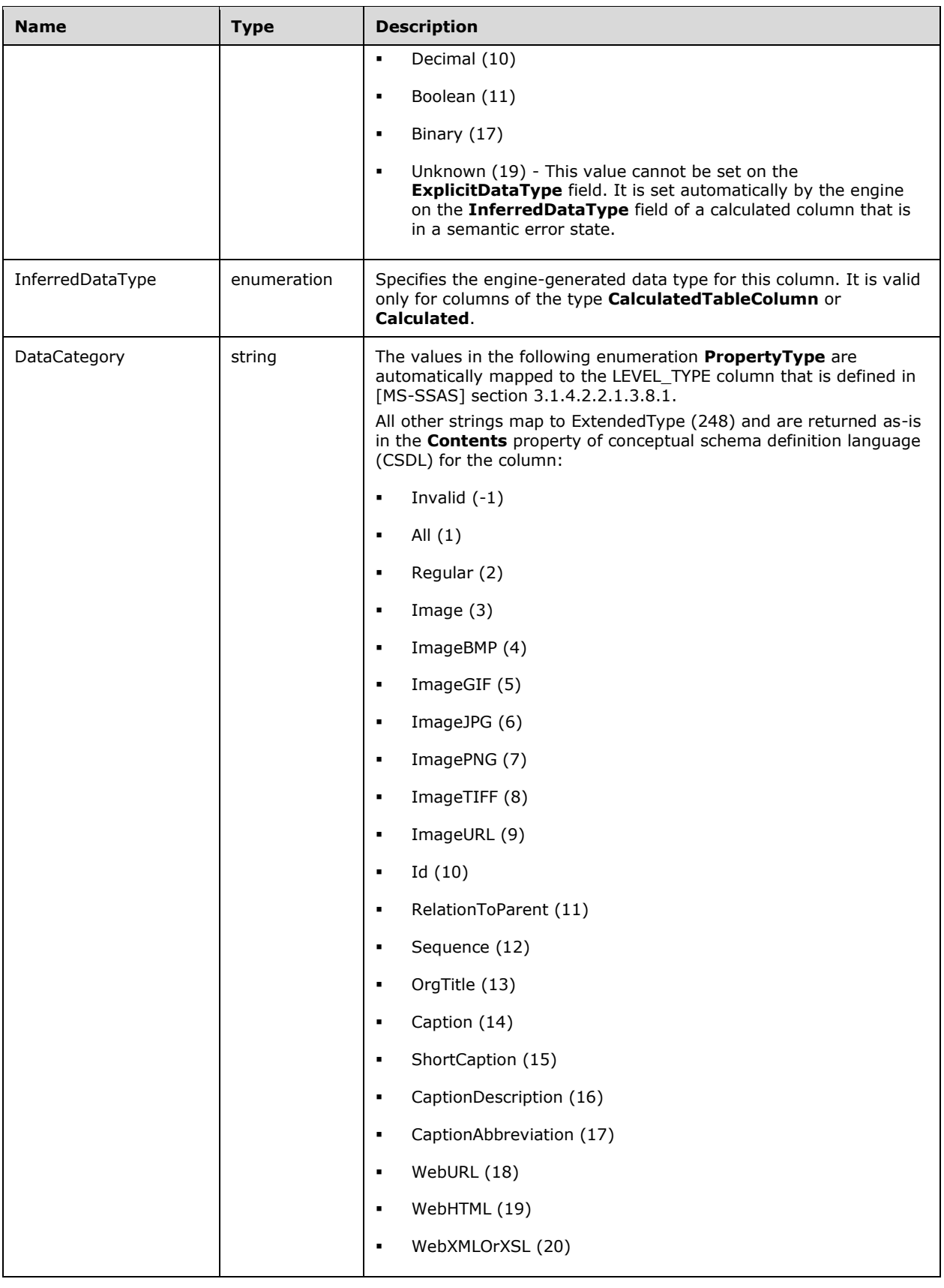

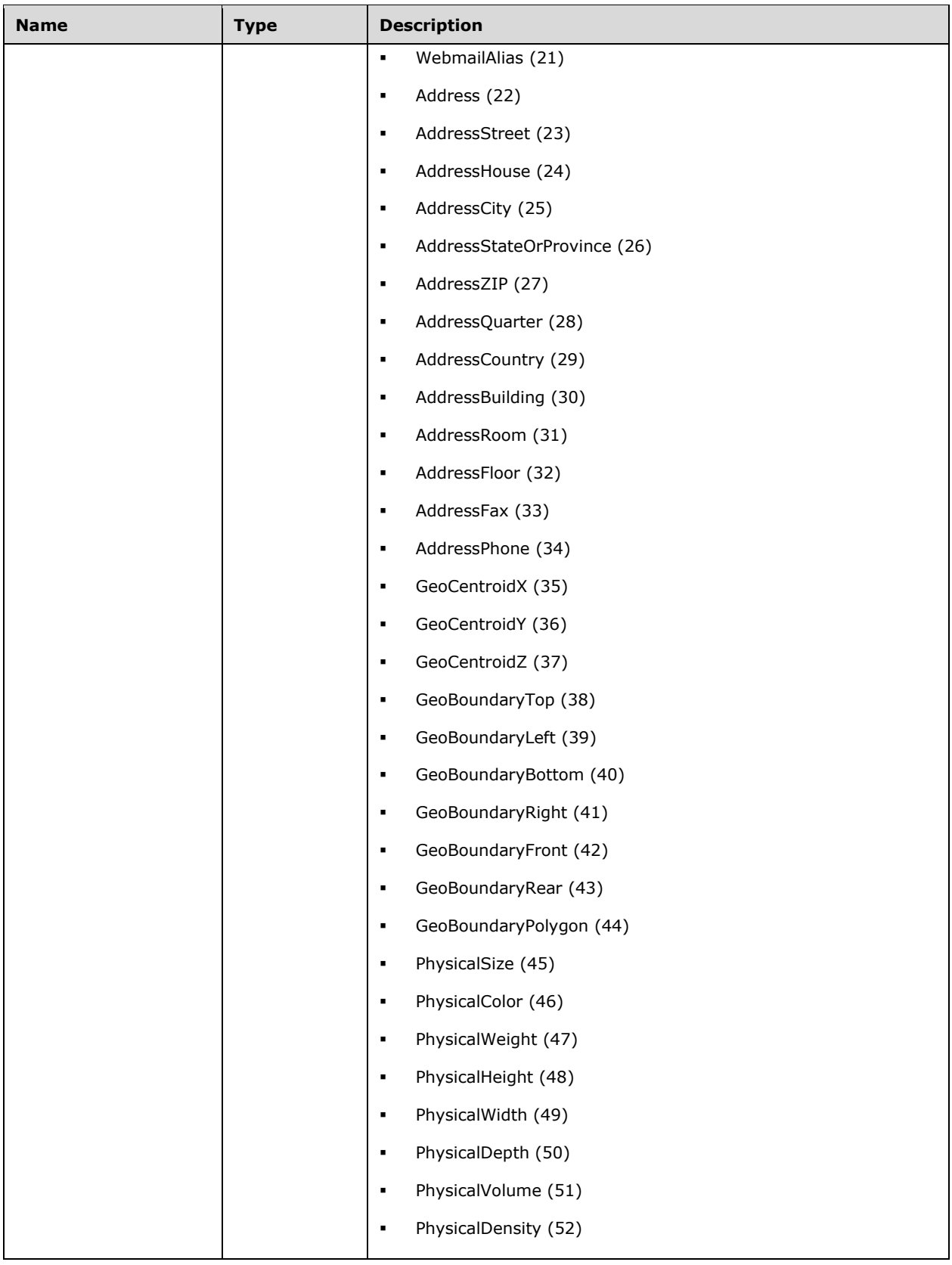

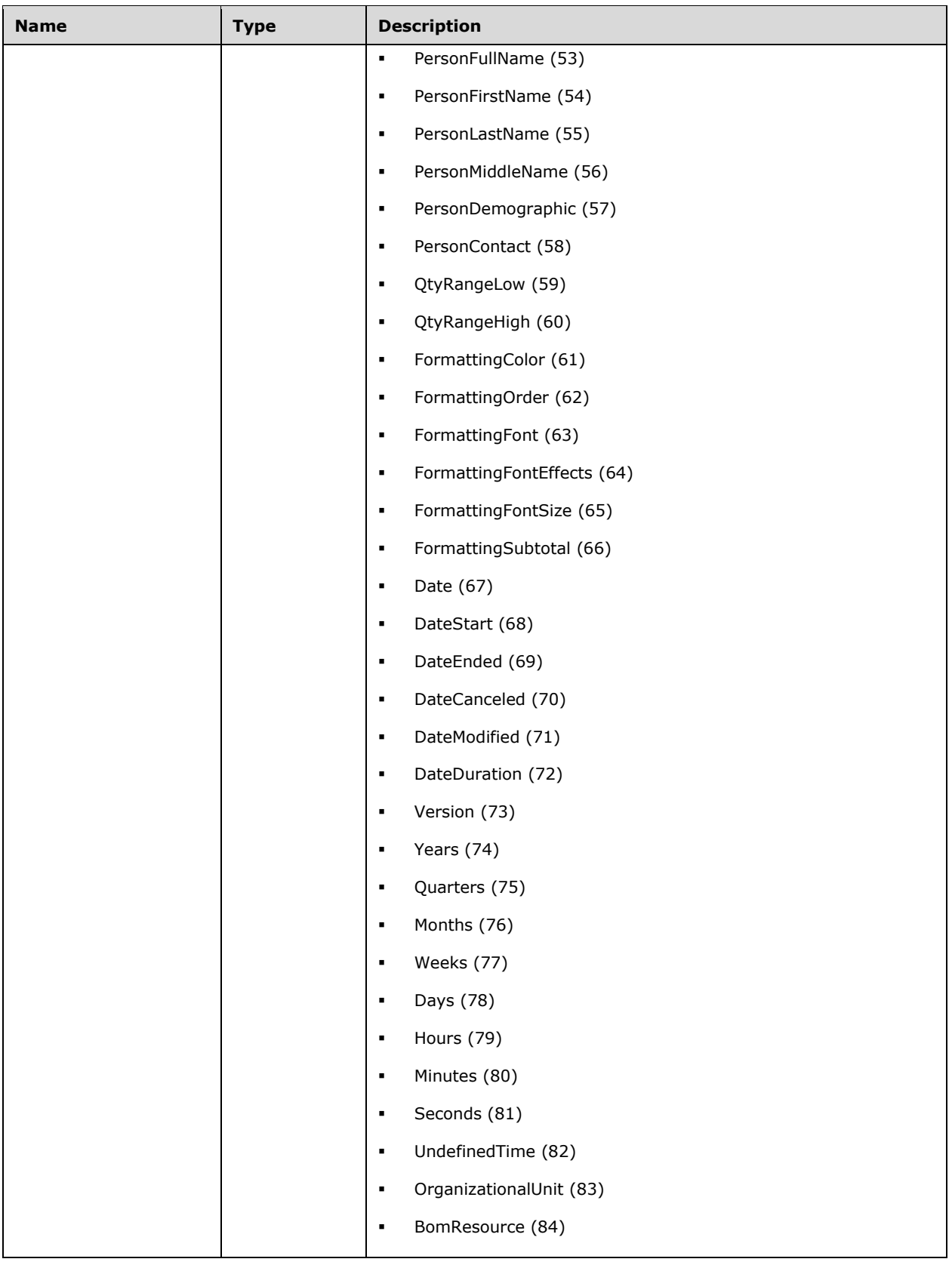

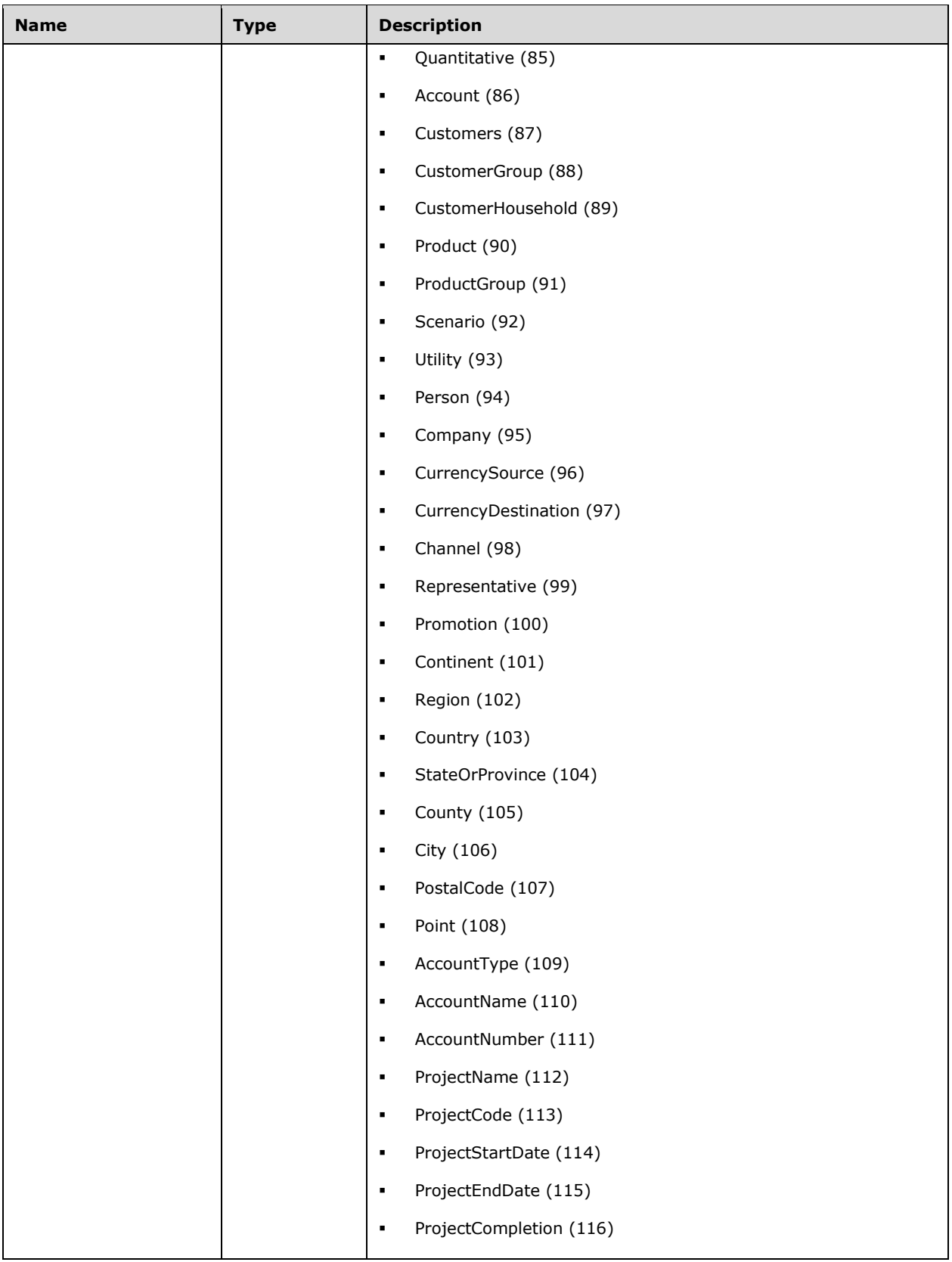
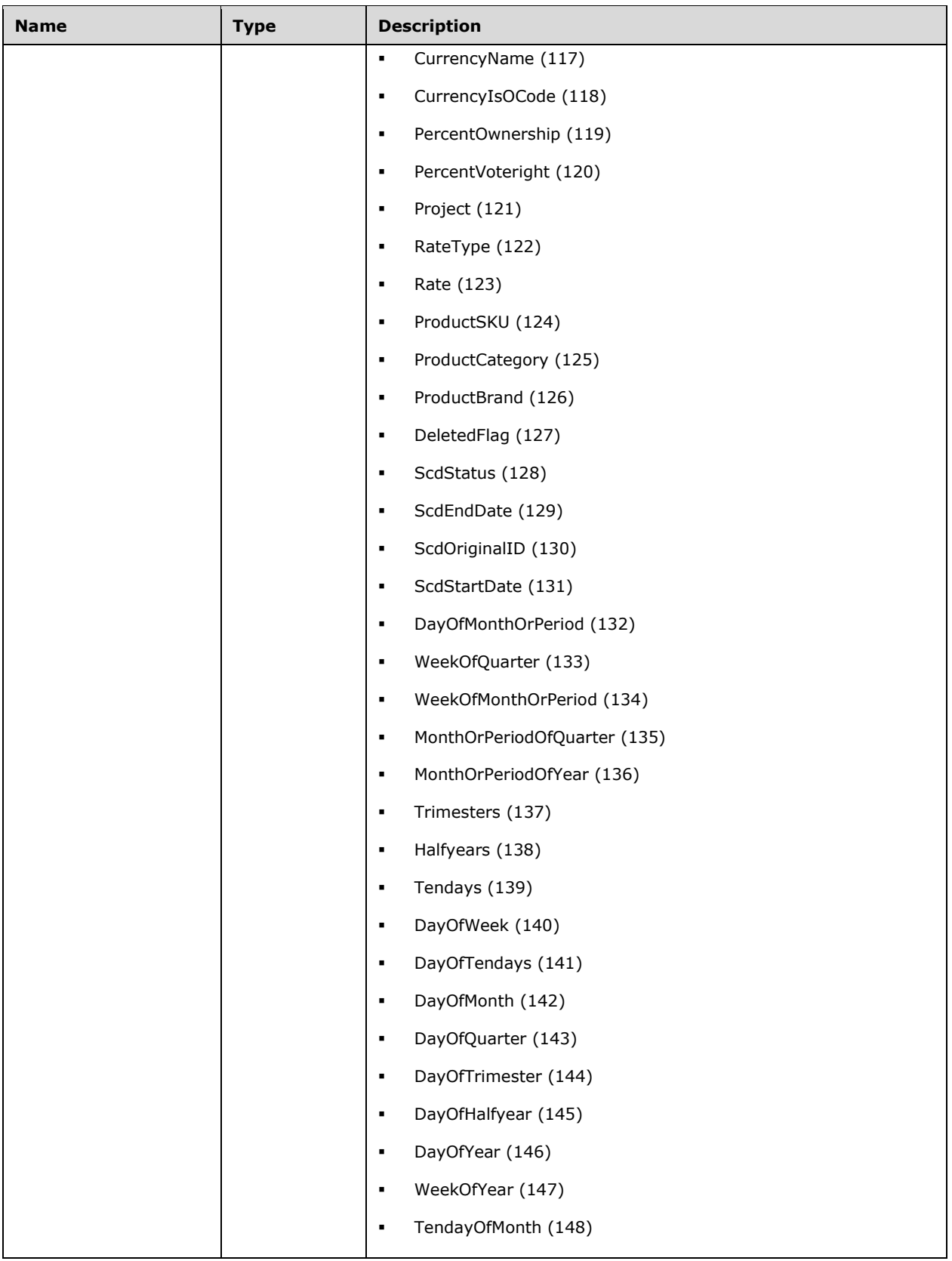

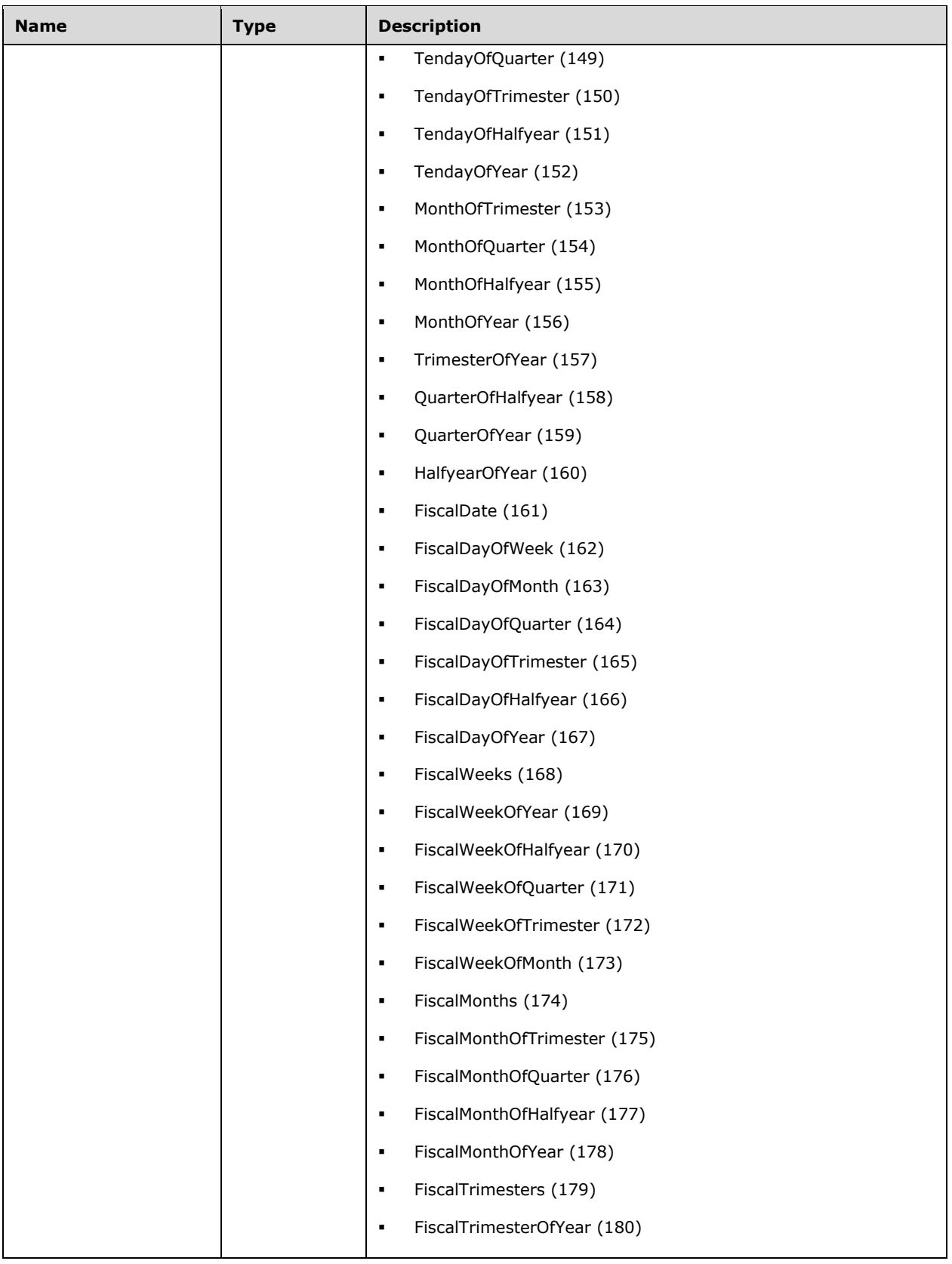

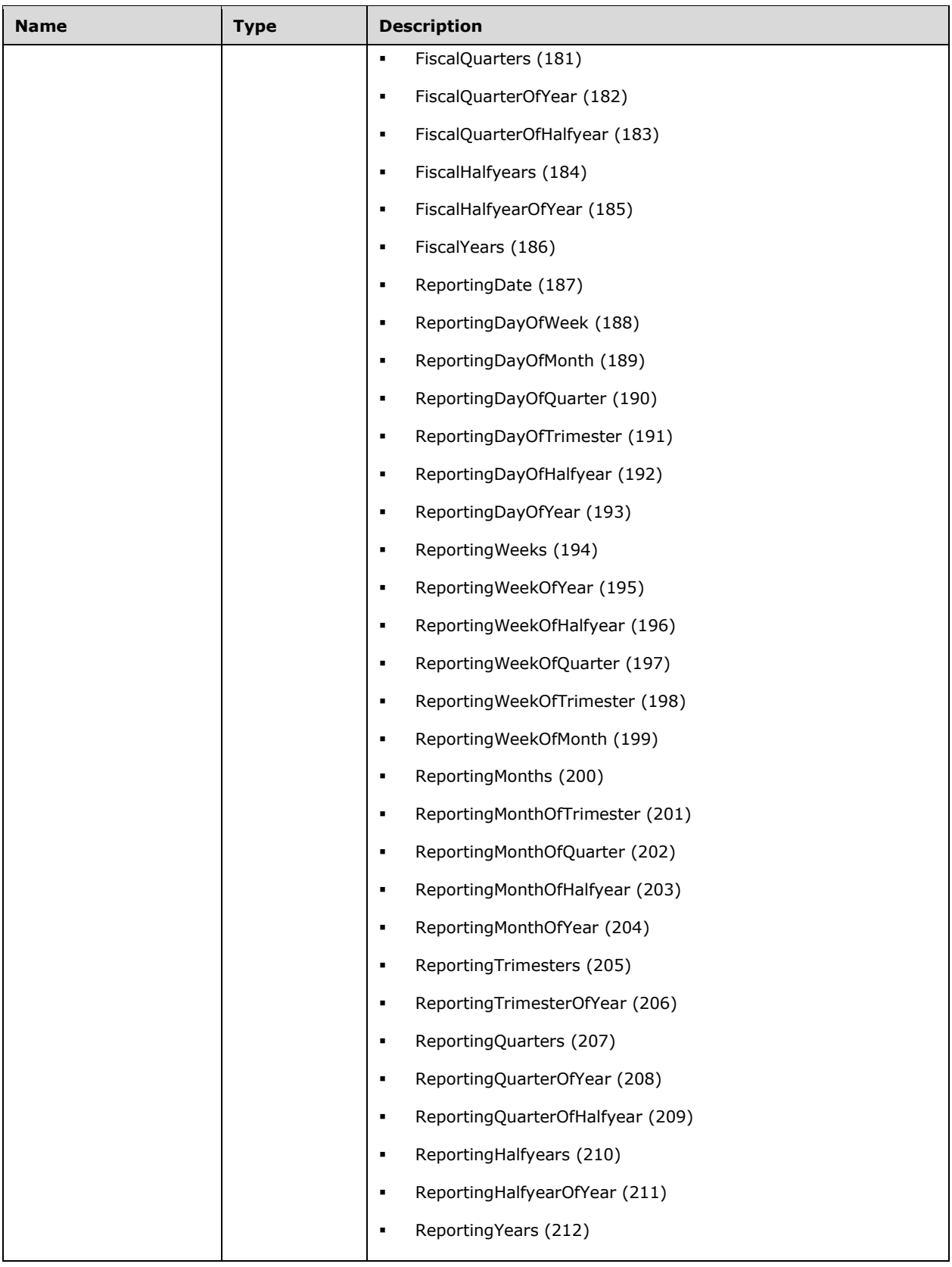

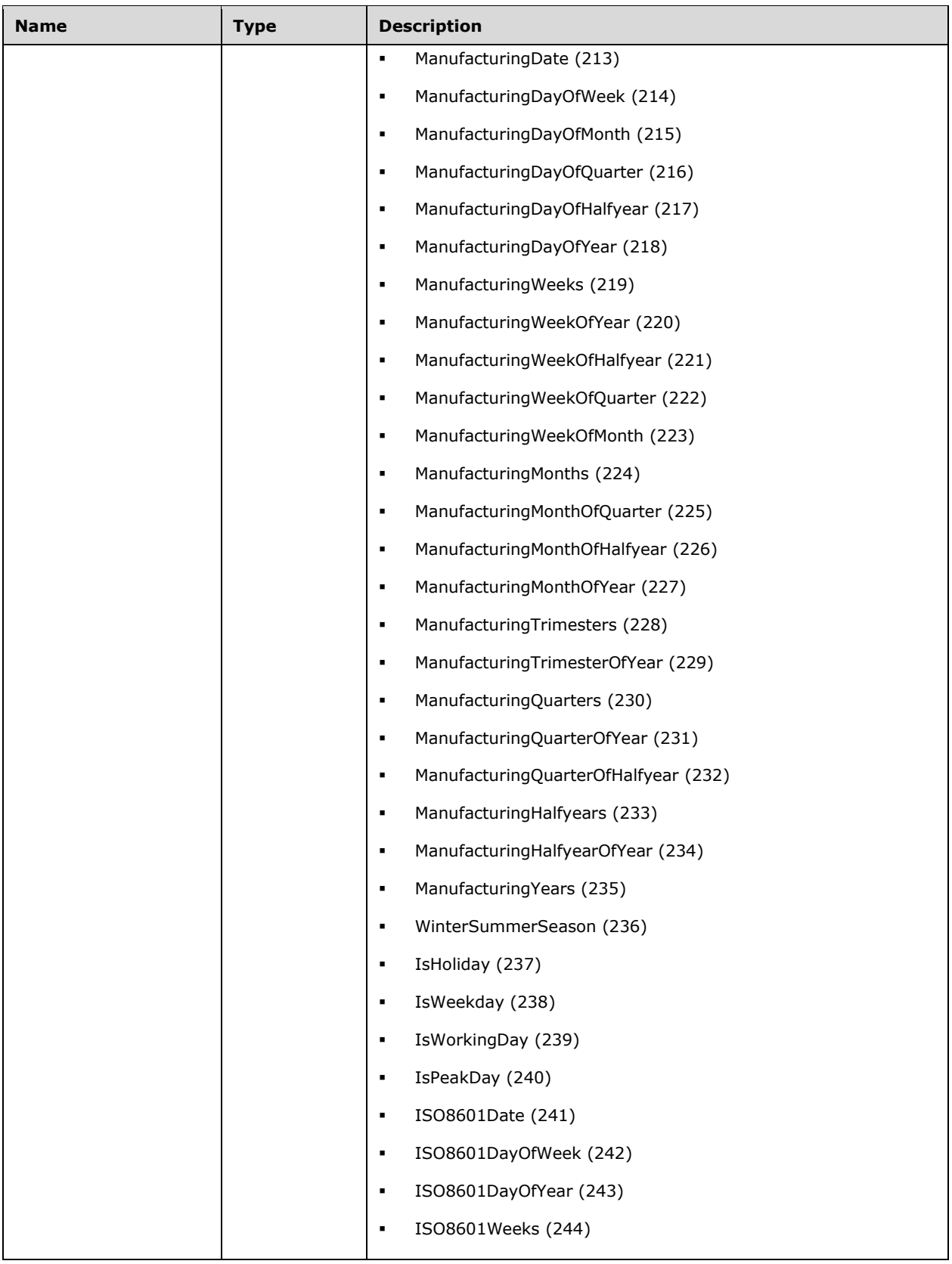

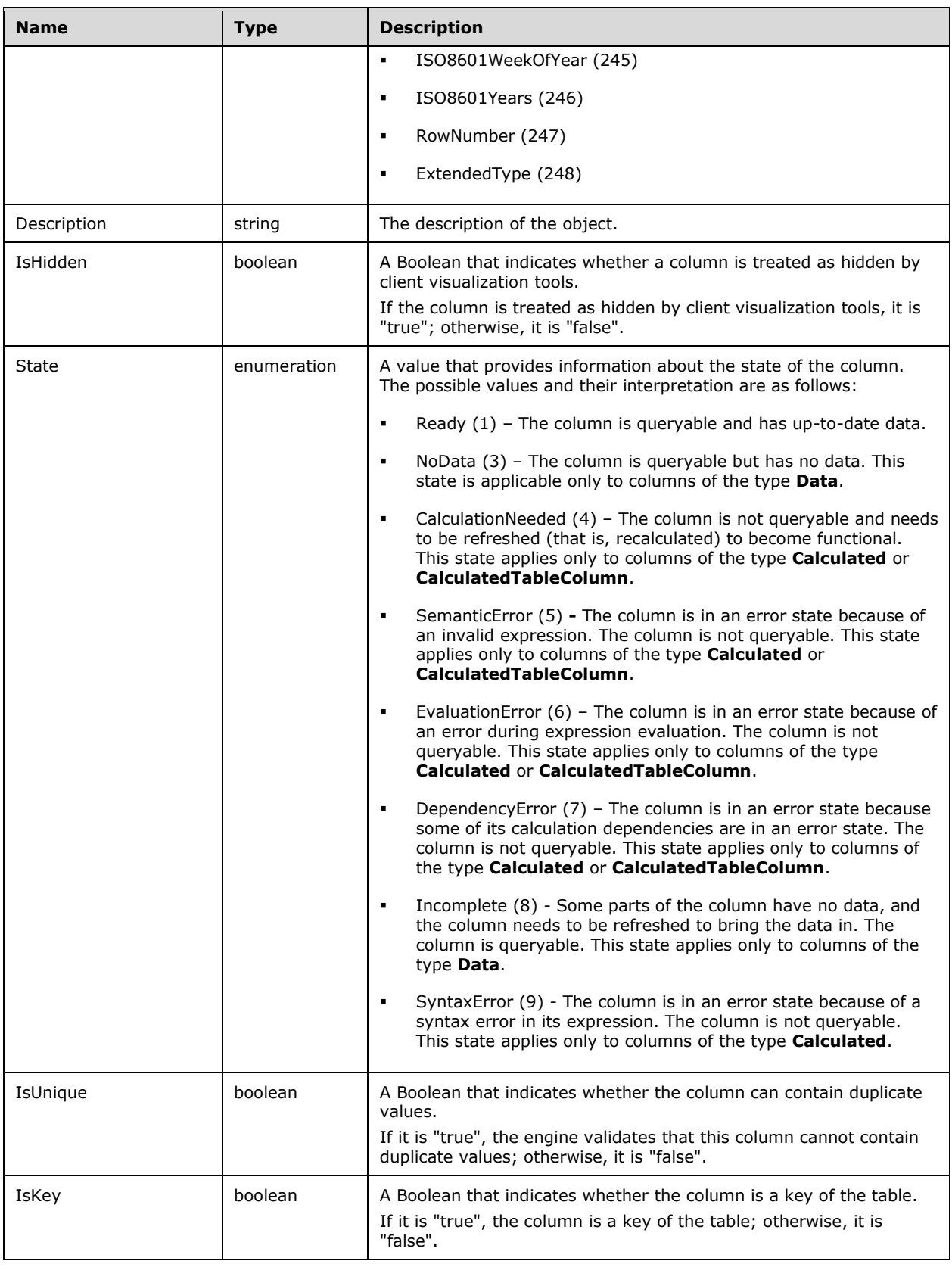

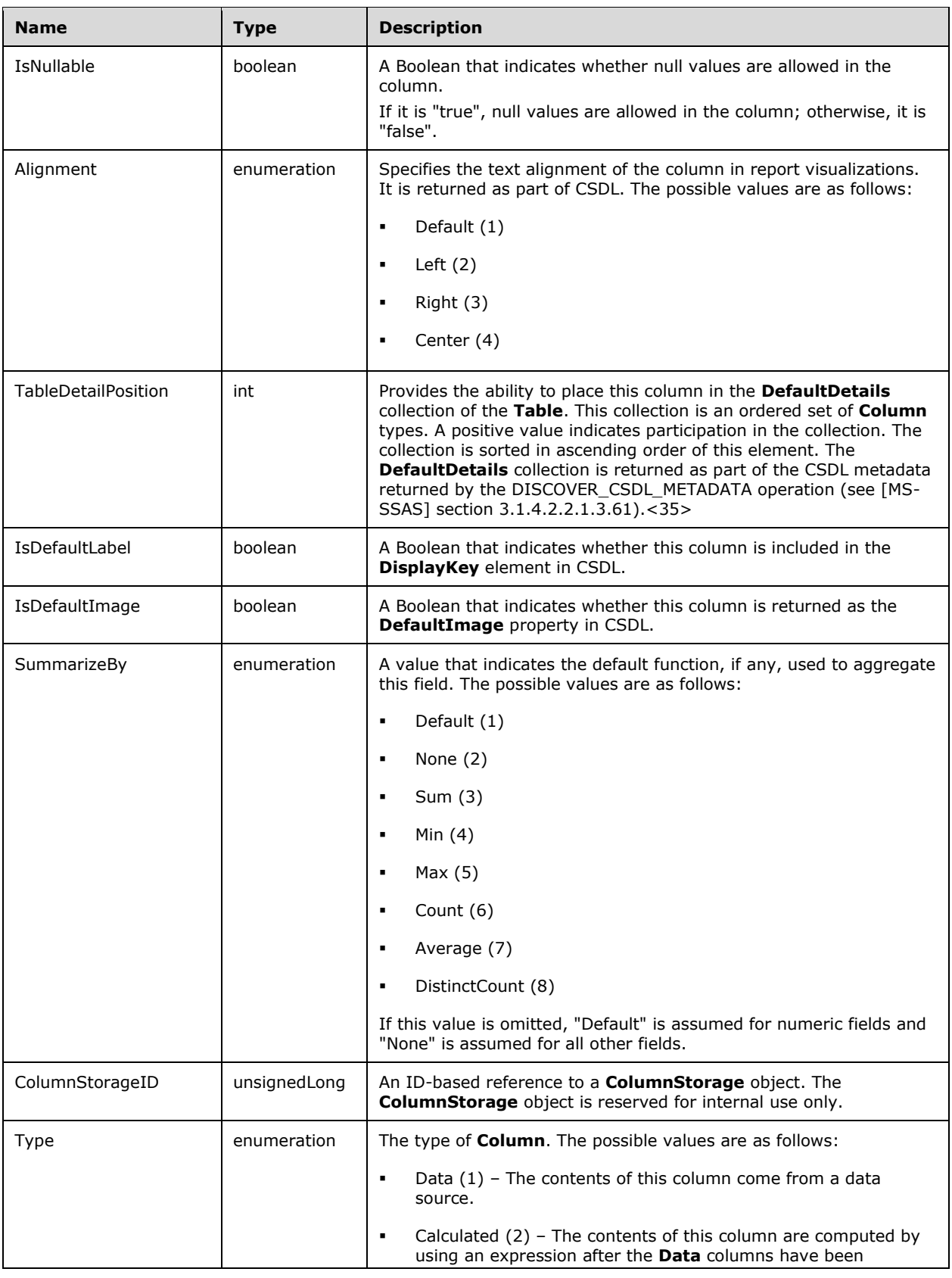

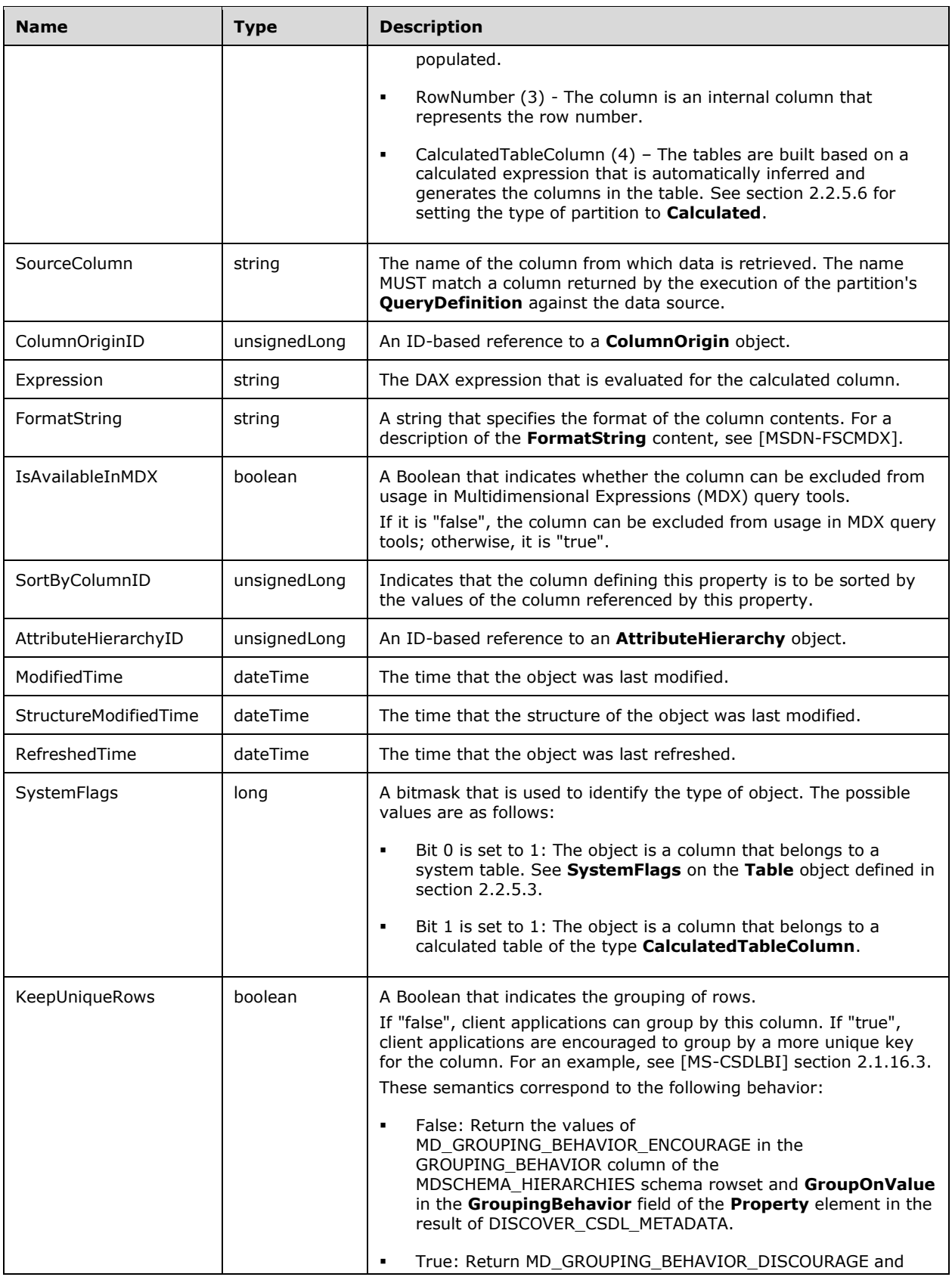

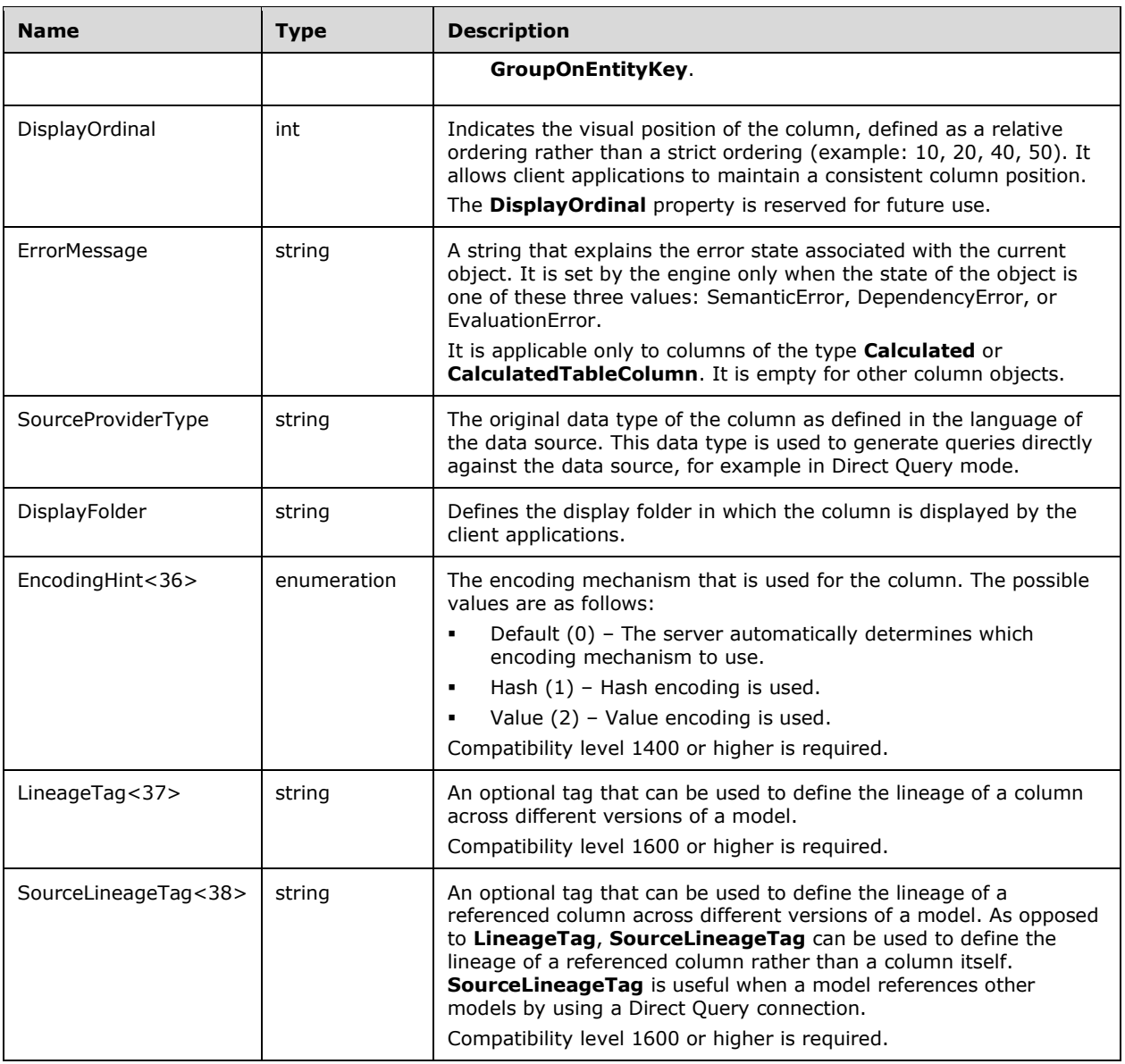

## **2.2.5.5 AttributeHierarchy Object**

The **AttributeHierarchy** object represents the attribute hierarchy of a column in a table. It is an optional child object of a **Column** object and is implicitly created by the server. When the attribute hierarchy is present, the column becomes available as a hierarchy and can be queried by using the MDX language.

The **AttributeHierarchy** object has the following properties.

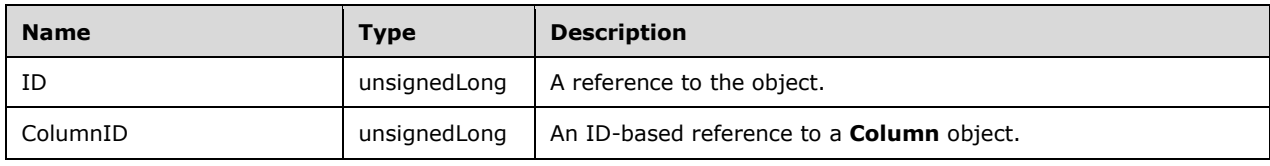

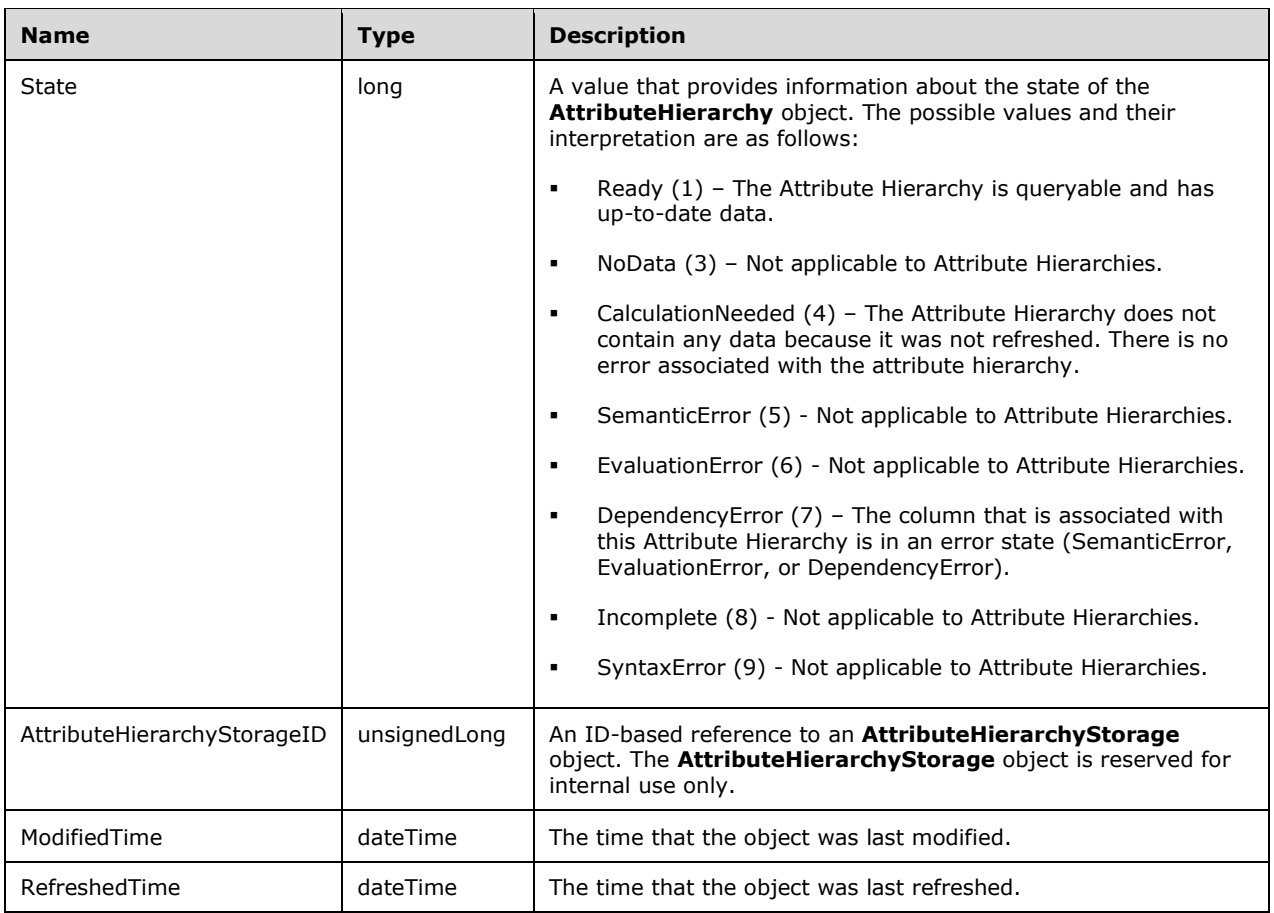

## **2.2.5.6 Partition Object**

The **Partition** object represents a partition in a table. It is a child of a **Table** object. The partitions in a table define the data from external data sources that become available when the table is queried.

The **Partition** object has the following properties.

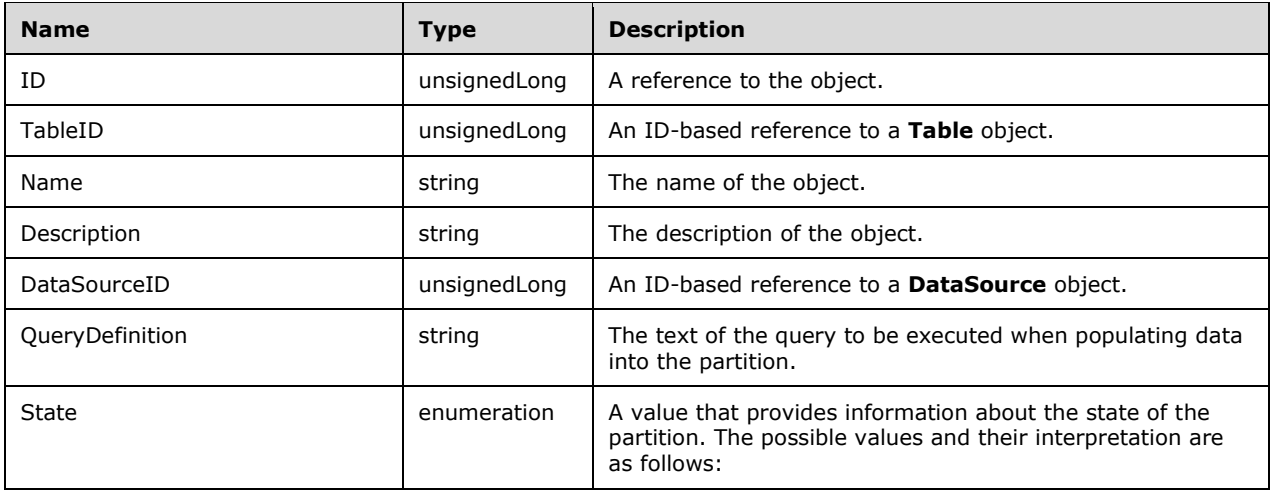

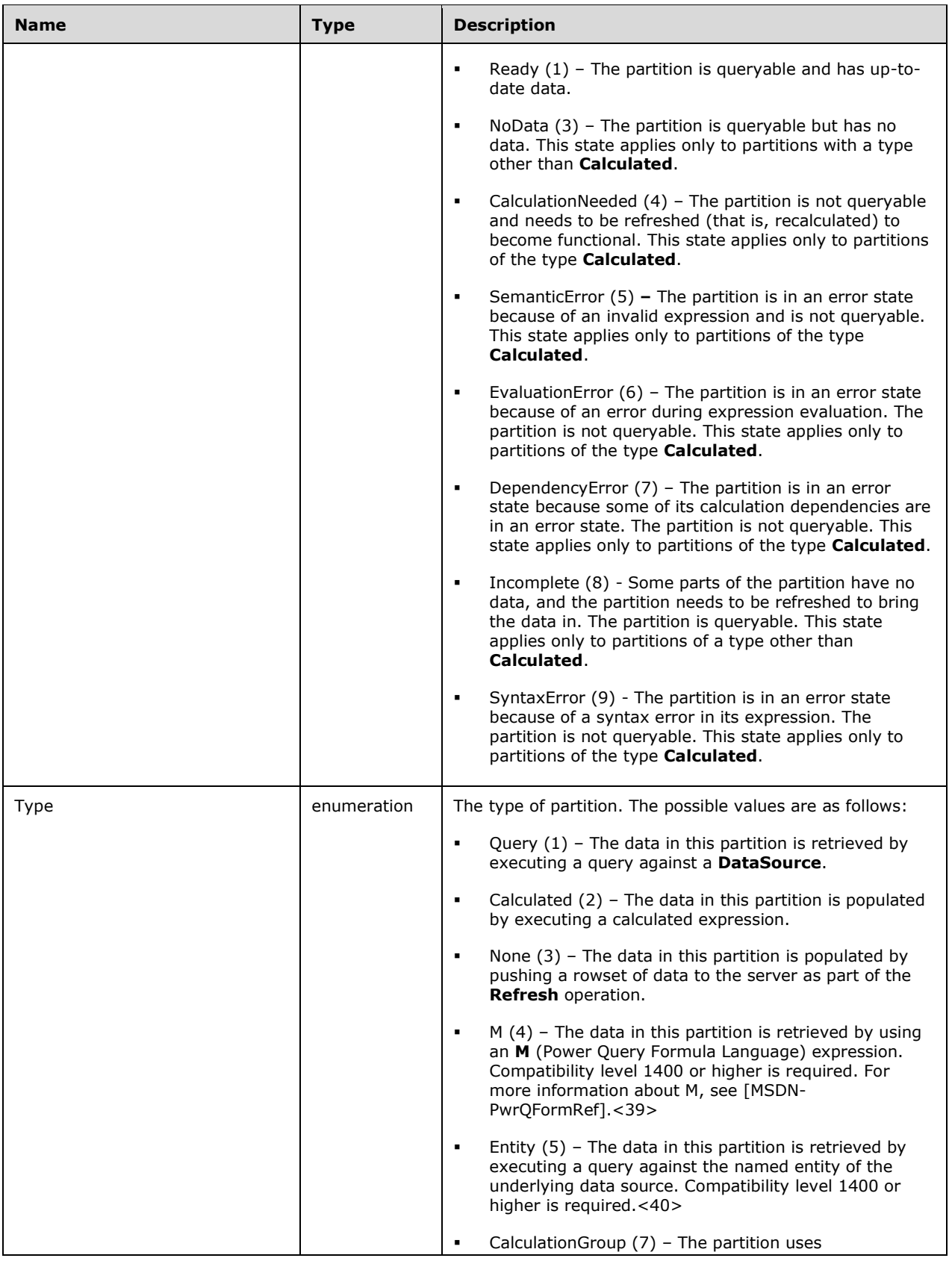

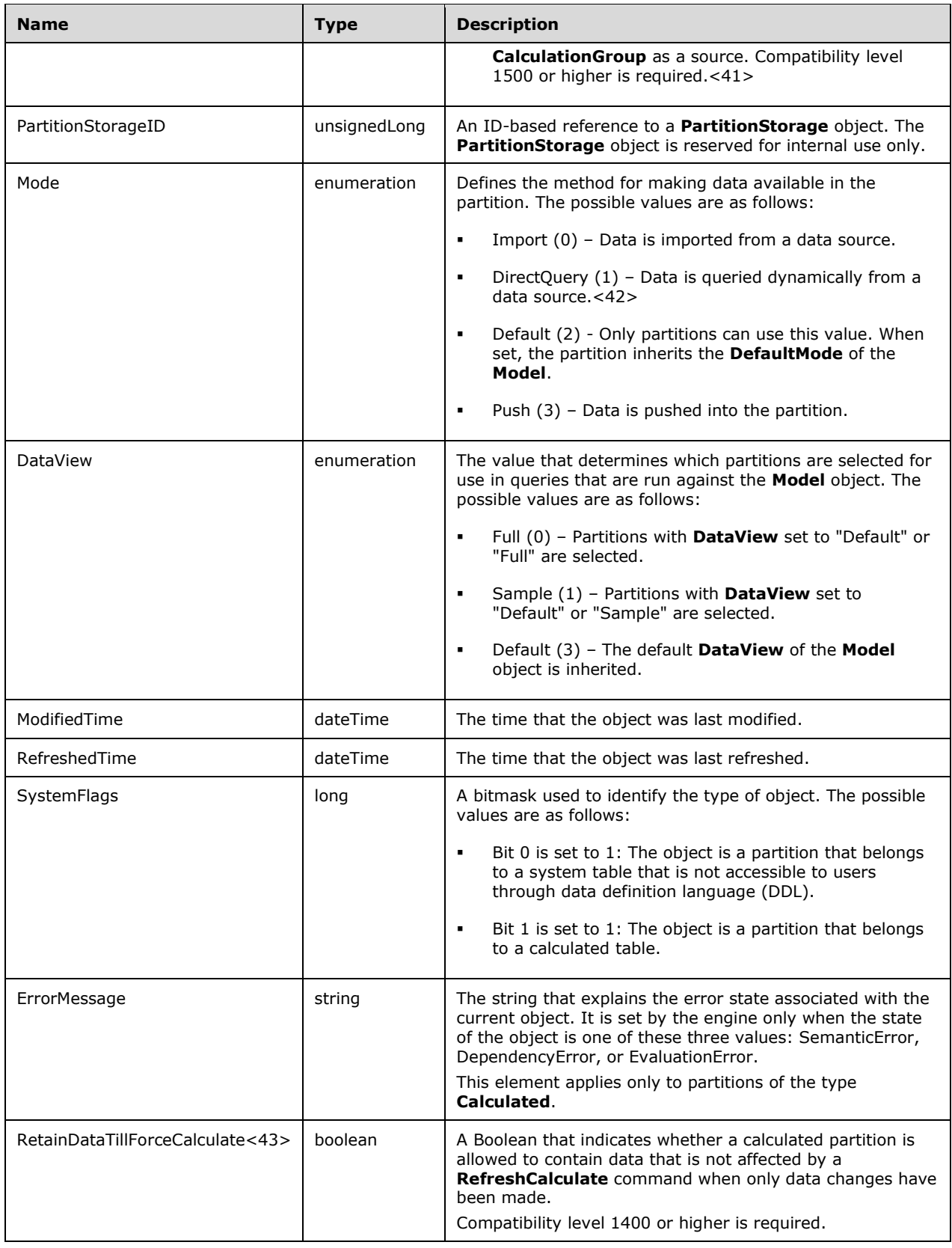

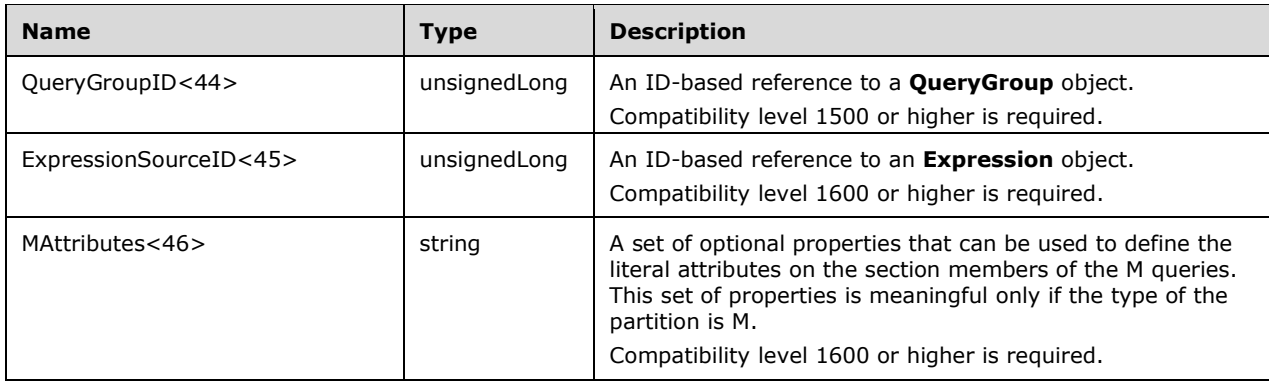

### **2.2.5.7 Relationship Object**

The **Relationship** object represents a logical relationship between two **Table** objects. It is a child of a **Model** object.

The **Relationship** object has the following properties.

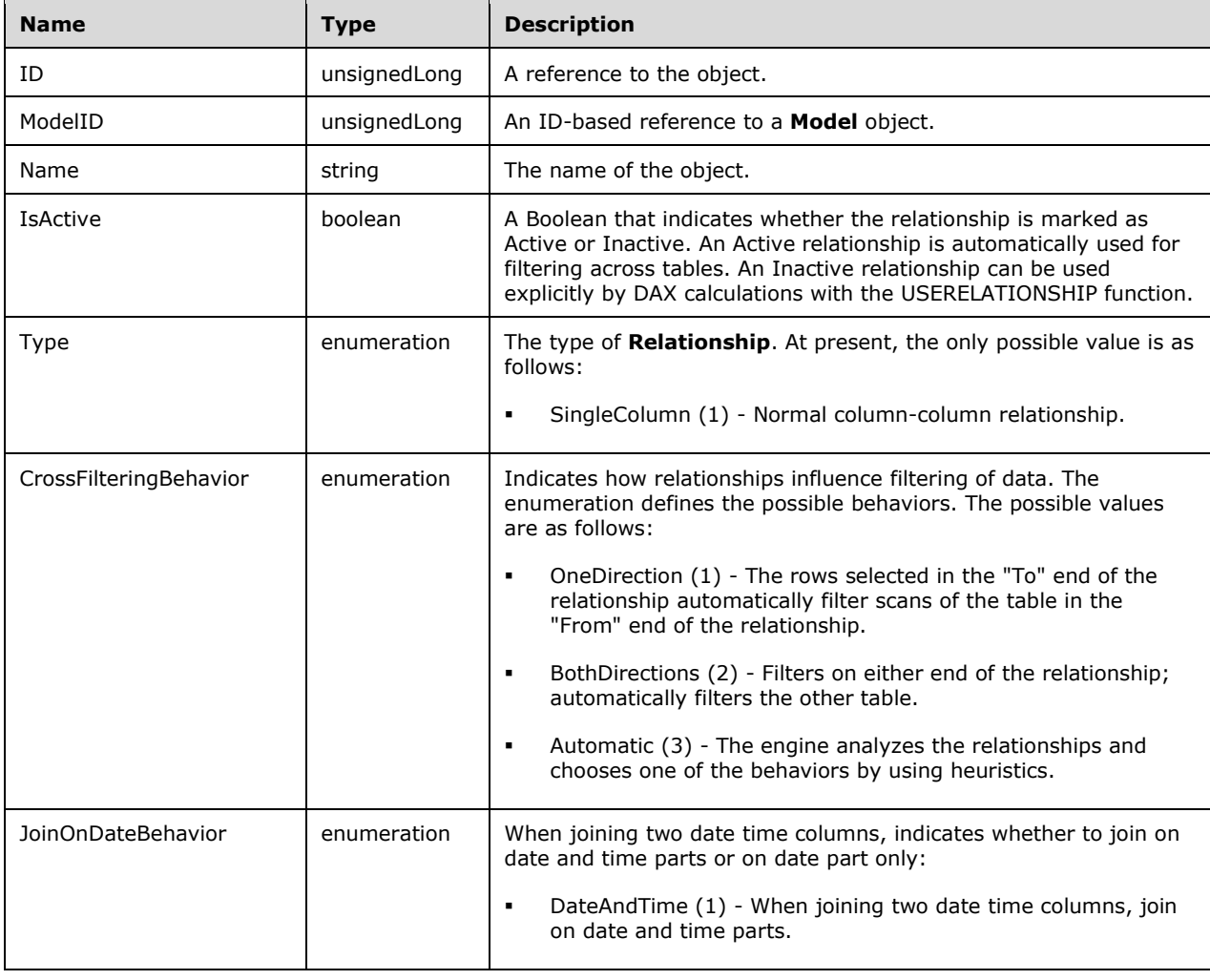

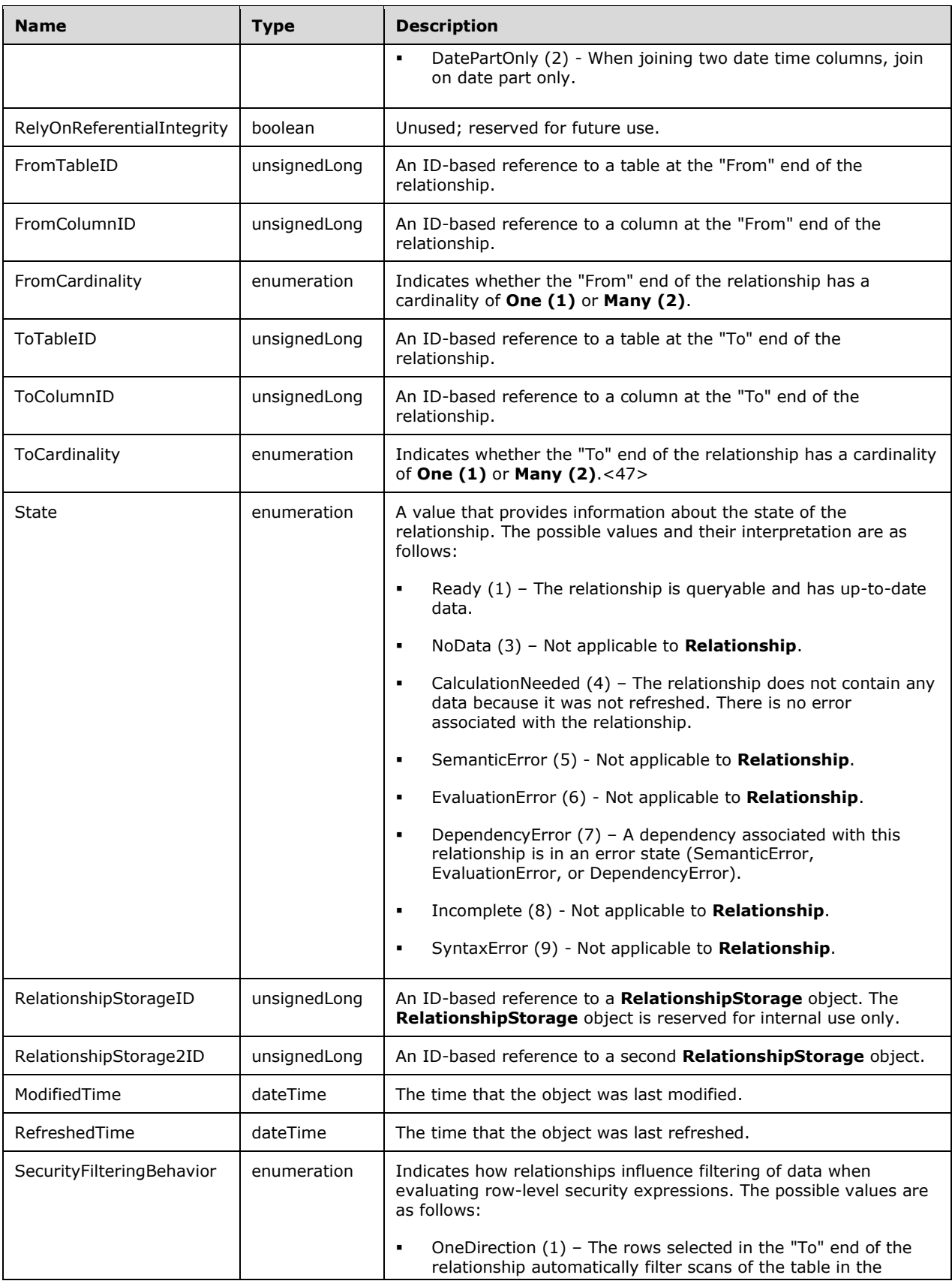

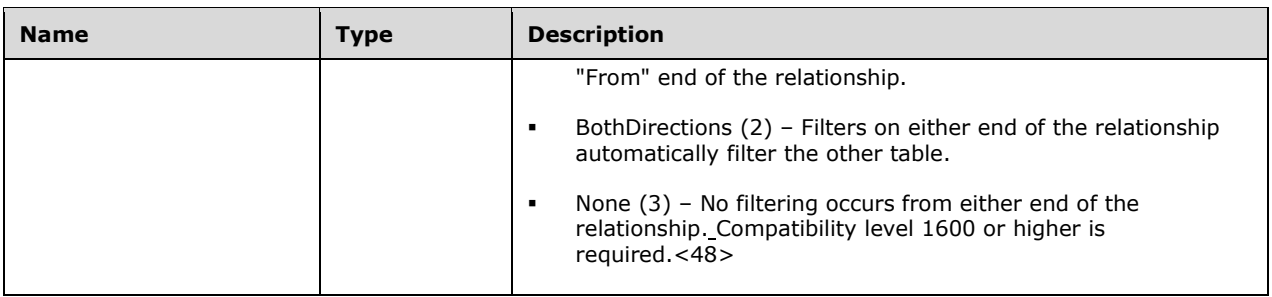

## **2.2.5.8 (Updated Section) Measure Object**

The **Measure** object represents a value that is calculated based on an expression. It is a child of a **Table** object.

The **Measure** object has the following properties.

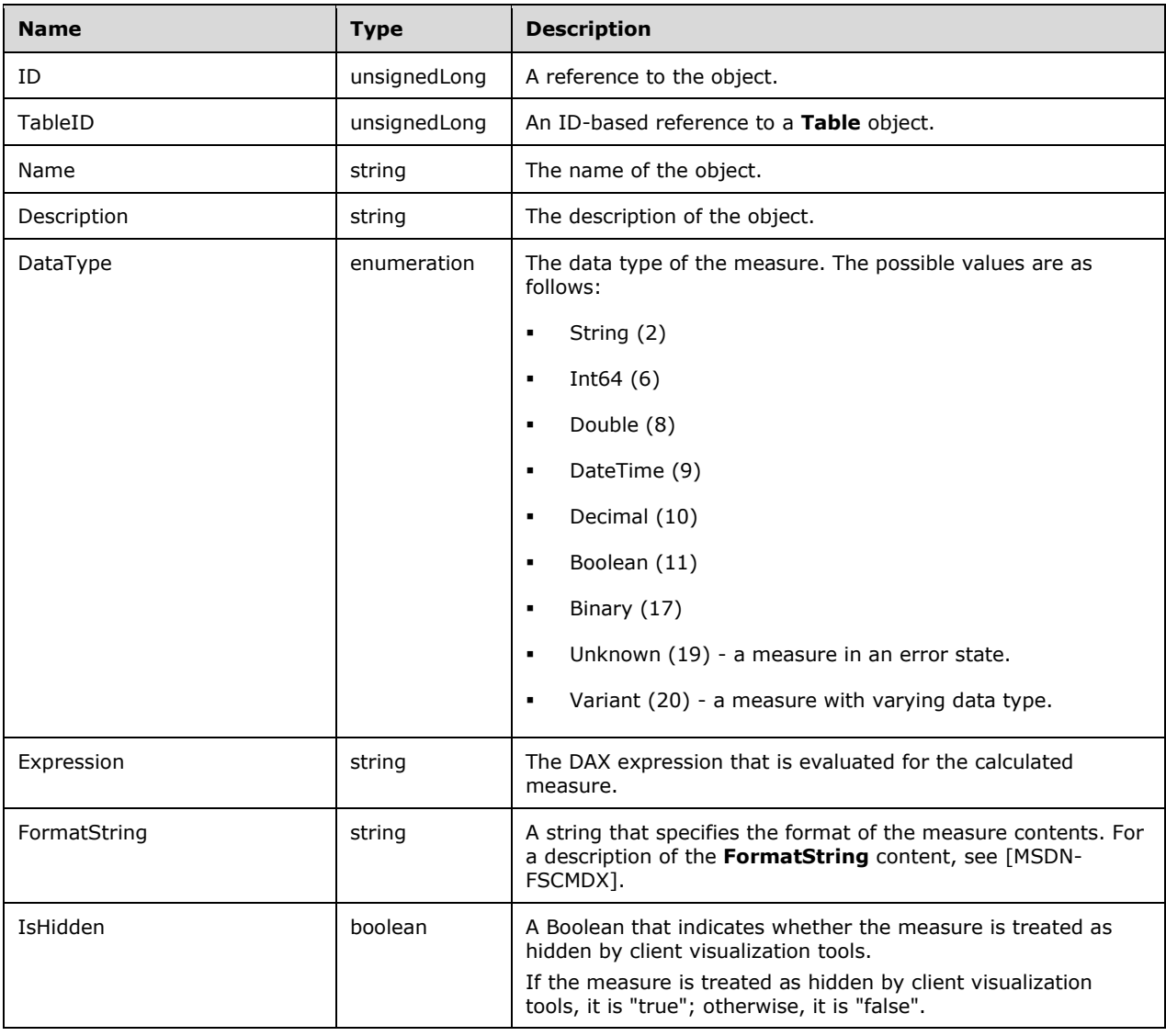

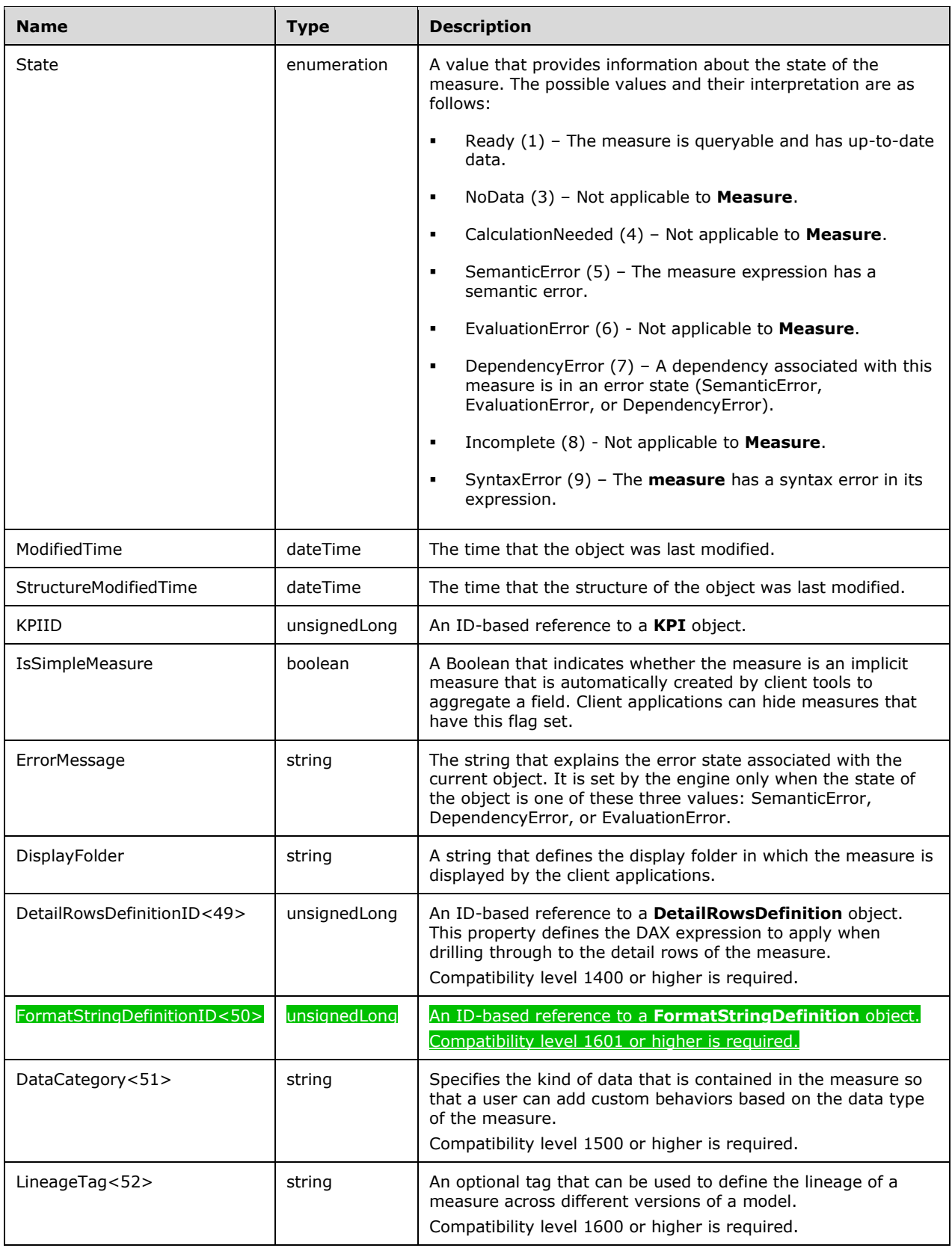

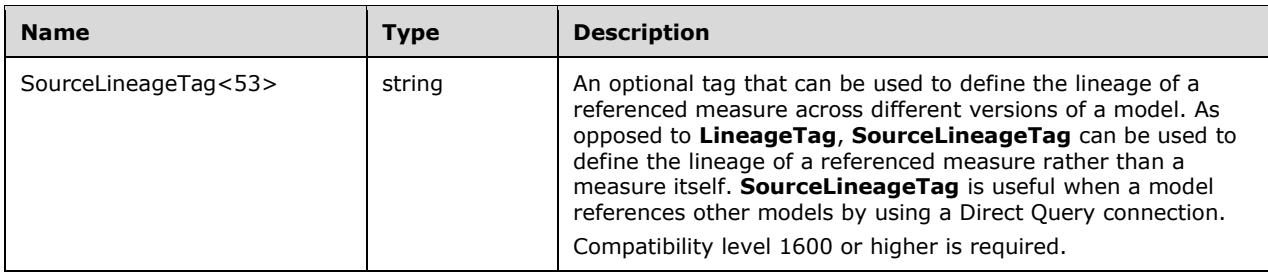

### **2.2.5.9 Hierarchy Object**

The **Hierarchy** object represents a collection of levels that provide a logical hierarchical drilldown path for client applications. It is a child of a **Table** object.

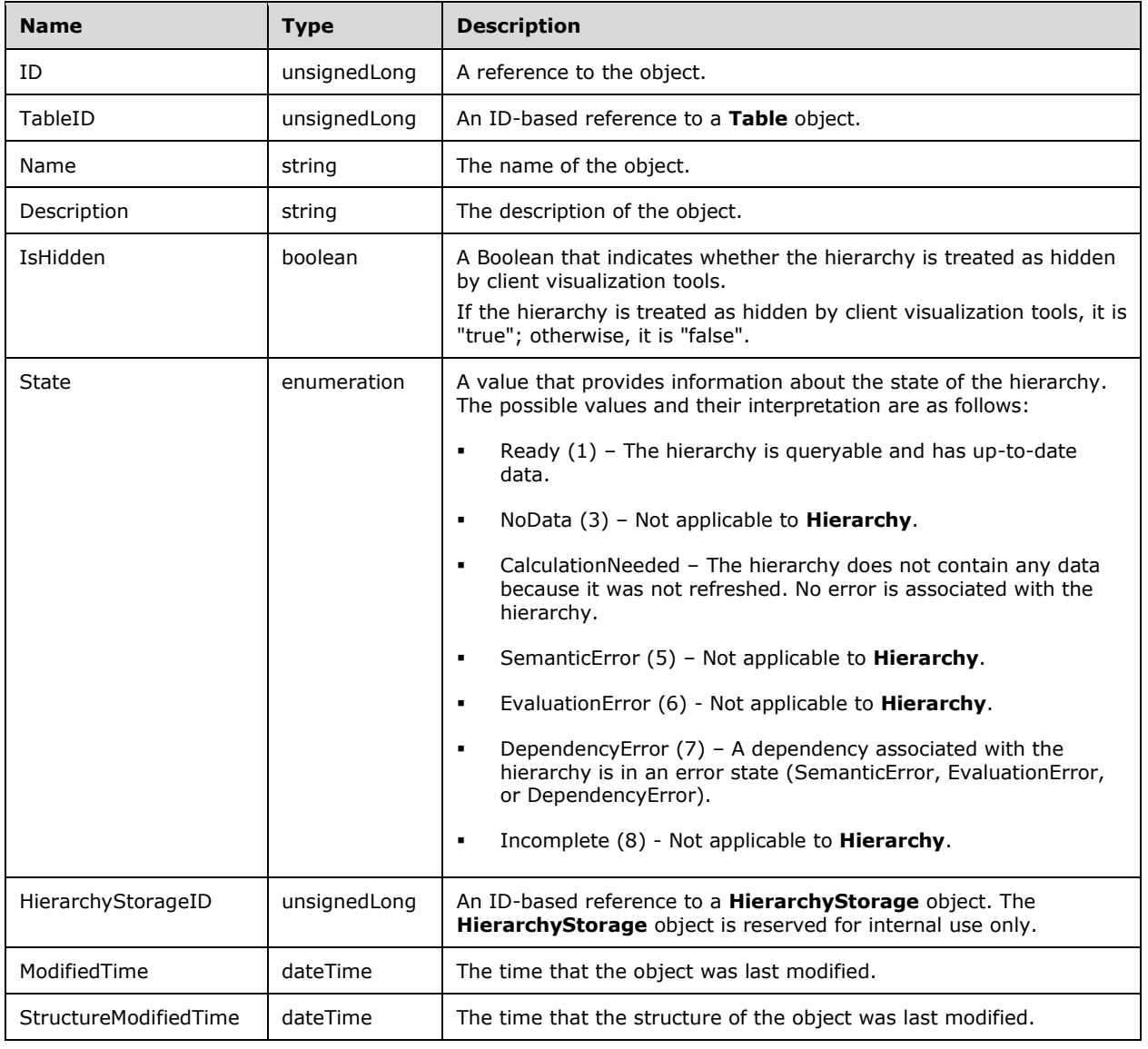

The **Hierarchy** object has the following properties.

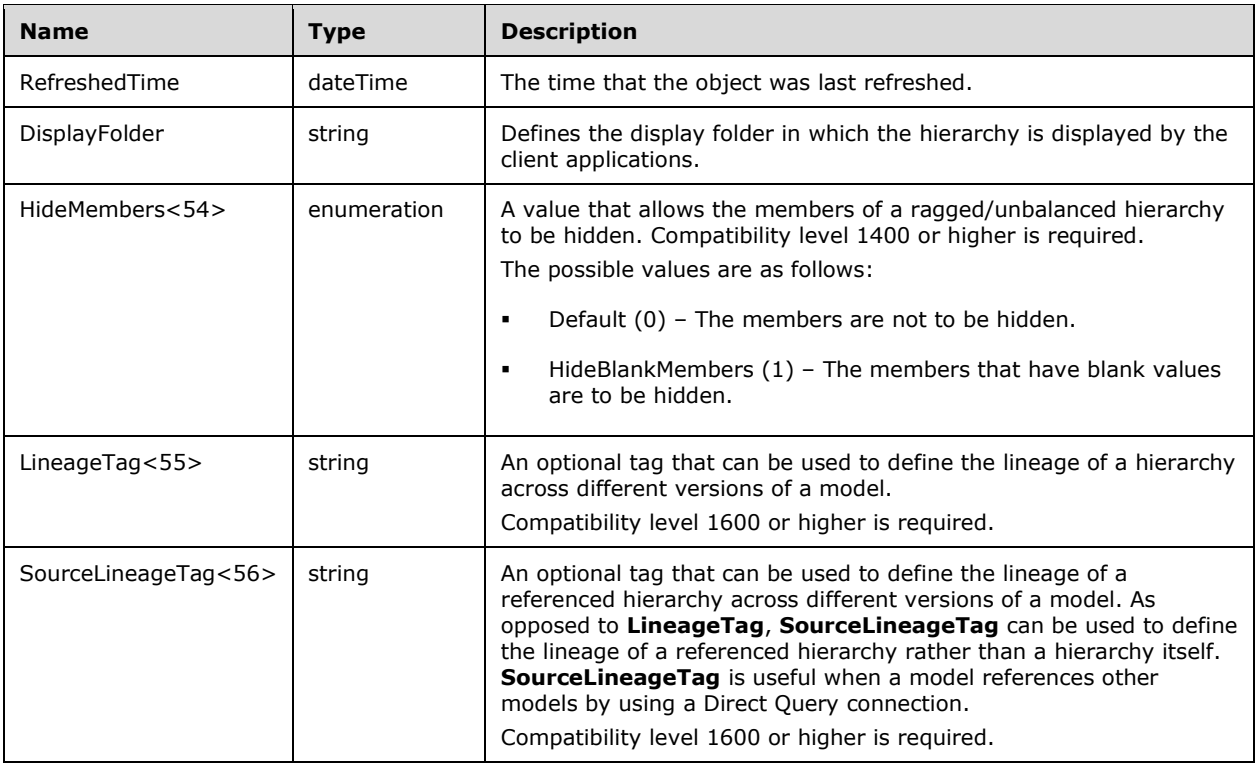

# **2.2.5.10 Level Object**

The **Level** object represents a level in a hierarchy that provides a logical hierarchical drilldown path for client applications. It is a child of a **Hierarchy** object. The level is based on the values in a column.

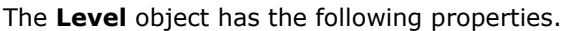

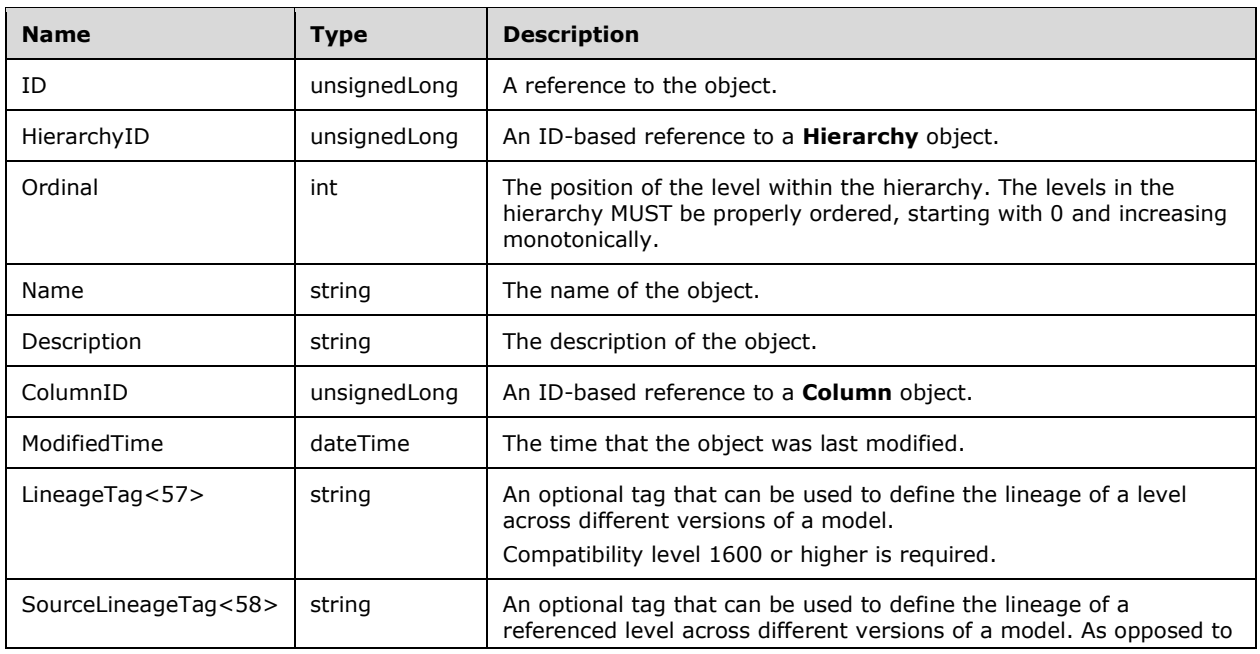

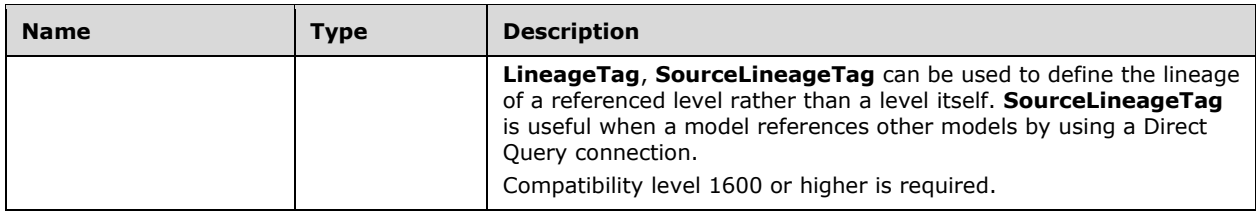

# **2.2.5.11 (Updated Section) Annotation Object**

The **Annotation** object represents application-specific name/value pairs for the parent object. The Analysis Services server is not expected to interpret annotations. Annotations can generally be defined as child objects of any logical metadata object in the Tabular model, as listed for the **ObjectType** property in the following table.

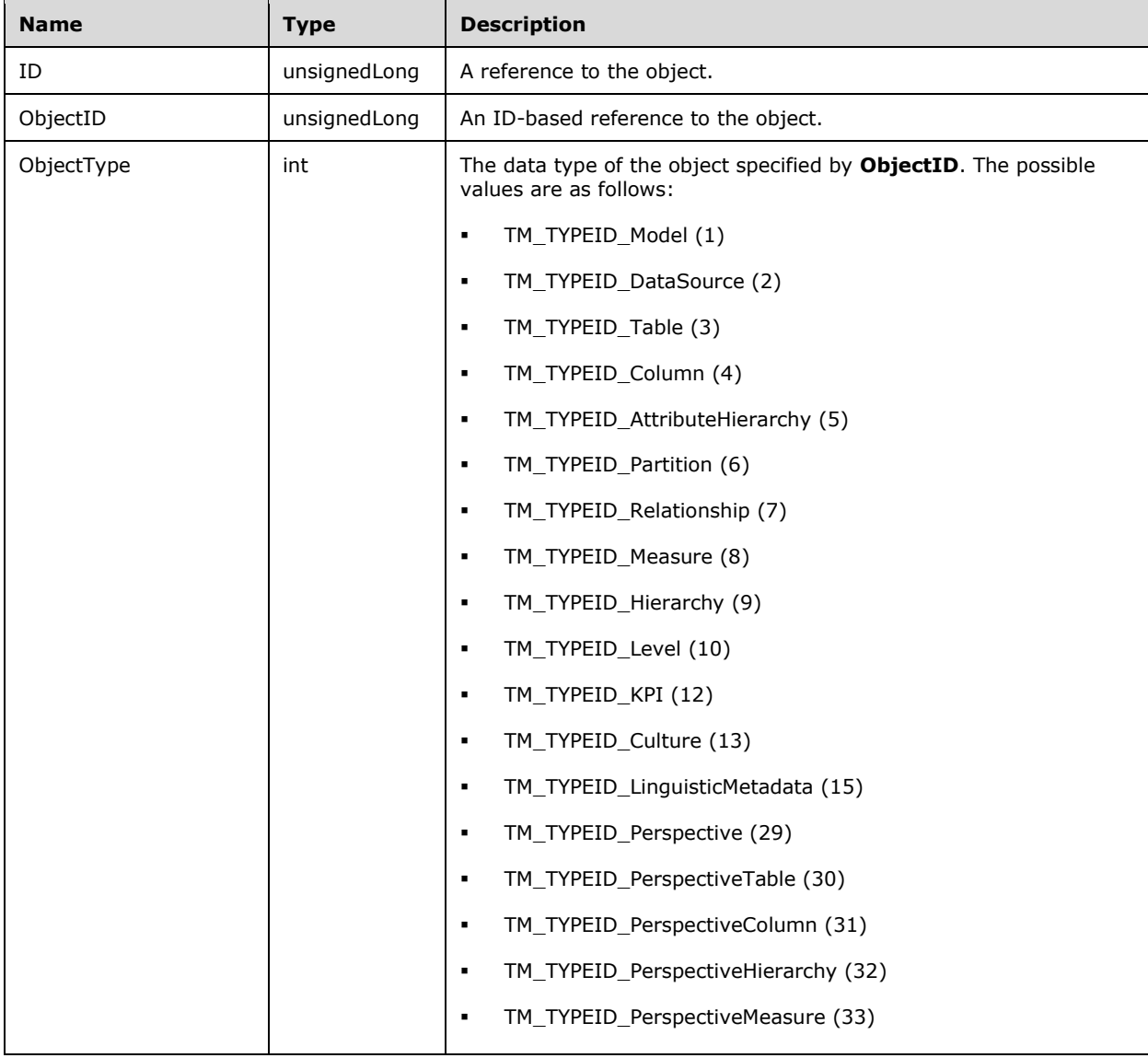

The **Annotation** object has the following properties.

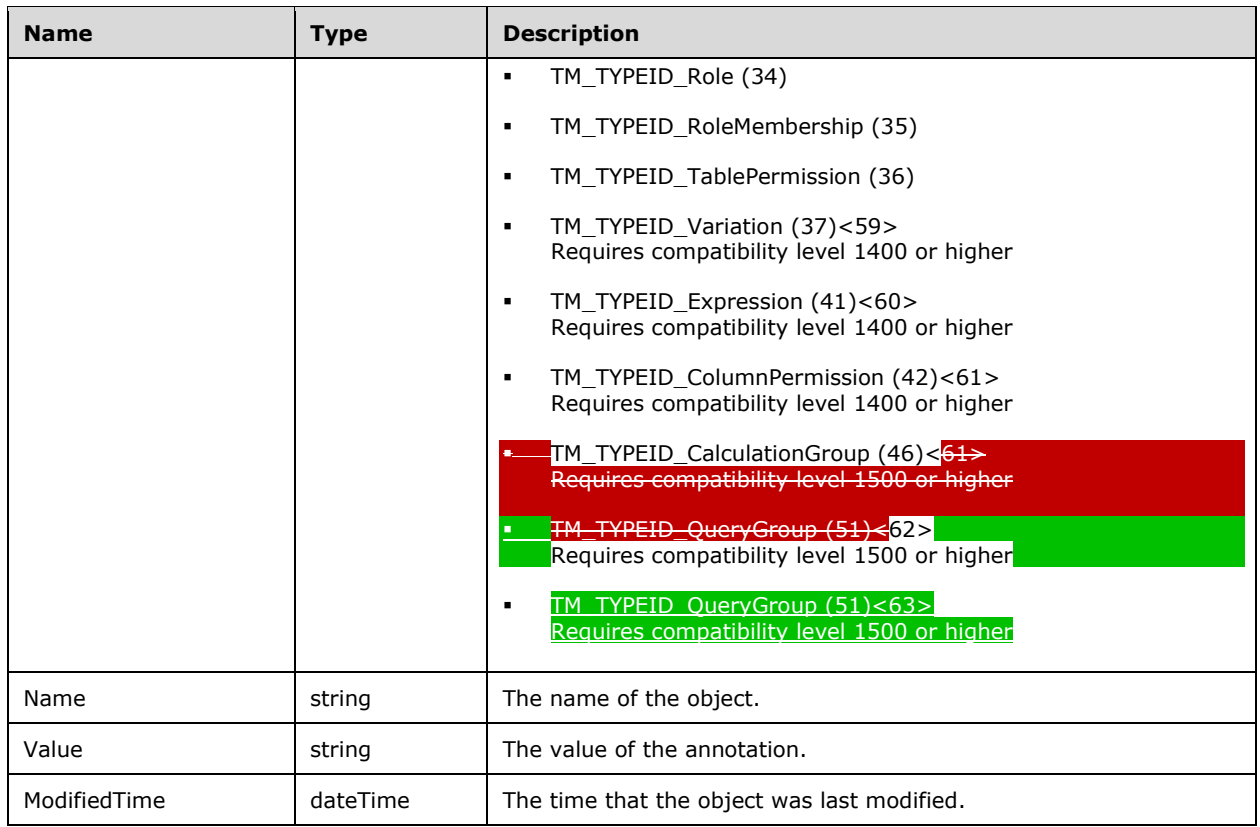

# **2.2.5.12 KPI Object**

The **KPI** object represents a key performance indicator (KPI) object. It is a child of a **Measure** object. The **KPI** object has the following properties.

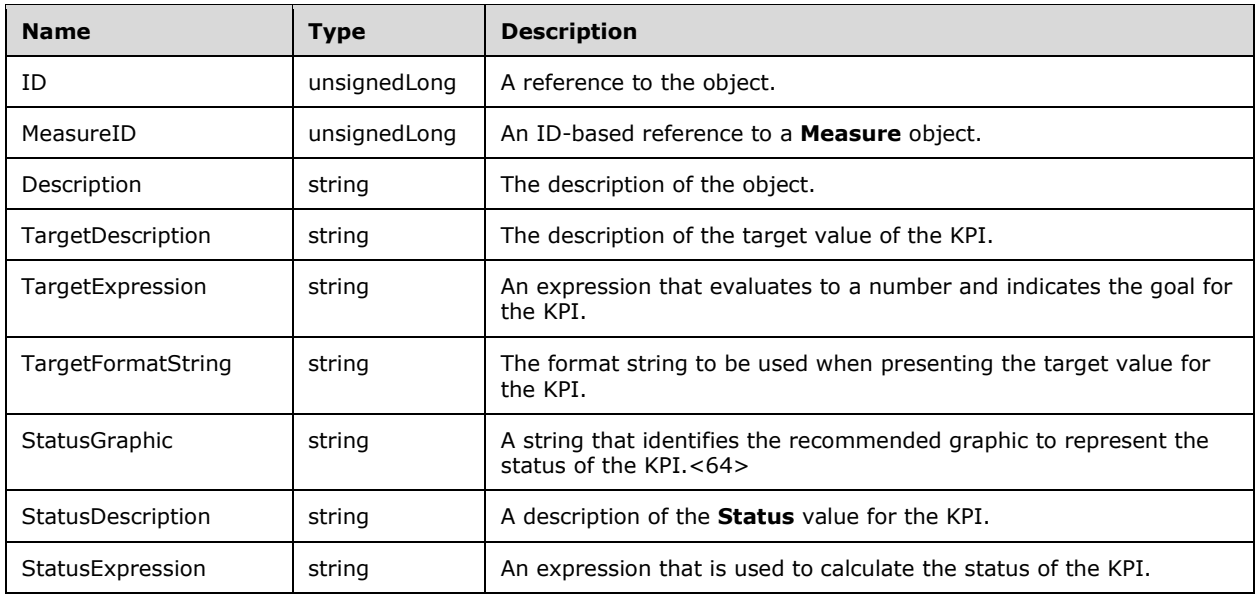

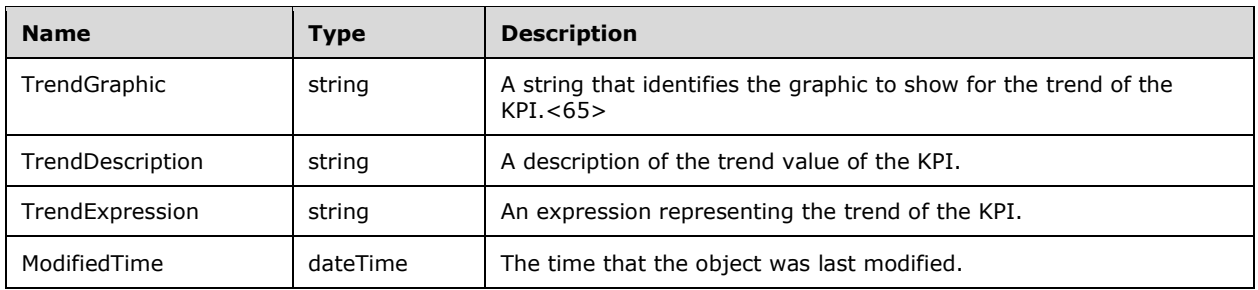

### **2.2.5.13 Culture Object**

The **Culture** object represents a user culture. It is a child of a **Model** object. The **Culture** object is used for translating strings and formatting values.

The **Culture** object has the following properties.

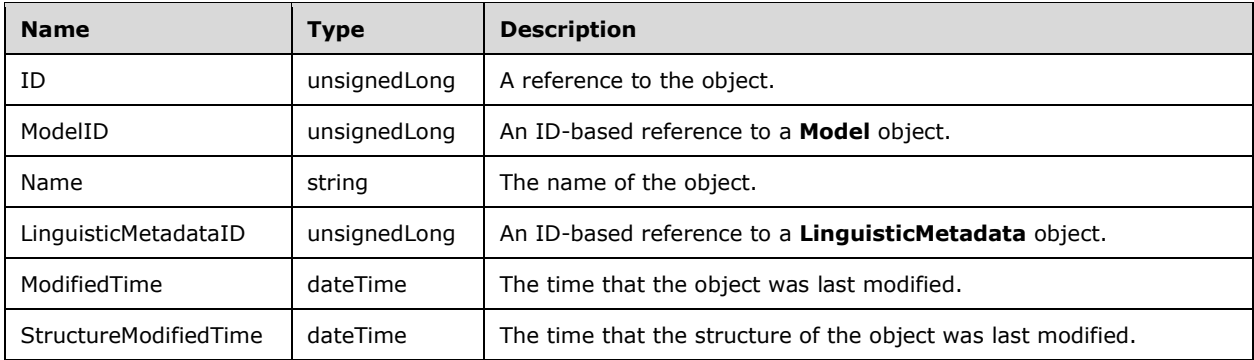

## **2.2.5.14 ObjectTranslation Object**

The **ObjectTranslation** object represents the translations of metadata properties for the **Culture** parent object. Properties such as the name and description of a metadata object can be translated. If they are not translated, the properties specified on the main object are used.

The **ObjectTranslation** object has a weakly typed reference to the object that it is translating. For information on the distinction between strongly typed and weakly typed, see section 1.3.1.

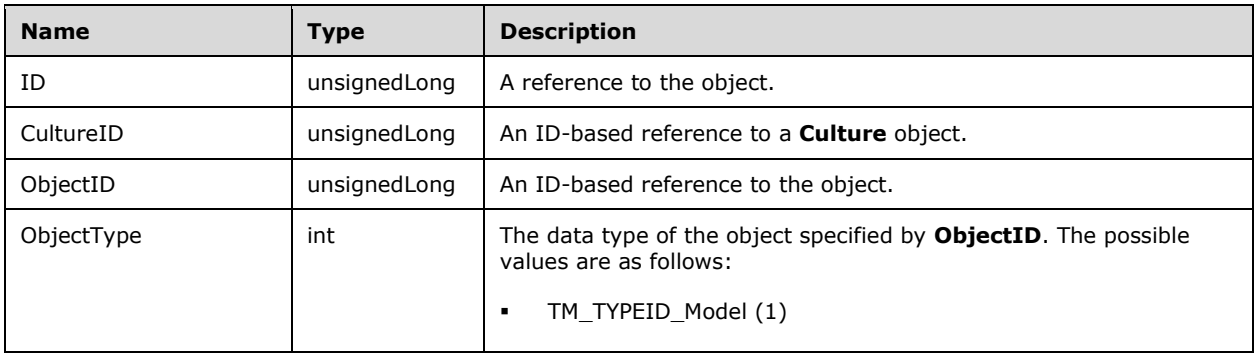

The **ObjectTranslation** object has the following properties.

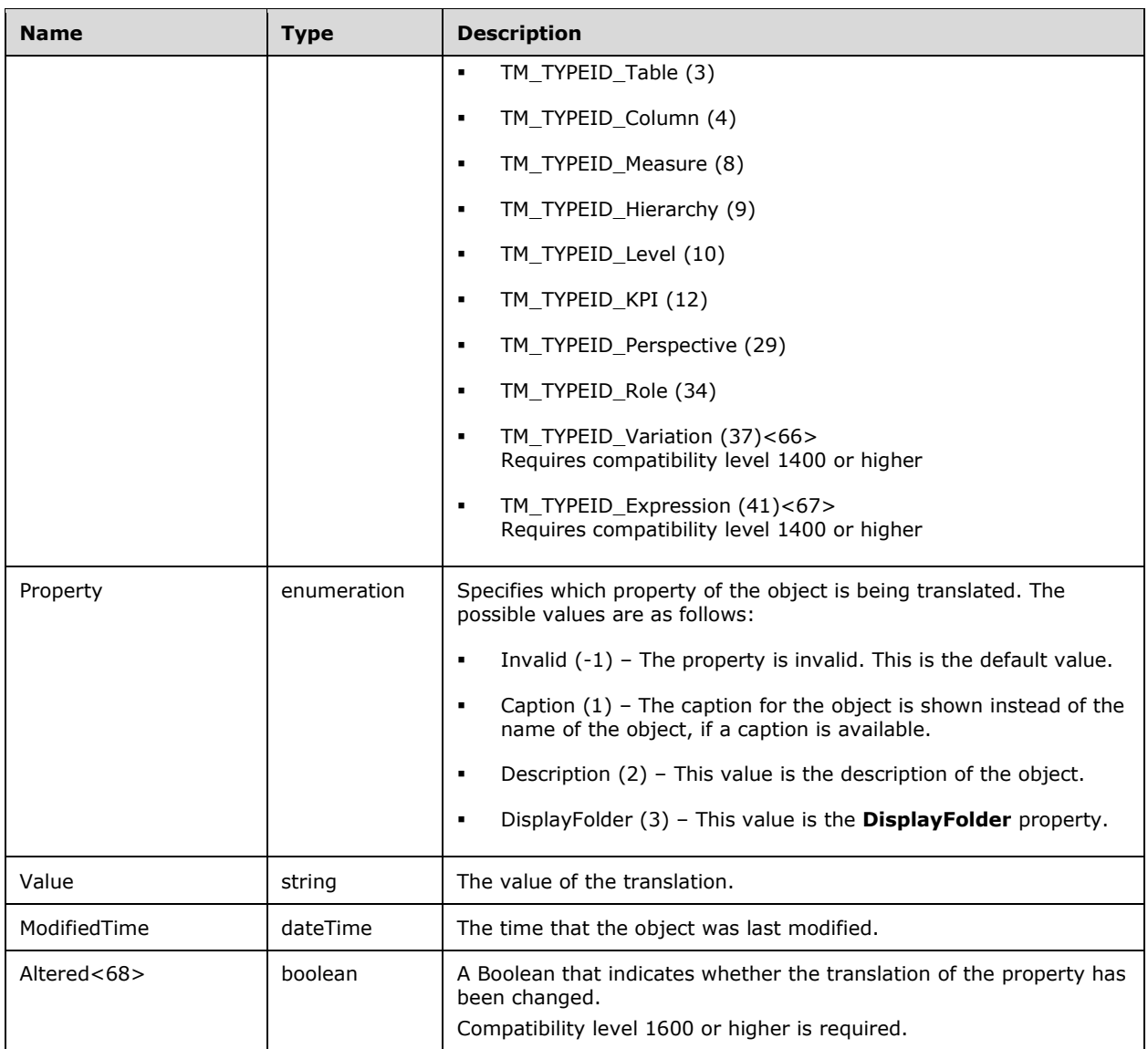

## **2.2.5.15 LinguisticMetadata Object**

The **LinguisticMetadata** object is used to hold synonym information for the Tabular model. It is a child of a **Culture** object.

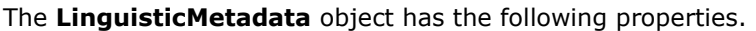

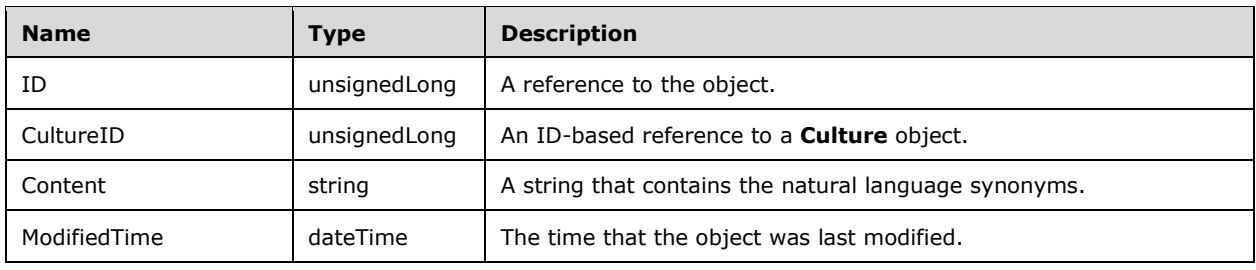

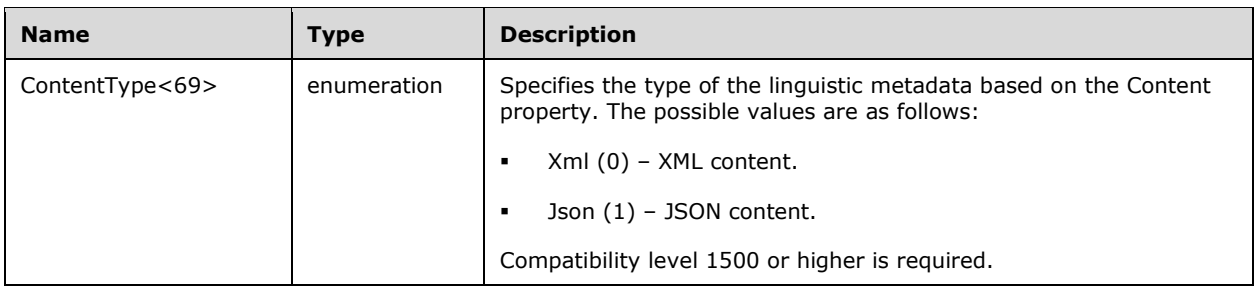

### **2.2.5.16 Perspective Object**

The **Perspective** object defines a logical view over the model and is a child of a **Model** object. It allows hiding tables, columns, measures, and hierarchies so that end users can look at a smaller subset of the large data model.

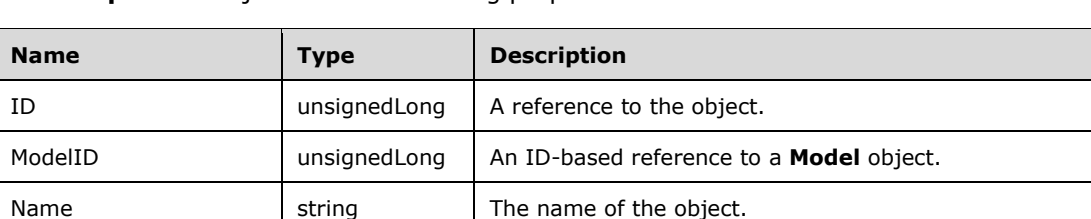

The **Perspective** object has the following properties.

### **2.2.5.17 PerspectiveTable Object**

The **PerspectiveTable** object includes a **Table** object into the **Perspective** object. It is a child of a **Perspective** object. The child **PerspectiveColumns**, **PerspectiveMeasures**, and **PerspectiveHierarchies** objects allow customizing which parts of the **Table** are visible in the **Perspective**.

The **PerspectiveTable** object has the following properties.

Description **beseription** string The description of the object.

ModifiedTime dateTime The time that the object was last modified.

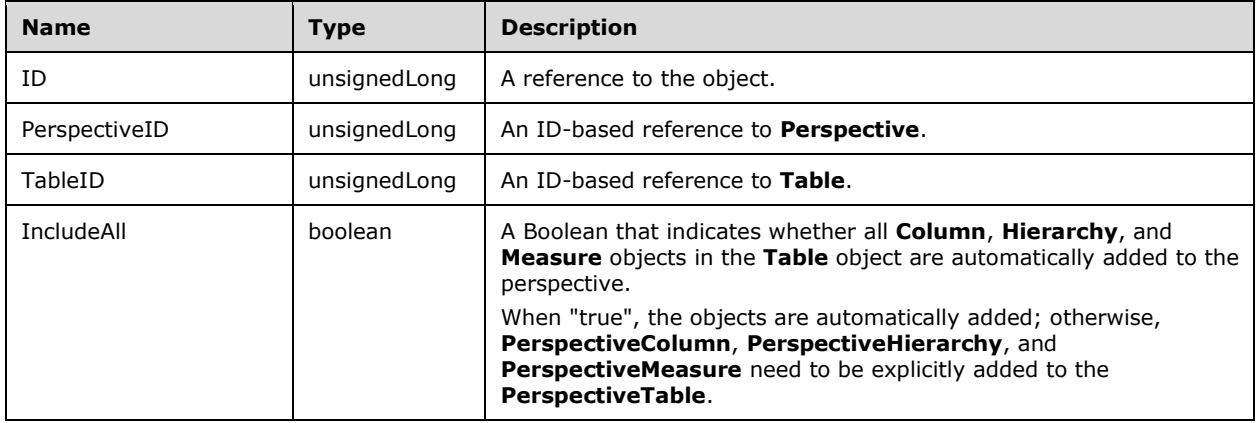

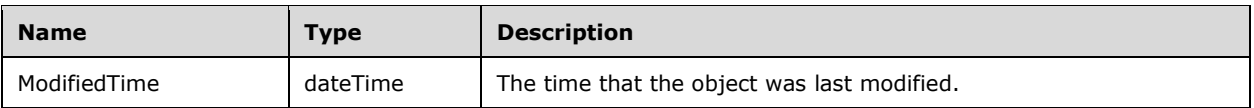

### **2.2.5.18 PerspectiveColumn Object**

The **PerspectiveColumn** object includes a **Column** object of a **Table** object into the **Perspective**  object. It is a child of a **PerspectiveTable** object.

The **PerspectiveColumn** object has the following properties.

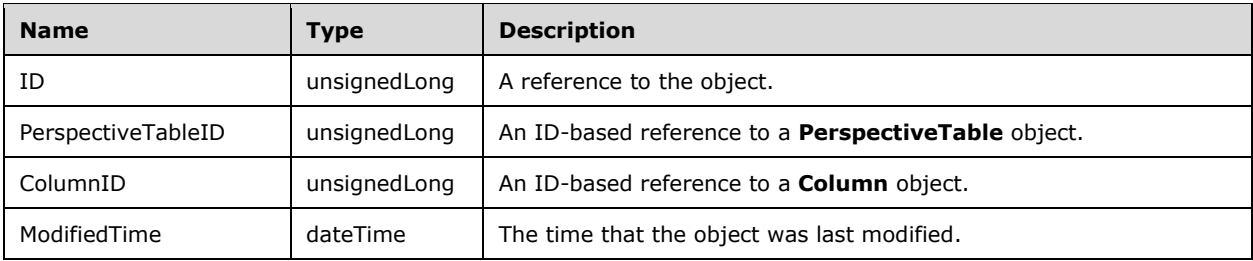

#### **2.2.5.19 PerspectiveHierarchy Object**

The **PerspectiveHierarchy** object includes a **Hierarchy** object of a **Table** object into the **Perspective** object. It is a child of a **PerspectiveTable** object.

The **PerspectiveHierarchy** object has the following properties.

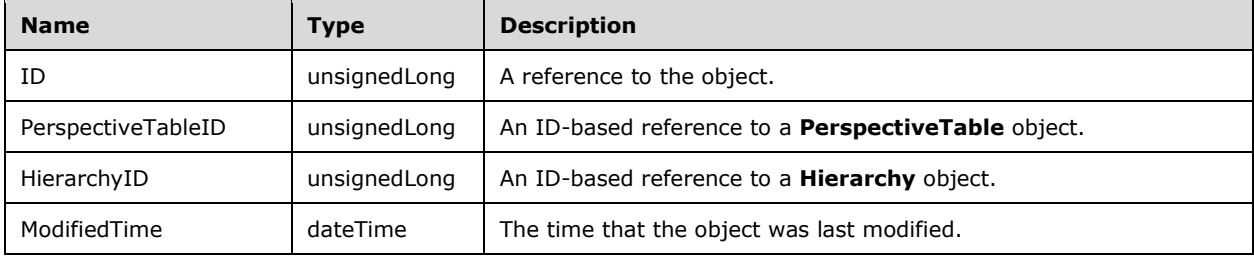

#### **2.2.5.20 PerspectiveMeasure Object**

The **PerspectiveMeasure** object includes a **Measure** object of a **Table** object into the **Perspective**  object. It is a child of a **PerspectiveTable** object.

The **PerspectiveMeasure** object has the following properties.

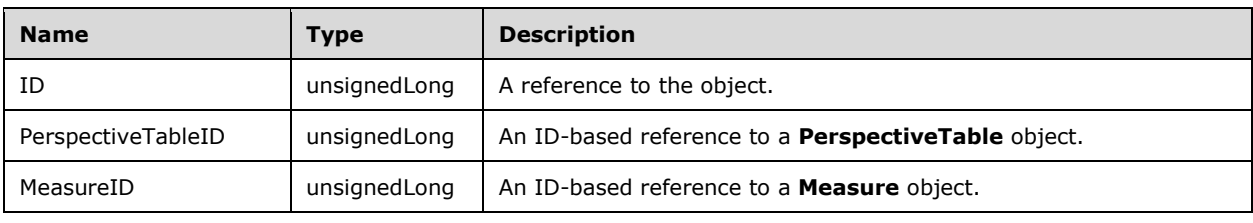

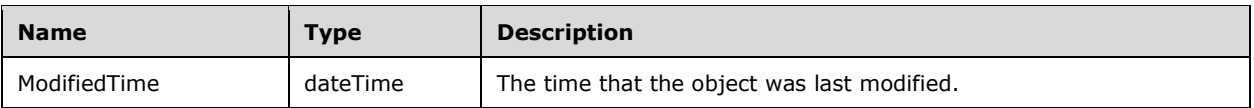

## **2.2.5.21 Role Object**

The **Role** object defines a set of user principals for whom security rules are applied. It is a child of a **Model** object.

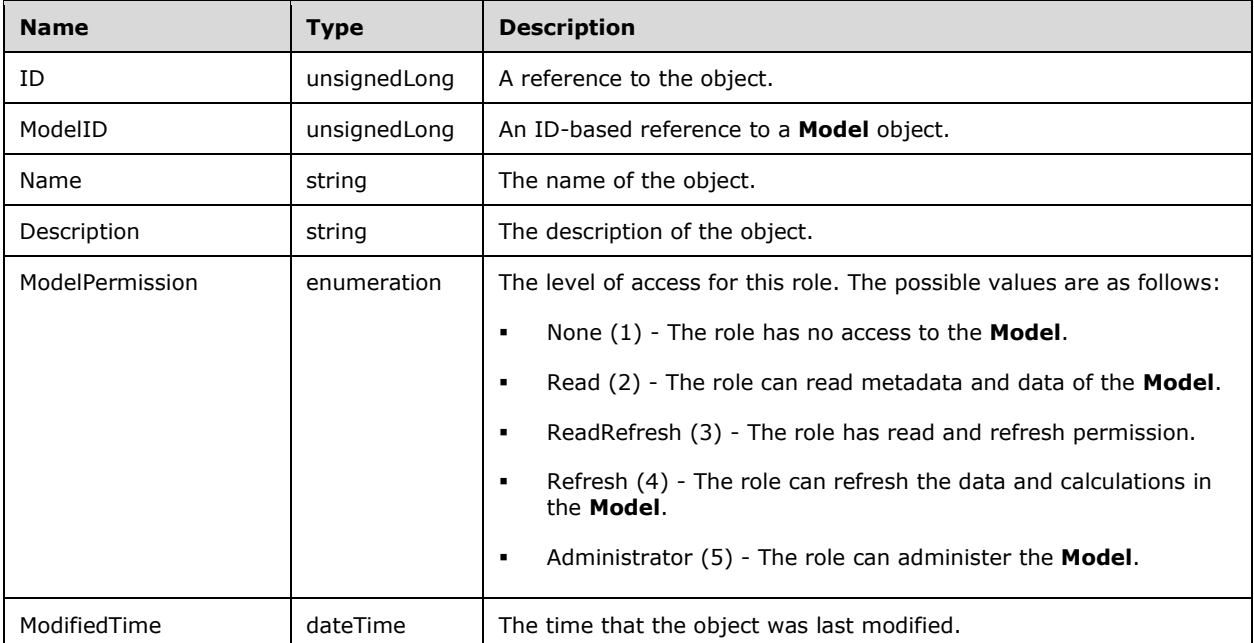

The **Role** object has the following properties.

## **2.2.5.22 RoleMembership Object**

The **RoleMembership** object defines a user principal that belongs to the **Role** object. It is a child of a **Role** object.

The **RoleMembership** object has the following properties.

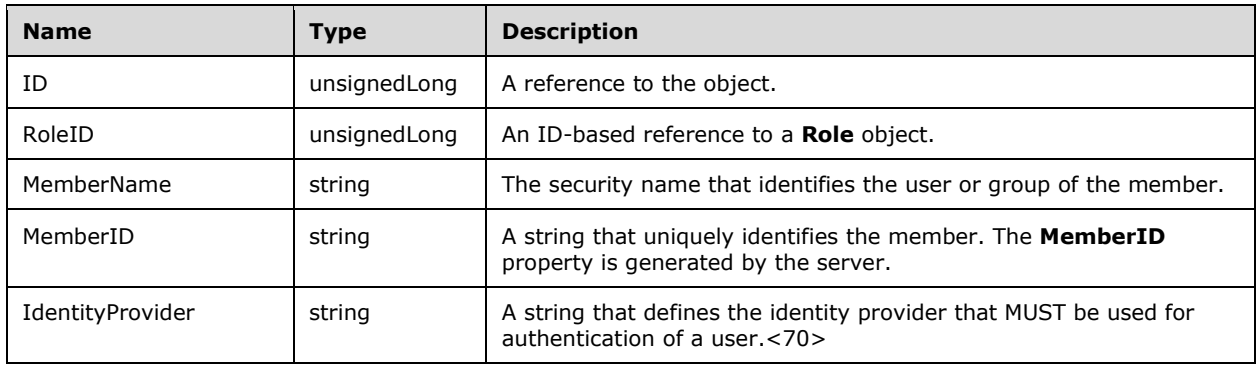

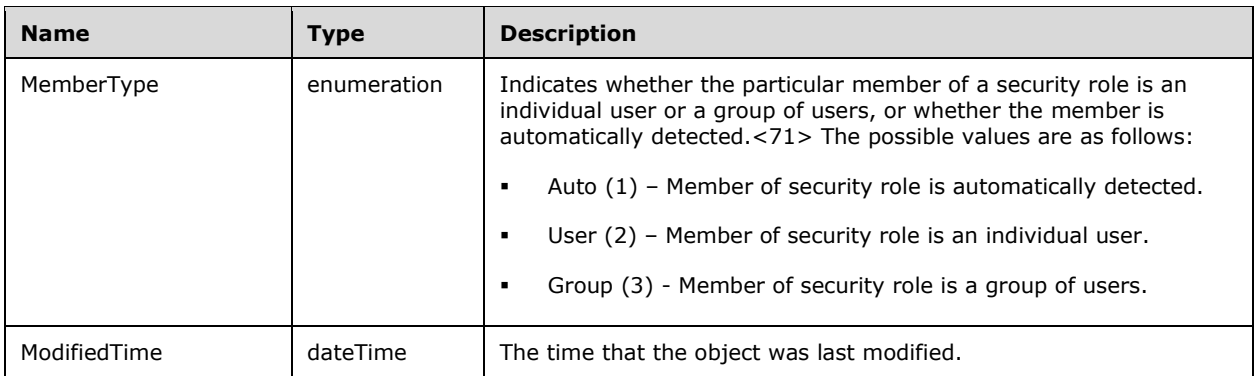

### **2.2.5.23 TablePermission Object**

The **TablePermission** object defines the security rules of the **Role** object on the **Table** object. It is a child of a **Role** object.

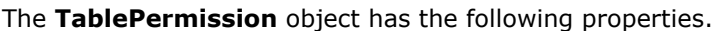

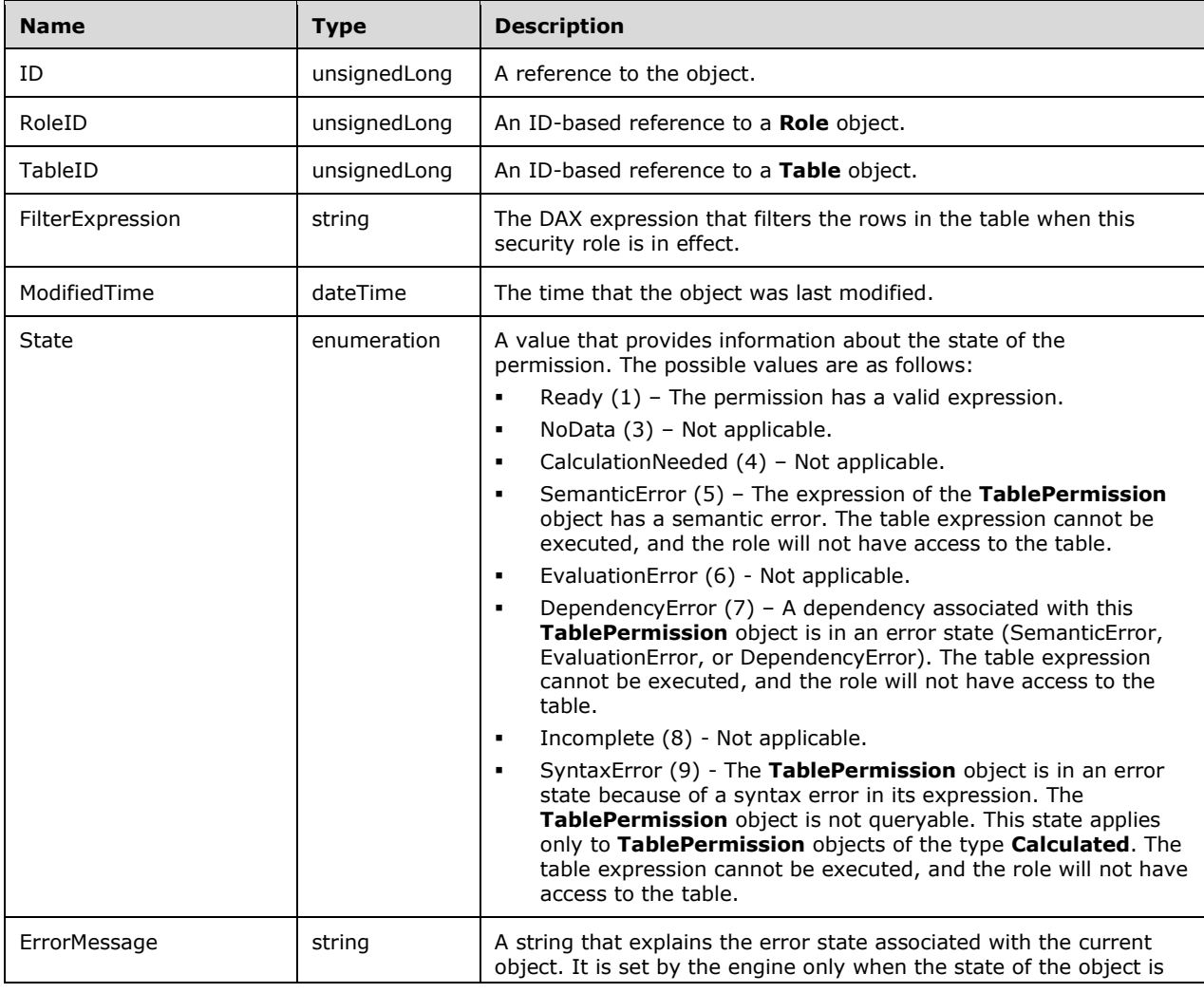

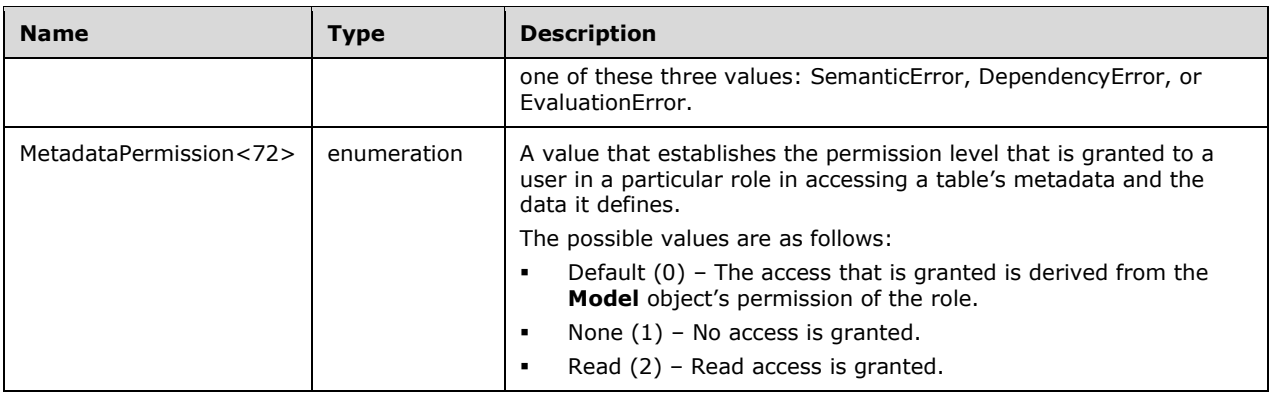

#### **2.2.5.24 Variation Object**

The **Variation** object defines the references that are used in the variations of a column. **Variation** is a child of a **Column** object and requires compatibility level 1400 or higher.<73>

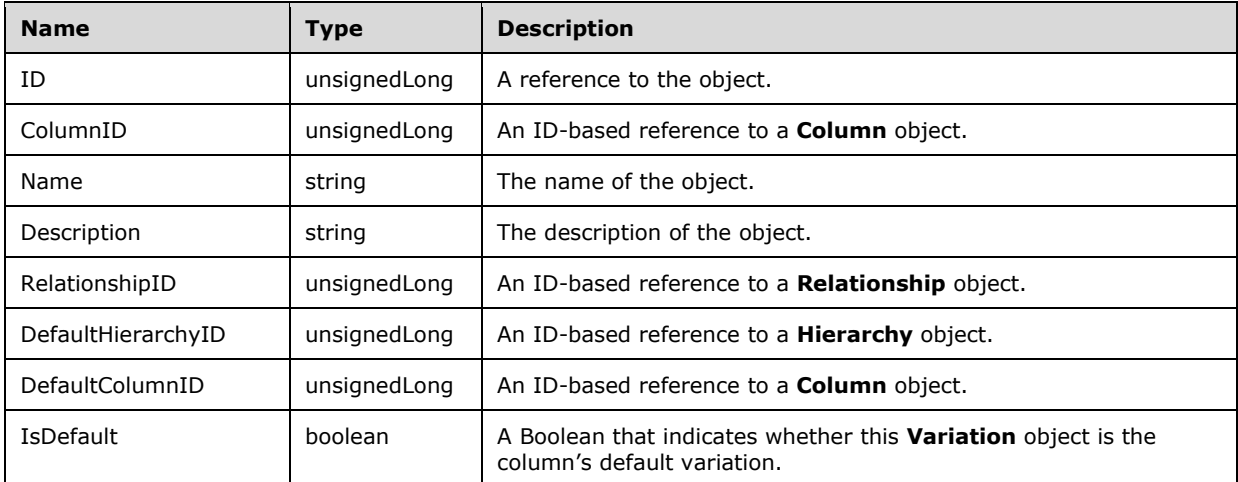

The **Variation** object has the following properties.

## **2.2.5.25 ExtendedProperty Object**

The **ExtendedProperty** object<74> is a child object of a logical metadata object in the Tabular model. **ExtendedProperty** objects represent one or more application-specific name/value pairs for the parent object. The Analysis Services server does not interpret the **ExtendedProperty** objects. An **ExtendedProperty** object requires compatibility level 1400 or higher.

The **ExtendedProperty** object has the following properties. Possible logical metadata objects for which **ExtendedProperty** is a child object are listed for the **ObjectType** property.

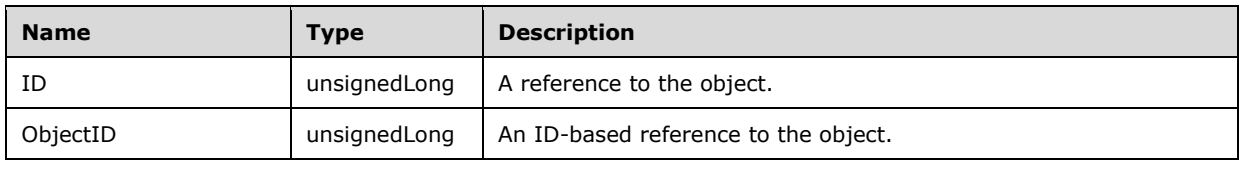

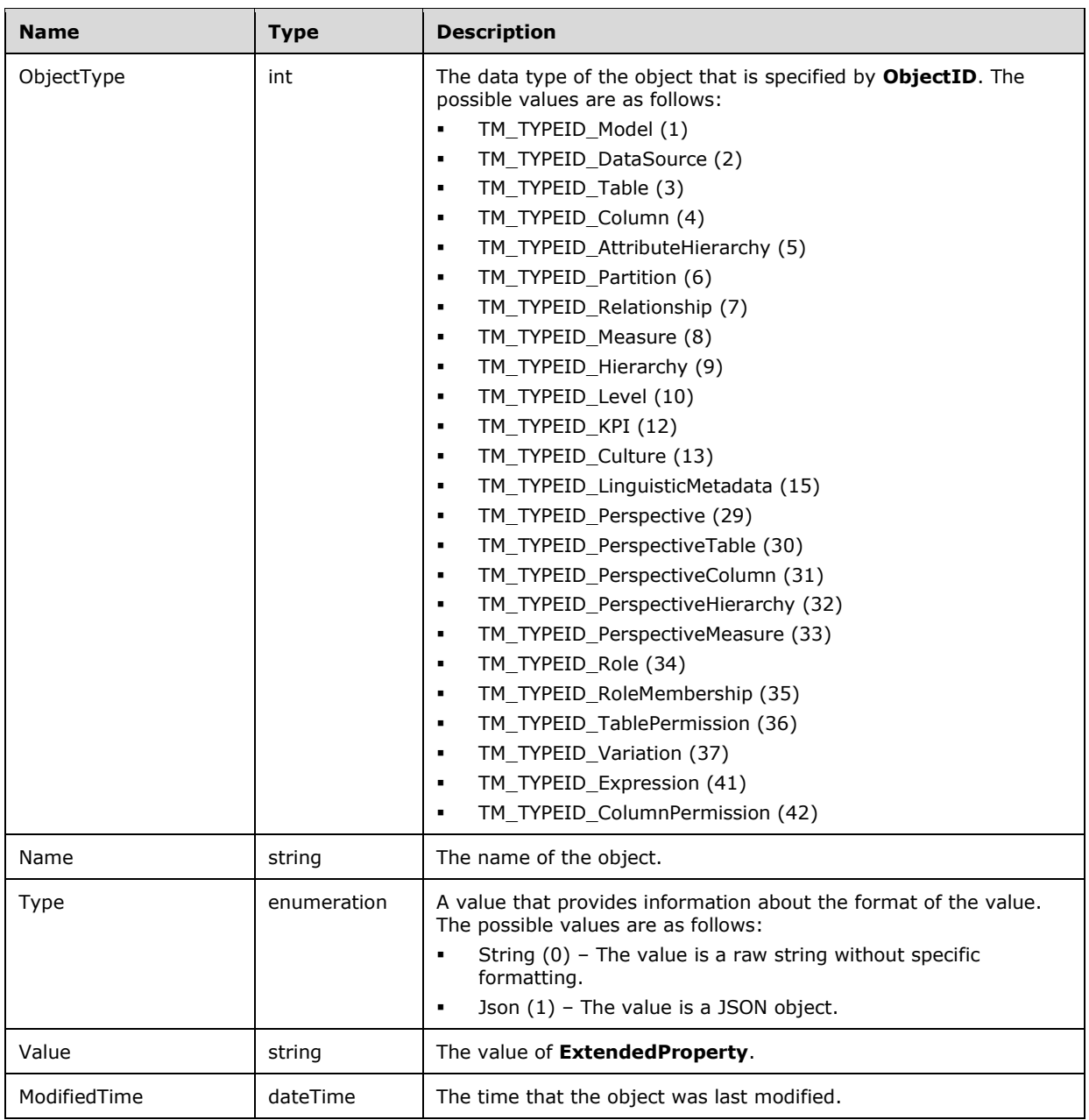

## **2.2.5.26 Expression Object**

The **Expression** object represents a named expression that can be used by one or more partitions. It is a child of a **Model** object and requires compatibility level 1400 or higher.<75>

The **Expression** object has the following properties.

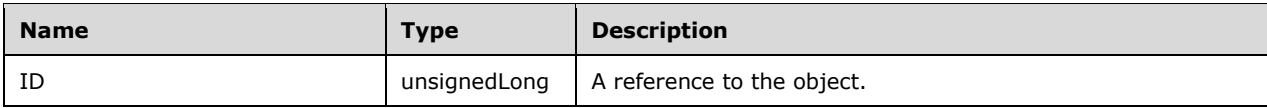

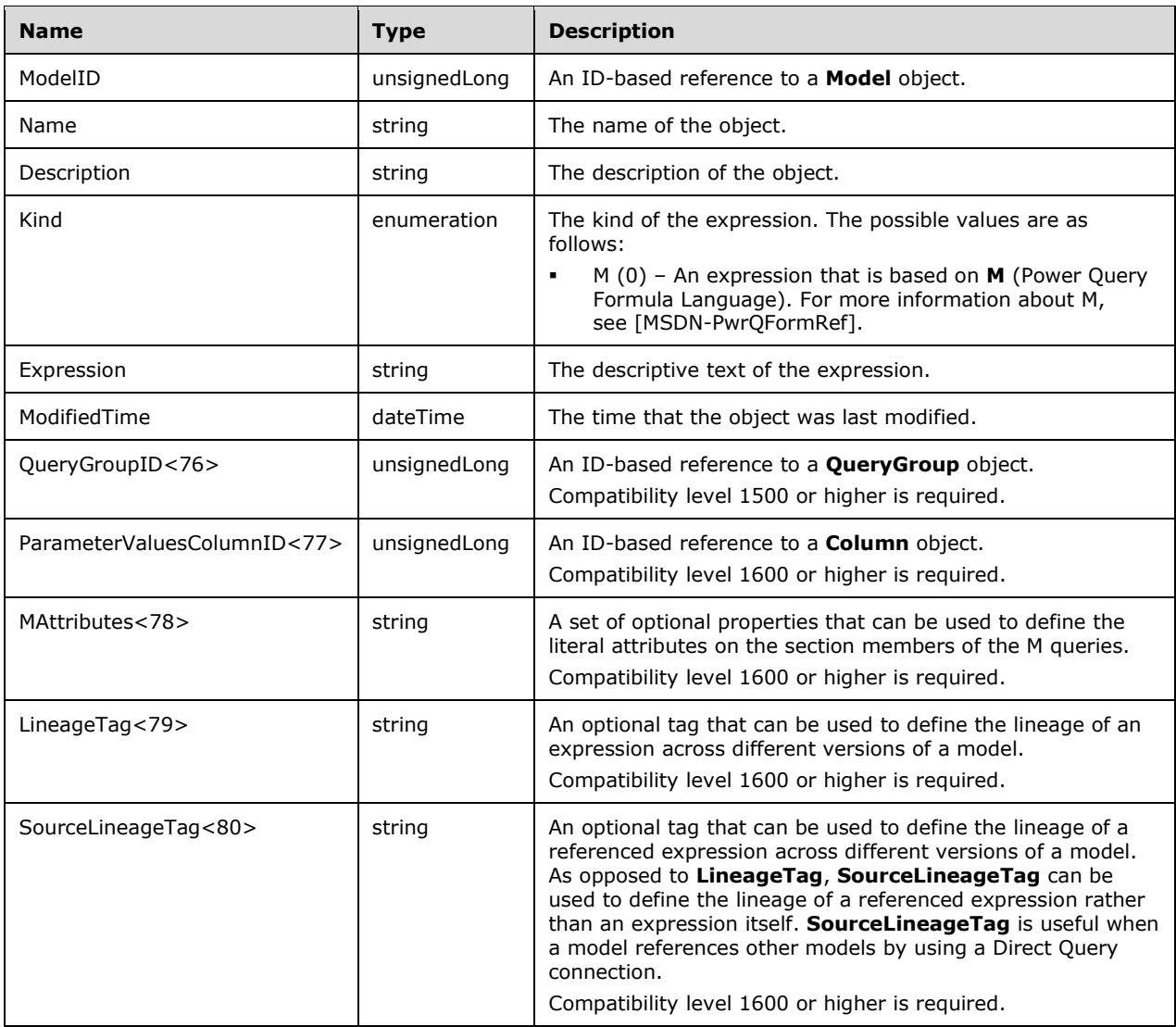

## **2.2.5.27 ColumnPermission Object**

The **ColumnPermission** object defines the security rules of the **Role** object on the **Column** object. It is a child of a **TablePermission** object and requires compatibility level 1400 or higher.<81>

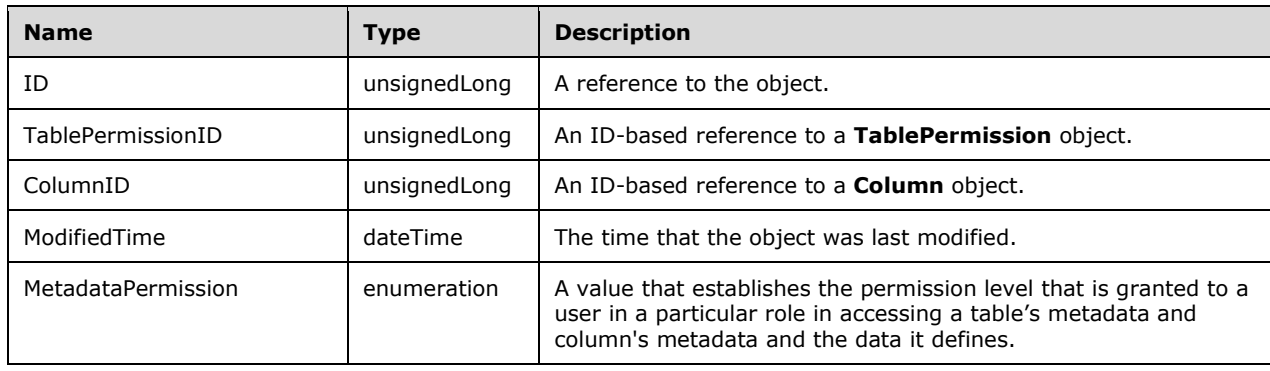

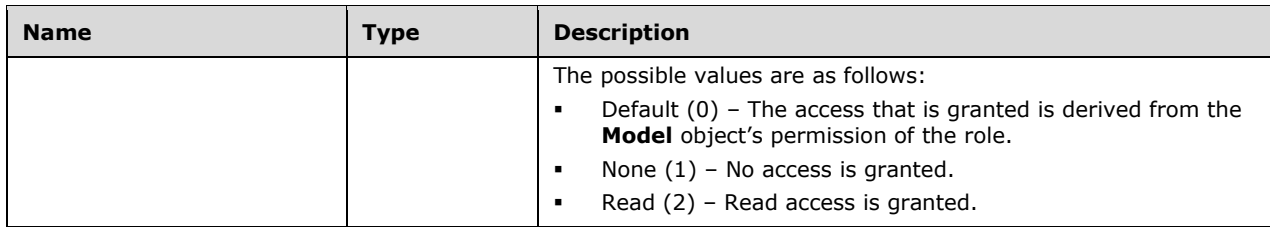

#### **2.2.5.28 DetailRowsDefinition Object**

The **DetailRowsDefinition** object represents an unnamed table expression in DAX. It is a child of a **Measure** or a **Table** object and requires compatibility level 1400 or higher.<82>

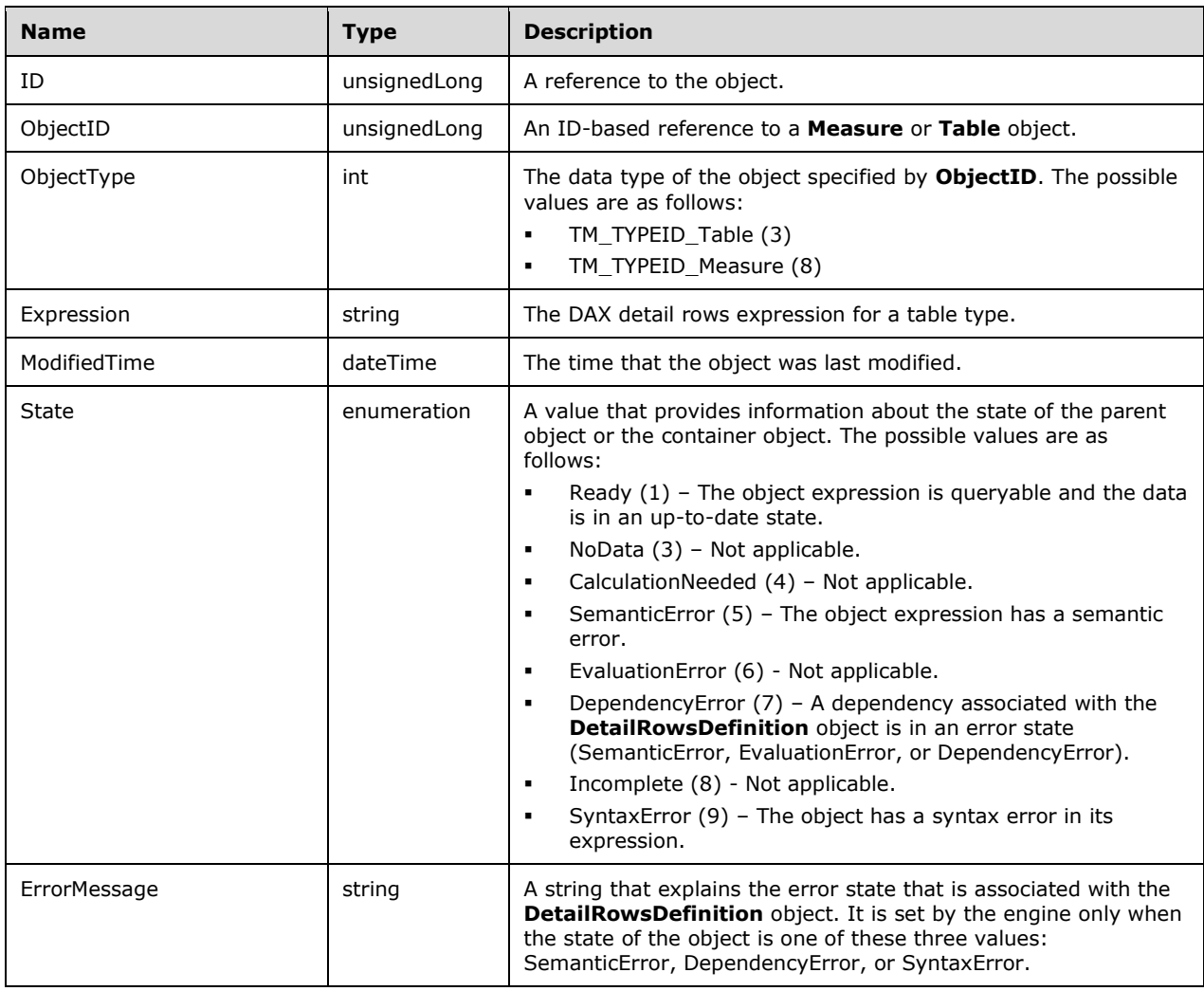

The **DetailRowsDefinition** object has the following properties.

### **2.2.5.29 CalculationGroup Object**

The **CalculationGroup** object represents a collection of **CalculationItems**. It is a child of a **Table** object and requires compatibility level 1500 or higher.<83>

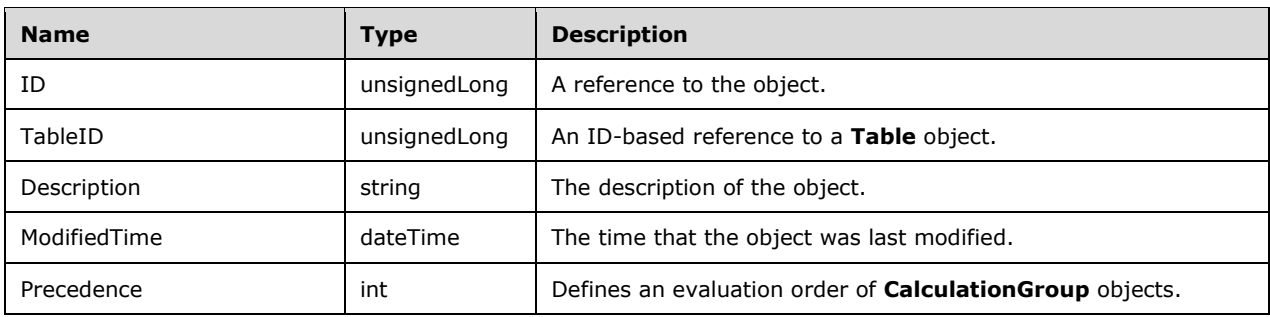

The **CalculationGroup** object has the following properties.

### **2.2.5.30 CalculationItem Object**

The **CalculationItem** object represents a value that is calculated based on an expression. It is a child of a **CalculationGroup** object and requires compatibility level 1500 or higher.<84>

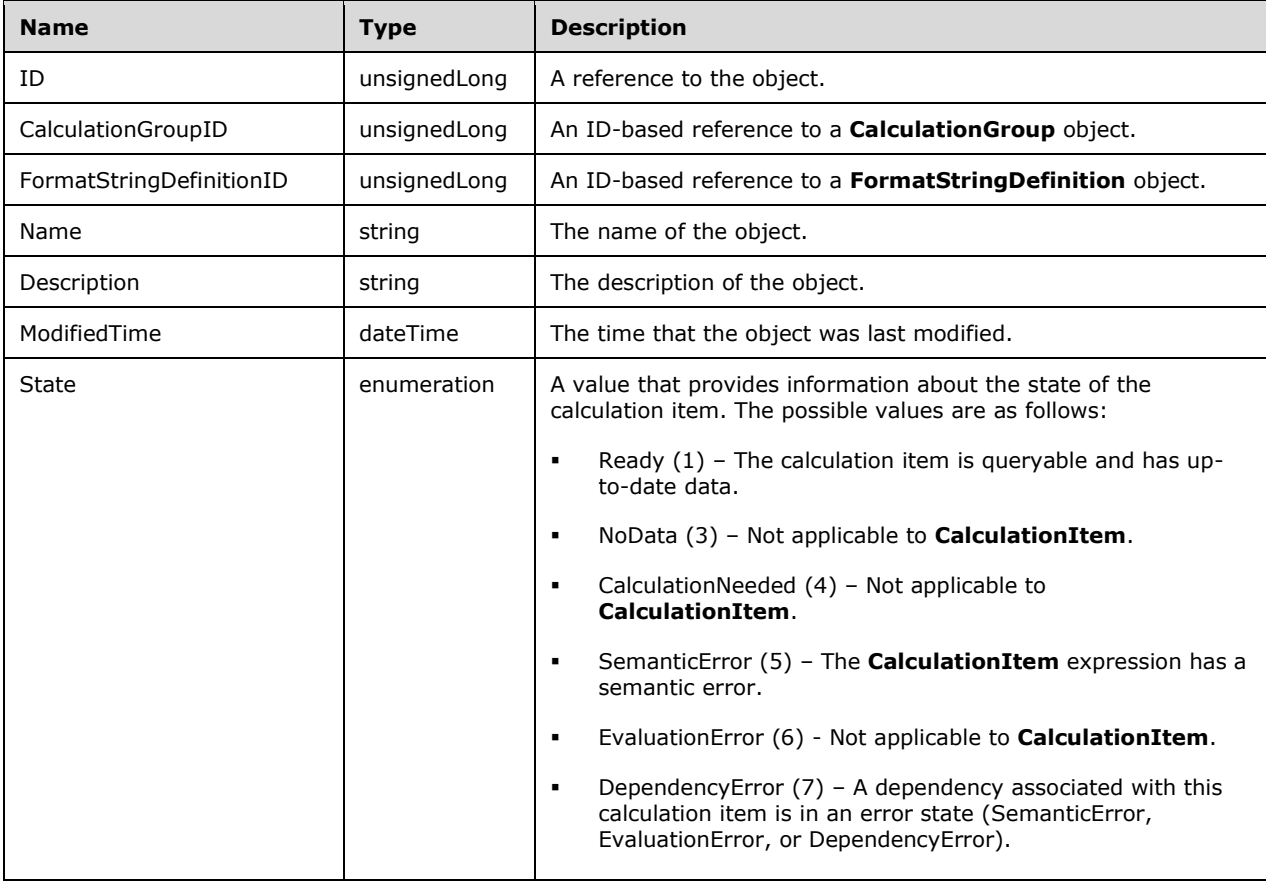

The **CalculationItem** object has the following properties.

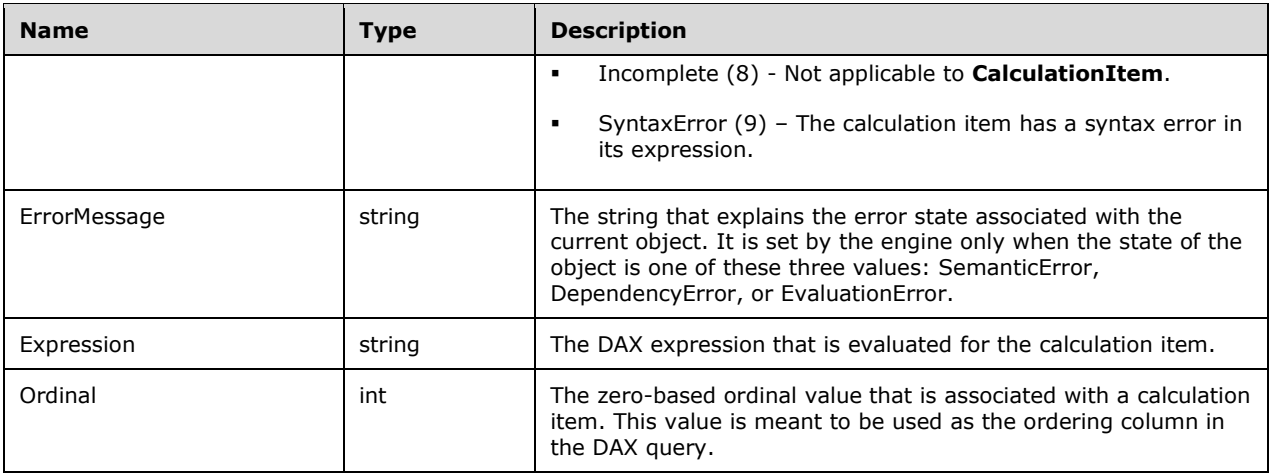

# **2.2.5.31 (Updated Section) FormatStringDefinition Object**

The **FormatStringDefinition** object represents a value that is calculated based on an expression. It is a child of a **CalculationItem** object andor a **Measure** object. As a child of a **CalculationItem** object, it requires compatibility level 1500 or higher.<84. As a child of a **Measure** object, it requires compatibility level 1601 or higher.<85>

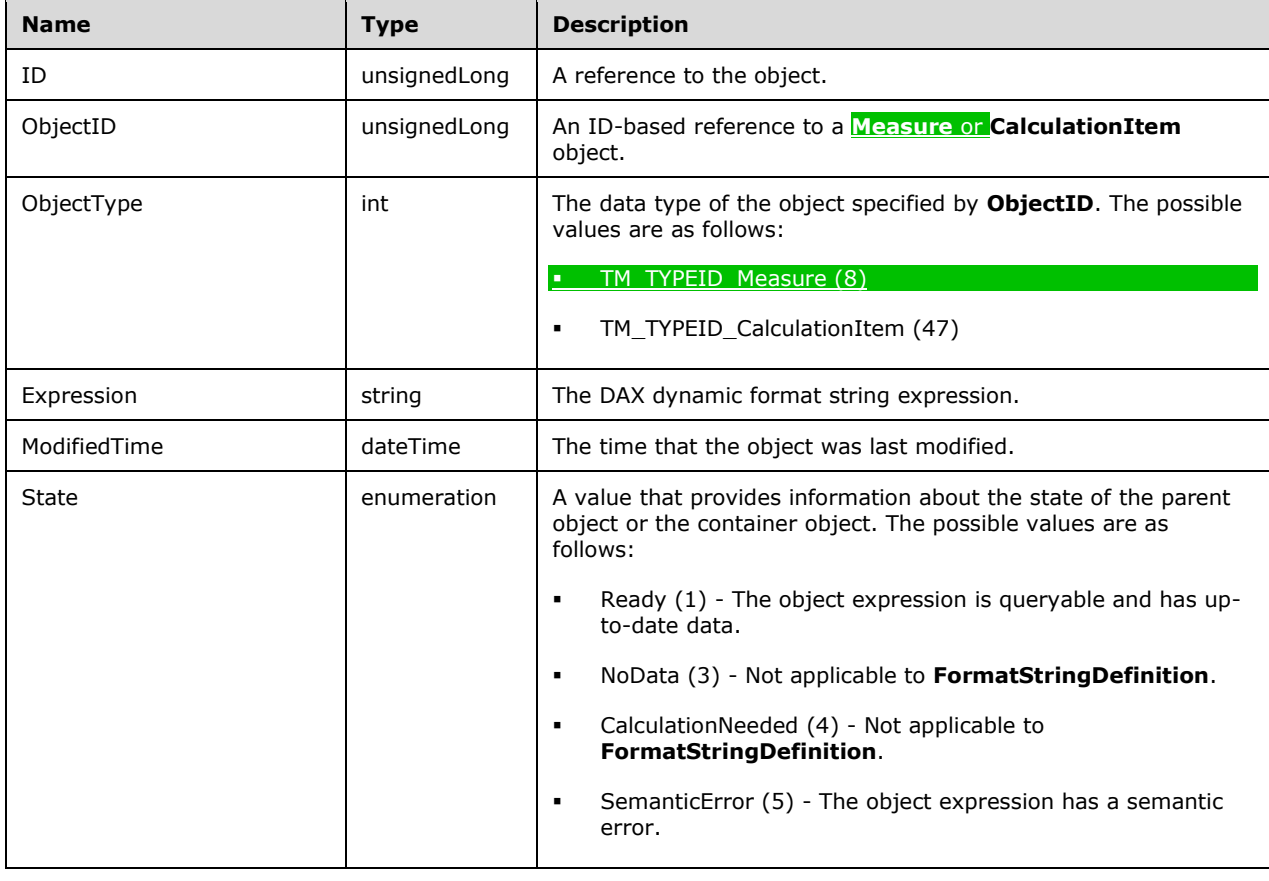

The **FormatStringDefinition** object has the following properties.

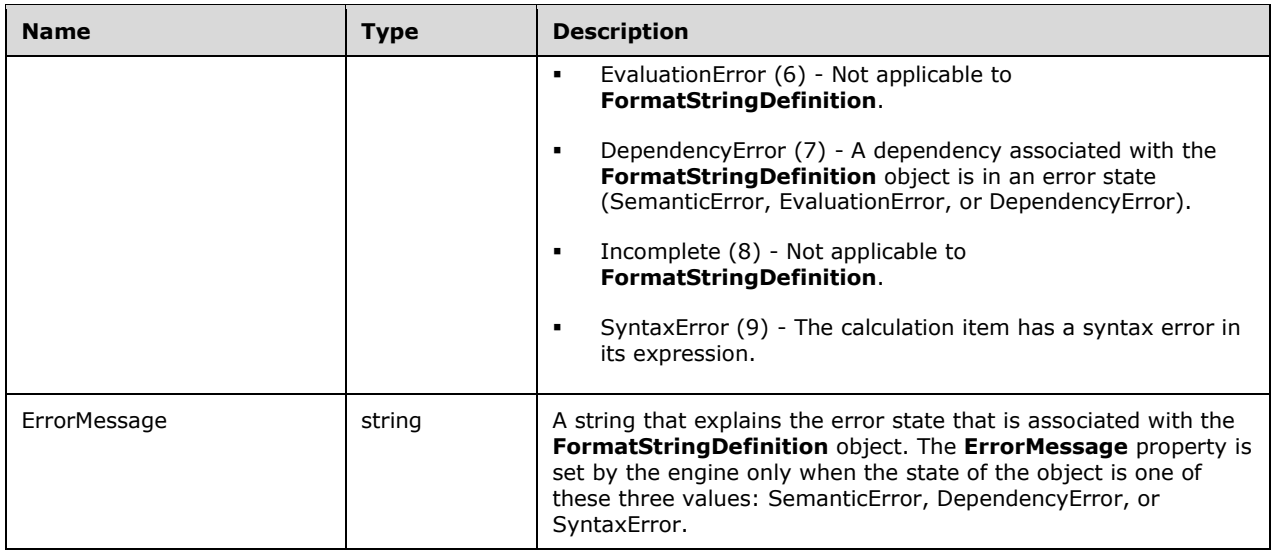

### **2.2.5.32 QueryGroup Object**

The **QueryGroup** object represents a logical group of **Partition** and **Expression** objects. It is a child of a **Model** object and requires compatibility level 1500 or higher.<86>

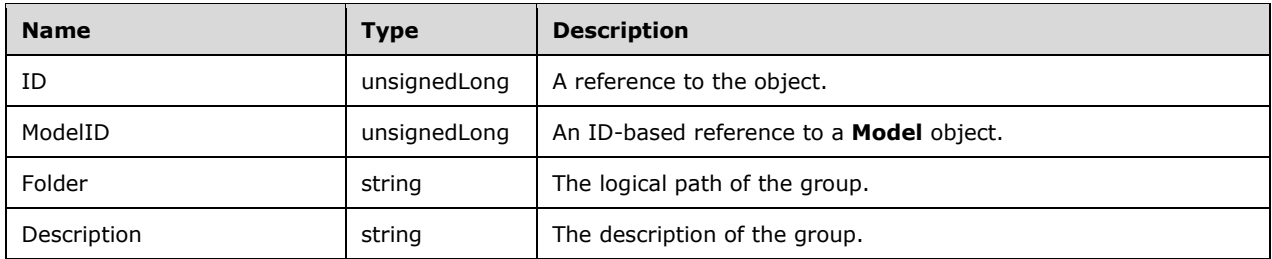

#### **2.2.5.33 (Updated Section) Common Restrictions for Discover Operations**

One or more of the following restrictions can apply to a **Discover** operation.

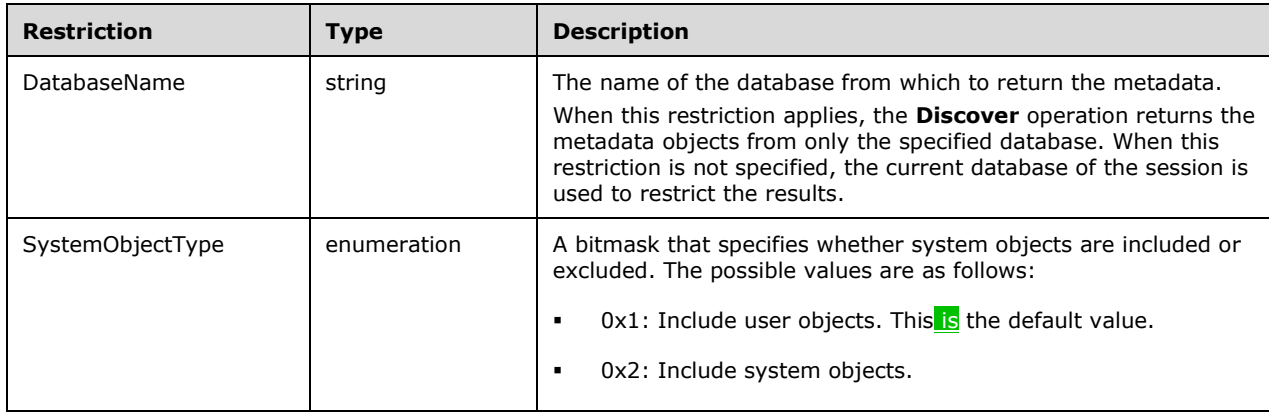

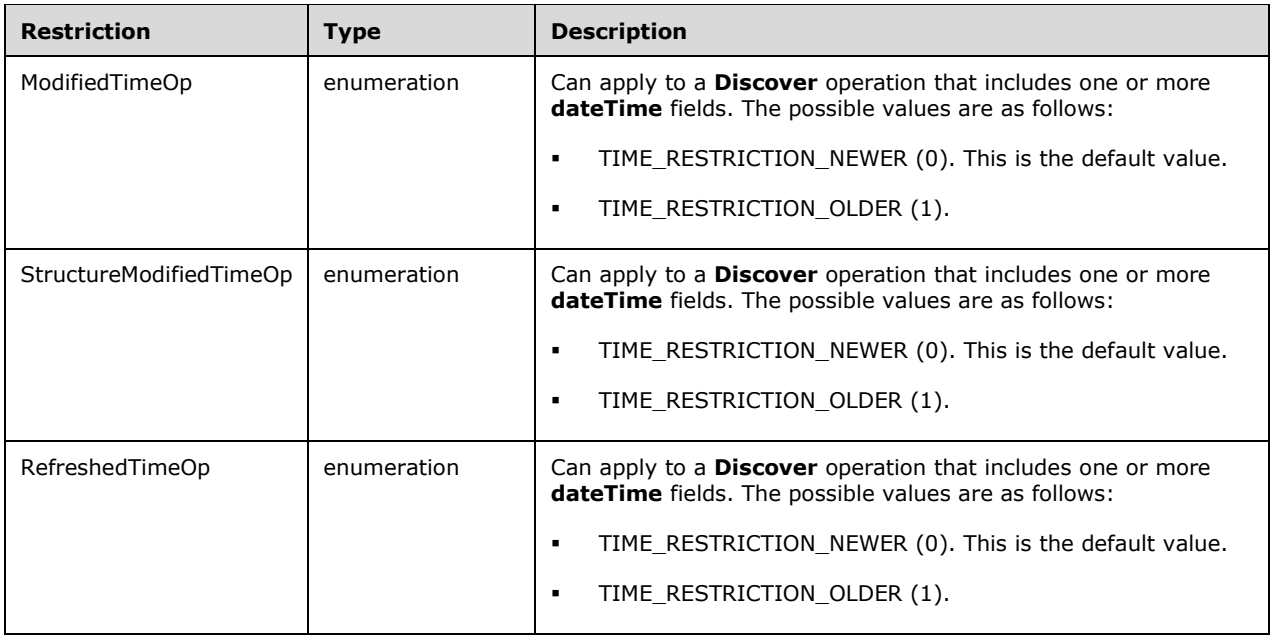

The applicability of these restrictions is identified in the subsections of section 3.1.5.1.1.

# **3 Protocol Details**

### **3.1 Server Details**

#### **3.1.1 Abstract Data Model**

See [MS-SSAS] section 3.1.1.

#### **3.1.2 Timers**

None.

### **3.1.3 Initialization**

See [MS-SSAS] section 3.1.3.

#### **3.1.4 Higher-Layer Triggered Events**

None.

#### **3.1.5 Message Processing Events and Sequencing Rules**

#### **3.1.5.1 Discover**

The **Discover** operation is used to find information about the server. For more information about the messaging protocol for **Discover** operations, see [MS-SSAS] section 3.1.4.2.

The Tabular Metadata **Discover** requests extend the types of objects that can be discovered to support objects that describe the Tabular Metadata.

The rowset type that is returned by all the Tabular Metadata **Discover** operation inherits from the rowset type that is defined in [MS-SSAS] section 2.2.4.1.3 as follows.

```
<xs:element name="root" type="TabularDiscoverRowsetType" />
<xs:complexType name="TabularDiscoverRowsetType">
  <xs:complexContent>
    <xs:extension base="xmla-rs:rowset">
       <xs:attribute name="name" type="xs:string" />
    </xs:extension>
  </xs:complexContent>
</xs:complexType>
```
These schemas add to the set of schemas documented in [MS-SSAS] section 3.1.4.2.2.1.3.

For further information about restrictions as they apply to **Discover** request types, see [MS-SSAS] section 3.1.4.2.2.1.3.

#### **3.1.5.1.1 Messages**

The request and response messages for a **Discover** operation are defined in [MS-SSAS] section 3.1.4.2.1.

## **3.1.5.1.1.1 TMSCHEMA\_MODEL**

The TMSCHEMA\_MODEL schema rowset specifies a **Model** object in the database.

#### **3.1.5.1.1.1.1 Request Body**

The **RequestType** element of the DiscoverSoapIn message is TMSCHEMA\_MODEL. For the definition of the **RequestType** element, see [MS-SSAS] section 3.1.4.2.2.1.

#### **3.1.5.1.1.1.2 Response Body**

The rowset in the **DiscoverResponse** element of the DiscoverSoapOut message contains the columns specified in section 3.1.5.1.1.1.2.1. For the definition of the **DiscoverResponse** element, see [MS-SSAS] section 3.1.4.2.2.2.

#### **3.1.5.1.1.1.2.1 Columns**

The TMSCHEMA\_MODEL rowset contains the following columns.

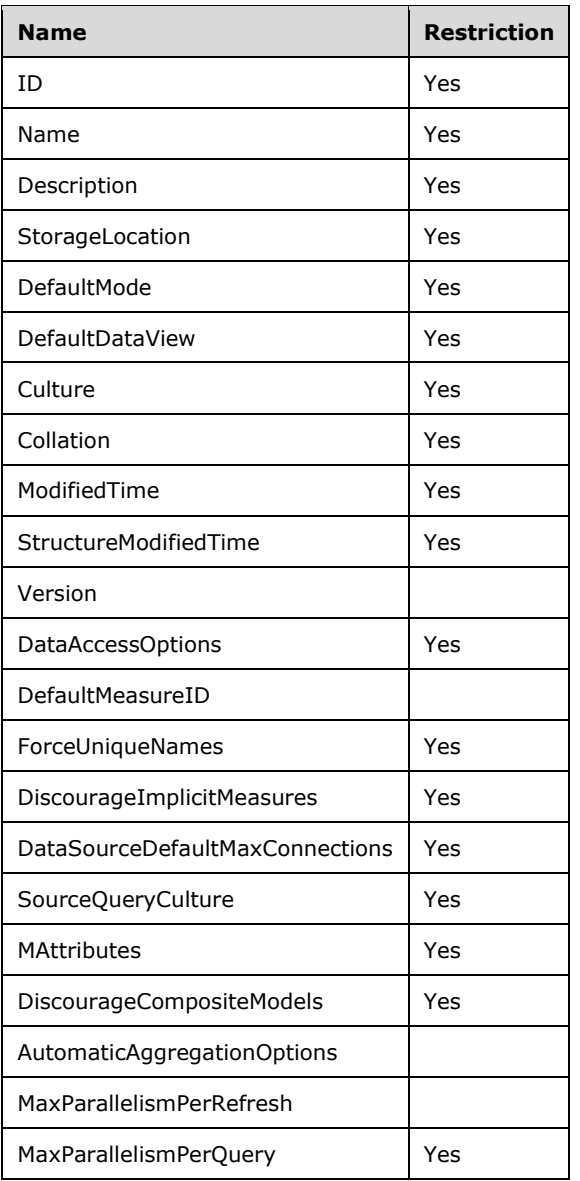

The **name** attribute of the root element of the **TabularDiscoverRowsetType** complex type is set to "Model". The XML schema definition (XSD) for the TMSCHEMA\_MODEL rowset is as follows.

```
<xs:schema xmlns:xs="http://www.w3.org/2001/XMLSchema" xmlns:sql="urn:schemas-microsoft-
com:xml-sql">
   <xs:element>
     <xs:complexType>
      <xs:sequence>
         <xs:element name="row" type="TabularDiscoverModelRowType" />
      </xs:sequence>
     </xs:complexType>
   </xs:element>
   <xs:complexType name="TabularDiscoverModelRowType">
     <xs:sequence>
      <xs:element sql:field="ID" name="ID" type="xs:unsignedLong" minOccurs="0" />
       <xs:element sql:field="Name" name="Name" type="xs:string" minOccurs="0" />
       <xs:element sql:field="Description" name="Description" type="xs:string" minOccurs="0" 
/>\,
```
*[MS-SSAS-T-Diff] - v20230410 SQL Server Analysis Services Tabular Protocol Copyright © 2023 Microsoft Corporation Release: April 10, 2023*
```
 <xs:element sql:field="StorageLocation" name="StorageLocation" type="xs:string" 
minOccurs="0" />
       <xs:element sql:field="DefaultMode" name="DefaultMode" type="xs:long" minOccurs="0" />
       <xs:element sql:field="DefaultDataView" name="DefaultDataView" type="xs:long" 
minOccurs="0" />
       <xs:element sql:field="Culture" name="Culture" type="xs:string" minOccurs="0" />
       <xs:element sql:field="Collation" name="Collation" type="xs:string" minOccurs="0" />
       <xs:element sql:field="ModifiedTime" name="ModifiedTime" type="xs:dateTime" 
minOccurs="0" />
       <xs:element sql:field="StructureModifiedTime" name="StructureModifiedTime" 
type="xs:dateTime" minOccurs="0" />
       <xs:element sql:field="Version" name="Version" type="xs:long" minOccurs="0" />
       <xs:element sql:field="DataAccessOptions" name="DataAccessOptions" type="xs:string" 
minOccurs="0" />
       <xs:element sql:field="DefaultMeasureID" name="DefaultMeasureID" type="xs:unsignedLong" 
minOccurs="0" />
      <xs:element sql:field="ForceUniqueNames" name="ForceUniqueNames" type="xs:boolean" 
minOccurs="0" />
       <xs:element sql:field="DiscourageImplicitMeasures" name="DiscourageImplicitMeasures" 
type="xs:boolean" minOccurs="0" />
       <xs:element sql:field="DataSourceDefaultMaxConnections" 
name="DataSourceDefaultMaxConnections" type="xs:int" minOccurs="0" />
       <xs:element sql:field="SourceQueryCulture" name="SourceQueryCulture" type="xs:string" 
minOccurs="0" />
       <xs:element sql:field="MAttributes" name="MAttributes" type="xs:string" minOccurs="0" 
/>
       <xs:element sql:field="DiscourageCompositeModels" name="DiscourageCompositeModels" 
type="xs:boolean" minOccurs="0" />
       <xs:element sql:field="AutomaticAggregationOptions" name="AutomaticAggregationOptions" 
type="xs:string" minOccurs="0" />
       <xs:element sql:field="MaxParallelismPerRefresh" name="MaxParallelismPerRefresh" 
type="xs:int" minOccurs="0" />
       <xs:element sql:field="MaxParallelismPerQuery" name="MaxParallelismPerQuery" 
type="xs:int" minOccurs="0" />
     </xs:sequence>
   </xs:complexType>
</xs:schema>
```
# **3.1.5.1.1.1.2.2 Additional Restrictions**

In addition to the column restrictions that are indicated in the preceding section, the following restrictions can apply to the TMSCHEMA\_MODEL rowset:

- **DatabaseName**
- ModifiedTimeOp
- StructureModifiedTimeOp

For a description of these restrictions, see section 2.2.5.33.

# **3.1.5.1.1.2 TMSCHEMA\_DATA\_SOURCES**

The TMSCHEMA\_DATA\_SOURCES schema rowset provides information about the **DataSource** objects in the model.

# **3.1.5.1.1.2.1 Request Body**

The **RequestType** element of the DiscoverSoapIn message is TMSCHEMA\_DATA\_SOURCES. For the definition of the **RequestType** element, see [MS-SSAS] section 3.1.4.2.2.1.

# **3.1.5.1.1.2.2 Response Body**

The rowset in the **DiscoverResponse** element of the DiscoverSoapOut message contains the columns specified in section 3.1.5.1.1.2.2.1. For the definition of the **DiscoverResponse** element, see [MS-SSAS] section 3.1.4.2.2.2.

# **3.1.5.1.1.2.2.1 Columns**

The TMSCHEMA\_DATA\_SOURCES rowset contains the following columns.

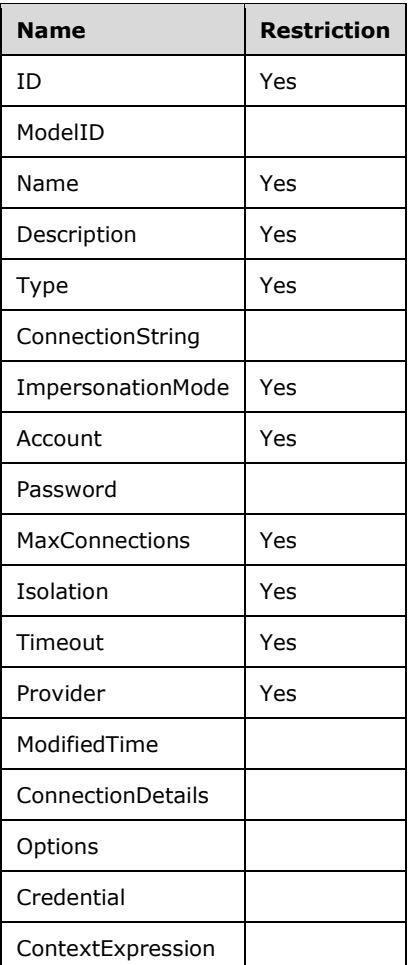

The **name** attribute of **TabularDiscoverRowsetType** is set to "DataSource". The XML schema definition (XSD) for the TMSCHEMA\_DATA\_SOURCES rowset is as follows.

```
<xs:schema xmlns:xs="http://www.w3.org/2001/XMLSchema" xmlns:sql="urn:schemas-microsoft-
com:xml-sql">
   <xs:element>
     <xs:complexType>
       <xs:sequence>
         <xs:element name="row" type="TabularDiscoverDataSourceRowType" />
       </xs:sequence>
     </xs:complexType>
   </xs:element>
   <xs:complexType name="TabularDiscoverDataSourceRowType">
     <xs:sequence>
       <xs:element sql:field="ID" name="ID" type="xs:unsignedLong" minOccurs="0" />
       <xs:element sql:field="ModelID" name="ModelID" type="xs:unsignedLong" minOccurs="0" />
       <xs:element sql:field="Name" name="Name" type="xs:string" minOccurs="0" />
```

```
 <xs:element sql:field="Description" name="Description" type="xs:string" minOccurs="0" 
/>
       <xs:element sql:field="Type" name="Type" type="xs:long" minOccurs="0" />
       <xs:element sql:field="ConnectionString" name="ConnectionString" type="xs:string" 
minOccurs="0" />
      <xs:element sql:field="ImpersonationMode" name="ImpersonationMode" type="xs:long" 
minOccurs="0" />
       <xs:element sql:field="Account" name="Account" type="xs:string" minOccurs="0" />
       <xs:element sql:field="Password" name="Password" type="xs:string" minOccurs="0" />
       <xs:element sql:field="MaxConnections" name="MaxConnections" type="xs:int" 
minOccurs="0" />
       <xs:element sql:field="Isolation" name="Isolation" type="xs:long" minOccurs="0" />
       <xs:element sql:field="Timeout" name="Timeout" type="xs:int" minOccurs="0" />
       <xs:element sql:field="Provider" name="Provider" type="xs:string" minOccurs="0" />
       <xs:element sql:field="ModifiedTime" name="ModifiedTime" type="xs:dateTime" 
minOccurs="0" />
      <xs:element sql:field="ConnectionDetails" name="ConnectionDetails" type="xs:string" 
minOccurs="0" />
       <xs:element sql:field="Options" name="Options" type="xs:string" minOccurs="0" />
       <xs:element sql:field="Credential" name="Credential" type="xs:string" minOccurs="0" />
      <xs:element sql:field="ContextExpression" name="ContextExpression" type="xs:string" 
minOccurs="0" />
     </xs:sequence>
   </xs:complexType>
</xs:schema>
```
# **3.1.5.1.1.2.2.2 Additional Restrictions**

In addition to the column restrictions that are indicated in the preceding section, the following restrictions can apply to the TMSCHEMA\_DATA\_SOURCES rowset:

- DatabaseName
- ModifiedTimeOp

For a description of these restrictions, see section 2.2.5.33.

# **3.1.5.1.1.3 TMSCHEMA\_TABLES**

The TMSCHEMA\_TABLES schema rowset provides information about the **Table** objects in the model.

### **3.1.5.1.1.3.1 Request Body**

The **RequestType** element of the DiscoverSoapIn message is TMSCHEMA\_TABLES. For the definition of the **RequestType** element, see [MS-SSAS] section 3.1.4.2.2.1.

### **3.1.5.1.1.3.2 Response Body**

The rowset in the **DiscoverResponse** element of the DiscoverSoapOut message contains the columns specified in section 3.1.5.1.1.3.2.1. For the definition of the **DiscoverResponse** element, see [MS-SSAS] section 3.1.4.2.2.2.

#### **3.1.5.1.1.3.2.1 Columns**

The TMSCHEMA\_TABLES rowset contains the following columns.

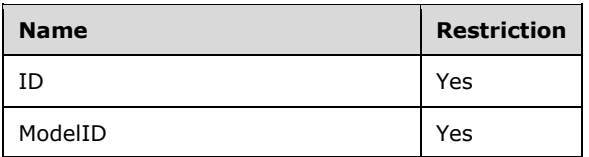

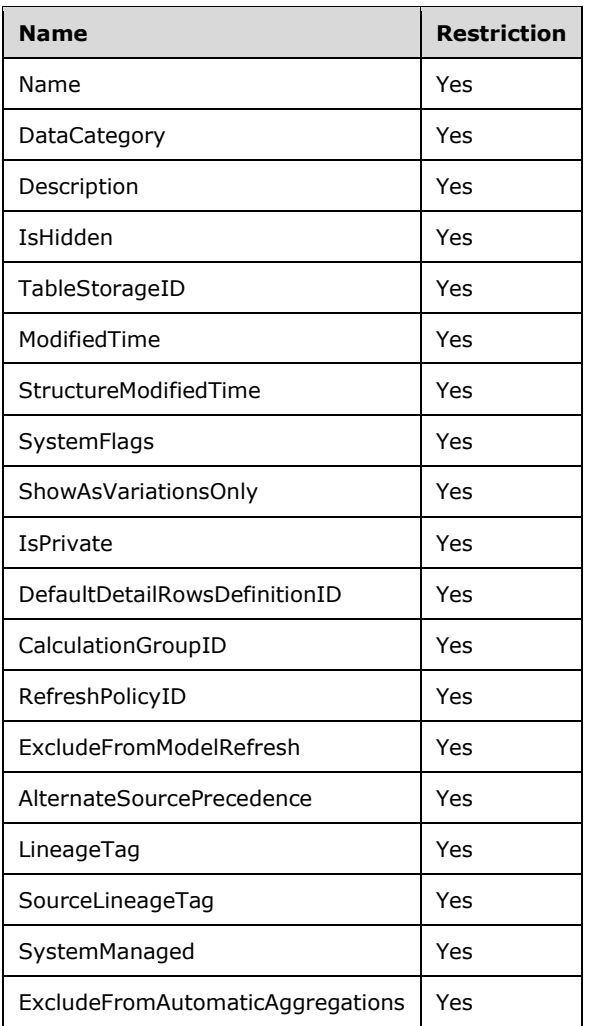

#### The **name** attribute of **TabularDiscoverRowsetType** is set to "Table". The XSD for the TMSCHEMA\_TABLES rowset is as follows.

```
<xs:schema xmlns:xs="http://www.w3.org/2001/XMLSchema" xmlns:sql="urn:schemas-microsoft-
com:xml-sql">
   <xs:element>
     <xs:complexType>
       <xs:sequence>
         <xs:element name="row" type="TabularDiscoverTableRowType" />
       </xs:sequence>
     </xs:complexType>
   </xs:element>
   <xs:complexType name="TabularDiscoverTableRowType">
     <xs:sequence>
       <xs:element sql:field="ID" name="ID" type="xs:unsignedLong" minOccurs="0" />
 <xs:element sql:field="ModelID" name="ModelID" type="xs:unsignedLong" minOccurs="0" />
 <xs:element sql:field="Name" name="Name" type="xs:string" minOccurs="0" />
 <xs:element sql:field="DataCategory" name="DataCategory" type="xs:string" minOccurs="0" 
/ <xs:element sql:field="Description" name="Description" type="xs:string" minOccurs="0" 
/ <xs:element sql:field="IsHidden" name="IsHidden" type="xs:boolean" minOccurs="0" />
       <xs:element sql:field="TableStorageID" name="TableStorageID" type="xs:unsignedLong" 
minOccurs="0" />
```

```
 <xs:element sql:field="ModifiedTime" name="ModifiedTime" type="xs:dateTime" 
minOccurs="0" />
       <xs:element sql:field="StructureModifiedTime" name="StructureModifiedTime" 
type="xs:dateTime" minOccurs="0" />
       <xs:element sql:field="SystemFlags" name="SystemFlags" type="xs:long" minOccurs="0" />
       <xs:element sql:field="ShowAsVariationsOnly" name="ShowAsVariationsOnly" 
type="xs:boolean" minOccurs="0" />
       <xs:element sql:field="IsPrivate" name="IsPrivate" type="xs:boolean" minOccurs="0" />
       <xs:element sql:field="DefaultDetailRowsDefinitionID" 
name="DefaultDetailRowsDefinitionID" type="xs:unsignedLong" minOccurs="0" />
       <xs:element sql:field="CalculationGroupID" name="CalculationGroupID" 
type="xs:unsignedLong" minOccurs="0" />
       <xs:element sql:field="RefreshPolicyID" name="RefreshPolicyID" type="xs:unsignedLong" 
minOccurs="0" />
       <xs:element sql:field="ExcludeFromModelRefresh" name="ExcludeFromModelRefresh" 
type="xs:boolean" minOccurs="0" />
       <xs:element sql:field="AlternateSourcePrecedence" name="AlternateSourcePrecedence" 
type="xs:int" minOccurs="0" />
       <xs:element sql:field="LineageTag" name="LineageTag" type="xs:string" minOccurs="0" />
       <xs:element sql:field="SourceLineageTag" name="SourceLineageTag" type="xs:string" 
minOccurs="0" />
       <xs:element sql:field="SystemManaged" name="SystemManaged" type="xs:boolean" 
minOccurs="0" />
       <xs:element sql:field="ExcludeFromAutomaticAggregations" 
name="ExcludeFromAutomaticAggregations" type="xs:boolean" minOccurs="0" />
     </xs:sequence>
   </xs:complexType>
</xs:schema>
```
# **3.1.5.1.1.3.2.2 Additional Restrictions**

In addition to the column restrictions that are indicated in the preceding section, the following restrictions can apply to the TMSCHEMA\_TABLES rowset:

- DatabaseName
- SystemObjectType
- ModifiedTimeOp
- StructureModifiedTimeOp

For a description of these restrictions, see section 2.2.5.33.

# **3.1.5.1.1.4 TMSCHEMA\_COLUMNS**

The TMSCHEMA\_COLUMNS schema rowset provides information about the **Column** objects in each table.

### **3.1.5.1.1.4.1 Request Body**

The **RequestType** element of the DiscoverSoapIn message is TMSCHEMA\_COLUMNS. For the definition of the **RequestType** element, see [MS-SSAS] section 3.1.4.2.2.1.

# **3.1.5.1.1.4.2 Response Body**

The rowset in the **DiscoverResponse** element of the DiscoverSoapOut message contains the columns specified in section 3.1.5.1.1.4.2.1. For the definition of the **DiscoverResponse** element, see [MS-SSAS] section 3.1.4.2.2.2.

### **3.1.5.1.1.4.2.1 Columns**

The TMSCHEMA\_COLUMNS rowset contains the following columns.

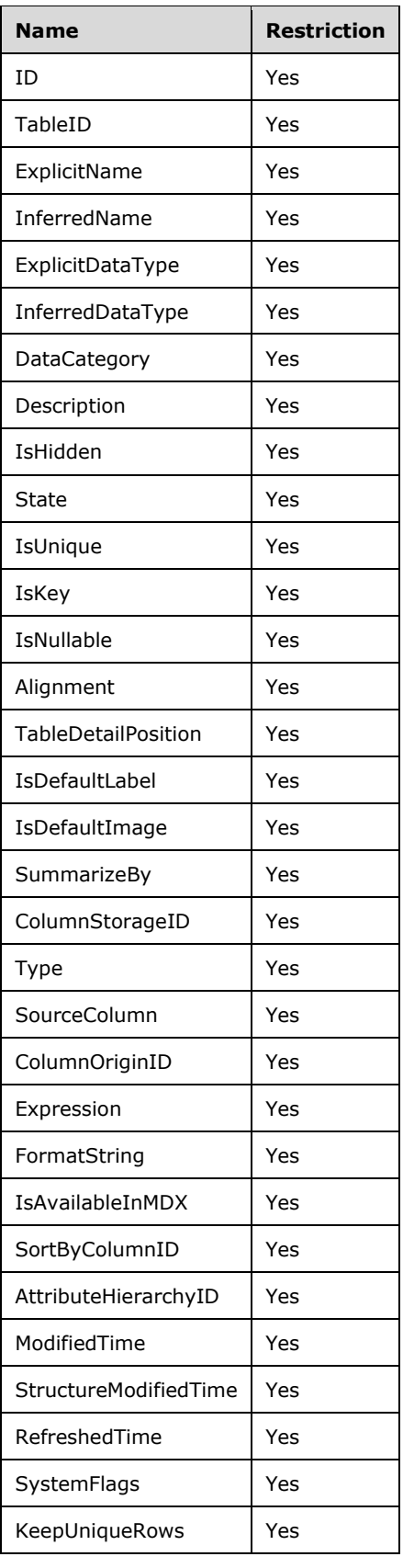

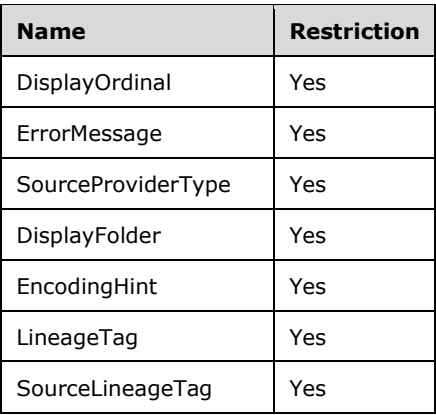

#### The **name** attribute of **TabularDiscoverRowsetType** is set to "Column". The XSD for the TMSCHEMA\_COLUMNS rowset is as follows.

```
<xs:schema xmlns:xs="http://www.w3.org/2001/XMLSchema" xmlns:sql="urn:schemas-microsoft-
com:xml-sql">
   <xs:element>
     <xs:complexType>
       <xs:sequence>
         <xs:element name="row" type="TabularDiscoverColumnRowType" />
       </xs:sequence>
     </xs:complexType>
   </xs:element>
   <xs:complexType name="TabularDiscoverColumnRowType">
     <xs:sequence>
       <xs:element sql:field="ID" name="ID" type="xs:unsignedLong" minOccurs="0" />
       <xs:element sql:field="TableID" name="TableID" type="xs:unsignedLong" minOccurs="0" />
       <xs:element sql:field="ExplicitName" name="ExplicitName" type="xs:string" minOccurs="0" 
/ <xs:element sql:field="InferredName" name="InferredName" type="xs:string" minOccurs="0" 
/>
       <xs:element sql:field="ExplicitDataType" name="ExplicitDataType" type="xs:long" 
minOccurs="0" />
       <xs:element sql:field="InferredDataType" name="InferredDataType" type="xs:long" 
minOccurs="0" />
       <xs:element sql:field="DataCategory" name="DataCategory" type="xs:string" minOccurs="0" 
/>
       <xs:element sql:field="Description" name="Description" type="xs:string" minOccurs="0" 
/>
       <xs:element sql:field="IsHidden" name="IsHidden" type="xs:boolean" minOccurs="0" />
       <xs:element sql:field="State" name="State" type="xs:long" minOccurs="0" />
       <xs:element sql:field="IsUnique" name="IsUnique" type="xs:boolean" minOccurs="0" />
       <xs:element sql:field="IsKey" name="IsKey" type="xs:boolean" minOccurs="0" />
       <xs:element sql:field="IsNullable" name="IsNullable" type="xs:boolean" minOccurs="0" />
       <xs:element sql:field="Alignment" name="Alignment" type="xs:long" minOccurs="0" />
       <xs:element sql:field="TableDetailPosition" name="TableDetailPosition" type="xs:int" 
minOccurs="0" />
       <xs:element sql:field="IsDefaultLabel" name="IsDefaultLabel" type="xs:boolean" 
minOccurs="0" />
       <xs:element sql:field="IsDefaultImage" name="IsDefaultImage" type="xs:boolean" 
minOccurs="0" />
       <xs:element sql:field="SummarizeBy" name="SummarizeBy" type="xs:long" minOccurs="0" />
       <xs:element sql:field="ColumnStorageID" name="ColumnStorageID" type="xs:unsignedLong" 
minOccurs="0" />
       <xs:element sql:field="Type" name="Type" type="xs:long" minOccurs="0" />
       <xs:element sql:field="SourceColumn" name="SourceColumn" type="xs:string" minOccurs="0" 
/ <xs:element sql:field="ColumnOriginID" name="ColumnOriginID" type="xs:unsignedLong" 
minOccurs="0" />
       <xs:element sql:field="Expression" name="Expression" type="xs:string" minOccurs="0" />
       <xs:element sql:field="FormatString" name="FormatString" type="xs:string" minOccurs="0" 
/>
```

```
 <xs:element sql:field="IsAvailableInMDX" name="IsAvailableInMDX" type="xs:boolean" 
minOccurs="0" />
      <xs:element sql:field="SortByColumnID" name="SortByColumnID" type="xs:unsignedLong" 
minOccurs="0" />
       <xs:element sql:field="AttributeHierarchyID" name="AttributeHierarchyID" 
type="xs:unsignedLong" minOccurs="0" />
       <xs:element sql:field="ModifiedTime" name="ModifiedTime" type="xs:dateTime" 
minOccurs="0" />
       <xs:element sql:field="StructureModifiedTime" name="StructureModifiedTime" 
type="xs:dateTime" minOccurs="0" />
      <xs:element sql:field="RefreshedTime" name="RefreshedTime" type="xs:dateTime" 
minOccurs="0" />
      <xs:element sql:field="SystemFlags" name="SystemFlags" type="xs:long" minOccurs="0" />
       <xs:element sql:field="KeepUniqueRows" name="KeepUniqueRows" type="xs:boolean" 
minOccurs="0" />
       <xs:element sql:field="DisplayOrdinal" name="DisplayOrdinal" type="xs:int" 
minOccurs="0" />
       <xs:element sql:field="ErrorMessage" name="ErrorMessage" type="xs:string" minOccurs="0" 
/>
      <xs:element sql:field="SourceProviderType" name="SourceProviderType" type="xs:string" 
minOccurs="0" />
       <xs:element sql:field="DisplayFolder" name="DisplayFolder" type="xs:string" 
minOccurs="0" />
       <xs:element sql:field="EncodingHint" name="EncodingHint" type="xs:long" minOccurs="0" 
/>
       <xs:element sql:field="LineageTag" name="LineageTag" type="xs:string" minOccurs="0" />
      <xs:element sql:field="SourceLineageTag" name="SourceLineageTag" type="xs:string" 
minOccurs="0" />
    </xs:sequence>
   </xs:complexType>
</xs:schema>
```
# **3.1.5.1.1.4.2.2 Additional Restrictions**

In addition to the column restrictions that are indicated in the preceding section, the following restrictions can apply to the TMSCHEMA\_COLUMNS rowset:

- DatabaseName
- SystemObjectType
- ModifiedTimeOp
- StructureModifiedTimeOp
- RefreshedTimeOp

For a description of these restrictions, see section 2.2.5.33.

# **3.1.5.1.1.5 TMSCHEMA\_ATTRIBUTE\_HIERARCHIES**

The TMSCHEMA\_ATTRIBUTE\_HIERARCHIES schema rowset provides information about the AttributeHierarchy objects for a column.

# **3.1.5.1.1.5.1 Request Body**

The **RequestType** element of the DiscoverSoapIn message is TMSCHEMA\_ATTRIBUTE\_HIERARCHIES. For the definition of the **RequestType** element, see [MS-SSAS] section 3.1.4.2.2.1.

# **3.1.5.1.1.5.2 Response Body**

The rowset in the **DiscoverResponse** element of the DiscoverSoapOut message contains the columns specified in section 3.1.5.1.1.5.2.1. For the definition of the **DiscoverResponse** element, see [MS-SSAS] section 3.1.4.2.2.2.

# **3.1.5.1.1.5.2.1 Columns**

The TMSCHEMA\_ATTRIBUTE\_HIERARCHIES rowset contains the following columns.

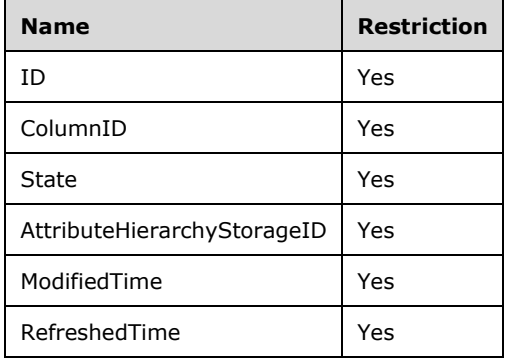

The **name** attribute of **TabularDiscoverRowsetType** is set to "AttributeHierarchy". The XSD for the TMSCHEMA\_ATTRIBUTE\_HIERARCHIES rowset is as follows.

```
<xs:schema xmlns:xs="http://www.w3.org/2001/XMLSchema" xmlns:sql="urn:schemas-microsoft-
com:xml-sql">
   <xs:element>
     <xs:complexType>
      <xs:sequence>
         <xs:element name="row" type="TabularDiscoverAttributeHierarchyRowType" />
       </xs:sequence>
     </xs:complexType>
   </xs:element>
   <xs:complexType name="TabularDiscoverAttributeHierarchyRowType">
     <xs:sequence>
       <xs:element sql:field="ID" name="ID" type="xs:unsignedLong" minOccurs="0" />
       <xs:element sql:field="ColumnID" name="ColumnID" type="xs:unsignedLong" minOccurs="0" 
/>
       <xs:element sql:field="State" name="State" type="xs:long" minOccurs="0" />
       <xs:element sql:field="AttributeHierarchyStorageID" name="AttributeHierarchyStorageID" 
type="xs:unsignedLong" minOccurs="0" />
       <xs:element sql:field="ModifiedTime" name="ModifiedTime" type="xs:dateTime" 
minOccurs="0" />
       <xs:element sql:field="RefreshedTime" name="RefreshedTime" type="xs:dateTime" 
minOccurs="0" />
    </xs:sequence>
   </xs:complexType>
</xs:schema>
```
# **3.1.5.1.1.5.2.2 Additional Restrictions**

In addition to the column restrictions that are indicated in the preceding section, the following restrictions can apply to the TMSCHEMA\_ATTRIBUTE\_HIERARCHIES rowset:

- DatabaseName
- ModifiedTimeOp
- RefreshedTimeOp

For a description of these restrictions, see section 2.2.5.33.

# **3.1.5.1.1.6 TMSCHEMA\_PARTITIONS**

The TMSCHEMA\_PARTITIONS schema rowset provides information about the **Partition** objects in each table.

# **3.1.5.1.1.6.1 Request Body**

The **RequestType** element of the DiscoverSoapIn message is TMSCHEMA\_PARTITIONS. For the definition of the **RequestType** element, see [MS-SSAS] section 3.1.4.2.2.1.

### **3.1.5.1.1.6.2 Response Body**

The rowset in the **DiscoverResponse** element of the DiscoverSoapOut message contains the columns specified in section 3.1.5.1.1.6.2.1. For the definition of the **DiscoverResponse** element, see [MS-SSAS] section 3.1.4.2.2.2.

## **3.1.5.1.1.6.2.1 Columns**

The TMSCHEMA\_PARTITIONS rowset contains the following columns.

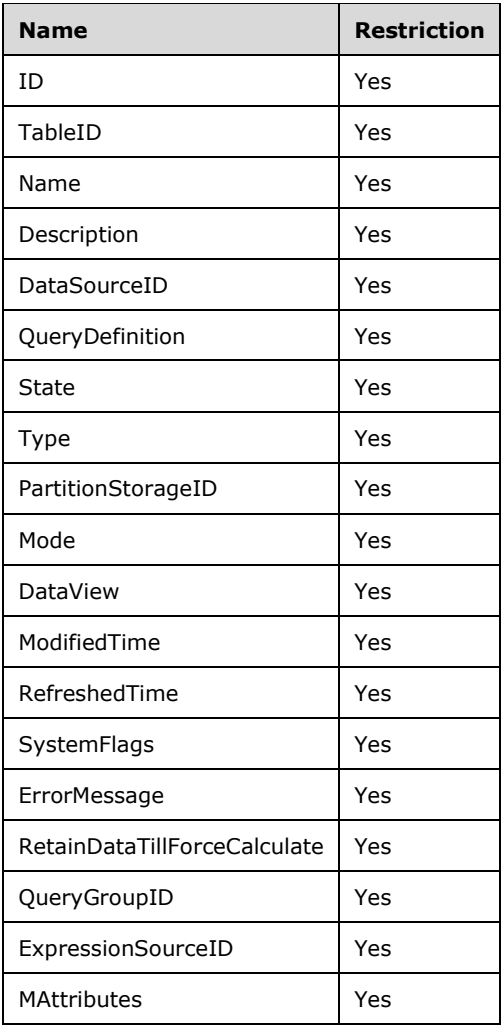

#### The **name** attribute of **TabularDiscoverRowsetType** is set to "Partition". The XSD for the TMSCHEMA\_PARTITIONS rowset is as follows.

```
<xs:schema xmlns:xs="http://www.w3.org/2001/XMLSchema" xmlns:sql="urn:schemas-microsoft-
com:xml-sql">
   <xs:element>
     <xs:complexType>
       <xs:sequence>
         <xs:element name="row" type="TabularDiscoverPartitionRowType" />
       </xs:sequence>
     </xs:complexType>
   </xs:element>
   <xs:complexType name="TabularDiscoverPartitionRowType">
     <xs:sequence>
       <xs:element sql:field="ID" name="ID" type="xs:unsignedLong" minOccurs="0" />
 <xs:element sql:field="TableID" name="TableID" type="xs:unsignedLong" minOccurs="0" />
 <xs:element sql:field="Name" name="Name" type="xs:string" minOccurs="0" />
       <xs:element sql:field="Description" name="Description" type="xs:string" minOccurs="0" 
/ <xs:element sql:field="DataSourceID" name="DataSourceID" type="xs:unsignedLong" 
minOccurs="0" />
       <xs:element sql:field="QueryDefinition" name="QueryDefinition" type="xs:string" 
minOccurs="0" />
       <xs:element sql:field="State" name="State" type="xs:long" minOccurs="0" />
       <xs:element sql:field="Type" name="Type" type="xs:long" minOccurs="0" />
```

```
 <xs:element sql:field="PartitionStorageID" name="PartitionStorageID" 
type="xs:unsignedLong" minOccurs="0" />
       <xs:element sql:field="Mode" name="Mode" type="xs:long" minOccurs="0" />
       <xs:element sql:field="DataView" name="DataView" type="xs:long" minOccurs="0" />
       <xs:element sql:field="ModifiedTime" name="ModifiedTime" type="xs:dateTime" 
minOccurs="0" />
       <xs:element sql:field="RefreshedTime" name="RefreshedTime" type="xs:dateTime" 
minOccurs="0" />
       <xs:element sql:field="SystemFlags" name="SystemFlags" type="xs:long" minOccurs="0" />
       <xs:element sql:field="ErrorMessage" name="ErrorMessage" type="xs:string" minOccurs="0" 
/>
       <xs:element sql:field="RetainDataTillForceCalculate" 
name="RetainDataTillForceCalculate" type="xs:boolean" minOccurs="0" />
      <xs:element sql:field="QueryGroupID" name="QueryGroupID" type="xs:unsignedLong" 
minOccurs="0" />
       <xs:element sql:field="ExpressionSourceID" name="ExpressionSourceID" 
type="xs:unsignedLong" minOccurs="0" />
      <xs:element sql:field="MAttributes" name="MAttributes" type="xs:string" minOccurs="0" 
/>
     </xs:sequence>
   </xs:complexType>
</xs:schema>
```
# **3.1.5.1.1.6.2.2 Additional Restrictions**

In addition to the column restrictions that are indicated in the preceding section, the following restrictions can apply to the TMSCHEMA\_PARTITIONS rowset:

- DatabaseName
- SystemObjectType
- ModifiedTimeOp
- RefreshedTimeOp

For a description of these restrictions, see section 2.2.5.33.

# **3.1.5.1.1.7 TMSCHEMA\_RELATIONSHIPS**

The TMSCHEMA\_RELATIONSHIPS schema rowset provides information about the **Relationship** objects in the model.

### **3.1.5.1.1.7.1 Request Body**

The **RequestType** element of the DiscoverSoapIn message is TMSCHEMA\_RELATIONSHIPS. For the definition of the **RequestType** element, see [MS-SSAS] section 3.1.4.2.2.1.

### **3.1.5.1.1.7.2 Response Body**

The rowset in the **DiscoverResponse** element of the DiscoverSoapOut message contains the columns specified in section 3.1.5.1.1.7.2.1. For the definition of the **DiscoverResponse** element, see [MS-SSAS] section 3.1.4.2.2.2.

### **3.1.5.1.1.7.2.1 Columns**

The TMSCHEMA\_RELATIONSHIPS rowset contains the following columns.

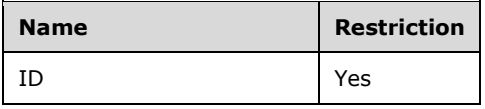

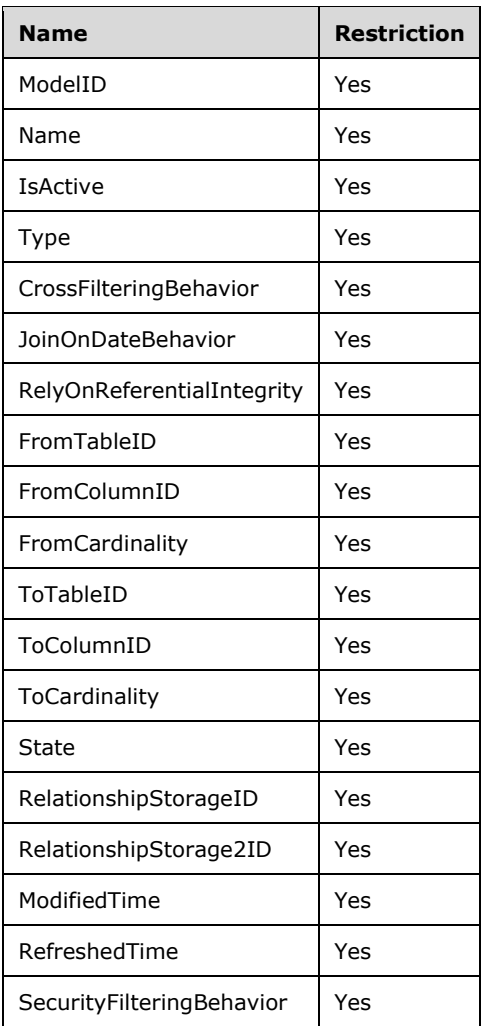

#### The **name** attribute of **TabularDiscoverRowsetType** is set to "Relationship". The XSD for the TMSCHEMA\_RELATIONSHIPS rowset is as follows.

```
<xs:schema xmlns:xs="http://www.w3.org/2001/XMLSchema" xmlns:sql="urn:schemas-microsoft-
com:xml-sql">
  <xs:element>
    <xs:complexType>
      <xs:sequence>
         <xs:element name="row" type="TabularDiscoverRelationshipRowType" />
      </xs:sequence>
    </xs:complexType>
   </xs:element>
   <xs:complexType name="TabularDiscoverRelationshipRowType">
    <xs:sequence>
      <xs:element sql:field="ID" name="ID" type="xs:unsignedLong" minOccurs="0" />
 <xs:element sql:field="ModelID" name="ModelID" type="xs:unsignedLong" minOccurs="0" />
 <xs:element sql:field="Name" name="Name" type="xs:string" minOccurs="0" />
      <xs:element sql:field="IsActive" name="IsActive" type="xs:boolean" minOccurs="0" />
      <xs:element sql:field="Type" name="Type" type="xs:long" minOccurs="0" />
 <xs:element sql:field="CrossFilteringBehavior" name="CrossFilteringBehavior" 
type="xs:long" minOccurs="0" />
      <xs:element sql:field="JoinOnDateBehavior" name="JoinOnDateBehavior" type="xs:long" 
minOccurs="0" />
```

```
 <xs:element sql:field="RelyOnReferentialIntegrity" name="RelyOnReferentialIntegrity" 
type="xs:boolean" minOccurs="0" />
      <xs:element sql:field="FromTableID" name="FromTableID" type="xs:unsignedLong" 
minOccurs="0" />
       <xs:element sql:field="FromColumnID" name="FromColumnID" type="xs:unsignedLong" 
minOccurs="0" />
       <xs:element sql:field="FromCardinality" name="FromCardinality" type="xs:long" 
minOccurs="0" />
       <xs:element sql:field="ToTableID" name="ToTableID" type="xs:unsignedLong" minOccurs="0" 
/ <xs:element sql:field="ToColumnID" name="ToColumnID" type="xs:unsignedLong" 
minOccurs="0" />
       <xs:element sql:field="ToCardinality" name="ToCardinality" type="xs:long" minOccurs="0" 
/>
       <xs:element sql:field="State" name="State" type="xs:long" minOccurs="0" />
      <xs:element sql:field="RelationshipStorageID" name="RelationshipStorageID" 
type="xs:unsignedLong" minOccurs="0" />
       <xs:element sql:field="RelationshipStorage2ID" name="RelationshipStorage2ID" 
type="xs:unsignedLong" minOccurs="0" />
      <xs:element sql:field="ModifiedTime" name="ModifiedTime" type="xs:dateTime" 
minOccurs="0" />
      <xs:element sql:field="RefreshedTime" name="RefreshedTime" type="xs:dateTime" 
minOccurs="0" />
      <xs:element sql:field="SecurityFilteringBehavior" name="SecurityFilteringBehavior" 
type="xs:long" minOccurs="0" />
     </xs:sequence>
   </xs:complexType>
</xs:schema>
```
# **3.1.5.1.1.7.2.2 Additional Restrictions**

In addition to the column restrictions that are indicated in the preceding section, the following restrictions can apply to the TMSCHEMA\_RELATIONSHIPS rowset:

- **DatabaseName**
- ModifiedTimeOp
- RefreshedTimeOp

For a description of these restrictions, see section 2.2.5.33.

### **3.1.5.1.1.8 TMSCHEMA\_MEASURES**

The TMSCHEMA\_MEASURES schema rowset provides information about the **Measure** objects in each table.

### **3.1.5.1.1.8.1 Request Body**

The **RequestType** element of the DiscoverSoapIn message is TMSCHEMA\_MEASURES. For the definition of the **RequestType** element, see [MS-SSAS] section 3.1.4.2.2.1.

#### **3.1.5.1.1.8.2 Response Body**

The rowset in the **DiscoverResponse** element of the DiscoverSoapOut message contains the columns specified in section 3.1.5.1.1.8.2.1. For the definition of the **DiscoverResponse** element, see [MS-SSAS] section 3.1.4.2.2.2.

# **3.1.5.1.1.8.2.1 (Updated Section) Columns**

The TMSCHEMA\_MEASURES rowset contains the following columns.

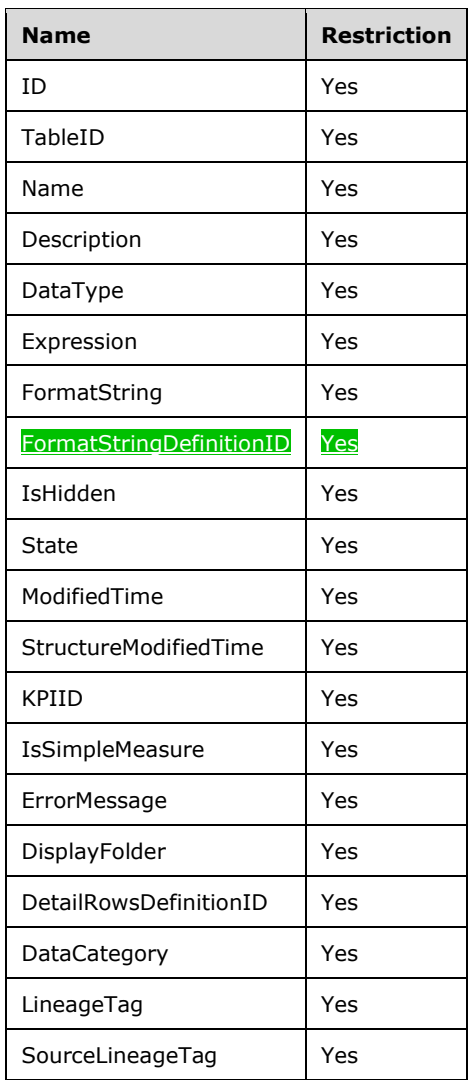

The **name** attribute of **TabularDiscoverRowsetType** is set to "Measure". The XSD for the TMSCHEMA\_MEASURES rowset is as follows.

```
<xs:schema xmlns:xs="http://www.w3.org/2001/XMLSchema" xmlns:sql="urn:schemas-microsoft-
com:xml-sql">
   <xs:element>
     <xs:complexType>
       <xs:sequence>
        <xs:element name="row" type="TabularDiscoverMeasureRowType" />
       </xs:sequence>
     </xs:complexType>
   </xs:element>
   <xs:complexType name="TabularDiscoverMeasureRowType">
     <xs:sequence>
       <xs:element sql:field="ID" name="ID" type="xs:unsignedLong" minOccurs="0" />
       <xs:element sql:field="TableID" name="TableID" type="xs:unsignedLong" minOccurs="0" />
       <xs:element sql:field="Name" name="Name" type="xs:string" minOccurs="0" />
      <xs:element sql:field="Description" name="Description" type="xs:string" minOccurs="0" 
/ <xs:element sql:field="DataType" name="DataType" type="xs:long" minOccurs="0" />
       <xs:element sql:field="Expression" name="Expression" type="xs:string" minOccurs="0" />
       <xs:element sql:field="FormatString" name="FormatString" type="xs:string" minOccurs="0" 
/>
```

```
 <xs:element sql:field="FormatStringDefinitionID" name="FormatStringDefinitionID" 
    type="xs:unsignedLong" minOccurs="0" />
       <xs:element sql:field="IsHidden" name="IsHidden" type="xs:boolean" minOccurs="0" />
 <xs:element sql:field="State" name="State" type="xs:long" minOccurs="0" />
 <xs:element sql:field="ModifiedTime" name="ModifiedTime" type="xs:dateTime" 
minOccurs="0" />
       <xs:element sql:field="StructureModifiedTime" name="StructureModifiedTime" 
type="xs:dateTime" minOccurs="0" />
       <xs:element sql:field="KPIID" name="KPIID" type="xs:unsignedLong" minOccurs="0" />
       <xs:element sql:field="IsSimpleMeasure" name="IsSimpleMeasure" type="xs:boolean" 
minOccurs="0" />
       <xs:element sql:field="ErrorMessage" name="ErrorMessage" type="xs:string" minOccurs="0" 
/>
       <xs:element sql:field="DisplayFolder" name="DisplayFolder" type="xs:string" 
minOccurs="0" />
       <xs:element sql:field="DetailRowsDefinitionID" name="DetailRowsDefinitionID" 
type="xs:unsignedLong" minOccurs="0" />
      <xs:element sql:field="DataCategory" name="DataCategory" type="xs:string" minOccurs="0" 
/>
       <xs:element sql:field="LineageTag" name="LineageTag" type="xs:string" minOccurs="0" />
       <xs:element sql:field="SourceLineageTag" name="SourceLineageTag" type="xs:string" 
minOccurs="0" />
     </xs:sequence>
   </xs:complexType>
</xs:schema>
```
# **3.1.5.1.1.8.2.2 Additional Restrictions**

In addition to the column restrictions that are indicated in the preceding section, the following restrictions can apply to the TMSCHEMA\_MEASURES rowset:

- DatabaseName
- ModifiedTimeOp
- StructureModifiedTimeOp

For a description of these restrictions, see section 2.2.5.33.

# **3.1.5.1.1.9 TMSCHEMA\_HIERARCHIES**

The TMSCHEMA\_HIERARCHIES schema rowset provides information about the **Hierarchy** objects in each table.

# **3.1.5.1.1.9.1 Request Body**

The **RequestType** element of the DiscoverSoapIn message is TMSCHEMA\_HIERARCHIES. For the definition of the **RequestType** element, see [MS-SSAS] section 3.1.4.2.2.1.

# **3.1.5.1.1.9.2 Response Body**

The rowset in the **DiscoverResponse** element of the DiscoverSoapOut message contains the columns specified in section 3.1.5.1.1.9.2.1. For the definition of the **DiscoverResponse** element, see [MS-SSAS] section 3.1.4.2.2.2.

# **3.1.5.1.1.9.2.1 Columns**

The TMSCHEMA\_HIERARCHIES rowset contains the following columns.

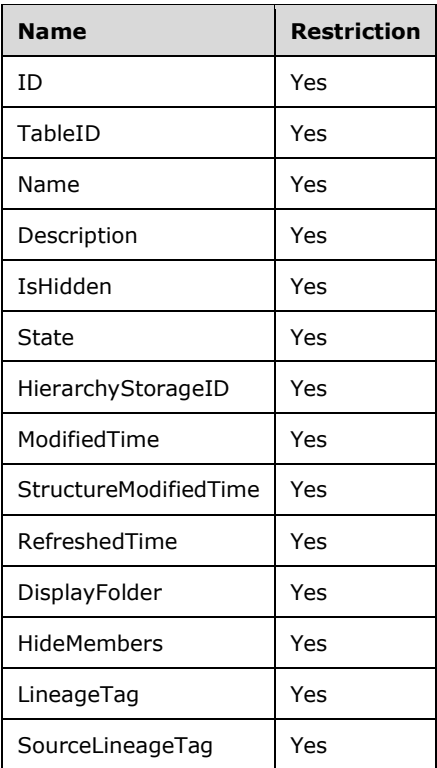

#### The **name** attribute of **TabularDiscoverRowsetType** is set to "Hierarchy". The XSD for the TMSCHEMA\_HIERARCHIES rowset is as follows.

```
<xs:schema xmlns:xs="http://www.w3.org/2001/XMLSchema" xmlns:sql="urn:schemas-microsoft-
com:xml-sql">
   <xs:element>
     <xs:complexType>
       <xs:sequence>
         <xs:element name="row" type="TabularDiscoverHierarchyRowType" />
       </xs:sequence>
     </xs:complexType>
   </xs:element>
   <xs:complexType name="TabularDiscoverHierarchyRowType">
     <xs:sequence>
       <xs:element sql:field="ID" name="ID" type="xs:unsignedLong" minOccurs="0" />
       <xs:element sql:field="TableID" name="TableID" type="xs:unsignedLong" minOccurs="0" />
       <xs:element sql:field="Name" name="Name" type="xs:string" minOccurs="0" />
       <xs:element sql:field="Description" name="Description" type="xs:string" minOccurs="0" 
/>
       <xs:element sql:field="IsHidden" name="IsHidden" type="xs:boolean" minOccurs="0" />
       <xs:element sql:field="State" name="State" type="xs:long" minOccurs="0" />
       <xs:element sql:field="HierarchyStorageID" name="HierarchyStorageID" 
type="xs:unsignedLong" minOccurs="0" />
       <xs:element sql:field="ModifiedTime" name="ModifiedTime" type="xs:dateTime" 
minOccurs="0" />
       <xs:element sql:field="StructureModifiedTime" name="StructureModifiedTime" 
type="xs:dateTime" minOccurs="0" />
       <xs:element sql:field="RefreshedTime" name="RefreshedTime" type="xs:dateTime" 
minOccurs="0" />
       <xs:element sql:field="DisplayFolder" name="DisplayFolder" type="xs:string" 
minOccurs="0" />
       <xs:element sql:field="HideMembers" name="HideMembers" type="xs:long" minOccurs="0" />
 <xs:element sql:field="LineageTag" name="LineageTag" type="xs:string" minOccurs="0" />
 <xs:element sql:field="SourceLineageTag" name="SourceLineageTag" type="xs:string" 
minOccurs="0" />
     </xs:sequence>
```

```
 </xs:complexType>
</xs:schema>
```
# **3.1.5.1.1.9.2.2 Additional Restrictions**

In addition to the column restrictions that are indicated in the preceding section, the following restrictions can apply to the TMSCHEMA\_HIERARCHIES rowset:

- DatabaseName
- ModifiedTimeOp
- StructureModifiedTimeOp
- RefreshedTimeOp

For a description of these restrictions, see section 2.2.5.33.

# **3.1.5.1.1.10 TMSCHEMA\_LEVELS**

The TMSCHEMA\_LEVELS schema rowset provides information about the **Level** objects in each hierarchy.

### **3.1.5.1.1.10.1 Request Body**

The **RequestType** element of the DiscoverSoapIn message is TMSCHEMA\_LEVELS. For the definition of the **RequestType** element, see [MS-SSAS] section 3.1.4.2.2.1.

### **3.1.5.1.1.10.2 Response Body**

The rowset in the **DiscoverResponse** element of the DiscoverSoapOut message contains the columns specified in section 3.1.5.1.1.10.2.1. For the definition of the **DiscoverResponse** element, see [MS-SSAS] section 3.1.4.2.2.2.

#### **3.1.5.1.1.10.2.1 Columns**

The TMSCHEMA\_LEVELS rowset contains the following columns.

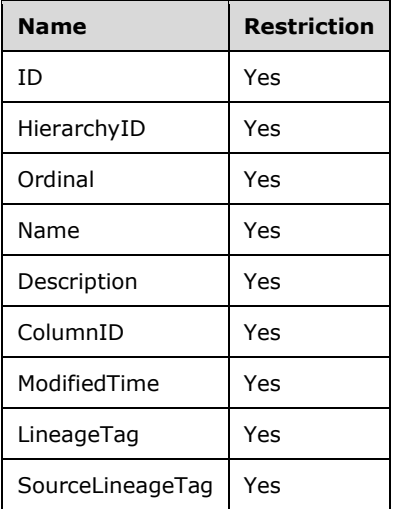

The **name** attribute of **TabularDiscoverRowsetType** is set to "Level". The XSD for the TMSCHEMA\_LEVELS rowset is as follows.

```
<xs:schema xmlns:xs="http://www.w3.org/2001/XMLSchema" xmlns:sql="urn:schemas-microsoft-
com:xml-sql">
   <xs:element>
     <xs:complexType>
       <xs:sequence>
         <xs:element name="row" type="TabularDiscoverLevelRowType" />
       </xs:sequence>
     </xs:complexType>
   </xs:element>
   <xs:complexType name="TabularDiscoverLevelRowType">
     <xs:sequence>
       <xs:element sql:field="ID" name="ID" type="xs:unsignedLong" minOccurs="0" />
       <xs:element sql:field="HierarchyID" name="HierarchyID" type="xs:unsignedLong" 
minOccurs="0" />
       <xs:element sql:field="Ordinal" name="Ordinal" type="xs:int" minOccurs="0" />
       <xs:element sql:field="Name" name="Name" type="xs:string" minOccurs="0" />
       <xs:element sql:field="Description" name="Description" type="xs:string" minOccurs="0" 
/>
       <xs:element sql:field="ColumnID" name="ColumnID" type="xs:unsignedLong" minOccurs="0" 
/>
       <xs:element sql:field="ModifiedTime" name="ModifiedTime" type="xs:dateTime" 
minOccurs="0" />
       <xs:element sql:field="LineageTag" name="LineageTag" type="xs:string" minOccurs="0" />
       <xs:element sql:field="SourceLineageTag" name="SourceLineageTag" type="xs:string" 
minOccurs="0" />
     </xs:sequence>
   </xs:complexType>
</xs:schema>
```
# **3.1.5.1.1.10.2.2 Additional Restrictions**

In addition to the column restrictions that are indicated in the preceding section, the following restrictions can apply to the TMSCHEMA\_LEVELS rowset:

- **DatabaseName**
- ModifiedTimeOp

For a description of these restrictions, see section 2.2.5.33.

### **3.1.5.1.1.11 TMSCHEMA\_ANNOTATIONS**

The TMSCHEMA\_ANNOTATIONS schema rowset provides information about the **Annotation** objects in the model.

### **3.1.5.1.1.11.1 Request Body**

The **RequestType** element of the DiscoverSoapIn message is TMSCHEMA\_ANNOTATIONS. For the definition of the **RequestType** element, see [MS-SSAS] section 3.1.4.2.2.1.

### **3.1.5.1.1.11.2 Response Body**

The rowset in the **DiscoverResponse** element of the DiscoverSoapOut message contains the columns specified in section 3.1.5.1.1.11.2.1. For the definition of the **DiscoverResponse** element, see [MS-SSAS] section 3.1.4.2.2.2.

### **3.1.5.1.1.11.2.1 Columns**

The TMSCHEMA\_ANNOTATIONS rowset contains the following columns.

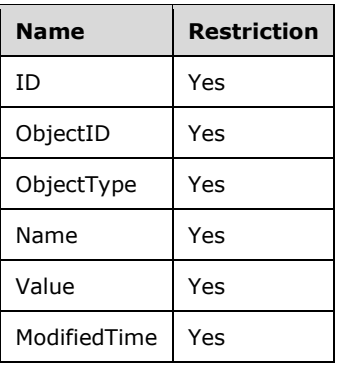

#### The **name** attribute of **TabularDiscoverRowsetType** is set to "Annotation". The XSD for the TMSCHEMA\_ANNOTATIONS rowset is as follows.

```
<xs:schema xmlns:xs="http://www.w3.org/2001/XMLSchema" xmlns:sql="urn:schemas-microsoft-
com:xml-sql">
   <xs:element>
     <xs:complexType>
       <xs:sequence>
         <xs:element name="row" type="TabularDiscoverAnnotationRowType" />
      </xs:sequence>
     </xs:complexType>
   </xs:element>
   <xs:complexType name="TabularDiscoverAnnotationRowType">
     <xs:sequence>
       <xs:element sql:field="ID" name="ID" type="xs:unsignedLong" minOccurs="0" />
       <xs:element sql:field="ObjectID" name="ObjectID" type="xs:unsignedLong" minOccurs="0" 
/>
       <xs:element sql:field="ObjectType" name="ObjectType" type="xs:int" minOccurs="0" />
 <xs:element sql:field="Name" name="Name" type="xs:string" minOccurs="0" />
 <xs:element sql:field="Value" name="Value" type="xs:string" minOccurs="0" />
       <xs:element sql:field="ModifiedTime" name="ModifiedTime" type="xs:dateTime" 
minOccurs="0" />
    </xs:sequence>
   </xs:complexType>
</xs:schema>
```
# **3.1.5.1.1.11.2.2 Additional Restrictions**

In addition to the column restrictions that are indicated in the preceding section, the following restrictions can apply to the TMSCHEMA\_ANNOTATIONS rowset:

- **DatabaseName**
- ModifiedTimeOp

For a description of these restrictions, see section 2.2.5.33.

# **3.1.5.1.1.12 TMSCHEMA\_KPIS**

The TMSCHEMA\_KPIS schema rowset provides information about the **KPI** objects in the model.

# **3.1.5.1.1.12.1 Request Body**

The **RequestType** element of the DiscoverSoapIn message is TMSCHEMA\_KPIS. For the definition of the **RequestType** element, see [MS-SSAS] section 3.1.4.2.2.1.

## **3.1.5.1.1.12.2 Response Body**

The rowset in the **DiscoverResponse** element of the DiscoverSoapOut message contains the columns specified in section 3.1.5.1.1.12.2.1. For the definition of the **DiscoverResponse** element, see [MS-SSAS] section 3.1.4.2.2.2.

## **3.1.5.1.1.12.2.1 Columns**

The TMSCHEMA\_KPIS rowset contains the following columns.

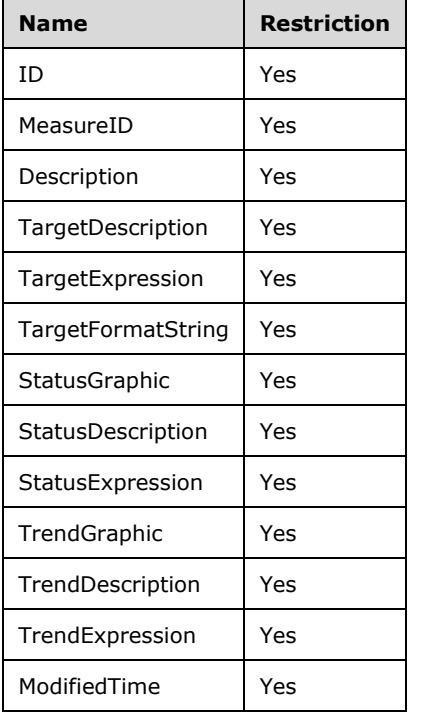

#### The **name** attribute of **TabularDiscoverRowsetType** is set to "KPI". The XSD for the TMSCHEMA\_KPIS rowset is as follows.

```
<xs:schema xmlns:xs="http://www.w3.org/2001/XMLSchema" xmlns:sql="urn:schemas-microsoft-
com:xml-sql">
  <xs:element>
     <xs:complexType>
      <xs:sequence>
         <xs:element name="row" type="TabularDiscoverKPIRowType" />
       </xs:sequence>
    </xs:complexType>
   </xs:element>
   <xs:complexType name="TabularDiscoverKPIRowType">
     <xs:sequence>
       <xs:element sql:field="ID" name="ID" type="xs:unsignedLong" minOccurs="0" />
       <xs:element sql:field="MeasureID" name="MeasureID" type="xs:unsignedLong" minOccurs="0" 
/ <xs:element sql:field="Description" name="Description" type="xs:string" minOccurs="0" 
/>
       <xs:element sql:field="TargetDescription" name="TargetDescription" type="xs:string" 
minOccurs="0" />
      <xs:element sql:field="TargetExpression" name="TargetExpression" type="xs:string" 
minOccurs="0" />
```

```
 <xs:element sql:field="TargetFormatString" name="TargetFormatString" type="xs:string" 
minOccurs="0" />
      <xs:element sql:field="StatusGraphic" name="StatusGraphic" type="xs:string" 
minOccurs="0" />
       <xs:element sql:field="StatusDescription" name="StatusDescription" type="xs:string" 
minOccurs="0" />
       <xs:element sql:field="StatusExpression" name="StatusExpression" type="xs:string" 
minOccurs="0" />
       <xs:element sql:field="TrendGraphic" name="TrendGraphic" type="xs:string" minOccurs="0" 
/ <xs:element sql:field="TrendDescription" name="TrendDescription" type="xs:string" 
minOccurs="0" />
      <xs:element sql:field="TrendExpression" name="TrendExpression" type="xs:string" 
minOccurs="0" />
      <xs:element sql:field="ModifiedTime" name="ModifiedTime" type="xs:dateTime" 
minOccurs="0" />
     </xs:sequence>
   </xs:complexType>
</xs:schema>
```
# **3.1.5.1.1.12.2.2 Additional Restrictions**

In addition to the column restrictions that are indicated in the preceding section, the following restrictions can apply to the TMSCHEMA\_KPIS rowset:

- DatabaseName
- ModifiedTimeOp

For a description of these restrictions, see section 2.2.5.33.

# **3.1.5.1.1.13 TMSCHEMA\_CULTURES**

The TMSCHEMA\_CULTURES schema rowset provides information about the **Culture** objects in the model.

### **3.1.5.1.1.13.1 Request Body**

The **RequestType** element of the DiscoverSoapIn message is TMSCHEMA\_CULTURES. For the definition of the **RequestType** element, see [MS-SSAS] section 3.1.4.2.2.1.

### **3.1.5.1.1.13.2 Response Body**

The rowset in the **DiscoverResponse** element of the DiscoverSoapOut message contains the columns specified in section 3.1.5.1.1.13.2.1. For the definition of the **DiscoverResponse** element, see [MS-SSAS] section 3.1.4.2.2.2.

### **3.1.5.1.1.13.2.1 Columns**

The TMSCHEMA\_CULTURES rowset contains the following columns.

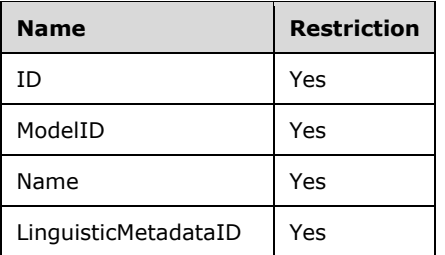

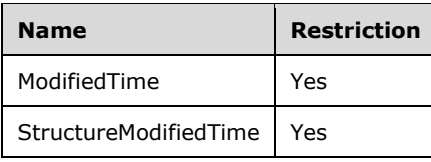

The **name** attribute of **TabularDiscoverRowsetType** is set to "Culture". The XSD for the TMSCHEMA\_CULTURES rowset is as follows.

```
<xs:schema xmlns:xs="http://www.w3.org/2001/XMLSchema" xmlns:sql="urn:schemas-microsoft-
com:xml-sql">
   <xs:element>
     <xs:complexType>
       <xs:sequence>
         <xs:element name="row" type="TabularDiscoverCultureRowType" />
       </xs:sequence>
     </xs:complexType>
   </xs:element>
   <xs:complexType name="TabularDiscoverCultureRowType">
     <xs:sequence>
       <xs:element sql:field="ID" name="ID" type="xs:unsignedLong" minOccurs="0" />
       <xs:element sql:field="ModelID" name="ModelID" type="xs:unsignedLong" minOccurs="0" />
       <xs:element sql:field="Name" name="Name" type="xs:string" minOccurs="0" />
       <xs:element sql:field="LinguisticMetadataID" name="LinguisticMetadataID" 
type="xs:unsignedLong" minOccurs="0" />
      <xs:element sql:field="ModifiedTime" name="ModifiedTime" type="xs:dateTime" 
minOccurs="0" />
      <xs:element sql:field="StructureModifiedTime" name="StructureModifiedTime" 
type="xs:dateTime" minOccurs="0" />
     </xs:sequence>
   </xs:complexType>
</xs:schema>
```
# **3.1.5.1.1.13.2.2 Additional Restrictions**

In addition to the column restrictions that are indicated in the preceding section, the following restrictions can apply to the TMSCHEMA\_CULTURES rowset:

- **DatabaseName**
- ModifiedTimeOp
- StructureModifiedTimeOp

For a description of these restrictions, see section 2.2.5.33.

### **3.1.5.1.1.14 TMSCHEMA\_OBJECT\_TRANSLATIONS**

The TMSCHEMA\_OBJECT\_TRANSLATIONS schema rowset provides information about the translations of different objects for a culture. The object being translated is identified by **ObjectType**, **ObjectID**, and **Property**.

### **3.1.5.1.1.14.1 Request Body**

The **RequestType** element of the DiscoverSoapIn message is TMSCHEMA\_OBJECT\_TRANSLATIONS. For the definition of the **RequestType** element, see [MS-SSAS] section 3.1.4.2.2.1.

### **3.1.5.1.1.14.2 Response Body**

The rowset in the **DiscoverResponse** element of the DiscoverSoapOut message contains the columns specified in section 3.1.5.1.1.14.2.1. For the definition of the **DiscoverResponse** element, see [MS-SSAS] section 3.1.4.2.2.2.

# **3.1.5.1.1.14.2.1 Columns**

The TMSCHEMA\_OBJECT\_TRANSLATIONS rowset contains the following columns.

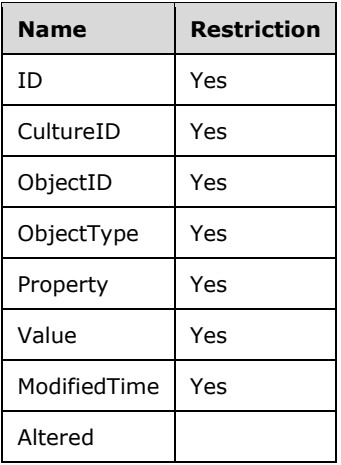

The **name** attribute of **TabularDiscoverRowsetType** is set to "ObjectTranslation". The XSD for the TMSCHEMA\_OBJECT\_TRANSLATIONS rowset is as follows.

```
<xs:schema xmlns:xs="http://www.w3.org/2001/XMLSchema" xmlns:sql="urn:schemas-microsoft-
com:xml-sql">
   <xs:element>
     <xs:complexType>
       <xs:sequence>
         <xs:element name="row" type="TabularDiscoverObjectTranslationRowType" />
       </xs:sequence>
     </xs:complexType>
   </xs:element>
   <xs:complexType name="TabularDiscoverObjectTranslationRowType">
     <xs:sequence>
       <xs:element sql:field="ID" name="ID" type="xs:unsignedLong" minOccurs="0" />
       <xs:element sql:field="CultureID" name="CultureID" type="xs:unsignedLong" minOccurs="0" 
/>
       <xs:element sql:field="ObjectID" name="ObjectID" type="xs:unsignedLong" minOccurs="0" 
/>
       <xs:element sql:field="ObjectType" name="ObjectType" type="xs:int" minOccurs="0" />
       <xs:element sql:field="Property" name="Property" type="xs:long" minOccurs="0" />
       <xs:element sql:field="Value" name="Value" type="xs:string" minOccurs="0" />
       <xs:element sql:field="ModifiedTime" name="ModifiedTime" type="xs:dateTime" 
minOccurs="0" />
       <xs:element sql:field="Altered" name="Altered" type="xs:boolean" minOccurs="0" />
    \langle xs:sequence \rangle </xs:complexType>
</xs:schema>
```
# **3.1.5.1.1.14.2.2 Additional Restrictions**

In addition to the column restrictions that are indicated in the preceding section, the following restrictions can apply to the TMSCHEMA\_OBJECT\_TRANSLATIONS rowset:

DatabaseName

▪ ModifiedTimeOp

For a description of these restrictions, see section 2.2.5.33.

# **3.1.5.1.1.15 TMSCHEMA\_LINGUISTIC\_METADATA**

The TMSCHEMA\_LINGUISTIC\_METADATA schema rowset provides information about the synonyms for objects in the model for a particular culture.

### **3.1.5.1.1.15.1 Request Body**

The **RequestType** element of the DiscoverSoapIn message is TMSCHEMA\_LINGUISTIC\_METADATA. For the definition of the **RequestType** element, see [MS-SSAS] section 3.1.4.2.2.1.

### **3.1.5.1.1.15.2 Response Body**

The rowset in the **DiscoverResponse** element of the DiscoverSoapOut message contains the columns specified in section 3.1.5.1.1.15.2.1. For the definition of the **DiscoverResponse** element, see [MS-SSAS] section 3.1.4.2.2.2.

#### **3.1.5.1.1.15.2.1 Columns**

The TMSCHEMA\_LINGUISTIC\_METADATA rowset contains the following columns.

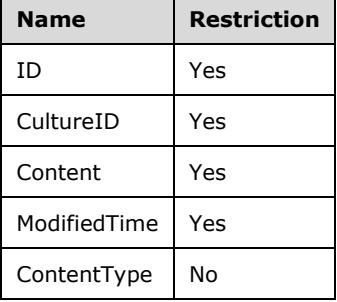

The **name** attribute of **TabularDiscoverRowsetType** is set to "LinguisticMetadata". The XSD for the TMSCHEMA\_LINGUISTIC\_METADATA rowset is as follows.

```
<xs:schema xmlns:xs="http://www.w3.org/2001/XMLSchema" xmlns:sql="urn:schemas-microsoft-
com:xml-sql">
   <xs:element>
     <xs:complexType>
      <xs:sequence>
         <xs:element name="row" type="TabularDiscoverLinguisticMetadataRowType" />
       </xs:sequence>
     </xs:complexType>
   </xs:element>
   <xs:complexType name="TabularDiscoverLinguisticMetadataRowType">
     <xs:sequence>
       <xs:element sql:field="ID" name="ID" type="xs:unsignedLong" minOccurs="0" />
       <xs:element sql:field="CultureID" name="CultureID" type="xs:unsignedLong" minOccurs="0" 
/>
       <xs:element sql:field="Content" name="Content" type="xs:string" minOccurs="0" />
       <xs:element sql:field="ModifiedTime" name="ModifiedTime" type="xs:dateTime" 
minOccurs="0" />
       <xs:element sql:field="ContentType" name="ContentType" type="xs:long" minOccurs="0" />
     </xs:sequence>
   </xs:complexType>
```
### **3.1.5.1.1.15.2.2 Additional Restrictions**

In addition to the column restrictions that are indicated in the preceding section, the following restrictions can apply to the TMSCHEMA\_LINGUISTIC\_METADATA rowset:

- DatabaseName
- ModifiedTimeOp

For a description of these restrictions, see section 2.2.5.33.

## **3.1.5.1.1.16 TMSCHEMA\_PERSPECTIVES**

The TMSCHEMA\_PERSPECTIVES schema rowset provides information about the **Perspective** objects in the model.

#### **3.1.5.1.1.16.1 Request Body**

The **RequestType** element of the DiscoverSoapIn message is TMSCHEMA\_PERSPECTIVES. For the definition of the **RequestType** element, see [MS-SSAS] section 3.1.4.2.2.1.

#### **3.1.5.1.1.16.2 Response Body**

The rowset in the **DiscoverResponse** element of the DiscoverSoapOut message contains the columns specified in section 3.1.5.1.1.16.2.1. For the definition of the **DiscoverResponse** element, see [MS-SSAS] section 3.1.4.2.2.2.

#### **3.1.5.1.1.16.2.1 Columns**

The TMSCHEMA\_PERSPECTIVES rowset contains the following columns.

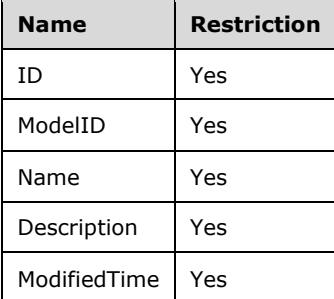

The **name** attribute of **TabularDiscoverRowsetType** is set to "Perspective". The XSD for the TMSCHEMA\_PERSPECTIVES rowset is as follows.

```
<xs:schema xmlns:xs="http://www.w3.org/2001/XMLSchema" xmlns:sql="urn:schemas-microsoft-
com:xml-sql">
  <xs:element>
     <xs:complexType>
       <xs:sequence>
         <xs:element name="row" type="TabularDiscoverPerspectiveRowType" />
      </xs:sequence>
     </xs:complexType>
  </xs:element>
   <xs:complexType name="TabularDiscoverPerspectiveRowType">
```

```
 <xs:sequence>
       <xs:element sql:field="ID" name="ID" type="xs:unsignedLong" minOccurs="0" />
       <xs:element sql:field="ModelID" name="ModelID" type="xs:unsignedLong" minOccurs="0" />
       <xs:element sql:field="Name" name="Name" type="xs:string" minOccurs="0" />
       <xs:element sql:field="Description" name="Description" type="xs:string" minOccurs="0" 
/>
       <xs:element sql:field="ModifiedTime" name="ModifiedTime" type="xs:dateTime" 
minOccurs="0" />
    </xs:sequence>
   </xs:complexType>
</xs:schema>
```
# **3.1.5.1.1.16.2.2 Additional Restrictions**

In addition to the column restrictions that are indicated in the preceding section, the following restrictions can apply to the TMSCHEMA\_PERSPECTIVES rowset:

- DatabaseName
- ModifiedTimeOp

For a description of these restrictions, see section 2.2.5.33.

# **3.1.5.1.1.17 TMSCHEMA\_PERSPECTIVE\_TABLES**

The TMSCHEMA\_PERSPECTIVE\_TABLES schema rowset provides information about the **Table** objects in a perspective.

## **3.1.5.1.1.17.1 Request Body**

The **RequestType** element of the DiscoverSoapIn message is TMSCHEMA\_PERSPECTIVE\_TABLES. For the definition of the **RequestType** element, see [MS-SSAS] section 3.1.4.2.2.1.

### **3.1.5.1.1.17.2 Response Body**

The rowset in the **DiscoverResponse** element of the DiscoverSoapOut message contains the columns specified in section 3.1.5.1.1.17.2.1. For the definition of the **DiscoverResponse** element, see [MS-SSAS] section 3.1.4.2.2.2.

### **3.1.5.1.1.17.2.1 Columns**

The TMSCHEMA\_PERSPECTIVE\_TABLES rowset contains the following columns.

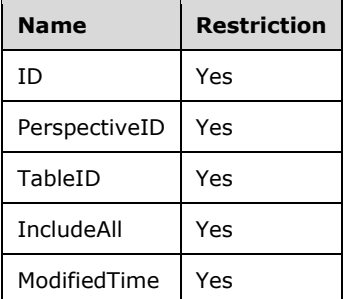

The **name** attribute of **TabularDiscoverRowsetType** is set to "PerspectiveTable". The XSD for the TMSCHEMA\_PERSPECTIVE\_TABLES rowset is as follows.

```
<xs:schema xmlns:xs="http://www.w3.org/2001/XMLSchema" xmlns:sql="urn:schemas-microsoft-
com:xml-sql">
   <xs:element>
     <xs:complexType>
       <xs:sequence>
         <xs:element name="row" type="TabularDiscoverPerspectiveTableRowType" />
       </xs:sequence>
     </xs:complexType>
   </xs:element>
   <xs:complexType name="TabularDiscoverPerspectiveTableRowType">
     <xs:sequence>
       <xs:element sql:field="ID" name="ID" type="xs:unsignedLong" minOccurs="0" />
       <xs:element sql:field="PerspectiveID" name="PerspectiveID" type="xs:unsignedLong" 
minOccurs="0" />
       <xs:element sql:field="TableID" name="TableID" type="xs:unsignedLong" minOccurs="0" />
       <xs:element sql:field="IncludeAll" name="IncludeAll" type="xs:boolean" minOccurs="0" />
       <xs:element sql:field="ModifiedTime" name="ModifiedTime" type="xs:dateTime" 
minOccurs="0" />
     </xs:sequence>
   </xs:complexType>
</xs:schema>
```
# **3.1.5.1.1.17.2.2 Additional Restrictions**

In addition to the column restrictions that are indicated in the preceding section, the following restrictions can apply to the TMSCHEMA\_PERSPECTIVE\_TABLES rowset:

- DatabaseName
- ModifiedTimeOp

For a description of these restrictions, see section 2.2.5.33.

## **3.1.5.1.1.18 TMSCHEMA\_PERSPECTIVE\_COLUMNS**

The TMSCHEMA\_PERSPECTIVE\_COLUMNS schema rowset provides information about the **PerspectiveColumn** objects in each **PerspectiveTable** object.

### **3.1.5.1.1.18.1 Request Body**

The **RequestType** element of the DiscoverSoapIn message is TMSCHEMA\_PERSPECTIVE\_COLUMNS. For the definition of the **RequestType** element, see [MS-SSAS] section 3.1.4.2.2.1.

### **3.1.5.1.1.18.2 Response Body**

The rowset in the **DiscoverResponse** element of the DiscoverSoapOut message contains the columns specified in section 3.1.5.1.1.18.2.1. For the definition of the **DiscoverResponse** element, see [MS-SSAS] section 3.1.4.2.2.2.

### **3.1.5.1.1.18.2.1 Columns**

The TMSCHEMA\_PERSPECTIVE\_COLUMNS rowset contains the following columns.

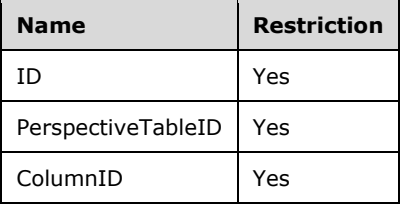

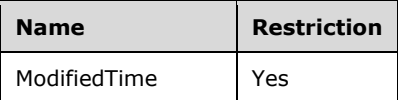

The **name** attribute of **TabularDiscoverRowsetType** is set to "PerspectiveColumn". The XSD for the TMSCHEMA\_PERSPECTIVE\_COLUMNS rowset is as follows.

```
<xs:schema xmlns:xs="http://www.w3.org/2001/XMLSchema" xmlns:sql="urn:schemas-microsoft-
com:xml-sql">
   <xs:element>
     <xs:complexType>
       <xs:sequence>
         <xs:element name="row" type="TabularDiscoverPerspectiveColumnRowType" />
       </xs:sequence>
     </xs:complexType>
  \langle x \rangle <xs:complexType name="TabularDiscoverPerspectiveColumnRowType">
     <xs:sequence>
       <xs:element sql:field="ID" name="ID" type="xs:unsignedLong" minOccurs="0" />
       <xs:element sql:field="PerspectiveTableID" name="PerspectiveTableID" 
type="xs:unsignedLong" minOccurs="0" />
       <xs:element sql:field="ColumnID" name="ColumnID" type="xs:unsignedLong" minOccurs="0" 
/>
       <xs:element sql:field="ModifiedTime" name="ModifiedTime" type="xs:dateTime" 
minOccurs="0" />
     </xs:sequence>
   </xs:complexType>
</xs:schema>
```
## **3.1.5.1.1.18.2.2 Additional Restrictions**

In addition to the column restrictions that are indicated in the preceding section, the following restrictions can apply to the TMSCHEMA\_PERSPECTIVE\_COLUMNS rowset:

- DatabaseName
- ModifiedTimeOp

For a description of these restrictions, see section 2.2.5.33.

### **3.1.5.1.1.19 TMSCHEMA\_PERSPECTIVE\_HIERARCHIES**

The TMSCHEMA\_PERSPECTIVE\_HIERARCHIES schema rowset provides information about the **PerspectiveHierarchy** objects in each **PerspectiveTable** object.

#### **3.1.5.1.1.19.1 Request Body**

The **RequestType** element of the DiscoverSoapIn message is TMSCHEMA\_PERSPECTIVE\_HIERARCHIES. For the definition of the **RequestType** element, see [MS-SSAS] section 3.1.4.2.2.1.

#### **3.1.5.1.1.19.2 Response Body**

The rowset in the **DiscoverResponse** element of the DiscoverSoapOut message contains the columns specified in section 3.1.5.1.1.19.2.1. For the definition of the **DiscoverResponse** element, see [MS-SSAS] section 3.1.4.2.2.2.

### **3.1.5.1.1.19.2.1 Columns**

The TMSCHEMA\_PERSPECTIVE\_HIERARCHIES rowset contains the following columns.

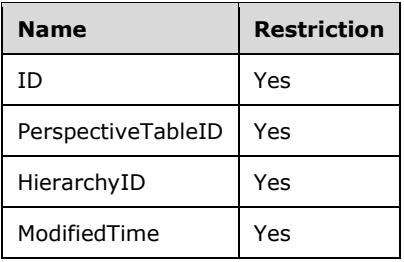

The **name** attribute of **TabularDiscoverRowsetType** is set to "PerspectiveHierarchy". The XSD for the TMSCHEMA\_PERSPECTIVE\_HIERARCHIES rowset is as follows.

```
<xs:schema xmlns:xs="http://www.w3.org/2001/XMLSchema" xmlns:sql="urn:schemas-microsoft-
com:xml-sql">
   <xs:element>
     <xs:complexType>
       <xs:sequence>
         <xs:element name="row" type="TabularDiscoverPerspectiveHierarchyRowType" />
      </xs:sequence>
    </xs:complexType>
   </xs:element>
   <xs:complexType name="TabularDiscoverPerspectiveHierarchyRowType">
     <xs:sequence>
       <xs:element sql:field="ID" name="ID" type="xs:unsignedLong" minOccurs="0" />
       <xs:element sql:field="PerspectiveTableID" name="PerspectiveTableID" 
type="xs:unsignedLong" minOccurs="0" />
       <xs:element sql:field="HierarchyID" name="HierarchyID" type="xs:unsignedLong" 
minOccurs="0" />
       <xs:element sql:field="ModifiedTime" name="ModifiedTime" type="xs:dateTime" 
minOccurs="0" />
    </xs:sequence>
   </xs:complexType>
</xs:schema>
```
# **3.1.5.1.1.19.2.2 Additional Restrictions**

In addition to the column restrictions that are indicated in the preceding section, the following restrictions can apply to the TMSCHEMA\_PERSPECTIVE\_HIERARCHIES rowset:

- **DatabaseName**
- ModifiedTimeOp

For a description of these restrictions, see section 2.2.5.33.

# **3.1.5.1.1.20 TMSCHEMA\_PERSPECTIVE\_MEASURES**

The TMSCHEMA\_PERSPECTIVE\_MEASURES schema rowset provides information about the **PerspectiveMeasure** objects in each **PerspectiveTable** object.

### **3.1.5.1.1.20.1 Request Body**

The **RequestType** element of the DiscoverSoapIn message is TMSCHEMA\_PERSPECTIVE\_MEASURES. For the definition of the **RequestType** element, see [MS-SSAS] section 3.1.4.2.2.1.

### **3.1.5.1.1.20.2 Response Body**

The rowset in the **DiscoverResponse** element of the DiscoverSoapOut message contains the columns specified in section 3.1.5.1.1.20.2.1. For the definition of the **DiscoverResponse** element, see [MS-SSAS] section 3.1.4.2.2.2.

# **3.1.5.1.1.20.2.1 Columns**

The TMSCHEMA\_PERSPECTIVE\_MEASURES rowset contains the following columns.

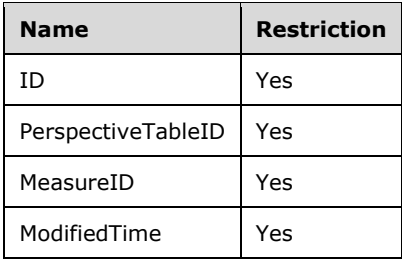

The **name** attribute of **TabularDiscoverRowsetType** is set to "PerspectiveMeasure". The XSD for the TMSCHEMA\_PERSPECTIVE\_MEASURES rowset is as follows.

```
<xs:schema xmlns:xs="http://www.w3.org/2001/XMLSchema" xmlns:sql="urn:schemas-microsoft-
com:xml-sql">
  <xs:element>
     <xs:complexType>
       <xs:sequence>
        <xs:element name="row" type="TabularDiscoverPerspectiveMeasureRowType" />
      </xs:sequence>
     </xs:complexType>
   </xs:element>
  <xs:complexType name="TabularDiscoverPerspectiveMeasureRowType">
     <xs:sequence>
       <xs:element sql:field="ID" name="ID" type="xs:unsignedLong" minOccurs="0" />
       <xs:element sql:field="PerspectiveTableID" name="PerspectiveTableID" 
type="xs:unsignedLong" minOccurs="0" />
      <xs:element sql:field="MeasureID" name="MeasureID" type="xs:unsignedLong" minOccurs="0" 
/ <xs:element sql:field="ModifiedTime" name="ModifiedTime" type="xs:dateTime" 
minOccurs="0" />
     </xs:sequence>
  </xs:complexType>
</xs:schema>
```
# **3.1.5.1.1.20.2.2 Additional Restrictions**

In addition to the column restrictions that are indicated in the preceding section, the following restrictions can apply to the TMSCHEMA\_PERSPECTIVE\_MEASURES rowset:

- DatabaseName
- ModifiedTimeOp

For a description of these restrictions, see section 2.2.5.33.

# **3.1.5.1.1.21 TMSCHEMA\_ROLES**

The TMSCHEMA\_ROLES schema rowset provides information about the **Role** objects in the model.

# **3.1.5.1.1.21.1 Request Body**

The **RequestType** element of the DiscoverSoapIn message is TMSCHEMA\_ROLES. For the definition of the **RequestType** element, see [MS-SSAS] section 3.1.4.2.2.1.

#### **3.1.5.1.1.21.2 Response Body**

The rowset in the **DiscoverResponse** element of the DiscoverSoapOut message contains the columns specified in section 3.1.5.1.1.21.2.1. For the definition of the **DiscoverResponse** element, see [MS-SSAS] section 3.1.4.2.2.2.

#### **3.1.5.1.1.21.2.1 Columns**

The TMSCHEMA\_ROLES rowset contains the following columns.

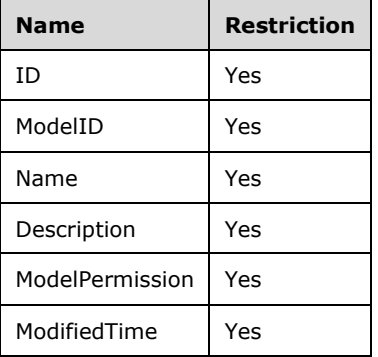

#### The **name** attribute of **TabularDiscoverRowsetType** is set to "Role". The XSD for the TMSCHEMA\_ROLES rowset is as follows.

```
<xs:schema xmlns:xs="http://www.w3.org/2001/XMLSchema" xmlns:sql="urn:schemas-microsoft-
com:xml-sql">
   <xs:element>
     <xs:complexType>
      <xs:sequence>
         <xs:element name="row" type="TabularDiscoverRoleRowType" />
      </xs:sequence>
    </xs:complexType>
   </xs:element>
   <xs:complexType name="TabularDiscoverRoleRowType">
     <xs:sequence>
       <xs:element sql:field="ID" name="ID" type="xs:unsignedLong" minOccurs="0" />
       <xs:element sql:field="ModelID" name="ModelID" type="xs:unsignedLong" minOccurs="0" />
       <xs:element sql:field="Name" name="Name" type="xs:string" minOccurs="0" />
       <xs:element sql:field="Description" name="Description" type="xs:string" minOccurs="0" 
/>
       <xs:element sql:field="ModelPermission" name="ModelPermission" type="xs:long" 
minOccurs="0" />
      <xs:element sql:field="ModifiedTime" name="ModifiedTime" type="xs:dateTime" 
minOccurs="0" />
    </xs:sequence>
   </xs:complexType>
</xs:schema>
```
### **3.1.5.1.1.21.2.2 Additional Restrictions**

In addition to the column restrictions that are indicated in the preceding section, the following restrictions can apply to the TMSCHEMA\_ROLES rowset:

DatabaseName

▪ ModifiedTimeOp

For a description of these restrictions, see section 2.2.5.33.

### **3.1.5.1.1.22 TMSCHEMA\_ROLE\_MEMBERSHIPS**

The TMSCHEMA\_ROLE\_MEMBERSHIPS schema rowset provides information about the **RoleMembership** objects in each role.

#### **3.1.5.1.1.22.1 Request Body**

The **RequestType** element of the DiscoverSoapIn message is TMSCHEMA\_ROLE\_MEMBERSHIPS. For the definition of the **RequestType** element, see [MS-SSAS] section 3.1.4.2.2.1.

#### **3.1.5.1.1.22.2 Response Body**

The rowset in the **DiscoverResponse** element of the DiscoverSoapOut message contains the columns specified in section 3.1.5.1.1.22.2.1. For the definition of the **DiscoverResponse** element, see [MS-SSAS] section 3.1.4.2.2.2.

#### **3.1.5.1.1.22.2.1 Columns**

The TMSCHEMA\_ROLE\_MEMBERSHIPS rowset contains the following columns.

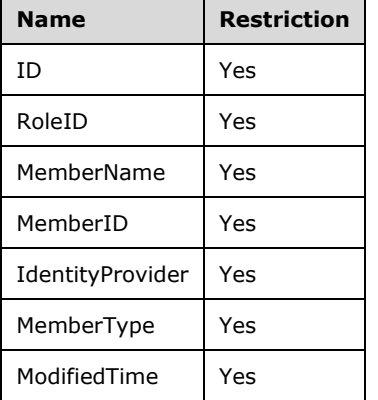

#### The **name** attribute of **TabularDiscoverRowsetType** is set to "RoleMembership". The XSD for the TMSCHEMA\_ROLE\_MEMBERSHIPS rowset is as follows.

```
<xs:schema xmlns:xs="http://www.w3.org/2001/XMLSchema" xmlns:sql="urn:schemas-microsoft-
com:xml-sql">
   <xs:element>
     <xs:complexType>
       <xs:sequence>
        <xs:element name="row" type="TabularDiscoverRoleMembershipRowType" />
       </xs:sequence>
     </xs:complexType>
   </xs:element>
   <xs:complexType name="TabularDiscoverRoleMembershipRowType">
     <xs:sequence>
       <xs:element sql:field="ID" name="ID" type="xs:unsignedLong" minOccurs="0" />
       <xs:element sql:field="RoleID" name="RoleID" type="xs:unsignedLong" minOccurs="0" />
       <xs:element sql:field="MemberName" name="MemberName" type="xs:string" minOccurs="0" />
 <xs:element sql:field="MemberID" name="MemberID" type="xs:string" minOccurs="0" />
 <xs:element sql:field="IdentityProvider" name="IdentityProvider" type="xs:string" 
minOccurs="0" />
```

```
 <xs:element sql:field="MemberType" name="MemberType" type="xs:long" minOccurs="0" />
       <xs:element sql:field="ModifiedTime" name="ModifiedTime" type="xs:dateTime" 
minOccurs="0" />
    </xs:sequence>
   </xs:complexType>
</xs:schema>
```
# **3.1.5.1.1.22.2.2 Additional Restrictions**

In addition to the column restrictions that are indicated in the preceding section, the following restrictions can apply to the TMSCHEMA\_ROLE\_MEMBERSHIPS rowset:

- DatabaseName
- ModifiedTimeOp

For a description of these restrictions, see section 2.2.5.33.

## **3.1.5.1.1.23 TMSCHEMA\_TABLE\_PERMISSIONS**

The TMSCHEMA\_TABLE\_PERMISSIONS schema rowset provides information about the **TablePermission** objects in each role.

### **3.1.5.1.1.23.1 Request Body**

The **RequestType** element of the DiscoverSoapIn message is TMSCHEMA\_TABLE\_PERMISSIONS. For the definition of the **RequestType** element, see [MS-SSAS] section 3.1.4.2.2.1.

### **3.1.5.1.1.23.2 Response Body**

The rowset in the **DiscoverResponse** element of the DiscoverSoapOut message contains the columns specified in section 3.1.5.1.1.23.2.1. For the definition of the **DiscoverResponse** element, see [MS-SSAS] section 3.1.4.2.2.2.

### **3.1.5.1.1.23.2.1 Columns**

The TMSCHEMA\_TABLE\_PERMISSIONS rowset contains the following columns.

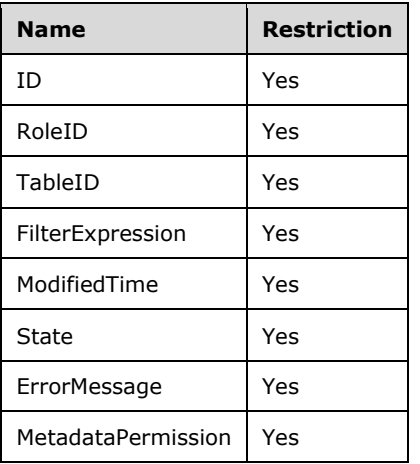

The **name** attribute of **TabularDiscoverRowsetType** is set to "TablePermission". The XSD for the TMSCHEMA\_TABLE\_PERMISSIONS rowset is as follows.

```
<xs:schema xmlns:xs="http://www.w3.org/2001/XMLSchema" xmlns:sql="urn:schemas-microsoft-
com:xml-sql">
   <xs:element>
     <xs:complexType>
       <xs:sequence>
         <xs:element name="row" type="TabularDiscoverTablePermissionRowType" />
       </xs:sequence>
     </xs:complexType>
   </xs:element>
   <xs:complexType name="TabularDiscoverTablePermissionRowType">
     <xs:sequence>
       <xs:element sql:field="ID" name="ID" type="xs:unsignedLong" minOccurs="0" />
       <xs:element sql:field="RoleID" name="RoleID" type="xs:unsignedLong" minOccurs="0" />
       <xs:element sql:field="TableID" name="TableID" type="xs:unsignedLong" minOccurs="0" />
       <xs:element sql:field="FilterExpression" name="FilterExpression" type="xs:string" 
minOccurs="0" />
       <xs:element sql:field="ModifiedTime" name="ModifiedTime" type="xs:dateTime" 
minOccurs="0" />
       <xs:element sql:field="State" name="State" type="xs:long" minOccurs="0" />
       <xs:element sql:field="ErrorMessage" name="ErrorMessage" type="xs:string" minOccurs="0" 
/>
       <xs:element sql:field="MetadataPermission" name="MetadataPermission" type="xs:long" 
minOccurs="0" />
     </xs:sequence>
   </xs:complexType>
</xs:schema>
```
# **3.1.5.1.1.23.2.2 Additional Restrictions**

In addition to the column restrictions that are indicated in the preceding section, the following restrictions can apply to the TMSCHEMA\_TABLE\_PERMISSIONS rowset:

- DatabaseName
- ModifiedTimeOp

For a description of these restrictions, see section 2.2.5.33.

# **3.1.5.1.1.24 TMSCHEMA\_VARIATIONS**

The TMSCHEMA\_VARIATIONS schema rowset provides information about the **Variation** objects in each column.

# **3.1.5.1.1.24.1 Request Body**

The **RequestType** element of the DiscoverSoapIn message is TMSCHEMA\_VARIATIONS. For the definition of the **RequestType** element, see [MS-SSAS] section 3.1.4.2.2.1.

### **3.1.5.1.1.24.2 Response Body**

The rowset in the **DiscoverResponse** element of the DiscoverSoapOut message contains the columns specified in section 3.1.5.1.1.24.2.1. For the definition of the **DiscoverResponse** element, see [MS-SSAS] section 3.1.4.2.2.2.

# **3.1.5.1.1.24.2.1 Columns**

The TMSCHEMA\_VARIATIONS rowset contains the following columns.

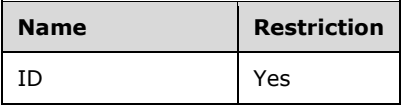

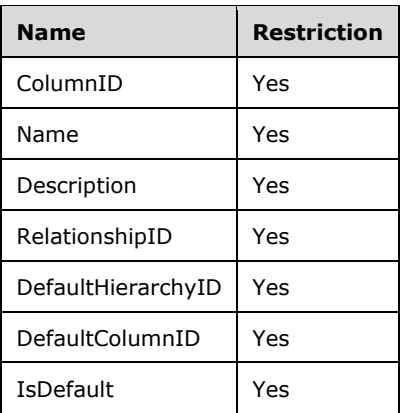

#### The **name** attribute of **TabularDiscoverRowsetType** is set to "Variation". The XSD for the TMSCHEMA\_VARIATIONS rowset is as follows.

```
<xs:schema xmlns:xs="http://www.w3.org/2001/XMLSchema" xmlns:sql="urn:schemas-microsoft-
com:xml-sql">
   <xs:element>
     <xs:complexType>
       <xs:sequence>
         <xs:element name="row" type="TabularDiscoverVariationRowType" />
       </xs:sequence>
     </xs:complexType>
   </xs:element>
   <xs:complexType name="TabularDiscoverVariationRowType">
     <xs:sequence>
       <xs:element sql:field="ID" name="ID" type="xs:unsignedLong" minOccurs="0" />
       <xs:element sql:field="ColumnID" name="ColumnID" type="xs:unsignedLong" minOccurs="0" 
/>
       <xs:element sql:field="Name" name="Name" type="xs:string" minOccurs="0" />
       <xs:element sql:field="Description" name="Description" type="xs:string" minOccurs="0" 
/>
       <xs:element sql:field="RelationshipID" name="RelationshipID" type="xs:unsignedLong" 
minOccurs="0" />
       <xs:element sql:field="DefaultHierarchyID" name="DefaultHierarchyID" 
type="xs:unsignedLong" minOccurs="0" />
       <xs:element sql:field="DefaultColumnID" name="DefaultColumnID" type="xs:unsignedLong" 
minOccurs="0" />
       <xs:element sql:field="IsDefault" name="IsDefault" type="xs:boolean" minOccurs="0" />
     </xs:sequence>
   </xs:complexType>
</xs:schema>
```
# **3.1.5.1.1.24.2.2 Additional Restrictions**

In addition to the column restrictions that are indicated in the preceding section, the following restrictions can apply to the TMSCHEMA\_VARIATIONS rowset:

- DatabaseName
- ModifiedTimeOp

For a description of these restrictions, see section 2.2.5.33.

# **3.1.5.1.1.25 TMSCHEMA\_EXTENDED\_PROPERTIES**

The TMSCHEMA\_EXTENDED\_PROPERTIES schema rowset provides information about the **ExtendedProperty** objects in the model.
### **3.1.5.1.1.25.1 Request Body**

The **RequestType** element of the DiscoverSoapIn message is TMSCHEMA\_EXTENDED\_PROPERTIES. For the definition of the **RequestType** element, see [MS-SSAS] section 3.1.4.2.2.1.

#### **3.1.5.1.1.25.2 Response Body**

The rowset in the **DiscoverResponse** element of the DiscoverSoapOut message contains the columns specified in section 3.1.5.1.1.25.2.1. For the definition of the **DiscoverResponse** element, see [MS-SSAS] section 3.1.4.2.2.2.

#### **3.1.5.1.1.25.2.1 Columns**

The TMSCHEMA\_EXTENDED\_PROPERTIES rowset contains the following columns.

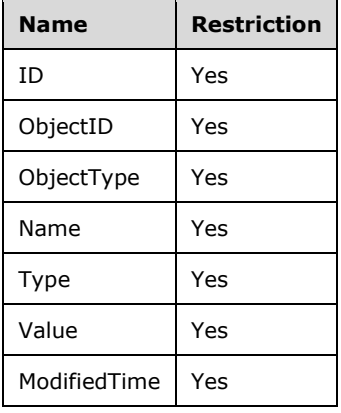

The **name** attribute of **TabularDiscoverRowsetType** is set to "ExtendedProperty". The XSD for the TMSCHEMA\_EXTENDED\_PROPERTIES rowset is as follows.

```
<xs:schema xmlns:xs="http://www.w3.org/2001/XMLSchema" xmlns:sql="urn:schemas-microsoft-
com:xml-sql">
  <xs:element>
    <xs:complexType>
      <xs:sequence>
         <xs:element name="row" type="TabularDiscoverExtendedPropertyRowType" />
       </xs:sequence>
    </xs:complexType>
   </xs:element>
   <xs:complexType name="TabularDiscoverExtendedPropertyRowType">
     <xs:sequence>
       <xs:element sql:field="ID" name="ID" type="xs:unsignedLong" minOccurs="0" />
      <xs:element sql:field="ObjectID" name="ObjectID" type="xs:unsignedLong" minOccurs="0" 
/ <xs:element sql:field="ObjectType" name="ObjectType" type="xs:int" minOccurs="0" />
       <xs:element sql:field="Name" name="Name" type="xs:string" minOccurs="0" />
 <xs:element sql:field="Type" name="Type" type="xs:long" minOccurs="0" />
 <xs:element sql:field="Value" name="Value" type="xs:string" minOccurs="0" />
      <xs:element sql:field="ModifiedTime" name="ModifiedTime" type="xs:dateTime" 
minOccurs="0" />
    </xs:sequence>
  </xs:complexType>
</xs:schema>
```
### **3.1.5.1.1.25.2.2 Additional Restrictions**

In addition to the column restrictions that are indicated in the preceding section, the following restrictions can apply to the TMSCHEMA\_EXTENDED\_PROPERTIES rowset:

- DatabaseName
- ModifiedTimeOp

For a description of these restrictions, see section 2.2.5.33.

## **3.1.5.1.1.26 TMSCHEMA\_EXPRESSIONS**

The TMSCHEMA\_EXPRESSIONS schema rowset provides information about the **Expression** objects in the model.

### **3.1.5.1.1.26.1 Request Body**

The **RequestType** element of the DiscoverSoapIn message is TMSCHEMA\_EXPRESSIONS. For the definition of the **RequestType** element, see [MS-SSAS] section 3.1.4.2.2.1.

### **3.1.5.1.1.26.2 Response Body**

The rowset in the **DiscoverResponse** element of the DiscoverSoapOut message contains the columns that are specified in section 3.1.5.1.1.26.2.1. For the definition of the **DiscoverResponse** element, see [MS-SSAS] section 3.1.4.2.2.2.

### **3.1.5.1.1.26.2.1 Columns**

The TMSCHEMA\_EXPRESSIONS rowset contains the following columns.

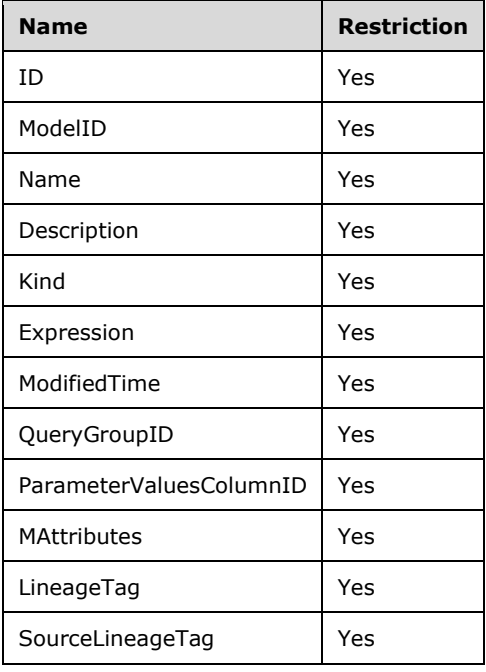

The **name** attribute of **TabularDiscoverRowsetType** complex type is set to "Expression". The XML schema definition (XSD) for the TMSCHEMA\_EXPRESSIONS rowset is as follows.

```
<xs:schema xmlns:xs="http://www.w3.org/2001/XMLSchema" xmlns:sql="urn:schemas-microsoft-
com:xml-sql">
   <xs:element>
     <xs:complexType>
       <xs:sequence>
         <xs:element name="row" type="TabularDiscoverExpressionRowType" />
```

```
 </xs:sequence>
     </xs:complexType>
   </xs:element>
   <xs:complexType name="TabularDiscoverExpressionRowType">
     <xs:sequence>
       <xs:element sql:field="ID" name="ID" type="xs:unsignedLong" minOccurs="0" />
       <xs:element sql:field="ModelID" name="ModelID" type="xs:unsignedLong" minOccurs="0" />
       <xs:element sql:field="Name" name="Name" type="xs:string" minOccurs="0" />
       <xs:element sql:field="Description" name="Description" type="xs:string" minOccurs="0" 
/>
       <xs:element sql:field="Kind" name="Kind" type="xs:long" minOccurs="0" />
       <xs:element sql:field="Expression" name="Expression" type="xs:string" minOccurs="0" />
       <xs:element sql:field="ModifiedTime" name="ModifiedTime" type="xs:dateTime" 
minOccurs="0" />
       <xs:element sql:field="QueryGroupID" name="QueryGroupID" type="xs:unsignedLong" 
minOccurs="0" />
       <xs:element sql:field="ParameterValuesColumnID" name="ParameterValuesColumnID" 
type="xs:unsignedLong" minOccurs="0" />
       <xs:element sql:field="MAttributes" name="MAttributes" type="xs:string" minOccurs="0" 
/>
       <xs:element sql:field="LineageTag" name="LineageTag" type="xs:string" minOccurs="0" />
       <xs:element sql:field="SourceLineageTag" name="SourceLineageTag" type="xs:string" 
minOccurs="0" />
     </xs:sequence>
   </xs:complexType>
</xs:schema>
```
# **3.1.5.1.1.26.2.2 Additional Restrictions**

In addition to the column restrictions that are indicated in the preceding section, the following restrictions can apply to the TMSCHEMA\_EXPRESSIONS rowset:

- DatabaseName
- ModifiedTimeOp

For a description of these restrictions, see section 2.2.5.33.

## **3.1.5.1.1.27 TMSCHEMA\_COLUMN\_PERMISSIONS**

The TMSCHEMA\_COLUMN\_PERMISSIONS schema rowset provides information about the **ColumnPermission** objects in each table-permission.

### **3.1.5.1.1.27.1 Request Body**

The **RequestType** element of the DiscoverSoapIn message is TMSCHEMA\_COLUMN\_PERMISSIONS. For the definition of the **RequestType** element, see [MS-SSAS] section 3.1.4.2.2.1.

### **3.1.5.1.1.27.2 Response Body**

The rowset in the **DiscoverResponse** element of the DiscoverSoapOut message contains the columns specified in section 3.1.5.1.1.27.2.1. For the definition of the **DiscoverResponse** element, see [MS-SSAS] section 3.1.4.2.2.2.

### **3.1.5.1.1.27.2.1 Columns**

The TMSCHEMA\_COLUMN\_PERMISSIONS rowset contains the following columns.

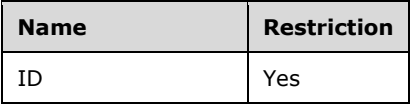

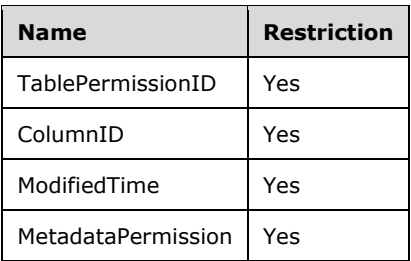

The **name** attribute of **TabularDiscoverRowsetType** is set to "ColumnPermission". The XSD for the TMSCHEMA\_COLUMN\_PERMISSIONS rowset is as follows.

```
<xs:schema xmlns:xs="http://www.w3.org/2001/XMLSchema" xmlns:sql="urn:schemas-microsoft-
com:xml-sql">
   <xs:element>
     <xs:complexType>
       <xs:sequence>
         <xs:element name="row" type="TabularDiscoverColumnPermissionRowType" />
       </xs:sequence>
     </xs:complexType>
   </xs:element>
   <xs:complexType name="TabularDiscoverColumnPermissionRowType">
     <xs:sequence>
       <xs:element sql:field="ID" name="ID" type="xs:unsignedLong" minOccurs="0" />
       <xs:element sql:field="TablePermissionID" name="TablePermissionID" 
type="xs:unsignedLong" minOccurs="0" />
       <xs:element sql:field="ColumnID" name="ColumnID" type="xs:unsignedLong" minOccurs="0" 
/>
       <xs:element sql:field="ModifiedTime" name="ModifiedTime" type="xs:dateTime" 
minOccurs="0" />
       <xs:element sql:field="MetadataPermission" name="MetadataPermission" type="xs:long" 
minOccurs="0" />
     </xs:sequence>
   </xs:complexType>
</xs:schema>
```
## **3.1.5.1.1.27.2.2 Additional Restrictions**

In addition to the column restrictions that are indicated in the preceding section, the following restrictions can apply to the TMSCHEMA\_COLUMN\_PERMISSIONS rowset:

- **DatabaseName**
- ModifiedTimeOp

For a description of these restrictions, see section 2.2.5.33.

## **3.1.5.1.1.28 TMSCHEMA\_DETAIL\_ROWS\_DEFINITIONS**

The TMSCHEMA\_DETAIL\_ROWS\_DEFINITIONS schema rowset provides information about the **DetailRowsDefinition** objects in the model.

### **3.1.5.1.1.28.1 Request Body**

The **RequestType** element of the DiscoverSoapIn message is TMSCHEMA\_DETAIL\_ROWS\_DEFINITIONS. For the definition of the **RequestType** element, see [MS-SSAS] section 3.1.4.2.2.1.

### **3.1.5.1.1.28.2 Response Body**

The rowset in the **DiscoverResponse** element of the DiscoverSoapOut message contains the columns that are specified in section 3.1.5.1.1.28.2.1. For the definition of the **DiscoverResponse** element, see [MS-SSAS] section 3.1.4.2.2.2.

### **3.1.5.1.1.28.2.1 Columns**

The TMSCHEMA\_DETAIL\_ROWS\_DEFINITIONS rowset contains the following columns.

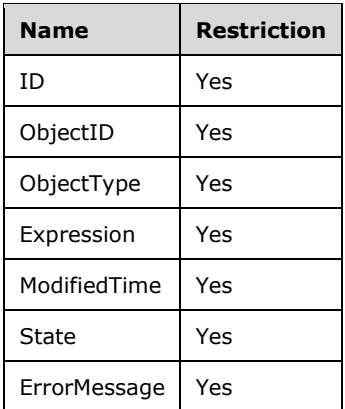

The **name** attribute of **TabularDiscoverRowsetType** complex type is set to "DetailRowsDefinition". The XML schema definition (XSD) for the TMSCHEMA\_DETAIL\_ROWS\_DEFINITIONS rowset is as follows.

```
<xs:schema xmlns:xs="http://www.w3.org/2001/XMLSchema" 
xmlns:xsd="http://www.w3.org/2001/XMLSchema" xmlns:sql="urn:schemas-microsoft-com:xml-sql">
   <xs:element>
     <xs:complexType>
      <xs:sequence>
         <xs:element name="row" type="TabularDiscoverDetailRowsDefinitionRowType" />
      </xs:sequence>
     </xs:complexType>
   </xs:element>
   <xs:complexType name="TabularDiscoverDetailRowsDefinitionRowType">
     <xs:sequence>
         <xsd:element sql:field="ID" name="ID" type="xsd:unsignedLong" minOccurs="0" />
         <xsd:element sql:field="ObjectID" name="ObjectID" type="xsd:unsignedLong" 
minOccurs="0" />
         <xsd:element sql:field="ObjectType" name="ObjectType" type="xsd:int" minOccurs="0" />
         <xsd:element sql:field="Expression" name="Expression" type="xsd:string" minOccurs="0" 
/ <xsd:element sql:field="ModifiedTime" name="ModifiedTime" type="xsd:dateTime" 
minOccurs="0" />
         <xsd:element sql:field="State" name="State" type="xsd:long" minOccurs="0" />
         <xsd:element sql:field="ErrorMessage" name="ErrorMessage" type="xsd:string" 
minOccurs="0" />
     </xs:sequence>
   </xs:complexType>
</xs:schema>
```
## **3.1.5.1.1.28.2.2 Additional Restrictions**

In addition to the column restrictions that are indicated in the preceding section, the following restrictions can apply to the TMSCHEMA\_DETAIL\_ROWS\_DEFINITIONS rowset:

- DatabaseName
- ModifiedTimeOp

For a description of these restrictions, see section 2.2.5.33.

### **3.1.5.1.1.29 TMSCHEMA\_CALCULATION\_GROUPS**

The TMSCHEMA\_CALCULATION\_GROUPS schema rowset provides information about the **CalculationGroup** objects in the tabular model.

#### **3.1.5.1.1.29.1 Request Body**

The **RequestType** element of the DiscoverSoapIn message is TMSCHEMA\_CALCULATION\_GROUPS. For the definition of the **RequestType** element, see [MS-SSAS] section 3.1.4.2.2.1.

#### **3.1.5.1.1.29.2 Response Body**

The rowset in the **DiscoverResponse** element of the DiscoverSoapOut message contains the columns that are specified in section 3.1.5.1.1.29.2.1. For the definition of the **DiscoverResponse** element, see [MS-SSAS] section 3.1.4.2.2.2.

#### **3.1.5.1.1.29.2.1 Columns**

The TMSCHEMA\_CALCULATION\_GROUPS rowset contains the following columns.

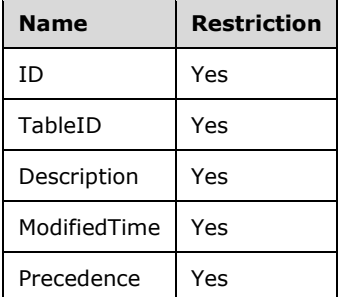

The **name** attribute of **TabularDiscoverRowsetType** complex type is set to "CalculationGroup". The XSD for the TMSCHEMA\_CALCULATION\_GROUPS rowset is as follows.

```
<xs:schema xmlns:xs="http://www.w3.org/2001/XMLSchema" 
xmlns:xsd="http://www.w3.org/2001/XMLSchema" xmlns:sql="urn:schemas-microsoft-com:xml-sql">
   <xs:element>
     <xs:complexType>
      <xs:sequence>
         <xs:element name="row" type="TabularDiscoverCalculationGroupRowType" />
      </xs:sequence>
     </xs:complexType>
   </xs:element>
   <xsd:complexType name="TabularDiscoverCalculationGroupRowType">
       <xsd:sequence>
         <xsd:element sql:field="ID" name="ID" type="xsd:unsignedLong" minOccurs="0" />
         <xsd:element sql:field="TableID" name="TableID" type="xsd:unsignedLong" minOccurs="0" 
/>
         <xsd:element sql:field="Description" name="Description" type="xsd:string" 
minOccurs="0" />
         <xsd:element sql:field="ModifiedTime" name="ModifiedTime" type="xsd:dateTime" 
minOccurs="0" />
        <xsd:element sql:field="Precedence" name="Precedence" type="xsd:int" minOccurs="0" />
       </xsd:sequence>
   </xsd:complexType>
</xs:schema>
```
## **3.1.5.1.1.29.2.2 Additional Restrictions**

In addition to the column restrictions that are indicated in the preceding section, the following restrictions can apply to the TMSCHEMA\_CALCULATION\_GROUPS rowset:

- DatabaseName
- ModifiedTimeOp

For a description of these restrictions, see section 2.2.5.33.

### **3.1.5.1.1.30 TMSCHEMA\_CALCULATION\_ITEMS**

The TMSCHEMA\_CALCULATION\_ITEMS schema rowset provides information about the **CalculationItem** objects in the tabular model.

### **3.1.5.1.1.30.1 Request Body**

The **RequestType** element of the DiscoverSoapIn message is TMSCHEMA\_CALCULATION\_ITEMS. For the definition of the **RequestType** element, see [MS-SSAS] section 3.1.4.2.2.1.

#### **3.1.5.1.1.30.2 Response Body**

The rowset in the **DiscoverResponse** element of the DiscoverSoapOut message contains the columns that are specified in.section 3.1.5.1.1.30.2.1. For the definition of the **DiscoverResponse** element, see [MS-SSAS] section 3.1.4.2.2.2.

#### **3.1.5.1.1.30.2.1 Columns**

The TMSCHEMA\_CALCULATION\_ITEMS rowset contains the following columns.

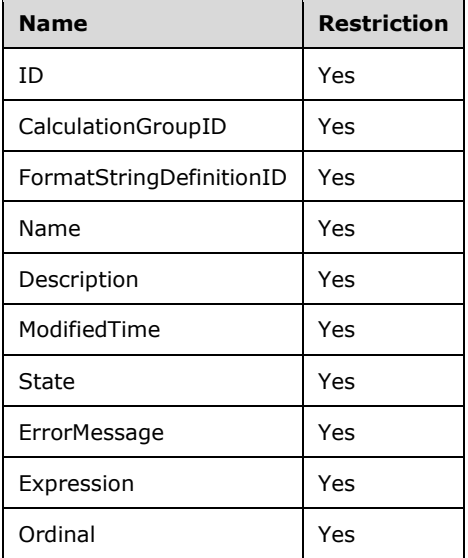

The **name** attribute of **TabularDiscoverRowsetType** complex type is set to "CalculationItem". The XSD for the TMSCHEMA\_CALCULATION\_ITEMS rowset is as follows.

```
<xs:schema xmlns:xs="http://www.w3.org/2001/XMLSchema" 
xmlns:xsd="http://www.w3.org/2001/XMLSchema" xmlns:sql="urn:schemas-microsoft-com:xml-sql">
  <xs:element>
     <xs:complexType>
      <xs:sequence>
         <xs:element name="row" type="TabularDiscoverCalculationItemRowType" />
       </xs:sequence>
```

```
 </xs:complexType>
   </xs:element>
   <xs:complexType name="TabularDiscoverCalculationItemRowType">
         <xsd:sequence>
           <xsd:element sql:field="ID" name="ID" type="xsd:unsignedLong" minOccurs="0" />
           <xsd:element sql:field="CalculationGroupID" name="CalculationGroupID" 
type="xsd:unsignedLong" minOccurs="0" />
           <xsd:element sql:field="FormatStringDefinitionID" name="FormatStringDefinitionID" 
type="xsd:unsignedLong" minOccurs="0" />
           <xsd:element sql:field="Name" name="Name" type="xsd:string" minOccurs="0" />
           <xsd:element sql:field="Description" name="Description" type="xsd:string" 
minOccurs="0" />
           <xsd:element sql:field="ModifiedTime" name="ModifiedTime" type="xsd:dateTime" 
minOccurs="0" />
           <xsd:element sql:field="State" name="State" type="xsd:long" minOccurs="0" />
           <xsd:element sql:field="ErrorMessage" name="ErrorMessage" type="xsd:string" 
minOccurs="0" />
          <xsd:element sql:field="Expression" name="Expression" type="xsd:string" 
minOccurs="0" />
          <xsd:element sql:field="Ordinal" name="Ordinal" type="xsd:int" minOccurs="0" />
         </xsd:sequence>
   </xs:complexType>
</xs:schema>
```
## **3.1.5.1.1.30.2.2 Additional Restrictions**

In addition to the column restrictions that are indicated in the preceding section, the following restrictions can apply to the TMSCHEMA\_CALCULATION\_ITEMS rowset:

- **DatabaseName**
- ModifiedTimeOp

For a description of these restrictions, see section 2.2.5.33.

## **3.1.5.1.1.31 TMSCHEMA\_FORMAT\_STRING\_DEFINITIONS**

The TMSCHEMA\_FORMAT\_STRING\_DEFINITIONS schema rowset provides information about the **FormatStringDefinition** objects in the tabular model.

## **3.1.5.1.1.31.1 Request Body**

The **RequestType** element of the DiscoverSoapIn message is TMSCHEMA\_FORMAT\_STRING\_DEFINITIONS. For the definition of the **RequestType** element, see [MS-SSAS] section 3.1.4.2.2.1.

### **3.1.5.1.1.31.2 Response Body**

The rowset in the **DiscoverResponse** element of the DiscoverSoapOut message contains the columns that are specified in section 3.1.5.1.1.31.2.1. For the definition of the **DiscoverResponse** element, see [MS-SSAS] section 3.1.4.2.2.2.

## **3.1.5.1.1.31.2.1 Columns**

The TMSCHEMA\_FORMAT\_STRING\_DEFINITIONS rowset contains the following columns.

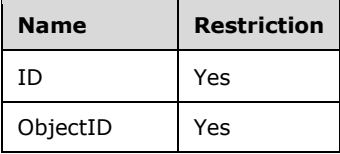

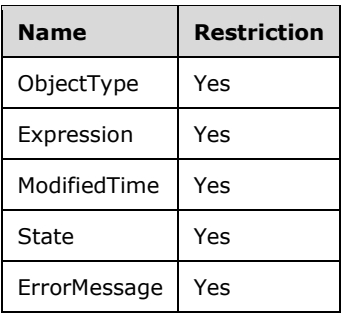

#### The **name** attribute of **TabularDiscoverRowsetType** complex type is set to "FormatStringDefinition". The XSD for the TMSCHEMA\_FORMAT\_STRING\_DEFINITIONS rowset is as follows.

```
<xs:schema xmlns:xs="http://www.w3.org/2001/XMLSchema" 
xmlns:xsd="http://www.w3.org/2001/XMLSchema" xmlns:sql="urn:schemas-microsoft-com:xml-sql">
   <xs:element>
     <xs:complexType>
      <xs:sequence>
         <xs:element name="row" type="TabularDiscoverFormatStringDefinitionRowType" />
       </xs:sequence>
    </xs:complexType>
   </xs:element>
   <xs:complexType name="TabularDiscoverFormatStringDefinitionRowType">
         <xsd:sequence>
           <xsd:element sql:field="ID" name="ID" type="xsd:unsignedLong" minOccurs="0" />
           <xsd:element sql:field="ObjectID" name="ObjectID" type="xsd:unsignedLong" 
minOccurs="0" />
           <xsd:element sql:field="ObjectType" name="ObjectType" type="xsd:int" minOccurs="0" 
/>
           <xsd:element sql:field="Expression" name="Expression" type="xsd:string" 
minOccurs="0" />
           <xsd:element sql:field="ModifiedTime" name="ModifiedTime" type="xsd:dateTime" 
minOccurs="0" />
           <xsd:element sql:field="State" name="State" type="xsd:long" minOccurs="0" />
           <xsd:element sql:field="ErrorMessage" name="ErrorMessage" type="xsd:string" 
minOccurs="0" />
         </xsd:sequence>
   </xs:complexType>
</xs:schema>
```
# **3.1.5.1.1.31.2.2 Additional Restrictions**

In addition to the column restrictions that are indicated in the preceding section, the following restrictions can apply to the TMSCHEMA\_FORMAT\_STRING\_DEFINITIONS rowset:

- DatabaseName
- ModifiedTimeOp

For a description of these restrictions, see section 2.2.5.33.

## **3.1.5.1.1.32 TMSCHEMA\_QUERY\_GROUPS**

The TMSCHEMA\_QUERY\_GROUPS schema rowset provides information about the **QueryGroup** objects in the tabular model.

## **3.1.5.1.1.32.1 Request Body**

The **RequestType** element of the DiscoverSoapIn message is TMSCHEMA\_QUERY\_GROUPS. For the definition of the **RequestType** element, see [MS-SSAS] section 3.1.4.2.2.1.

### **3.1.5.1.1.32.2 Response Body**

The rowset in the **DiscoverResponse** element of the DiscoverSoapOut message contains the columns that are specified in section 3.1.5.1.1.32.2.1. For the definition of the **DiscoverResponse** element, see [MS-SSAS] section 3.1.4.2.2.2.

### **3.1.5.1.1.32.2.1 Columns**

The TMSCHEMA\_QUERY\_GROUPS rowset contains the following columns.

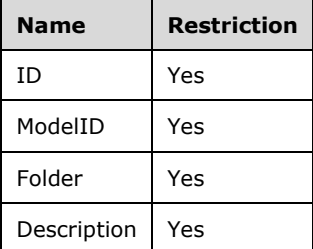

The **name** attribute of **TabularDiscoverRowsetType** complex type is set to "QueryGroup". The XSD for the TMSCHEMA\_QUERY\_GROUPS rowset is as follows.

```
<xs:schema xmlns:xs="http://www.w3.org/2001/XMLSchema" 
xmlns:xsd="http://www.w3.org/2001/XMLSchema" xmlns:sql="urn:schemas-microsoft-com:xml-sql">
   <xs:element>
     <xs:complexType>
       <xs:sequence>
         <xs:element name="row" type="TabularDiscoverQueryGroupRowType" />
       </xs:sequence>
     </xs:complexType>
   </xs:element>
   <xs:complexType name="TabularDiscoverQueryGroupRowType">
         <xsd:sequence>
           <xsd:element sql:field="ID" name="ID" type="xsd:unsignedLong" minOccurs="0" />
           <xsd:element sql:field="ModelID" name="ModelID" type="xsd:unsignedLong" 
minOccurs="0" />
           <xsd:element sql:field="Folder" name="Folder" type="xsd:string" minOccurs="0" />
           <xsd:element sql:field="Description" name="Description" type="xsd:string" 
minOccurs="0" />
         </xsd:sequence>
   </xs:complexType>
</xs:schema>
```
## **3.1.5.1.1.32.2.2 Additional Restrictions**

In addition to the column restrictions that are indicated in the preceding section, the following restrictions can apply to the TMSCHEMA\_QUERY\_GROUPS rowset:

- **DatabaseName**
- ModifiedTimeOp

For a description of these restrictions, see section 2.2.5.33.

### **3.1.5.2 Execute**

The **Execute** operation is used to execute commands on the server. For the messaging protocol for **Execute** operations, see [MS-SSAS] section 3.1.4.3.

This section defines the types of commands that can be executed to support operations that manipulate the Tabular metadata.

This document defines the following two types of extension commands for the Tabular Metadata:

- XMLA-based commands, which extend the commands in [MS-SSAS] section 3.1.4.3.2.1.1.
- JSON-based commands, which are strings that are specified under the **Statement** element as defined in [MS-SSAS] section 3.1.4.3.2.1.1.2.

Many of the commands are available in both types. For example, a Table object can be created, altered, or deleted by using either the XMLA-based format or the JSON-based format.

In this document, the XMLA-based commands are discussed in section 3.1.5.2.1 and the JSON-based commands are discussed in section 3.1.5.2.2.

#### **3.1.5.2.1 XMLA-Based Tabular Metadata Commands**

A server in Tabular mode can support databases that have the compatibility level set to 1200 or higher when **StorageEngineUsed** is set to "TabularMetadata" (see [MS-SSAS] section 2.2.4.2.2.5). The commands to manipulate these databases are documented in this section.

The request and response messages for these commands conform to the protocol of an **Execute** operation as defined in [MS-SSAS] section 3.1.4.3.1.

In particular, the XMLA **Command** element, defined in [MS-SSAS] section 3.1.4.3.2.1.1, is extended to allow the following Tabular Metadata commands.

```
<xsd:complexType name="Command">
   <xsd:choice>
     <xsd:element name="Create" type="mstns:TabularCommandType" minOccurs="0" />
     <xsd:element name="Alter" type="mstns:TabularCommandType" minOccurs="0" />
     <xsd:element name="Delete" type="mstns:TabularCommandType" minOccurs="0" />
     <xsd:element name="Rename" type="mstns:TabularCommandType" minOccurs="0" />
     <xsd:element name="Refresh" type="mstns:TabularRefreshCommandType" minOccurs="0" />
     <xsd:element name="MergePartitions" type="mstns:TabularMergePartitionCommandType" 
minOccurs="0" />
     <xsd:element name="DBCC" type="mstns:TabularDBCCCommandType" minOccurs="0" />
     <xsd:element name="SequencePoint" type="mstns:TabularSequencePointCommandType" 
minOccurs="0" />
     <xsd:element name="Upgrade" type="mstns:TabularCommandType" minOccurs="0" />
   </xsd:choice>
</xsd:complexType>
```
These command elements are documented in the Request sections below.

Each of the commands described in the following sections can use an object of type **TabularCommandType**, which contains objects of type **xmla-rs:rowset**, as described in [MS-SSAS] section 2.2.4.1.3.

The XSD for the **TabularCommandType** complex type is as follows.

```
<xs:complexType name="TabularCommandType">
  <xs:sequence>
     <xs:element name="DatabaseID" type="xs:string" />
     <xs:sequence minOccurs="1" maxOccurs="unbounded">
```

```
 <xs:choice minOccurs="1" maxOccurs="1">
         <xs:element name="Model" type="xmla-rs:rowset" />
         <xs:element name="DataSources" type="xmla-rs:rowset" />
         <xs:element name="Tables" type="xmla-rs:rowset" />
         <xs:element name="Columns" type="xmla-rs:rowset" />
         <xs:element name="Partitions" type="xmla-rs:rowset" />
         <xs:element name="Relationships" type="xmla-rs:rowset" />
         <xs:element name="Measures" type="xmla-rs:rowset" />
         <xs:element name="Hierarchies" type="xmla-rs:rowset" />
         <xs:element name="Levels" type="xmla-rs:rowset" />
         <xs:element name="Annotations" type="xmla-rs:rowset" />
         <xs:element name="Kpis" type="xmla-rs:rowset" />
         <xs:element name="Cultures" type="xmla-rs:rowset" />
         <xs:element name="ObjectTranslations" type="xmla-rs:rowset" />
         <xs:element name="LinguisticMetadata" type="xmla-rs:rowset" />
         <xs:element name="Perspectives" type="xmla-rs:rowset" />
         <xs:element name="PerspectiveTables" type="xmla-rs:rowset" />
         <xs:element name="PerspectiveColumns" type="xmla-rs:rowset" />
         <xs:element name="PerspectiveHierarchies" type="xmla-rs:rowset" />
         <xs:element name="PerspectiveMeasures" type="xmla-rs:rowset" />
         <xs:element name="Roles" type="xmla-rs:rowset" />
         <xs:element name="RoleMemberships" type="xmla-rs:rowset" />
         <xs:element name="TablePermissions" type="xmla-rs:rowset" />
         <xs:element name="Variations" type="xmla-rs:rowset" />
         <xs:element name="ExtendedProperties" type="xmla-rs:rowset" />
         <xs:element name="Expressions" type="xmla-rs:rowset" />
         <xs:element name="ColumnPermissions" type="xmla-rs:rowset" />
         <xs:element name="DetailRowsDefinitions" type="xmla-rs:rowset" />
         <xs:element name="CalculationGroups" type="xmla-rs:rowset" />
         <xs:element name="CalculationItems" type="xmla-rs:rowset" />
         <xs:element name="FormatStringDefinitions" type="xmla-rs:rowset" />
       </xs:choice>
     </xs:sequence>
   </xs:sequence>
</xs:complexType>
```
The element name of each rowset identifies which type of object is represented by the rowset, as illustrated in the following example.

```
<Command>
   <Create xmlns="http://schemas.microsoft.com/analysisservices/2014/engine">
     <DatabaseID>Adventure Works</DatabaseID>
     <DataSources>
       <xs:schema xmlns:xs="http://www.w3.org/2001/XMLSchema" 
            xmlns:sql="urn:schemas-microsoft-com:xml-sql">
         <xs:element>
           <xs:complexType>
             <xs:sequence>
               <xs:element type="row" />
             </xs:sequence>
           </xs:complexType>
         </xs:element>
         <xs:complexType name="row">
           <xs:sequence>
             <xs:element name="Name" type="xs:string" sql:field="Name" minOccurs="0" />
             <xs:element name="Description" type="xs:string" sql:field="Description" 
minOccurs="0" />
             <xs:element name="Type" type="xs:long" sql:field="Type" minOccurs="0" />
             <xs:element name="ConnectionString" type="xs:string" sql:field="ConnectionString" 
minOccurs="0" />
             <xs:element name="ImpersonationMode" type="xs:long" sql:field="ImpersonationMode" 
minOccurs="0" />
             <xs:element name="Account" type="xs:string" sql:field="Account" minOccurs="0" />
             <xs:element name="Password" type="xs:string" sql:field="Password" minOccurs="0" 
/>
             <xs:element name="MaxConnections" type="xs:int" sql:field="MaxConnections" 
minOccurs="0" />
```

```
 <xs:element name="Isolation" type="xs:long" sql:field="Isolation" minOccurs="0" 
/>
             <xs:element name="Timeout" type="xs:int" sql:field="Timeout" minOccurs="0" />
             <xs:element name="Provider" type="xs:string" sql:field="Provider" minOccurs="0" 
/>
             <xs:element name="ConnectionDetails" type="xs:string" 
sql:field="ConnectionDetails" minOccurs="0" />
             <xs:element name="Options" type="xs:string" sql:field="Options" minOccurs="0" />
             <xs:element name="Credential" type="xs:string" sql:field="Credential" 
minOccurs="0" />
             <xs:element name="ContextExpression" type="xs:string" 
sql:field="ContextExpression" minOccurs="0" />
           </xs:sequence>
         </xs:complexType>
       </xs:schema>
       <row xmlns="urn:schemas-microsoft-com:xml-analysis:rowset">
         <Name>SqlServer sqlcldb2 AS_foodmart_2000</Name>
         <ConnectionString>Provider=SQLNCLI11;Data Source=...</ConnectionString>
         <ImpersonationMode>5</ImpersonationMode>
      \langle/r \cap w </DataSources>
     <Tables>
       <xs:schema xmlns:xs="http://www.w3.org/2001/XMLSchema" xmlns:sql="urn:schemas-
microsoft-com:xml-sql">
         <xs:element>
           <xs:complexType>
             <xs:sequence>
               <xs:element type="row" />
             </xs:sequence>
           </xs:complexType>
         </xs:element>
         <xs:complexType name="row">
           <xs:sequence>
             <xs:element name="Name" type="xs:string" sql:field="Name" minOccurs="0" />
             <xs:element name="DataCategory" type="xs:string" sql:field="DataCategory" 
minOccurs="0" />
             <xs:element name="Description" type="xs:string" sql:field="Description" 
minOccurs="0" />
             <xs:element name="IsHidden" type="xs:boolean" sql:field="IsHidden" minOccurs="0" 
/>
           </xs:sequence>
         </xs:complexType>
       </xs:schema>
       <row xmlns="urn:schemas-microsoft-com:xml-analysis:rowset">
         <Name>Customer</Name>
         <Description>Customer information.</Description>
      \langle/row>
     </Tables>
   </Create>
</Command>
```
Each of these rowset objects follows the standard XMLA rowset format, as described in [MS-SSAS] section 2.2.4.1.3. Each object begins with an XSD followed by zero or more row objects. Each row in the rowset contains the properties of a new object that is to be created in the database. When a property is not specified, its default value is used.

### **Note on Object References**

In the following XMLA commands, Tabular Metadata objects can be identified in two ways: by integer object ID (such as **TableID**) and by name-based path (such as the equivalent **TableID.Table**). Each of the commands allows either form, but only one of them is expected to be present.

It is preferable to use the integer ID if it is available. Otherwise, the name-based path can be used, and the integer ID is derived from the name-based path. If it is necessary to use both, they need to refer to the same object, or conflicts might occur. In principle, specifying the name-based path is redundant if the integer ID is already specified.

## **3.1.5.2.1.1 Create Tabular Metadata**

The **Create Tabular Metadata** command is used to create objects in a Tabular database that has the compatibility level set to 1200 or higher. The command requires a **DatabaseID** child element that identifies the database in which the Tabular metadata objects are to be created, followed by a set of rowsets that define the new objects that are to be created.

The **Create Tabular Metadata** command does not support creation of a **Model** object. A **Model** is created when the database is created.

### **3.1.5.2.1.1.1 Request**

The object types allowed are defined in the **TabularCommandType** object in section 3.1.5.2.1, and the schema of the rowsets for these object types is documented in the following subsections.

Creation of objects performs some basic validation. For example, references to parent objects, such as the table to which a **Column** object belongs, are validated during execution of the Create Tabular Metadata API. Other validations, such as syntax and semantic validation of DAX expressions, can be deferred until a later operation.

#### **3.1.5.2.1.1.1.1 Create DataSources**

The **Create DataSources** schema definition is as follows.

```
 <xs:schema xmlns:xs="http://www.w3.org/2001/XMLSchema" xmlns:sql="urn:schemas-microsoft-
com:xml-sql">
       <xs:element>
         <xs:complexType>
           <xs:sequence>
             <xs:element type="row" />
           </xs:sequence>
         </xs:complexType>
       </xs:element>
       <xs:complexType name="row">
         <xs:sequence>
           <xs:element name="Name" type="xs:string" sql:field="Name" minOccurs="0" />
           <xs:element name="Description" type="xs:string" sql:field="Description" 
minOccurs="0" />
           <xs:element name="Type" type="xs:long" sql:field="Type" minOccurs="0" />
           <xs:element name="ConnectionString" type="xs:string" sql:field="ConnectionString" 
minOccurs="0" />
           <xs:element name="ImpersonationMode" type="xs:long" sql:field="ImpersonationMode" 
minOccurs="0" />
           <xs:element name="Account" type="xs:string" sql:field="Account" minOccurs="0" />
           <xs:element name="Password" type="xs:string" sql:field="Password" minOccurs="0" />
           <xs:element name="MaxConnections" type="xs:int" sql:field="MaxConnections" 
minOccurs="0" />
           <xs:element name="Isolation" type="xs:long" sql:field="Isolation" minOccurs="0" />
           <xs:element name="Timeout" type="xs:int" sql:field="Timeout" minOccurs="0" />
           <xs:element name="Provider" type="xs:string" sql:field="Provider" minOccurs="0" />
           <xs:element name="ConnectionDetails" type="xs:string" sql:field="ConnectionDetails" 
minOccurs="0" />
           <xs:element name="Options" type="xs:string" sql:field="Options" minOccurs="0" />
           <xs:element name="Credential" type="xs:string" sql:field="Credential" minOccurs="0" 
/>
           <xs:element name="ContextExpression" type="xs:string" sql:field="ContextExpression" 
minOccurs="0" />
        </xs:sequence>
       </xs:complexType>
     </xs:schema>
```
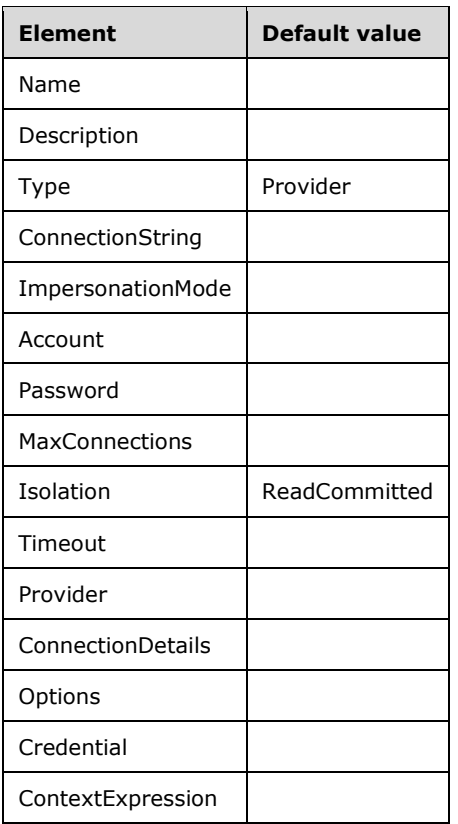

The properties correspond to the **DataSource** object defined in section 2.2.5.2.

### **3.1.5.2.1.1.1.2 Create Tables**

The **Create Tables** schema definition is as follows.

```
 <xs:schema xmlns:xs="http://www.w3.org/2001/XMLSchema" xmlns:sql="urn:schemas-microsoft-
com:xml-sql">
       <xs:element>
         <xs:complexType>
           <xs:sequence>
             <xs:element type="row" />
           </xs:sequence>
         </xs:complexType>
       </xs:element>
       <xs:complexType name="row">
         <xs:sequence>
           <xs:element name="Name" type="xs:string" sql:field="Name" minOccurs="0" />
           <xs:element name="DataCategory" type="xs:string" sql:field="DataCategory" 
minOccurs="0" />
          <xs:element name="Description" type="xs:string" sql:field="Description" 
minOccurs="0" />
           <xs:element name="IsHidden" type="xs:boolean" sql:field="IsHidden" minOccurs="0" />
           <xs:element name="ShowAsVariationsOnly" type="xs:boolean" 
sql:field="ShowAsVariationsOnly" minOccurs="0" />
           <xs:element name="IsPrivate" type="xs:boolean" sql:field="IsPrivate" minOccurs="0" 
/>
           <xs:element name="ExcludeFromModelRefresh" type="xs:boolean" 
sql:field="ExcludeFromModelRefresh" minOccurs="0" />
           <xs:element name="AlternateSourcePrecedence" type="xs:int" 
sql:field="AlternateSourcePrecedence" minOccurs="0" />
          <xs:element sql:field="LineageTag" name="LineageTag" type="xs:string" minOccurs="0" 
/
```

```
 <xs:element sql:field="SourceLineageTag" name="SourceLineageTag" type="xs:string" 
minOccurs="0" />
           <xs:element sql:field="SystemManaged" name="SystemManaged" type="xs:boolean" 
minOccurs="0" />
           <xs:element sql:field="ExcludeFromAutomaticAggregations" 
name="ExcludeFromAutomaticAggregations" type="xs:boolean" minOccurs="0" />
         </xs:sequence>
       </xs:complexType>
     </xs:schema>
```
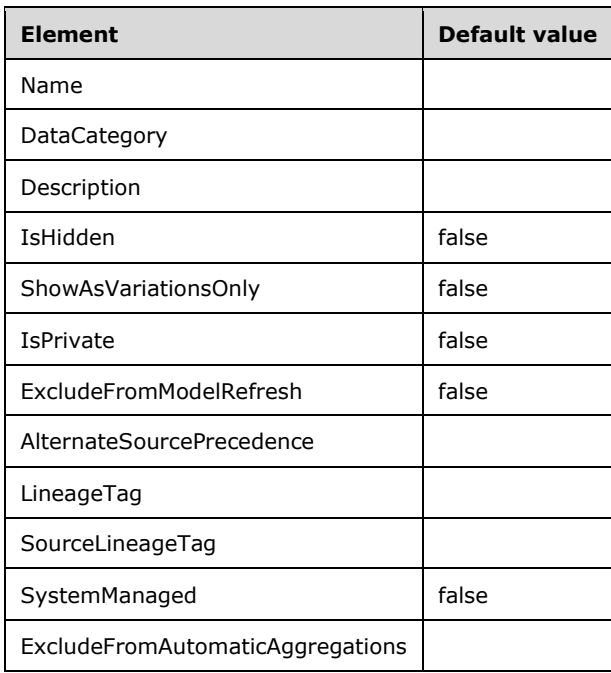

The properties correspond to the **Table** object defined in section 2.2.5.3.

# **3.1.5.2.1.1.1.3 Create Columns**

The **Create Columns** schema definition is as follows.

```
 <xs:schema xmlns:xs="http://www.w3.org/2001/XMLSchema" xmlns:sql="urn:schemas-microsoft-
com:xml-sql">
      <xs:element>
         <xs:complexType>
           <xs:sequence>
             <xs:element type="row" />
           </xs:sequence>
        </xs:complexType>
       </xs:element>
       <xs:complexType name="row">
         <xs:sequence>
           <xs:element name="TableID" type="xs:unsignedLong" sql:field="TableID" minOccurs="0" 
/>
           <xs:element name="TableID.Table" type="xs:string" sql:field="TableID.Table" 
minOccurs="0" />
           <xs:element name="ExplicitName" type="xs:string" sql:field="ExplicitName" 
minOccurs="0" />
           <xs:element name="ExplicitDataType" type="xs:long" sql:field="ExplicitDataType" 
minOccurs="0" />
           <xs:element name="DataCategory" type="xs:string" sql:field="DataCategory" 
minOccurs="0" />
```

```
 <xs:element name="Description" type="xs:string" sql:field="Description" 
minOccurs="0" />
           <xs:element name="IsHidden" type="xs:boolean" sql:field="IsHidden" minOccurs="0" />
           <xs:element name="IsUnique" type="xs:boolean" sql:field="IsUnique" minOccurs="0" />
           <xs:element name="IsKey" type="xs:boolean" sql:field="IsKey" minOccurs="0" />
           <xs:element name="IsNullable" type="xs:boolean" sql:field="IsNullable" 
minOccurs="0" />
           <xs:element name="Alignment" type="xs:long" sql:field="Alignment" minOccurs="0" />
           <xs:element name="TableDetailPosition" type="xs:int" 
sql:field="TableDetailPosition" minOccurs="0" />
           <xs:element name="IsDefaultLabel" type="xs:boolean" sql:field="IsDefaultLabel" 
minOccurs="0" />
           <xs:element name="IsDefaultImage" type="xs:boolean" sql:field="IsDefaultImage" 
minOccurs="0" />
           <xs:element name="SummarizeBy" type="xs:long" sql:field="SummarizeBy" minOccurs="0" 
/>
           <xs:element name="Type" type="xs:long" sql:field="Type" minOccurs="0" />
           <xs:element name="SourceColumn" type="xs:string" sql:field="SourceColumn" 
minOccurs="0" />
           <xs:element name="Expression" type="xs:string" sql:field="Expression" minOccurs="0" 
/>
           <xs:element name="FormatString" type="xs:string" sql:field="FormatString" 
minOccurs="0" />
           <xs:element name="IsAvailableInMDX" type="xs:boolean" sql:field="IsAvailableInMDX" 
minOccurs="0" />
           <xs:element name="SortByColumnID" type="xs:unsignedLong" sql:field="SortByColumnID" 
minOccurs="0" />
           <xs:element name="SortByColumnID.Table" type="xs:string" 
sql:field="SortByColumnID.Table" minOccurs="0" />
           <xs:element name="SortByColumnID.Column" type="xs:string" 
sql:field="SortByColumnID.Column" minOccurs="0" />
          <xs:element name="KeepUniqueRows" type="xs:boolean" sql:field="KeepUniqueRows" 
minOccurs="0" />
           <xs:element name="DisplayOrdinal" type="xs:int" sql:field="DisplayOrdinal" 
minOccurs="0" />
           <xs:element name="SourceProviderType" type="xs:string" 
sql:field="SourceProviderType" minOccurs="0" />
          <xs:element name="DisplayFolder" type="xs:string" sql:field="DisplayFolder" 
minOccurs="0" />
           <xs:element name="EncodingHint" type="xs:long" sql:field="EncodingHint" 
minOccurs="0" />
           <xs:element sql:field="LineageTag" name="LineageTag" type="xs:string" minOccurs="0" 
/>
           <xs:element sql:field="SourceLineageTag" name="SourceLineageTag" type="xs:string" 
minOccurs="0" />
         </xs:sequence>
       </xs:complexType>
     </xs:schema>
```
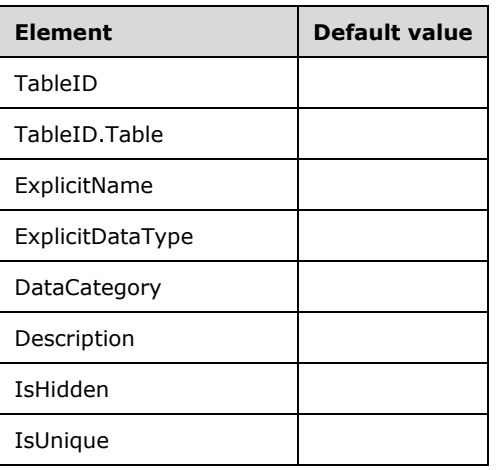

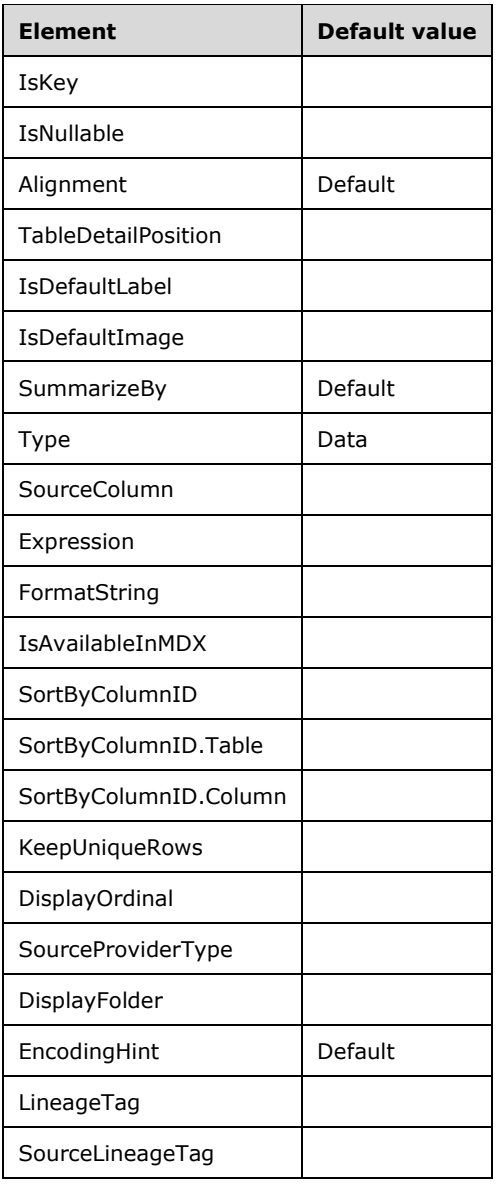

The properties correspond to the **Column** object defined in section 2.2.5.4.

# **3.1.5.2.1.1.1.4 Create Partitions**

The **Create Partitions** schema definition is as follows.

```
<xs:schema xmlns:xs="http://www.w3.org/2001/XMLSchema" xmlns:sql="urn:schemas-microsoft-
com:xml-sql">
  <xs:element>
    <xs:complexType>
      <xs:sequence>
        <xs:element type="row" />
      </xs:sequence>
    </xs:complexType>
   </xs:element>
   <xs:complexType name="row">
    <xs:sequence>
       <xs:element name="TableID" type="xs:unsignedLong" sql:field="TableID" minOccurs="0" />
```

```
 <xs:element name="TableID.Table" type="xs:string" sql:field="TableID.Table" 
minOccurs="0" />
       <xs:element name="Name" type="xs:string" sql:field="Name" minOccurs="0" />
       <xs:element name="Description" type="xs:string" sql:field="Description" minOccurs="0" 
/>
       <xs:element name="DataSourceID" type="xs:unsignedLong" sql:field="DataSourceID" 
minOccurs="0" />
       <xs:element name="DataSourceID.DataSource" type="xs:string" 
sql:field="DataSourceID.DataSource" minOccurs="0" />
      <xs:element name="QueryDefinition" type="xs:string" sql:field="QueryDefinition" 
minOccurs="0" />
       <xs:element name="Type" type="xs:long" sql:field="Type" minOccurs="0" />
       <xs:element name="Mode" type="xs:long" sql:field="Mode" minOccurs="0" />
       <xs:element name="DataView" type="xs:long" sql:field="DataView" minOccurs="0" />
       <xs:element name="RetainDataTillForceCalculate" type="xs:boolean" 
sql:field="RetainDataTillForceCalculate" minOccurs="0" />
      <xs:element name="QueryGroupID" type="xs:unsignedLong" sql:field="QueryGroupID" 
minOccurs="0" />
       <xs:element name="QueryGroupID.QueryGroup" type="xs:string" 
sql:field="QueryGroupID.QueryGroup" minOccurs="0" />
       <xs:element sql:field="ExpressionSourceID" name="ExpressionSourceID" 
type="xs:unsignedLong" minOccurs="0" />
       <xs:element sql:field="ExpressionSourceID.Expression" 
name="ExpressionSourceID.Expression " type="xs:string" minOccurs="0" />
      <xs:element sql:field="MAttributes" name="MAttributes" type="xs:string" minOccurs="0" 
/ </xs:sequence>
   </xs:complexType>
</xs:schema>
```
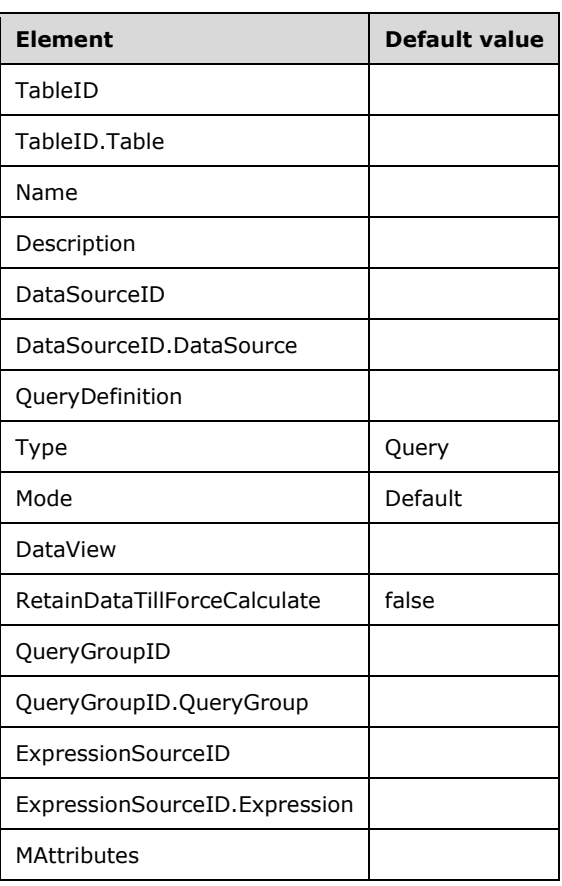

The properties correspond to the **Partition** object defined in section 2.2.5.6.

## **3.1.5.2.1.1.1.5 Create Relationships**

The **Create Relationships** schema definition is as follows.

```
 <xs:schema xmlns:xs="http://www.w3.org/2001/XMLSchema" xmlns:sql="urn:schemas-microsoft-
com:xml-sql">
       <xs:element>
         <xs:complexType>
           <xs:sequence>
             <xs:element type="row" />
           </xs:sequence>
         </xs:complexType>
       </xs:element>
       <xs:complexType name="row">
         <xs:sequence>
           <xs:element name="Name" type="xs:string" sql:field="Name" minOccurs="0" />
           <xs:element name="IsActive" type="xs:boolean" sql:field="IsActive" minOccurs="0" />
           <xs:element name="Type" type="xs:long" sql:field="Type" minOccurs="0" />
           <xs:element name="CrossFilteringBehavior" type="xs:long" 
sql:field="CrossFilteringBehavior" minOccurs="0" />
           <xs:element name="JoinOnDateBehavior" type="xs:long" sql:field="JoinOnDateBehavior" 
minOccurs="0" />
           <xs:element name="RelyOnReferentialIntegrity" type="xs:boolean" 
sql:field="RelyOnReferentialIntegrity" minOccurs="0" />
           <xs:element name="FromTableID" type="xs:unsignedLong" sql:field="FromTableID" 
minOccurs="0" />
           <xs:element name="FromTableID.Table" type="xs:string" sql:field="FromTableID.Table" 
minOccurs="0" />
           <xs:element name="FromColumnID" type="xs:unsignedLong" sql:field="FromColumnID" 
minOccurs="0" />
           <xs:element name="FromColumnID.Table" type="xs:string" 
sql:field="FromColumnID.Table" minOccurs="0" />
           <xs:element name="FromColumnID.Column" type="xs:string" 
sql:field="FromColumnID.Column" minOccurs="0" />
           <xs:element name="FromCardinality" type="xs:long" sql:field="FromCardinality" 
minOccurs="0" />
           <xs:element name="ToTableID" type="xs:unsignedLong" sql:field="ToTableID" 
minOccurs="0" />
           <xs:element name="ToTableID.Table" type="xs:string" sql:field="ToTableID.Table" 
minOccurs="0" />
           <xs:element name="ToColumnID" type="xs:unsignedLong" sql:field="ToColumnID" 
minOccurs="0" />
           <xs:element name="ToColumnID.Table" type="xs:string" sql:field="ToColumnID.Table" 
minOccurs="0" />
           <xs:element name="ToColumnID.Column" type="xs:string" sql:field="ToColumnID.Column" 
minOccurs="0" />
           <xs:element name="ToCardinality" type="xs:long" sql:field="ToCardinality" 
minOccurs="0" />
           <xs:element name="SecurityFilteringBehavior" type="xs:long" 
sql:field="SecurityFilteringBehavior" minOccurs="0" />
         </xs:sequence>
       </xs:complexType>
     </xs:schema>
```
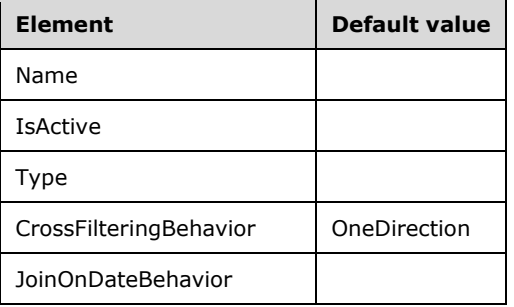

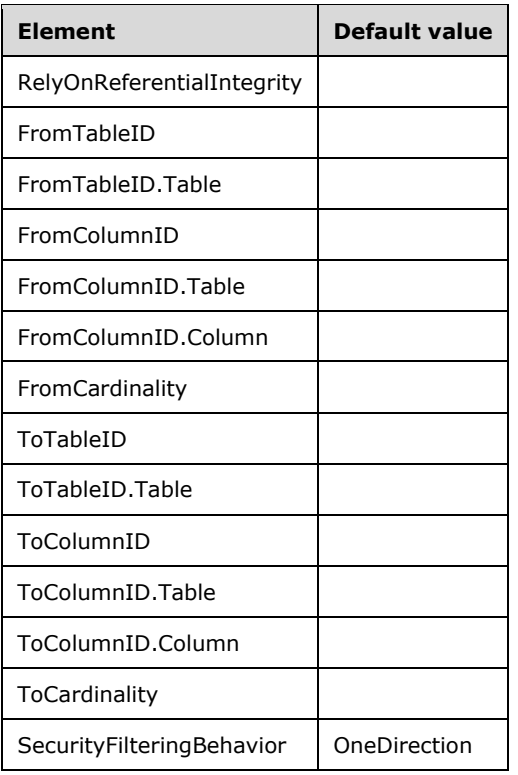

The properties correspond to the **Relationship** object defined in section 2.2.5.7.

### **3.1.5.2.1.1.1.6 (Updated Section) Create Measures**

The **Create Measures** schema definition is as follows. Either **FormatString** or **FormatStringDefinition** can be used, but not both.

```
 <xs:schema xmlns:xs="http://www.w3.org/2001/XMLSchema" xmlns:sql="urn:schemas-microsoft-
com:xml-sql">
      <xs:element>
         <xs:complexType>
           <xs:sequence>
             <xs:element type="row" />
          </xs:sequence>
         </xs:complexType>
       </xs:element>
       <xs:complexType name="row">
         <xs:sequence>
           <xs:element name="TableID" type="xs:unsignedLong" sql:field="TableID" minOccurs="0" 
/ <xs:element name="TableID.Table" type="xs:string" sql:field="TableID.Table" 
minOccurs="0" />
          <xs:element name="Name" type="xs:string" sql:field="Name" minOccurs="0" />
           <xs:element name="Description" type="xs:string" sql:field="Description" 
minOccurs="0" />
           <xs:element name="Expression" type="xs:string" sql:field="Expression" minOccurs="0" 
/ <xs:element name="FormatString" type="xs:string" sql:field="FormatString" 
minOccurs="0" />
          <xs:element name="FormatStringDefinition" type="xs:string" 
sql:field="FormatStringDefinition" minOccurs
           <xs:element name="IsHidden" type="xs:boolean" sql:field="IsHidden" minOccurs="0" />
```

```
 <xs:element name="IsSimpleMeasure" type="xs:boolean" sql:field="IsSimpleMeasure" 
minOccurs="0" />
           <xs:element name="DisplayFolder" type="xs:string" sql:field="DisplayFolder" 
minOccurs="0" />
           <xs:element sql:field="LineageTag" name="LineageTag" type="xs:string" minOccurs="0" 
/>
           <xs:element sql:field="SourceLineageTag" name="SourceLineageTag" type="xs:string" 
minOccurs="0" />
         </xs:sequence>
       </xs:complexType>
     </xs:schema>
```
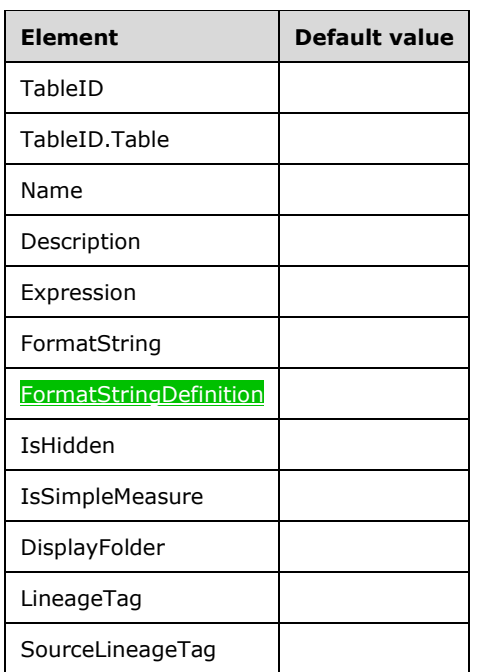

The properties correspond to the **Measure** object defined in section 2.2.5.8.

## **3.1.5.2.1.1.1.7 Create Hierarchies**

The **Create Hierarchies** schema definition is as follows.

```
 <xs:schema xmlns:xs="http://www.w3.org/2001/XMLSchema" xmlns:sql="urn:schemas-microsoft-
com:xml-sql">
       <xs:element>
         <xs:complexType>
          <xs:sequence>
             <xs:element type="row" />
          </xs:sequence>
        </xs:complexType>
       </xs:element>
       <xs:complexType name="row">
         <xs:sequence>
          <xs:element name="TableID" type="xs:unsignedLong" sql:field="TableID" minOccurs="0" 
/ <xs:element name="TableID.Table" type="xs:string" sql:field="TableID.Table" 
minOccurs="0" />
          <xs:element name="Name" type="xs:string" sql:field="Name" minOccurs="0" />
           <xs:element name="Description" type="xs:string" sql:field="Description" 
minOccurs="0" />
```

```
 <xs:element name="IsHidden" type="xs:boolean" sql:field="IsHidden" minOccurs="0" />
           <xs:element name="DisplayFolder" type="xs:string" sql:field="DisplayFolder" 
minOccurs="0" />
           <xs:element name="HideMembers" type="xs:long" sql:field="HideMembers" minOccurs="0" 
/>
           <xs:element sql:field="LineageTag" name="LineageTag" type="xs:string" minOccurs="0" 
/>
           <xs:element sql:field="SourceLineageTag" name="SourceLineageTag" type="xs:string" 
minOccurs="0" />
         </xs:sequence>
       </xs:complexType>
     </xs:schema>
```
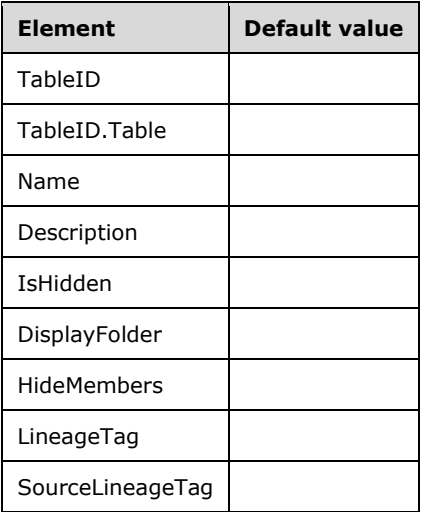

The properties correspond to the **Hierarchy** object defined in section 2.2.5.9.

## **3.1.5.2.1.1.1.8 Create Levels**

The **Create Levels** schema definition is as follows.

```
 <xs:schema xmlns:xs="http://www.w3.org/2001/XMLSchema" xmlns:sql="urn:schemas-microsoft-
com:xml-sql">
       <xs:element>
         <xs:complexType>
          <xs:sequence>
             <xs:element type="row" />
           </xs:sequence>
         </xs:complexType>
       </xs:element>
       <xs:complexType name="row">
         <xs:sequence>
           <xs:element name="HierarchyID" type="xs:unsignedLong" sql:field="HierarchyID" 
minOccurs="0" />
           <xs:element name="HierarchyID.Table" type="xs:string" sql:field="HierarchyID.Table" 
minOccurs="0" />
           <xs:element name="HierarchyID.Hierarchy" type="xs:string" 
sql:field="HierarchyID.Hierarchy" minOccurs="0" />
           <xs:element name="Ordinal" type="xs:int" sql:field="Ordinal" minOccurs="0" />
           <xs:element name="Name" type="xs:string" sql:field="Name" minOccurs="0" />
           <xs:element name="Description" type="xs:string" sql:field="Description" 
minOccurs="0" />
           <xs:element name="ColumnID" type="xs:unsignedLong" sql:field="ColumnID" 
minOccurs="0" />
           <xs:element name="ColumnID.Table" type="xs:string" sql:field="ColumnID.Table" 
minOccurs="0" />
```
*[MS-SSAS-T-Diff] - v20230410 SQL Server Analysis Services Tabular Protocol Copyright © 2023 Microsoft Corporation Release: April 10, 2023*

```
 <xs:element name="ColumnID.Column" type="xs:string" sql:field="ColumnID.Column" 
minOccurs="0" />
           <xs:element sql:field="LineageTag" name="LineageTag" type="xs:string" minOccurs="0" 
/>
           <xs:element sql:field="SourceLineageTag" name="SourceLineageTag" type="xs:string" 
minOccurs="0" />
         </xs:sequence>
       </xs:complexType>
     </xs:schema>
```
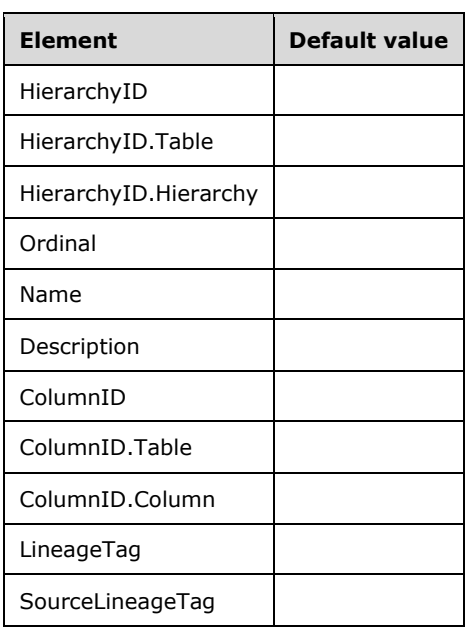

The properties correspond to the **Level** object defined in section 2.2.5.10.

# **3.1.5.2.1.1.1.9 Create Annotations**

The **Create Annotations** schema definition is as follows.

```
 <xs:schema xmlns:xs="http://www.w3.org/2001/XMLSchema" xmlns:sql="urn:schemas-microsoft-
com:xml-sql">
      <xs:element>
         <xs:complexType>
           <xs:sequence>
             <xs:element type="row" />
           </xs:sequence>
        </xs:complexType>
       </xs:element>
       <xs:complexType name="row">
         <xs:sequence>
           <xs:element name="ObjectID" type="xs:unsignedLong" sql:field="ObjectID" 
minOccurs="0" />
           <xs:element name="ObjectID.DataSource" type="xs:string" 
sql:field="ObjectID.DataSource" minOccurs="0" />
           <xs:element name="ObjectID.Table" type="xs:string" sql:field="ObjectID.Table" 
minOccurs="0" />
           <xs:element name="ObjectID.Column" type="xs:string" sql:field="ObjectID.Column" 
minOccurs="0" />
           <xs:element name="ObjectID.Partition" type="xs:string" 
sql:field="ObjectID.Partition" minOccurs="0" />
```

```
 <xs:element name="ObjectID.Relationship" type="xs:string" 
sql:field="ObjectID.Relationship" minOccurs="0" />
           <xs:element name="ObjectID.Measure" type="xs:string" sql:field="ObjectID.Measure" 
minOccurs="0" />
           <xs:element name="ObjectID.Hierarchy" type="xs:string" 
sql:field="ObjectID.Hierarchy" minOccurs="0" />
           <xs:element name="ObjectID.Level" type="xs:string" sql:field="ObjectID.Level" 
minOccurs="0" />
           <xs:element name="ObjectID.Culture" type="xs:string" sql:field="ObjectID.Culture" 
minOccurs="0" />
           <xs:element name="ObjectID.Perspective" type="xs:string" 
sql:field="ObjectID.Perspective" minOccurs="0" />
           <xs:element name="ObjectID.PerspectiveTable" type="xs:string" 
sql:field="ObjectID.PerspectiveTable" minOccurs="0" />
           <xs:element name="ObjectID.PerspectiveColumn" type="xs:string" 
sql:field="ObjectID.PerspectiveColumn" minOccurs="0" />
           <xs:element name="ObjectID.PerspectiveHierarchy" type="xs:string" 
sql:field="ObjectID.PerspectiveHierarchy" minOccurs="0" />
           <xs:element name="ObjectID.PerspectiveMeasure" type="xs:string" 
sql:field="ObjectID.PerspectiveMeasure" minOccurs="0" />
           <xs:element name="ObjectID.Role" type="xs:string" sql:field="ObjectID.Role" 
minOccurs="0" />
           <xs:element name="ObjectID.RoleMembership" type="xs:string" 
sql:field="ObjectID.RoleMembership" minOccurs="0" />
           <xs:element name="ObjectID.TablePermission" type="xs:string" 
sql:field="ObjectID.TablePermission" minOccurs="0" />
           <xs:element name="ObjectID.Variation" type="xs:string" 
sql:field="ObjectID.Variation" minOccurs="0" />
           <xs:element name="ObjectID.Expression" type="xs:string" 
sql:field="ObjectID.Expression" minOccurs="0" />
           <xs:element name="ObjectID.ColumnPermission" type="xs:string" 
sql:field="ObjectID.ColumnPermission" minOccurs="0" />
           <xs:element name="ObjectID.QueryGroup" type="xs:string" 
sql:field="ObjectID.QueryGroup" minOccurs="0" />
           <xs:element name="ObjectID.CalculationGroup" type="xs:string" 
sql:field="ObjectID.CalculationGroup" minOccurs="0" />
           <xs:element name="ObjectType" type="xs:int" sql:field="ObjectType" minOccurs="0" />
           <xs:element name="Name" type="xs:string" sql:field="Name" minOccurs="0" />
           <xs:element name="Value" type="xs:string" sql:field="Value" minOccurs="0" />
         </xs:sequence>
       </xs:complexType>
     </xs:schema>
```
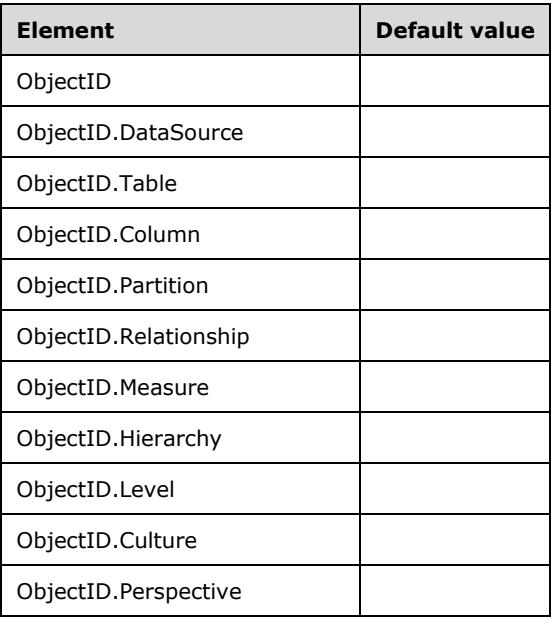

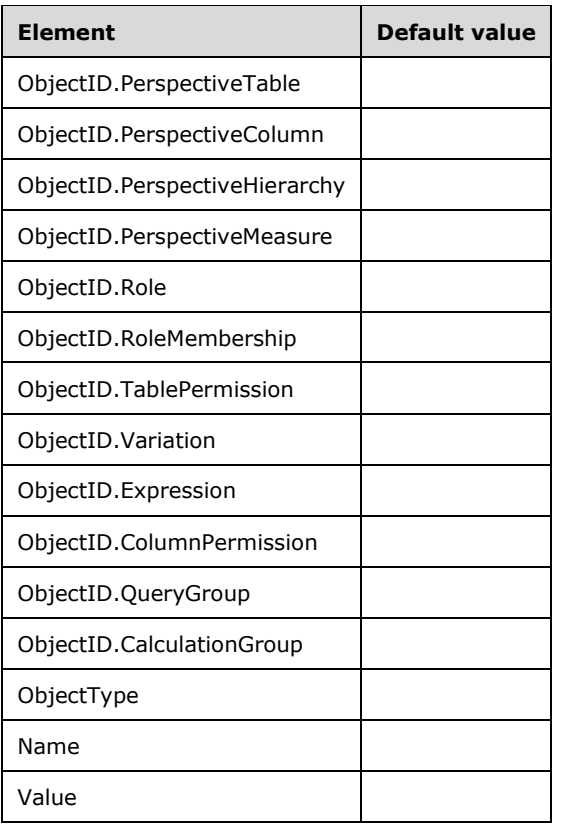

The properties correspond to the **Annotation** object defined in section 2.2.5.11.

## **3.1.5.2.1.1.1.10 Create Kpis**

The **Create Kpis** schema definition is as follows.

```
 <xs:schema xmlns:xs="http://www.w3.org/2001/XMLSchema" xmlns:sql="urn:schemas-microsoft-
com:xml-sql">
       <xs:element>
         <xs:complexType>
           <xs:sequence>
             <xs:element type="row" />
           </xs:sequence>
         </xs:complexType>
       </xs:element>
       <xs:complexType name="row">
         <xs:sequence>
           <xs:element name="MeasureID" type="xs:unsignedLong" sql:field="MeasureID" 
minOccurs="0" />
           <xs:element name="MeasureID.Table" type="xs:string" sql:field="MeasureID.Table" 
minOccurs="0" />
           <xs:element name="MeasureID.Measure" type="xs:string" sql:field="MeasureID.Measure" 
minOccurs="0" />
           <xs:element name="Description" type="xs:string" sql:field="Description" 
minOccurs="0" />
           <xs:element name="TargetDescription" type="xs:string" sql:field="TargetDescription" 
minOccurs="0" />
           <xs:element name="TargetExpression" type="xs:string" sql:field="TargetExpression" 
minOccurs="0" />
           <xs:element name="TargetFormatString" type="xs:string" 
sql:field="TargetFormatString" minOccurs="0" />
           <xs:element name="StatusGraphic" type="xs:string" sql:field="StatusGraphic" 
minOccurs="0" />
```

```
 <xs:element name="StatusDescription" type="xs:string" sql:field="StatusDescription" 
minOccurs="0" />
           <xs:element name="StatusExpression" type="xs:string" sql:field="StatusExpression" 
minOccurs="0" />
           <xs:element name="TrendGraphic" type="xs:string" sql:field="TrendGraphic" 
minOccurs="0" />
           <xs:element name="TrendDescription" type="xs:string" sql:field="TrendDescription" 
minOccurs="0" />
          <xs:element name="TrendExpression" type="xs:string" sql:field="TrendExpression" 
minOccurs="0" />
         </xs:sequence>
      </xs:complexType>
     </xs:schema>
```
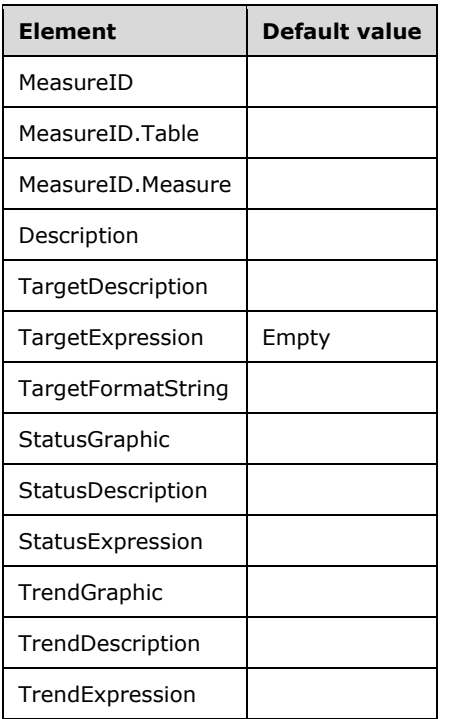

The properties correspond to the **KPI** object defined in section 2.2.5.12.

### **3.1.5.2.1.1.1.11 Create Cultures**

The **Create Cultures** schema definition is as follows.

```
 <xs:schema xmlns:xs="http://www.w3.org/2001/XMLSchema" xmlns:sql="urn:schemas-microsoft-
com:xml-sql">
       <xs:element>
         <xs:complexType>
          <xs:sequence>
             <xs:element type="row" />
           </xs:sequence>
        </xs:complexType>
       </xs:element>
       <xs:complexType name="row">
        <xs:sequence>
          <xs:element name="Name" type="xs:string" sql:field="Name" minOccurs="0" />
         </xs:sequence>
       </xs:complexType>
```
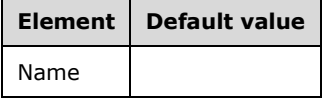

The properties correspond to the **Culture** object defined in section 2.2.5.13.

#### **3.1.5.2.1.1.1.12 Create ObjectTranslations**

The **Create ObjectTranslations** schema definition is as follows.

```
 <xs:schema xmlns:xs="http://www.w3.org/2001/XMLSchema" xmlns:sql="urn:schemas-microsoft-
com:xml-sql">
       <xs:element>
         <xs:complexType>
           <xs:sequence>
             <xs:element type="row" />
           </xs:sequence>
         </xs:complexType>
       </xs:element>
       <xs:complexType name="row">
         <xs:sequence>
           <xs:element name="CultureID" type="xs:unsignedLong" sql:field="CultureID" 
minOccurs="0" />
           <xs:element name="CultureID.Culture" type="xs:string" sql:field="CultureID.Culture" 
minOccurs="0" />
           <xs:element name="ObjectID" type="xs:unsignedLong" sql:field="ObjectID" 
minOccurs="0" />
           <xs:element name="ObjectID.Table" type="xs:string" sql:field="ObjectID.Table" 
minOccurs="0" />
           <xs:element name="ObjectID.Column" type="xs:string" sql:field="ObjectID.Column" 
minOccurs="0" />
           <xs:element name="ObjectID.Measure" type="xs:string" sql:field="ObjectID.Measure" 
minOccurs="0" />
           <xs:element name="ObjectID.Hierarchy" type="xs:string" 
sql:field="ObjectID.Hierarchy" minOccurs="0" />
           <xs:element name="ObjectID.Level" type="xs:string" sql:field="ObjectID.Level" 
minOccurs="0" />
           <xs:element name="ObjectID.Perspective" type="xs:string" 
sql:field="ObjectID.Perspective" minOccurs="0" />
           <xs:element name="ObjectID.Role" type="xs:string" sql:field="ObjectID.Role" 
minOccurs="0" />
           <xs:element name="ObjectID.Variation" type="xs:string" 
sql:field="ObjectID.Variation" minOccurs="0" />
           <xs:element name="ObjectID.Expression" type="xs:string" 
sql:field="ObjectID.Expression" minOccurs="0" />
           <xs:element name="ObjectType" type="xs:int" sql:field="ObjectType" minOccurs="0" />
           <xs:element name="Property" type="xs:long" sql:field="Property" minOccurs="0" />
           <xs:element name="Value" type="xs:string" sql:field="Value" minOccurs="0" />
           <xs:element name="Altered" type="xs:boolean" sql:field="Altered" minOccurs="0" />
         </xs:sequence>
       </xs:complexType>
     </xs:schema>
```
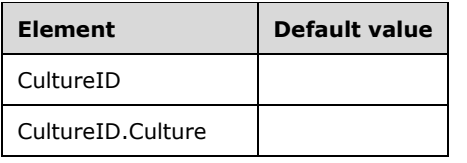

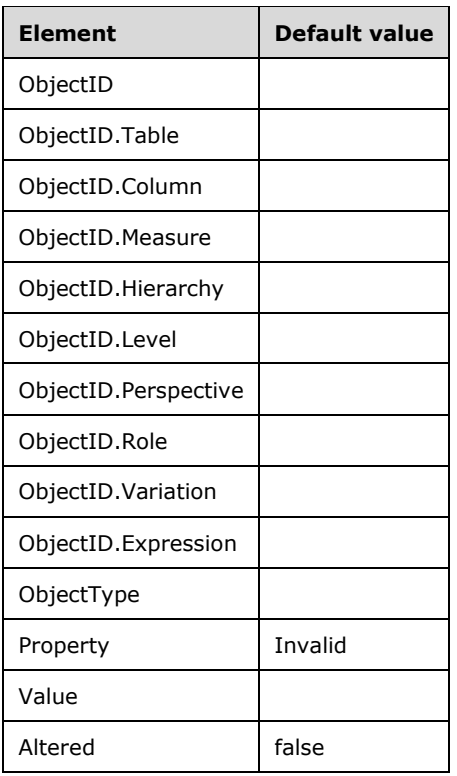

The properties correspond to the **ObjectTranslation** object defined in section 2.2.5.14.

## **3.1.5.2.1.1.1.13 Create LinguisticMetadata**

The **Create LinguisticMetadata** schema definition is as follows.

```
 <xs:schema xmlns:xs="http://www.w3.org/2001/XMLSchema" xmlns:sql="urn:schemas-microsoft-
com:xml-sql">
      <xs:element>
         <xs:complexType>
           <xs:sequence>
             <xs:element type="row" />
           </xs:sequence>
         </xs:complexType>
       </xs:element>
       <xs:complexType name="row">
         <xs:sequence>
           <xs:element name="CultureID" type="xs:unsignedLong" sql:field="CultureID" 
minOccurs="0" />
           <xs:element name="CultureID.Culture" type="xs:string" sql:field="CultureID.Culture" 
minOccurs="0" />
           <xs:element name="Content" type="xs:string" sql:field="Content" minOccurs="0" />
           <xs:element name="ContentType" type="xs:long" sql:field="ContentType" minOccurs="0" 
/ </xs:sequence>
       </xs:complexType>
     </xs:schema>
```
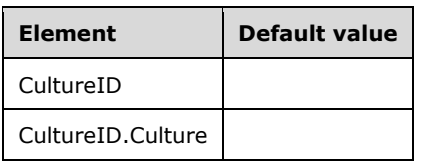

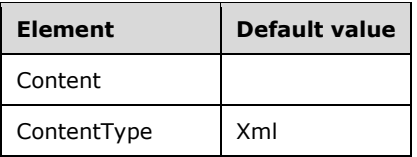

The properties correspond to the **LinguisticMetadata** object defined in section 2.2.5.15.

# **3.1.5.2.1.1.1.14 Create Perspectives**

The **Create Perspectives** schema definition is as follows.

```
 <xs:schema xmlns:xs="http://www.w3.org/2001/XMLSchema" xmlns:sql="urn:schemas-microsoft-
com:xml-sql">
       <xs:element>
         <xs:complexType>
           <xs:sequence>
             <xs:element type="row" />
           </xs:sequence>
         </xs:complexType>
       </xs:element>
       <xs:complexType name="row">
         <xs:sequence>
           <xs:element name="Name" type="xs:string" sql:field="Name" minOccurs="0" />
           <xs:element name="Description" type="xs:string" sql:field="Description" 
minOccurs="0" />
         </xs:sequence>
       </xs:complexType>
     </xs:schema>
```
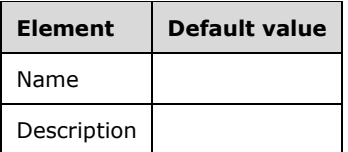

The properties correspond to the **Perspective** object defined in section 2.2.5.16.

## **3.1.5.2.1.1.1.15 Create PerspectiveTables**

The **Create PerspectiveTables** schema definition is as follows.

```
 <xs:schema xmlns:xs="http://www.w3.org/2001/XMLSchema" xmlns:sql="urn:schemas-microsoft-
com:xml-sql">
       <xs:element>
         <xs:complexType>
           <xs:sequence>
             <xs:element type="row" />
           </xs:sequence>
         </xs:complexType>
       </xs:element>
       <xs:complexType name="row">
         <xs:sequence>
           <xs:element name="PerspectiveID" type="xs:unsignedLong" sql:field="PerspectiveID"
minOccurs="0" />
           <xs:element name="PerspectiveID.Perspective" type="xs:string" 
sql:field="PerspectiveID.Perspective" minOccurs="0" />
           <xs:element name="TableID" type="xs:unsignedLong" sql:field="TableID" minOccurs="0" 
/>
```

```
 <xs:element name="TableID.Table" type="xs:string" sql:field="TableID.Table" 
minOccurs="0" />
           <xs:element name="IncludeAll" type="xs:boolean" sql:field="IncludeAll" 
minOccurs="0" />
         </xs:sequence>
       </xs:complexType>
     </xs:schema>
```
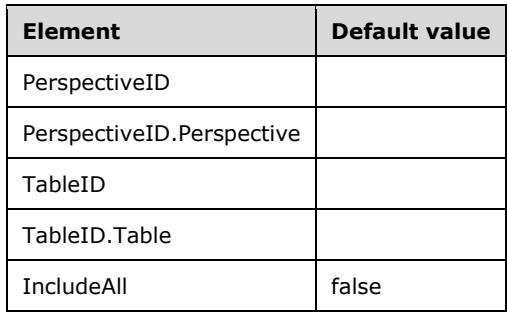

The properties correspond to the **PerspectiveTable** object defined in section 2.2.5.17.

## **3.1.5.2.1.1.1.16 Create PerspectiveColumns**

The **Create PerspectiveColumns** schema definition is as follows.

```
 <xs:schema xmlns:xs="http://www.w3.org/2001/XMLSchema" xmlns:sql="urn:schemas-microsoft-
com:xml-sql">
       <xs:element>
         <xs:complexType>
           <xs:sequence>
             <xs:element type="row" />
           </xs:sequence>
        </xs:complexType>
       </xs:element>
       <xs:complexType name="row">
         <xs:sequence>
           <xs:element name="PerspectiveTableID" type="xs:unsignedLong" 
sql:field="PerspectiveTableID" minOccurs="0" />
           <xs:element name="PerspectiveTableID.Perspective" type="xs:string" 
sql:field="PerspectiveTableID.Perspective" minOccurs="0" />
           <xs:element name="PerspectiveTableID.PerspectiveTable" type="xs:string" 
sql:field="PerspectiveTableID.PerspectiveTable" minOccurs="0" />
           <xs:element name="ColumnID" type="xs:unsignedLong" sql:field="ColumnID" 
minOccurs="0" />
           <xs:element name="ColumnID.Table" type="xs:string" sql:field="ColumnID.Table" 
minOccurs="0" />
           <xs:element name="ColumnID.Column" type="xs:string" sql:field="ColumnID.Column" 
minOccurs="0" />
        </xs:sequence>
       </xs:complexType>
     </xs:schema>
```
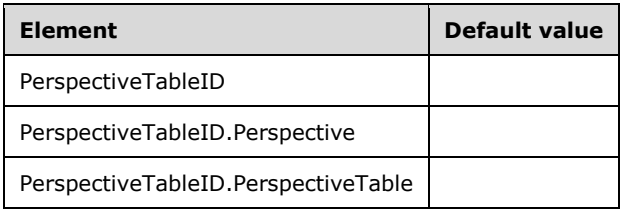

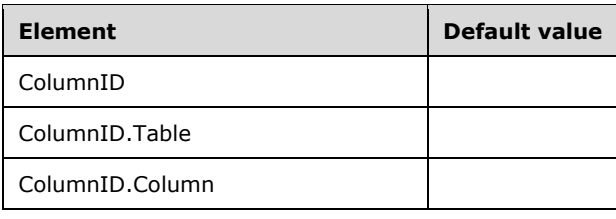

The properties correspond to the **PerspectiveColumn** object defined in section 2.2.5.18.

## **3.1.5.2.1.1.1.17 Create PerspectiveHierarchies**

The **Create PerspectiveHierarchies** schema definition is as follows.

```
 <xs:schema xmlns:xs="http://www.w3.org/2001/XMLSchema" xmlns:sql="urn:schemas-microsoft-
com:xml-sql">
       <xs:element>
         <xs:complexType>
           <xs:sequence>
             <xs:element type="row" />
           </xs:sequence>
         </xs:complexType>
       </xs:element>
       <xs:complexType name="row">
         <xs:sequence>
           <xs:element name="PerspectiveTableID" type="xs:unsignedLong" 
sql:field="PerspectiveTableID" minOccurs="0" />
           <xs:element name="PerspectiveTableID.Perspective" type="xs:string" 
sql:field="PerspectiveTableID.Perspective" minOccurs="0" />
           <xs:element name="PerspectiveTableID.PerspectiveTable" type="xs:string" 
sql:field="PerspectiveTableID.PerspectiveTable" minOccurs="0" />
           <xs:element name="HierarchyID" type="xs:unsignedLong" sql:field="HierarchyID" 
minOccurs="0" />
           <xs:element name="HierarchyID.Table" type="xs:string" sql:field="HierarchyID.Table" 
minOccurs="0" />
           <xs:element name="HierarchyID.Hierarchy" type="xs:string" 
sql:field="HierarchyID.Hierarchy" minOccurs="0" />
         </xs:sequence>
       </xs:complexType>
     </xs:schema>
```
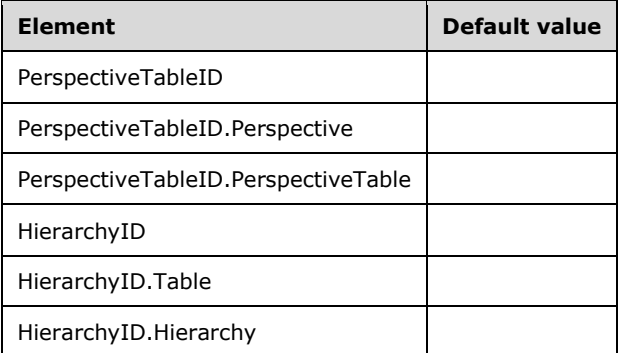

The properties correspond to the **PerspectiveHierarchy** object defined in section 2.2.5.19.

## **3.1.5.2.1.1.1.18 Create PerspectiveMeasures**

#### The **Create PerspectiveMeasures** schema definition is as follows.

```
 <xs:schema xmlns:xs="http://www.w3.org/2001/XMLSchema" xmlns:sql="urn:schemas-microsoft-
com:xml-sql">
       <xs:element>
         <xs:complexType>
           <xs:sequence>
             <xs:element type="row" />
           </xs:sequence>
         </xs:complexType>
       </xs:element>
       <xs:complexType name="row">
         <xs:sequence>
           <xs:element name="PerspectiveTableID" type="xs:unsignedLong" 
sql:field="PerspectiveTableID" minOccurs="0" />
           <xs:element name="PerspectiveTableID.Perspective" type="xs:string" 
sql:field="PerspectiveTableID.Perspective" minOccurs="0" />
           <xs:element name="PerspectiveTableID.PerspectiveTable" type="xs:string" 
sql:field="PerspectiveTableID.PerspectiveTable" minOccurs="0" />
           <xs:element name="MeasureID" type="xs:unsignedLong" sql:field="MeasureID" 
minOccurs="0" />
           <xs:element name="MeasureID.Table" type="xs:string" sql:field="MeasureID.Table" 
minOccurs="0" />
           <xs:element name="MeasureID.Measure" type="xs:string" sql:field="MeasureID.Measure" 
minOccurs="0" />
        </xs:sequence>
       </xs:complexType>
     </xs:schema>
```
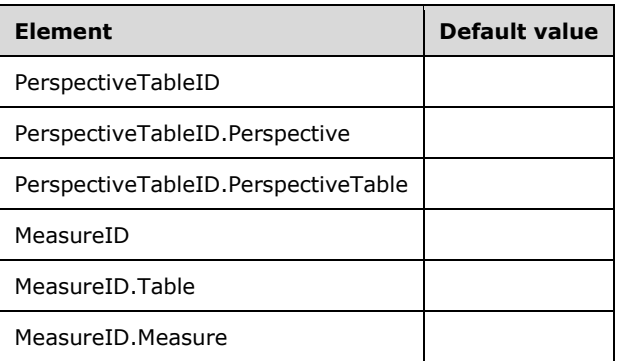

The properties correspond to the **PerspectiveMeasure** object defined in section 2.2.5.20.

### **3.1.5.2.1.1.1.19 Create Roles**

The **Create Roles** schema definition is as follows.

```
 <xs:schema xmlns:xs="http://www.w3.org/2001/XMLSchema" xmlns:sql="urn:schemas-microsoft-
com:xml-sql">
       <xs:element>
         <xs:complexType>
           <xs:sequence>
             <xs:element type="row" />
           </xs:sequence>
         </xs:complexType>
       </xs:element>
       <xs:complexType name="row">
        <xs:sequence>
           <xs:element name="Name" type="xs:string" sql:field="Name" minOccurs="0" />
```

```
 <xs:element name="Description" type="xs:string" sql:field="Description" 
minOccurs="0" />
           <xs:element name="ModelPermission" type="xs:long" sql:field="ModelPermission" 
minOccurs="0" />
         </xs:sequence>
       </xs:complexType>
     </xs:schema>
```
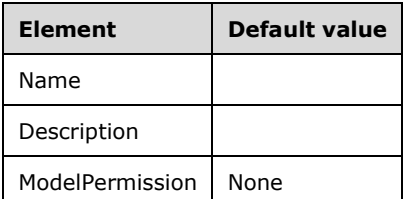

The properties correspond to the **Role** object defined in section 2.2.5.21.

## **3.1.5.2.1.1.1.20 Create RoleMemberships**

The **Create RoleMemberships** schema definition is as follows.

```
 <xs:schema xmlns:xs="http://www.w3.org/2001/XMLSchema" xmlns:sql="urn:schemas-microsoft-
com:xml-sql">
       <xs:element>
         <xs:complexType>
           <xs:sequence>
             <xs:element type="row" />
           </xs:sequence>
         </xs:complexType>
       </xs:element>
       <xs:complexType name="row">
         <xs:sequence>
           <xs:element name="RoleID" type="xs:unsignedLong" sql:field="RoleID" minOccurs="0" 
/ <xs:element name="RoleID.Role" type="xs:string" sql:field="RoleID.Role" 
minOccurs="0" />
           <xs:element name="MemberName" type="xs:string" sql:field="MemberName" minOccurs="0" 
/>
           <xs:element name="MemberID" type="xs:string" sql:field="MemberID" minOccurs="0" />
           <xs:element name="IdentityProvider" type="xs:string" sql:field="IdentityProvider" 
minOccurs="0" />
           <xs:element name="MemberType" type="xs:long" sql:field="MemberType" minOccurs="0" 
/>
         </xs:sequence>
       </xs:complexType>
     </xs:schema>
```
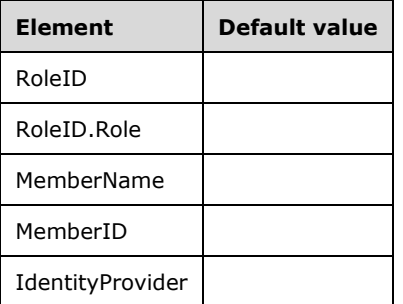

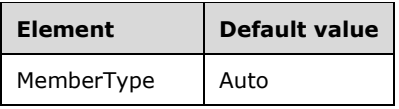

The properties correspond to the **RoleMembership** object defined in section 2.2.5.22.

## **3.1.5.2.1.1.1.21 Create TablePermissions**

The **Create TablePermissions** schema definition is as follows.

```
 <xs:schema xmlns:xs="http://www.w3.org/2001/XMLSchema" xmlns:sql="urn:schemas-microsoft-
com:xml-sql">
       <xs:element>
         <xs:complexType>
           <xs:sequence>
             <xs:element type="row" />
           </xs:sequence>
         </xs:complexType>
       </xs:element>
       <xs:complexType name="row">
         <xs:sequence>
           <xs:element name="RoleID" type="xs:unsignedLong" sql:field="RoleID" minOccurs="0" 
/ <xs:element name="RoleID.Role" type="xs:string" sql:field="RoleID.Role" 
minOccurs="0" />
           <xs:element name="TableID" type="xs:unsignedLong" sql:field="TableID" minOccurs="0" 
/>
           <xs:element name="TableID.Table" type="xs:string" sql:field="TableID.Table" 
minOccurs="0" />
           <xs:element name="FilterExpression" type="xs:string" sql:field="FilterExpression" 
minOccurs="0" />
           <xs:element name="MetadataPermission" type="xs:long" sql:field="MetadataPermission" 
minOccurs="0" />
         </xs:sequence>
       </xs:complexType>
     </xs:schema>
```
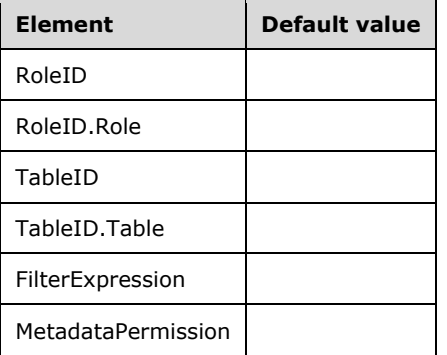

The properties correspond to the **TablePermission** object defined in section 2.2.5.23.

## **3.1.5.2.1.1.1.22 Create Variations**

The **Create Variations** schema definition is as follows.

```
 <xs:schema xmlns:xs="http://www.w3.org/2001/XMLSchema" xmlns:sql="urn:schemas-microsoft-
com:xml-sql">
      <xs:element>
```

```
 <xs:complexType>
           <xs:sequence>
             <xs:element type="row" />
           </xs:sequence>
         </xs:complexType>
       </xs:element>
       <xs:complexType name="row">
         <xs:sequence>
           <xs:element name="ColumnID" type="xs:unsignedLong" sql:field="ColumnID" 
minOccurs="0" />
           <xs:element name="ColumnID.Table" type="xs:string" sql:field="ColumnID.Table" 
minOccurs="0" />
           <xs:element name="ColumnID.Column" type="xs:string" sql:field="ColumnID.Column" 
minOccurs="0" />
           <xs:element name="Name" type="xs:string" sql:field="Name" minOccurs="0" />
           <xs:element name="Description" type="xs:string" sql:field="Description" 
minOccurs="0" />
           <xs:element name="RelationshipID" type="xs:unsignedLong" sql:field="RelationshipID" 
minOccurs="0" />
           <xs:element name="RelationshipID.Relationship" type="xs:string" 
sql:field="RelationshipID.Relationship" minOccurs="0" />
           <xs:element name="DefaultHierarchyID" type="xs:unsignedLong" 
sql:field="DefaultHierarchyID" minOccurs="0" />
           <xs:element name="DefaultHierarchyID.Table" type="xs:string" 
sql:field="DefaultHierarchyID.Table" minOccurs="0" />
           <xs:element name="DefaultHierarchyID.Hierarchy" type="xs:string" 
sql:field="DefaultHierarchyID.Hierarchy" minOccurs="0" />
           <xs:element name="DefaultColumnID" type="xs:unsignedLong" 
sql:field="DefaultColumnID" minOccurs="0" />
           <xs:element name="DefaultColumnID.Table" type="xs:string" 
sql:field="DefaultColumnID.Table" minOccurs="0" />
           <xs:element name="DefaultColumnID.Column" type="xs:string" 
sql:field="DefaultColumnID.Column" minOccurs="0" />
           <xs:element name="IsDefault" type="xs:boolean" sql:field="IsDefault" minOccurs="0" 
/>
         </xs:sequence>
       </xs:complexType>
     </xs:schema>
```
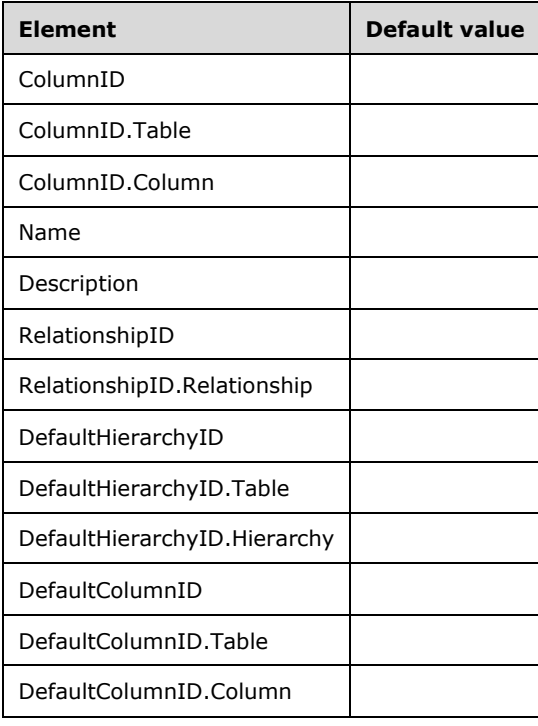
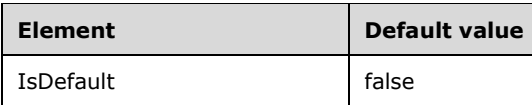

The properties correspond to the **Variation** object defined in section 2.2.5.24.

## **3.1.5.2.1.1.1.23 Create ExtendedProperties**

The **Create ExtendedProperties** schema definition is as follows.

```
 <xs:schema xmlns:xs="http://www.w3.org/2001/XMLSchema" xmlns:sql="urn:schemas-microsoft-
com:xml-sql">
       <xs:element>
         <xs:complexType>
           <xs:sequence>
             <xs:element type="row" />
           </xs:sequence>
         </xs:complexType>
       </xs:element>
       <xs:complexType name="row">
         <xs:sequence>
           <xs:element name="ObjectID" type="xs:unsignedLong" sql:field="ObjectID" 
minOccurs="0" />
           <xs:element name="ObjectID.DataSource" type="xs:string" 
sql:field="ObjectID.DataSource" minOccurs="0" />
           <xs:element name="ObjectID.Table" type="xs:string" sql:field="ObjectID.Table" 
minOccurs="0" />
           <xs:element name="ObjectID.Column" type="xs:string" sql:field="ObjectID.Column" 
minOccurs="0" />
           <xs:element name="ObjectID.Partition" type="xs:string" 
sql:field="ObjectID.Partition" minOccurs="0" />
           <xs:element name="ObjectID.Relationship" type="xs:string" 
sql:field="ObjectID.Relationship" minOccurs="0" />
           <xs:element name="ObjectID.Measure" type="xs:string" sql:field="ObjectID.Measure" 
minOccurs="0" />
           <xs:element name="ObjectID.Hierarchy" type="xs:string" 
sql:field="ObjectID.Hierarchy" minOccurs="0" />
           <xs:element name="ObjectID.Level" type="xs:string" sql:field="ObjectID.Level" 
minOccurs="0" />
           <xs:element name="ObjectID.Culture" type="xs:string" sql:field="ObjectID.Culture" 
minOccurs="0" />
           <xs:element name="ObjectID.Perspective" type="xs:string" 
sql:field="ObjectID.Perspective" minOccurs="0" />
           <xs:element name="ObjectID.PerspectiveTable" type="xs:string" 
sql:field="ObjectID.PerspectiveTable" minOccurs="0" />
           <xs:element name="ObjectID.PerspectiveColumn" type="xs:string" 
sql:field="ObjectID.PerspectiveColumn" minOccurs="0" />
           <xs:element name="ObjectID.PerspectiveHierarchy" type="xs:string" 
sql:field="ObjectID.PerspectiveHierarchy" minOccurs="0" />
           <xs:element name="ObjectID.PerspectiveMeasure" type="xs:string" 
sql:field="ObjectID.PerspectiveMeasure" minOccurs="0" />
           <xs:element name="ObjectID.Role" type="xs:string" sql:field="ObjectID.Role" 
minOccurs="0" />
           <xs:element name="ObjectID.RoleMembership" type="xs:string" 
sql:field="ObjectID.RoleMembership" minOccurs="0" />
           <xs:element name="ObjectID.TablePermission" type="xs:string" 
sql:field="ObjectID.TablePermission" minOccurs="0" />
           <xs:element name="ObjectID.Variation" type="xs:string" 
sql:field="ObjectID.Variation" minOccurs="0" />
           <xs:element name="ObjectID.Expression" type="xs:string" 
sql:field="ObjectID.Expression" minOccurs="0" />
           <xs:element name="ObjectID.ColumnPermission" type="xs:string" 
sql:field="ObjectID.ColumnPermission" minOccurs="0" />
           <xs:element name="ObjectType" type="xs:int" sql:field="ObjectType" minOccurs="0" />
           <xs:element name="Name" type="xs:string" sql:field="Name" minOccurs="0" />
           <xs:element name="Type" type="xs:long" sql:field="Type" minOccurs="0" />
           <xs:element name="Value" type="xs:string" sql:field="Value" minOccurs="0" />
```
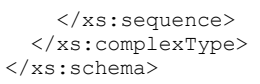

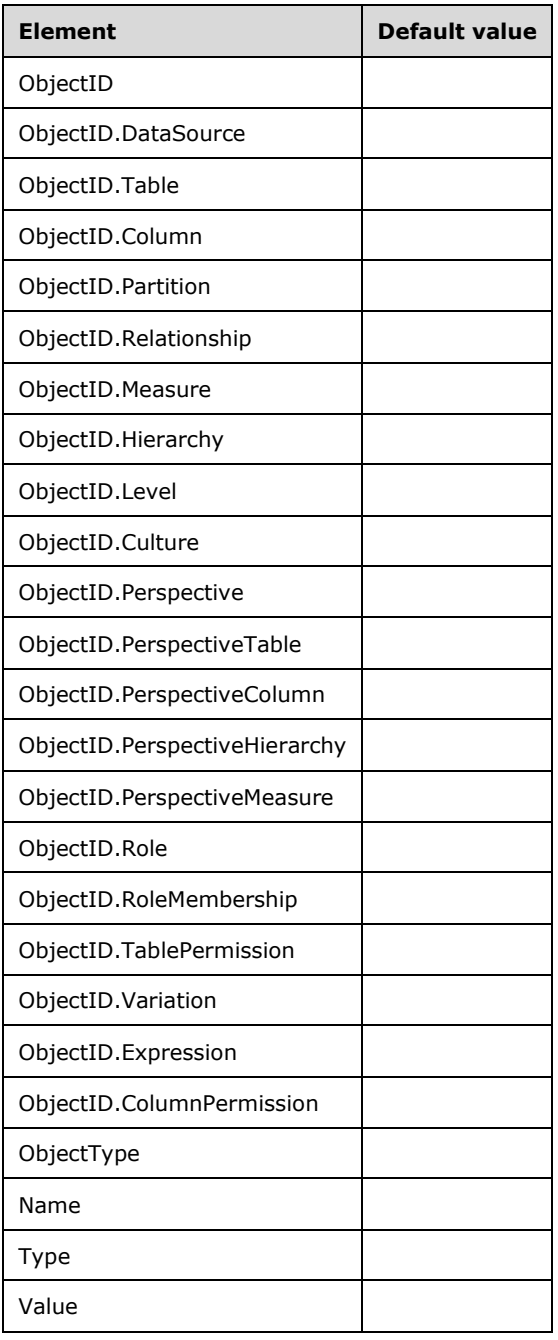

The properties correspond to the **ExtendedProperty** object defined in section 2.2.5.25.

# **3.1.5.2.1.1.1.24 Create Expressions**

The **Create Expressions** schema definition is as follows.

```
 <xs:schema xmlns:xs="http://www.w3.org/2001/XMLSchema" xmlns:sql="urn:schemas-microsoft-
com:xml-sql">
       <xs:element>
         <xs:complexType>
           <xs:sequence>
             <xs:element type="row" />
           </xs:sequence>
         </xs:complexType>
       </xs:element>
       <xs:complexType name="row">
         <xs:sequence>
           <xs:element name="Name" type="xs:string" sql:field="Name" minOccurs="0" />
           <xs:element name="Description" type="xs:string" sql:field="Description" 
minOccurs="0" />
           <xs:element name="Kind" type="xs:long" sql:field="Kind" minOccurs="0" />
           <xs:element name="Expression" type="xs:string" sql:field="Expression" minOccurs="0" 
/>
           <xs:element name="QueryGroupID" type="xs:unsignedLong" sql:field="QueryGroupID" 
minOccurs="0" />
           <xs:element name="QueryGroupID.QueryGroup" type="xs:string" 
sql:field="QueryGroupID.QueryGroup" minOccurs="0" />
           <xs:element sql:field="ParameterValuesColumnID" name="ParameterValuesColumnID" 
type="xs:unsignedLong" minOccurs="0" />
           <xs:element sql:field="ParameterValuesColumnID.Table" 
name="ParameterValuesColumnID.Table" type="xs:string" minOccurs="0" />
           <xs:element sql:field="ParameterValuesColumnID.Column" 
name="ParameterValuesColumnID.Column" type="xs:string" minOccurs="0" />
          <xs:element sql:field="MAttributes" name="MAttributes" type="xs:string" 
minOccurs="0" />
           <xs:element sql:field="LineageTag" name="LineageTag" type="xs:string" minOccurs="0" 
/>
           <xs:element sql:field="SourceLineageTag" name="SourceLineageTag" type="xs:string" 
minOccurs="0" />
         </xs:sequence>
       </xs:complexType>
     </xs:schema>
```
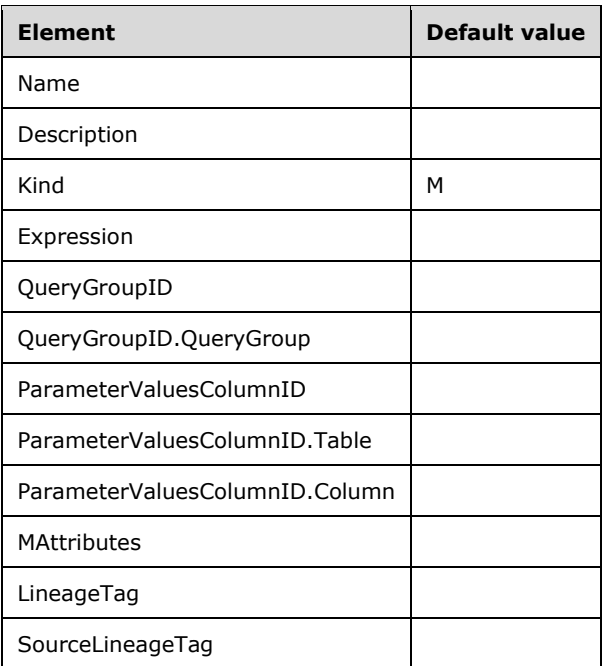

The properties correspond to the **Expression** object that is defined in section 2.2.5.26.

## **3.1.5.2.1.1.1.25 Create ColumnPermissions**

The **Create ColumnPermissions** schema definition is as follows.

```
 <xs:schema xmlns:xs="http://www.w3.org/2001/XMLSchema" xmlns:sql="urn:schemas-microsoft-
com:xml-sql">
       <xs:element>
         <xs:complexType>
           <xs:sequence>
             <xs:element type="row" />
           </xs:sequence>
         </xs:complexType>
       </xs:element>
       <xs:complexType name="row">
         <xs:sequence>
           <xs:element name="TablePermissionID" type="xs:unsignedLong" 
sql:field="TablePermissionID" minOccurs="0" />
           <xs:element name="TablePermissionID.Role" type="xs:string" 
sql:field="TablePermissionID.Role" minOccurs="0" />
           <xs:element name="TablePermissionID.TablePermission" type="xs:string" 
sql:field="TablePermissionID.TablePermission" minOccurs="0" />
           <xs:element name="ColumnID" type="xs:unsignedLong" sql:field="ColumnID" 
minOccurs="0" />
           <xs:element name="ColumnID.Table" type="xs:string" sql:field="ColumnID.Table" 
minOccurs="0" />
           <xs:element name="ColumnID.Column" type="xs:string" sql:field="ColumnID.Column" 
minOccurs="0" />
           <xs:element name="MetadataPermission" type="xs:long" sql:field="MetadataPermission" 
minOccurs="0" />
         </xs:sequence>
       </xs:complexType>
     </xs:schema>
```
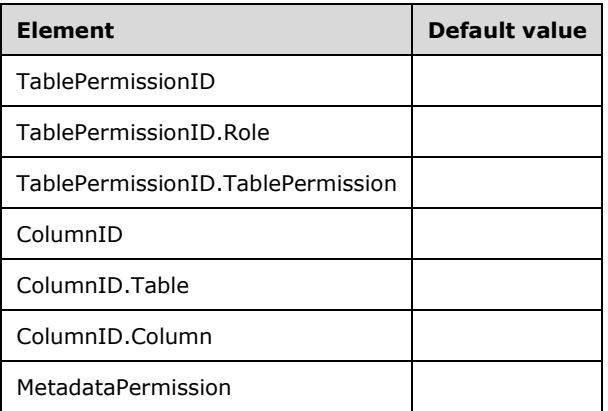

The properties correspond to the **ColumnPermission** object defined in section 2.2.5.27.

## **3.1.5.2.1.1.1.26 Create DetailRowsDefinition**

The **Create DetailRowsDefinition** schema definition is as follows.

```
 <xs:schema xmlns:xs="http://www.w3.org/2001/XMLSchema" xmlns:sql="urn:schemas-microsoft-
com:xml-sql">
       <xs:element>
         <xs:complexType>
           <xs:sequence>
             <xs:element type="row" />
           </xs:sequence>
         </xs:complexType>
       </xs:element>
```

```
 <xs:complexType name="row">
         <xs:sequence>
          <xs:element name="ObjectID" type="xs:unsignedLong" sql:field="ObjectID" 
minOccurs="0" />
           <xs:element name="ObjectID.Table" type="xs:string" sql:field="ObjectID.Table" 
minOccurs="0" />
           <xs:element name="ObjectID.Measure" type="xs:string" sql:field="ObjectID.Measure" 
minOccurs="0" />
           <xs:element name="ObjectType" type="xs:int" sql:field="ObjectType" minOccurs="0" />
           <xs:element name="Expression" type="xs:string" sql:field="Expression" minOccurs="0" 
/>
         </xs:sequence>
       </xs:complexType>
     </xs:schema>
```
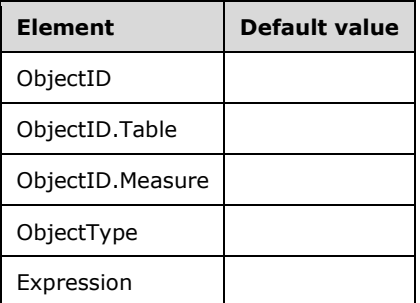

The properties correspond to the **DetailRowsDefinition** object that is defined in section 2.2.5.28.

## **3.1.5.2.1.1.1.27 Create CalculationGroup**

The **Create CalculationGroup** schema definition is as follows.

```
 <xs:schema xmlns:xs="http://www.w3.org/2001/XMLSchema" xmlns:sql="urn:schemas-microsoft-
com:xml-sql">
       <xs:element>
         <xs:complexType>
          <xs:sequence>
             <xs:element type="row" />
           </xs:sequence>
         </xs:complexType>
       </xs:element>
       <xs:complexType name="row">
         <xs:sequence>
           <xs:element name="TableID" type="xs:unsignedLong" sql:field="TableID" minOccurs="0" 
/ <xs:element name="TableID.Table" type="xs:string" sql:field="TableID.Table" 
minOccurs="0" />
           <xs:element name="Description" type="xs:string" sql:field="Description" 
minOccurs="0" />
           <xs:element name="Precedence" type="xs:int" sql:field="Precedence" minOccurs="0" />
         </xs:sequence>
       </xs:complexType>
     </xs:schema>
```
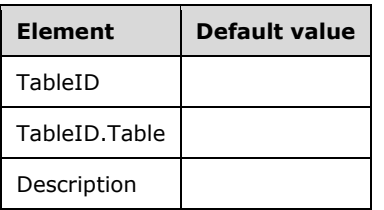

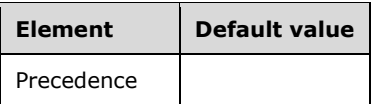

The properties correspond to the **CalculationGroup** object that is defined in section 2.2.5.29.

## **3.1.5.2.1.1.1.28 Create CalculationItems**

The **Create CalculationItems** schema definition is as follows.

```
 <xs:schema xmlns:xs="http://www.w3.org/2001/XMLSchema" xmlns:sql="urn:schemas-microsoft-
com:xml-sql">
       <xs:element>
         <xs:complexType>
           <xs:sequence>
             <xs:element type="row" />
           </xs:sequence>
         </xs:complexType>
       </xs:element>
       <xs:complexType name="row">
         <xs:sequence>
           <xs:element name="CalculationGroupID" type="xs:unsignedLong" 
sql:field="CalculationGroupID" minOccurs="0" />
           <xs:element name="CalculationGroupID.Table" type="xs:string" 
sql:field="CalculationGroupID.Table" minOccurs="0" />
           <xs:element name="Name" type="xs:string" sql:field="Name" minOccurs="0" />
           <xs:element name="Description" type="xs:string" sql:field="Description" 
minOccurs="0" />
           <xs:element name="Expression" type="xs:string" sql:field="Expression" minOccurs="0" 
/>
           <xs:element name="Ordinal" type="xs:int" sql:field="Ordinal" minOccurs="0" />
         </xs:sequence>
       </xs:complexType>
     </xs:schema>
```
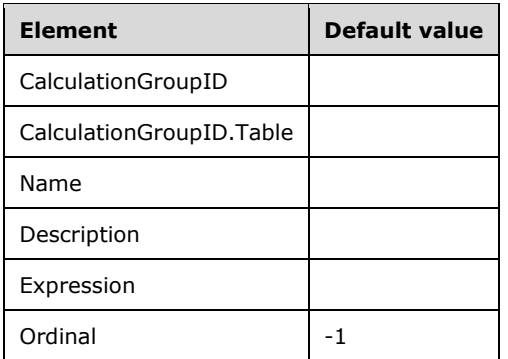

The properties correspond to the **CalculationItem** object that is defined in section 2.2.5.30.

## **3.1.5.2.1.1.1.29 (Updated Section) Create FormatStringDefinition**

The **Create FormatStringDefinition** schema definition is as follows.

```
 <xs:schema xmlns:xs="http://www.w3.org/2001/XMLSchema" xmlns:sql="urn:schemas-microsoft-
com:xml-sql">
       <xs:element>
         <xs:complexType>
           <xs:sequence>
             <xs:element type="row" />
           </xs:sequence>
```

```
 </xs:complexType>
       </xs:element>
       <xs:complexType name="row">
         <xs:sequence>
           <xs:element name="ObjectID" type="xs:unsignedLong" sql:field="ObjectID" 
minOccurs="0" />
           <xs:element name="ObjectID.Table" type="xs:string" sql:field="ObjectID.Table" 
minOccurs="0" />
           <xs:element name="ObjectID.Measure" type="xs:string" sql:field="ObjectID.Measure" 
minOccurs="0" />
           <xs:element name="ObjectID.CalculationItem" type="xs:string" 
sql:field="ObjectID.CalculationItem" minOccurs="0" />
           <xs:element name="ObjectType" type="xs:int" sql:field="ObjectType" minOccurs="0" />
           <xs:element name="Expression" type="xs:string" sql:field="Expression" minOccurs="0" 
/ </xs:sequence>
       </xs:complexType>
     </xs:schema>
```
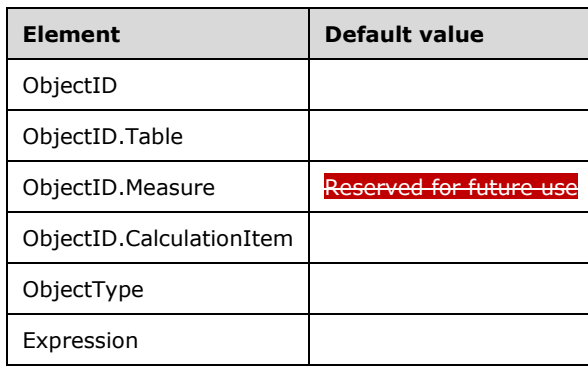

The properties correspond to the **FormatStringDefinition** object that is defined in section 2.2.5.31.

# **3.1.5.2.1.1.1.30 Create QueryGroups**

The **Create QueryGroups** schema definition is as follows.

```
 <xs:schema xmlns:xs="http://www.w3.org/2001/XMLSchema" xmlns:sql="urn:schemas-microsoft-
com:xml-sql">
       <xs:element>
         <xs:complexType>
           <xs:sequence>
             <xs:element type="row" />
           </xs:sequence>
         </xs:complexType>
       </xs:element>
       <xs:complexType name="row">
         <xs:sequence>
           <xs:element name="Folder" type="xs:string" sql:field="Folder" minOccurs="0" />
           <xs:element name="Description" type="xs:string" sql:field="Description" 
minOccurs="0" />
         </xs:sequence>
       </xs:complexType>
     </xs:schema>
```
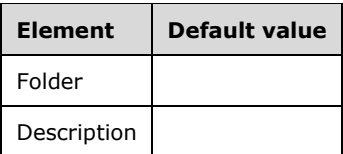

The properties correspond to the **QueryGroup** object that is defined in section 2.2.5.32.

## **3.1.5.2.1.1.2 Response**

If the request fails, an XMLA exception is returned in the response (see [MS-SSAS] section 2.2.4.1.5.1).

If the **ReturnAffectedObjects** XMLA property is set to 0, the response is an empty result (see [MS-SSAS] section 2.2.4.1.2).

If the **ReturnAffectedObjects** XMLA property is equal to or greater than 1, the response is an object of type **AffectedObjects**.

The structure of the **AffectedObjects** element is defined in section 2.2.3.1.

### **3.1.5.2.1.2 Alter Tabular Metadata**

The **Alter Tabular Metadata** command is used to alter objects that already exist in a Tabular database that has the compatibility level set to 1200 or higher. The command requires a **DatabaseID** child element that identifies the database in which the Tabular metadata objects are to be altered, followed by a set of rowsets that define the properties of the objects that are to be altered. Properties that are not specified remain unaltered, unless there are side-effects from altering other properties.

### **3.1.5.2.1.2.1 Request**

The object types allowed are defined in the **TabularCommandType** object in section 3.1.5.2.1, and the schema of the rowsets for each of these object types is documented in this section.

The **Alter** command performs some basic validation. For example, references to objects, such as the Column referenced by a Level in a Hierarchy, are validated during execution of the Alter Tabular Metadata API. Other validations, such as syntax and semantic validation of DAX expressions, can be deferred until a later operation.

The object being altered is identified with a path based on the names of the parent objects (see section 3.1.5.2.1).

### **3.1.5.2.1.2.1.1 Alter Model**

The **Alter Model** schema definition is as follows.

```
 <xs:schema xmlns:xs="http://www.w3.org/2001/XMLSchema" xmlns:sql="urn:schemas-microsoft-
com:xml-sql">
       <xs:element>
         <xs:complexType>
           <xs:sequence>
             <xs:element type="row" />
           </xs:sequence>
         </xs:complexType>
       </xs:element>
       <xs:complexType name="row">
         <xs:sequence>
           <xs:element name="Name" type="xs:string" sql:field="Name" minOccurs="0" />
           <xs:element name="Description" type="xs:string" sql:field="Description" 
minOccurs="0" />
```

```
 <xs:element name="StorageLocation" type="xs:string" sql:field="StorageLocation" 
minOccurs="0" />
           <xs:element name="Mode" type="xs:long" sql:field="Mode" minOccurs="0" />
           <xs:element name="Culture" type="xs:string" sql:field="Culture" minOccurs="0" />
           <xs:element name="Collation" type="xs:string" sql:field="Collation" minOccurs="0" 
/>
           <xs:element name="DataAccessOptions" type="xs:string" sql:field="DataAccessOptions" 
minOccurs="0" />
           <xs:element name="DefaultMeasureID" type="xs:unsignedLong" 
sql:field="DefaultMeasureID" minOccurs="0" />
           <xs:element name="DefaultMeasureID.Table" type="xs:string" 
sql:field="DefaultMeasureID.Table" minOccurs="0" />
           <xs:element name="DefaultMeasureID.Measure" type="xs:string"
sql:field="DefaultMeasureID.Measure" minOccurs="0" />
           <xs:element name="ForceUniqueNames" type="xs:boolean" sql:field="ForceUniqueNames" 
minOccurs="0" />
           <xs:element name="DiscourageImplicitMeasures" type="xs:boolean" 
sql:field="DiscourageImplicitMeasures" minOccurs="0" />
           <xs:element sql:field="DataSourceDefaultMaxConnections" 
name="DataSourceDefaultMaxConnections" type="xs:int" minOccurs="0" />
           <xs:element sql:field="SourceQueryCulture" name="SourceQueryCulture" 
type="xs:string" minOccurs="0" />
           <xs:element sql:field="MAttributes" name="MAttributes" type="xs:string" 
minOccurs="0" />
           <xs:element sql:field="DiscourageCompositeModels" name="DiscourageCompositeModels" 
type="xs:boolean" minOccurs="0" />
          <xs:element sql:field="AutomaticAggregationOptions" 
name="AutomaticAggregationOptions" type="xs:string" minOccurs="0" />
         </xs:sequence>
       </xs:complexType>
     </xs:schema>
```
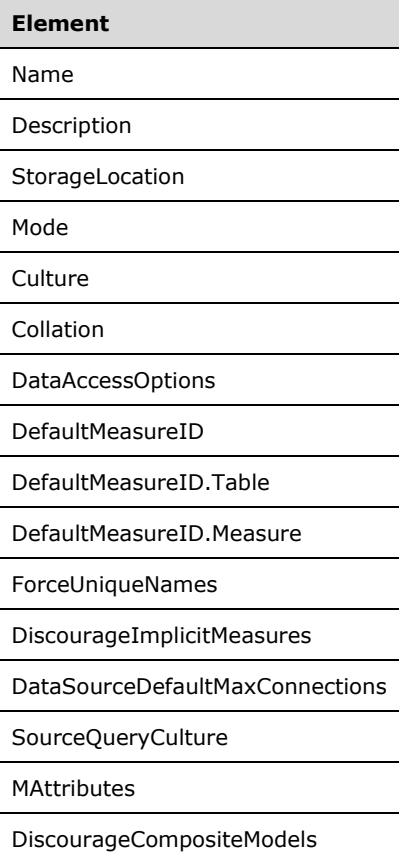

```
Element
AutomaticAggregationOptions
```
The properties correspond to the **Model** object defined in section 2.2.5.1.

## **3.1.5.2.1.2.1.2 Alter DataSources**

The **Alter DataSources** schema definition is as follows.

```
 <xs:schema xmlns:xs="http://www.w3.org/2001/XMLSchema" xmlns:sql="urn:schemas-microsoft-
com:xml-sql">
       <xs:element>
         <xs:complexType>
           <xs:sequence>
             <xs:element type="row" />
           </xs:sequence>
         </xs:complexType>
       </xs:element>
       <xs:complexType name="row">
         <xs:sequence>
           <xs:element name="ID" type="xs:unsignedLong" sql:field="ID" minOccurs="0" />
           <xs:element name="ID.DataSource" type="xs:string" sql:field="ID.DataSource" 
minOccurs="0" />
           <xs:element name="Name" type="xs:string" sql:field="Name" minOccurs="0" />
           <xs:element name="Description" type="xs:string" sql:field="Description" 
minOccurs="0" />
           <xs:element name="ConnectionString" type="xs:string" sql:field="ConnectionString" 
minOccurs="0" />
           <xs:element name="ImpersonationMode" type="xs:long" sql:field="ImpersonationMode" 
minOccurs="0" />
           <xs:element name="Account" type="xs:string" sql:field="Account" minOccurs="0" />
           <xs:element name="Password" type="xs:string" sql:field="Password" minOccurs="0" />
           <xs:element name="MaxConnections" type="xs:int" sql:field="MaxConnections" 
minOccurs="0" />
           <xs:element name="Isolation" type="xs:long" sql:field="Isolation" minOccurs="0" />
 <xs:element name="Timeout" type="xs:int" sql:field="Timeout" minOccurs="0" />
 <xs:element name="Provider" type="xs:string" sql:field="Provider" minOccurs="0" />
           <xs:element name="ConnectionDetails" type="xs:string" sql:field="ConnectionDetails" 
minOccurs="0" />
           <xs:element name="Options" type="xs:string" sql:field="Options" minOccurs="0" />
           <xs:element name="Credential" type="xs:string" sql:field="Credential" minOccurs="0" 
/>
           <xs:element name="ContextExpression" type="xs:string" sql:field="ContextExpression" 
minOccurs="0" />
        </xs:sequence>
       </xs:complexType>
     </xs:schema>
```
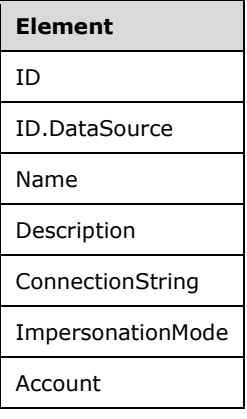

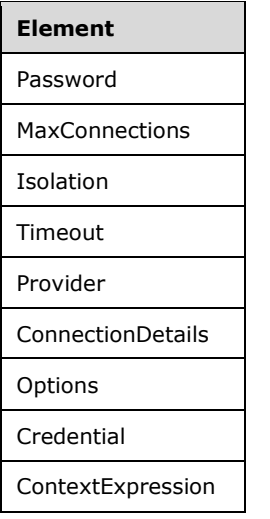

The properties correspond to the **DataSource** object defined in section 2.2.5.2.

## **3.1.5.2.1.2.1.3 Alter Tables**

The **Alter Tables** schema definition is as follows.

```
 <xs:schema xmlns:xs="http://www.w3.org/2001/XMLSchema" xmlns:sql="urn:schemas-microsoft-
com:xml-sql">
       <xs:element>
         <xs:complexType>
           <xs:sequence>
             <xs:element type="row" />
           </xs:sequence>
         </xs:complexType>
       </xs:element>
       <xs:complexType name="row">
         <xs:sequence>
           <xs:element name="ID" type="xs:unsignedLong" sql:field="ID" minOccurs="0" />
           <xs:element name="ID.Table" type="xs:string" sql:field="ID.Table" minOccurs="0" />
           <xs:element name="Name" type="xs:string" sql:field="Name" minOccurs="0" />
           <xs:element name="DataCategory" type="xs:string" sql:field="DataCategory" 
minOccurs="0" />
           <xs:element name="Description" type="xs:string" sql:field="Description" 
minOccurs="0" />
           <xs:element name="IsHidden" type="xs:boolean" sql:field="IsHidden" minOccurs="0" />
           <xs:element name="ShowAsVariationsOnly" type="xs:boolean" 
sql:field="ShowAsVariationsOnly" minOccurs="0" />
           <xs:element name="IsPrivate" type="xs:boolean" sql:field="IsPrivate" minOccurs="0" 
/>
           <xs:element name="ExcludeFromModelRefresh" type="xs:boolean" 
sql:field="ExcludeFromModelRefresh" minOccurs="0" />
           <xs:element name="AlternateSourcePrecedence" type="xs:int" 
sql:field="AlternateSourcePrecedence" minOccurs="0" />
           <xs:element sql:field="LineageTag" name="LineageTag" type="xs:string" minOccurs="0" 
/>
           <xs:element sql:field="SourceLineageTag" name="SourceLineageTag" type="xs:string" 
minOccurs="0" />
           <xs:element sql:field="SystemManaged" name="SystemManaged" type="xs:boolean" 
minOccurs="0" />
           <xs:element sql:field="ExcludeFromAutomaticAggregations" 
name="ExcludeFromAutomaticAggregations" type="xs:boolean" minOccurs="0" />
         </xs:sequence>
       </xs:complexType>
     </xs:schema>
```
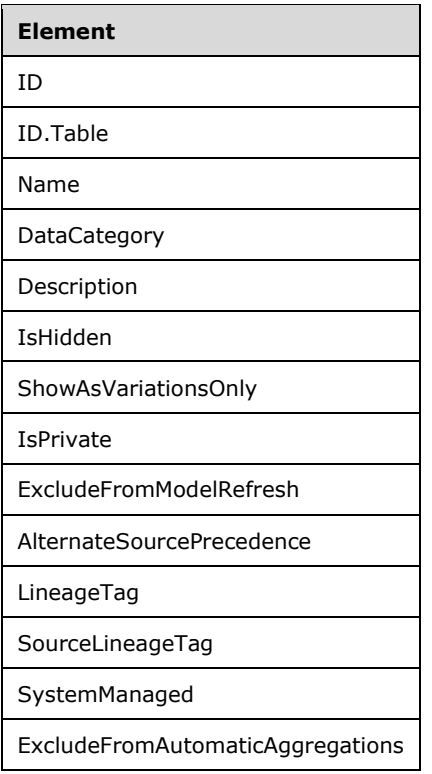

The properties correspond to the **Table** object defined in section 2.2.5.3.

## **3.1.5.2.1.2.1.4 Alter Columns**

The **Alter Columns** schema definition is as follows.

```
 <xs:schema xmlns:xs="http://www.w3.org/2001/XMLSchema" xmlns:sql="urn:schemas-microsoft-
com:xml-sql">
      <xs:element>
         <xs:complexType>
           <xs:sequence>
             <xs:element type="row" />
           </xs:sequence>
         </xs:complexType>
       </xs:element>
       <xs:complexType name="row">
         <xs:sequence>
           <xs:element name="ID" type="xs:unsignedLong" sql:field="ID" minOccurs="0" />
           <xs:element name="ID.Table" type="xs:string" sql:field="ID.Table" minOccurs="0" />
           <xs:element name="ID.Column" type="xs:string" sql:field="ID.Column" minOccurs="0" 
/ <xs:element name="ExplicitName" type="xs:string" sql:field="ExplicitName" 
minOccurs="0" />
           <xs:element name="ExplicitDataType" type="xs:long" sql:field="ExplicitDataType" 
minOccurs="0" />
           <xs:element name="DataCategory" type="xs:string" sql:field="DataCategory" 
minOccurs="0" />
           <xs:element name="Description" type="xs:string" sql:field="Description" 
minOccurs="0" />
 <xs:element name="IsHidden" type="xs:boolean" sql:field="IsHidden" minOccurs="0" />
 <xs:element name="IsUnique" type="xs:boolean" sql:field="IsUnique" minOccurs="0" />
           <xs:element name="IsKey" type="xs:boolean" sql:field="IsKey" minOccurs="0" />
          <xs:element name="IsNullable" type="xs:boolean" sql:field="IsNullable" 
minOccurs="0" />
           <xs:element name="Alignment" type="xs:long" sql:field="Alignment" minOccurs="0" />
```

```
 <xs:element name="TableDetailPosition" type="xs:int" 
sql:field="TableDetailPosition" minOccurs="0" />
           <xs:element name="IsDefaultLabel" type="xs:boolean" sql:field="IsDefaultLabel" 
minOccurs="0" />
           <xs:element name="IsDefaultImage" type="xs:boolean" sql:field="IsDefaultImage" 
minOccurs="0" />
          <xs:element name="SummarizeBy" type="xs:long" sql:field="SummarizeBy" minOccurs="0" 
/>
           <xs:element name="SourceColumn" type="xs:string" sql:field="SourceColumn" 
minOccurs="0" />
          <xs:element name="Expression" type="xs:string" sql:field="Expression" minOccurs="0" 
/>
           <xs:element name="FormatString" type="xs:string" sql:field="FormatString" 
minOccurs="0" />
           <xs:element name="IsAvailableInMDX" type="xs:boolean" sql:field="IsAvailableInMDX" 
minOccurs="0" />
           <xs:element name="SortByColumnID" type="xs:unsignedLong" sql:field="SortByColumnID" 
minOccurs="0" />
           <xs:element name="SortByColumnID.Table" type="xs:string" 
sql:field="SortByColumnID.Table" minOccurs="0" />
           <xs:element name="SortByColumnID.Column" type="xs:string" 
sql:field="SortByColumnID.Column" minOccurs="0" />
           <xs:element name="KeepUniqueRows" type="xs:boolean" sql:field="KeepUniqueRows" 
minOccurs="0" />
           <xs:element name="DisplayOrdinal" type="xs:int" sql:field="DisplayOrdinal" 
minOccurs="0" />
           <xs:element name="DisplayFolder" type="xs:string" sql:field="DisplayFolder" 
minOccurs="0" />
           <xs:element name="EncodingHint" type="xs:long" sql:field="EncodingHint" 
minOccurs="0" />
           <xs:element sql:field="LineageTag" name="LineageTag" type="xs:string" minOccurs="0" 
/>
           <xs:element sql:field="SourceLineageTag" name="SourceLineageTag" type="xs:string" 
minOccurs="0" />
         </xs:sequence>
       </xs:complexType>
     </xs:schema>
```
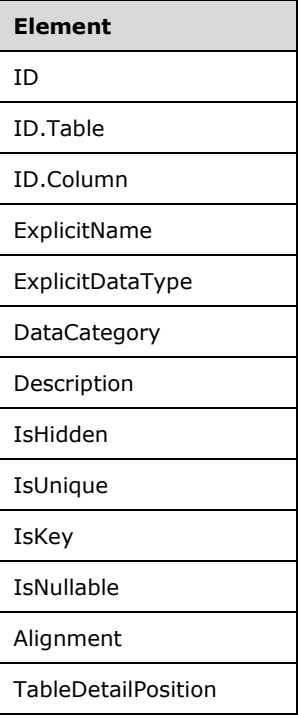

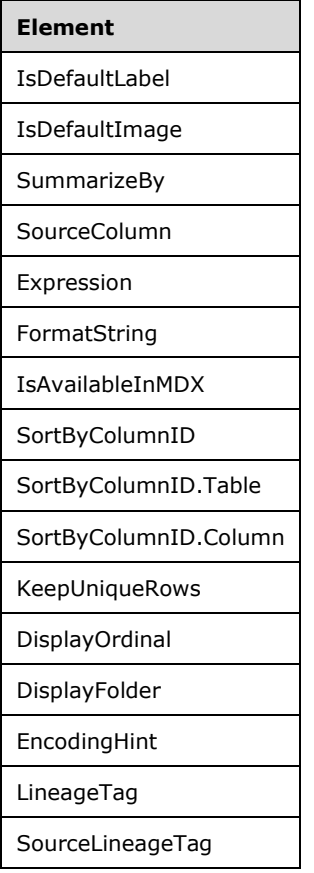

The properties correspond to the **Column** object defined in section 2.2.5.4.

# **3.1.5.2.1.2.1.5 Alter Partitions**

The **Alter Partitions** schema definition is as follows.

```
 <xs:schema xmlns:xs="http://www.w3.org/2001/XMLSchema" xmlns:sql="urn:schemas-microsoft-
com:xml-sql">
       <xs:element>
         <xs:complexType>
          <xs:sequence>
             <xs:element type="row" />
           </xs:sequence>
         </xs:complexType>
       </xs:element>
       <xs:complexType name="row">
         <xs:sequence>
           <xs:element name="ID" type="xs:unsignedLong" sql:field="ID" minOccurs="0" />
           <xs:element name="ID.Table" type="xs:string" sql:field="ID.Table" minOccurs="0" />
           <xs:element name="ID.Partition" type="xs:string" sql:field="ID.Partition" 
minOccurs="0" />
           <xs:element name="Name" type="xs:string" sql:field="Name" minOccurs="0" />
           <xs:element name="Description" type="xs:string" sql:field="Description" 
minOccurs="0" />
           <xs:element name="DataSourceID" type="xs:unsignedLong" sql:field="DataSourceID" 
minOccurs="0" />
          <xs:element name="DataSourceID.DataSource" type="xs:string" 
sql:field="DataSourceID.DataSource" minOccurs="0" />
          <xs:element name="QueryDefinition" type="xs:string" sql:field="QueryDefinition" 
minOccurs="0" />
          <xs:element name="Type" type="xs:long" sql:field="Type" minOccurs="0" />
```

```
 <xs:element name="Mode" type="xs:long" sql:field="Mode" minOccurs="0" />
           <xs:element name="DataView" type="xs:long" sql:field="DataView" minOccurs="0" />
           <xs:element name="QueryGroupID" type="xs:unsignedLong" sql:field="QueryGroupID" 
minOccurs="0" />
           <xs:element name="QueryGroupID.QueryGroup" type="xs:string" 
sql:field="QueryGroupID.QueryGroup" minOccurs="0" />
          <xs:element sql:field="ExpressionSourceID" name="ExpressionSourceID"
type="xs:unsignedLong" minOccurs="0" />
          <xs:element sql:field="ExpressionSourceID.Expression" 
name="ExpressionSourceID.Expression" type="xs:string" minOccurs="0" />
          <xs:element sql:field="MAttributes" name="MAttributes" type="xs:string" 
minOccurs="0" />
        </xs:sequence>
      </xs:complexType>
     </xs:schema>
```
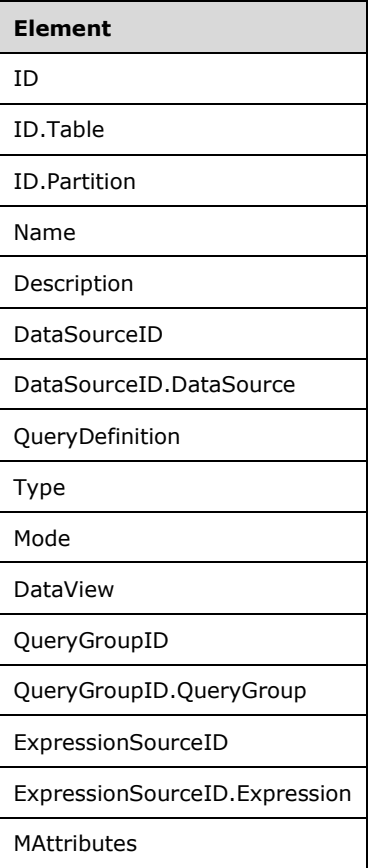

The properties correspond to the **Partition** object defined in section 2.2.5.6.

# **3.1.5.2.1.2.1.6 Alter Relationships**

The **Alter Relationships** schema definition is as follows.

```
 <xs:schema xmlns:xs="http://www.w3.org/2001/XMLSchema" xmlns:sql="urn:schemas-microsoft-
com:xml-sql">
       <xs:element>
         <xs:complexType>
           <xs:sequence>
             <xs:element type="row" />
          </xs:sequence>
         </xs:complexType>
```

```
 </xs:element>
       <xs:complexType name="row">
         <xs:sequence>
           <xs:element name="ID" type="xs:unsignedLong" sql:field="ID" minOccurs="0" />
           <xs:element name="ID.Relationship" type="xs:string" sql:field="ID.Relationship" 
minOccurs="0" />
           <xs:element name="Name" type="xs:string" sql:field="Name" minOccurs="0" />
           <xs:element name="IsActive" type="xs:boolean" sql:field="IsActive" minOccurs="0" />
           <xs:element name="Type" type="xs:long" sql:field="Type" minOccurs="0" />
           <xs:element name="CrossFilteringBehavior" type="xs:long" 
sql:field="CrossFilteringBehavior" minOccurs="0" />
           <xs:element name="JoinOnDateBehavior" type="xs:long" sql:field="JoinOnDateBehavior" 
minOccurs="0" />
           <xs:element name="RelyOnReferentialIntegrity" type="xs:boolean" 
sql:field="RelyOnReferentialIntegrity" minOccurs="0" />
           <xs:element name="FromTableID" type="xs:unsignedLong" sql:field="FromTableID" 
minOccurs="0" />
           <xs:element name="FromTableID.Table" type="xs:string" sql:field="FromTableID.Table" 
minOccurs="0" />
           <xs:element name="FromColumnID" type="xs:unsignedLong" sql:field="FromColumnID" 
minOccurs="0" />
           <xs:element name="FromColumnID.Table" type="xs:string" 
sql:field="FromColumnID.Table" minOccurs="0" />
           <xs:element name="FromColumnID.Column" type="xs:string" 
sql:field="FromColumnID.Column" minOccurs="0" />
           <xs:element name="FromCardinality" type="xs:long" sql:field="FromCardinality" 
minOccurs="0" />
           <xs:element name="ToTableID" type="xs:unsignedLong" sql:field="ToTableID" 
minOccurs="0" />
           <xs:element name="ToTableID.Table" type="xs:string" sql:field="ToTableID.Table" 
minOccurs="0" />
          <xs:element name="ToColumnID" type="xs:unsignedLong" sql:field="ToColumnID" 
minOccurs="0" />
           <xs:element name="ToColumnID.Table" type="xs:string" sql:field="ToColumnID.Table" 
minOccurs="0" />
           <xs:element name="ToColumnID.Column" type="xs:string" sql:field="ToColumnID.Column" 
minOccurs="0" />
          <xs:element name="ToCardinality" type="xs:long" sql:field="ToCardinality" 
minOccurs="0" />
           <xs:element name="SecurityFilteringBehavior" type="xs:long" 
sql:field="SecurityFilteringBehavior" minOccurs="0" />
         </xs:sequence>
       </xs:complexType>
     </xs:schema>
```
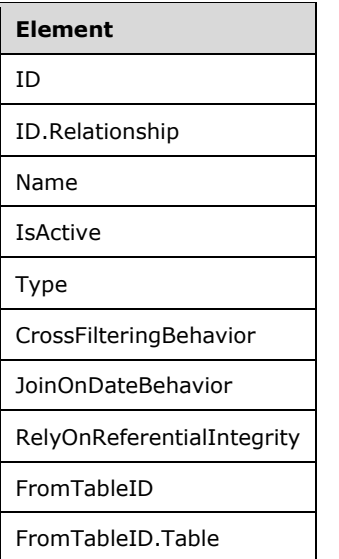

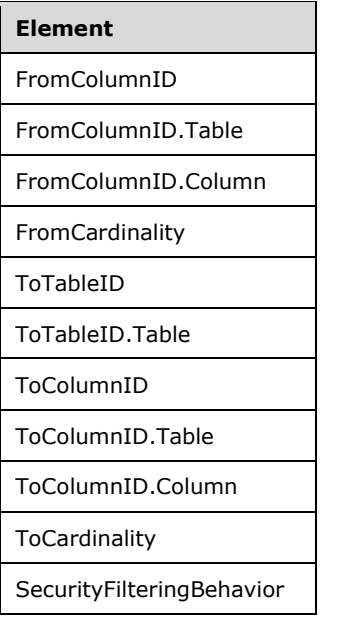

The properties correspond to the **Relationship** object defined in section 2.2.5.7.

### **3.1.5.2.1.2.1.7 (Updated Section) Alter Measures**

The **Alter Measures** schema definition is as follows.

```
 <xs:schema xmlns:xs="http://www.w3.org/2001/XMLSchema" xmlns:sql="urn:schemas-microsoft-
com:xml-sql">
       <xs:element>
         <xs:complexType>
           <xs:sequence>
             <xs:element type="row" />
          </xs:sequence>
         </xs:complexType>
       </xs:element>
       <xs:complexType name="row">
         <xs:sequence>
           <xs:element name="ID" type="xs:unsignedLong" sql:field="ID" minOccurs="0" />
           <xs:element name="ID.Table" type="xs:string" sql:field="ID.Table" minOccurs="0" />
           <xs:element name="ID.Measure" type="xs:string" sql:field="ID.Measure" minOccurs="0" 
/>
           <xs:element name="Name" type="xs:string" sql:field="Name" minOccurs="0" />
           <xs:element name="Description" type="xs:string" sql:field="Description" 
minOccurs="0" />
           <xs:element name="Expression" type="xs:string" sql:field="Expression" minOccurs="0" 
/>
           <xs:element name="FormatString" type="xs:string" sql:field="FormatString" 
minOccurs="0" />
            <xs:element name="FormatStringDefinition" type="xs:string" 
sql:field="FormatStringDefinition" minOccurs="0"
           <xs:element name="IsHidden" type="xs:boolean" sql:field="IsHidden" minOccurs="0" />
           <xs:element name="IsSimpleMeasure" type="xs:boolean" sql:field="IsSimpleMeasure" 
minOccurs="0" />
           <xs:element name="DisplayFolder" type="xs:string" sql:field="DisplayFolder" 
minOccurs="0" />
          <xs:element sql:field="LineageTag" name="LineageTag" type="xs:string" minOccurs="0" 
/>
          <xs:element sql:field="SourceLineageTag" name="SourceLineageTag" type="xs:string" 
minOccurs="0" />
```
 </xs:sequence> </xs:complexType> </xs:schema>

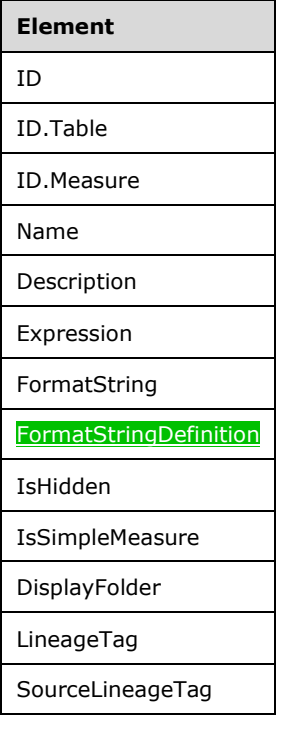

The properties correspond to the **Measure** object defined in section 2.2.5.8.

### **3.1.5.2.1.2.1.8 Alter Hierarchies**

The **Alter Hierarchies** schema definition is as follows.

```
 <xs:schema xmlns:xs="http://www.w3.org/2001/XMLSchema" xmlns:sql="urn:schemas-microsoft-
com:xml-sql">
       <xs:element>
         <xs:complexType>
          <xs:sequence>
             <xs:element type="row" />
           </xs:sequence>
         </xs:complexType>
       </xs:element>
       <xs:complexType name="row">
         <xs:sequence>
           <xs:element name="ID" type="xs:unsignedLong" sql:field="ID" minOccurs="0" />
           <xs:element name="ID.Table" type="xs:string" sql:field="ID.Table" minOccurs="0" />
           <xs:element name="ID.Hierarchy" type="xs:string" sql:field="ID.Hierarchy" 
minOccurs="0" />
           <xs:element name="Name" type="xs:string" sql:field="Name" minOccurs="0" />
           <xs:element name="Description" type="xs:string" sql:field="Description" 
minOccurs="0" />
           <xs:element name="IsHidden" type="xs:boolean" sql:field="IsHidden" minOccurs="0" />
          <xs:element name="DisplayFolder" type="xs:string" sql:field="DisplayFolder" 
minOccurs="0" />
          <xs:element name="HideMembers" type="xs:long" sql:field="HideMembers" minOccurs="0" 
/>
```

```
 <xs:element sql:field="LineageTag" name="LineageTag" type="xs:string" minOccurs="0"
```

```
/>
```

```
 <xs:element sql:field="SourceLineageTag" name="SourceLineageTag" type="xs:string" 
minOccurs="0" />
```

```
 </xs:sequence>
   </xs:complexType>
 </xs:schema>
```
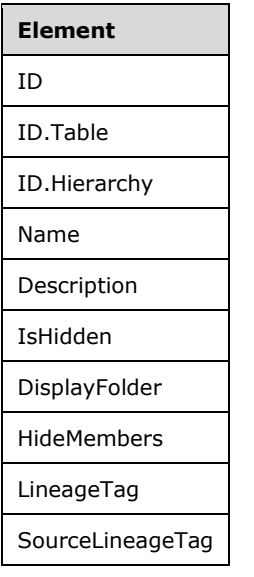

The properties correspond to the **Hierarchy** object defined in section 2.2.5.9.

# **3.1.5.2.1.2.1.9 Alter Levels**

The **Alter Levels** schema definition is as follows.

```
 <xs:schema xmlns:xs="http://www.w3.org/2001/XMLSchema" xmlns:sql="urn:schemas-microsoft-
com:xml-sql">
       <xs:element>
         <xs:complexType>
           <xs:sequence>
             <xs:element type="row" />
          </xs:sequence>
         </xs:complexType>
       </xs:element>
       <xs:complexType name="row">
         <xs:sequence>
           <xs:element name="ID" type="xs:unsignedLong" sql:field="ID" minOccurs="0" />
           <xs:element name="ID.Table" type="xs:string" sql:field="ID.Table" minOccurs="0" />
           <xs:element name="ID.Hierarchy" type="xs:string" sql:field="ID.Hierarchy" 
minOccurs="0" />
           <xs:element name="ID.Level" type="xs:string" sql:field="ID.Level" minOccurs="0" />
           <xs:element name="Ordinal" type="xs:int" sql:field="Ordinal" minOccurs="0" />
           <xs:element name="Name" type="xs:string" sql:field="Name" minOccurs="0" />
           <xs:element name="Description" type="xs:string" sql:field="Description" 
minOccurs="0" />
           <xs:element name="ColumnID" type="xs:unsignedLong" sql:field="ColumnID" 
minOccurs="0" />
           <xs:element name="ColumnID.Table" type="xs:string" sql:field="ColumnID.Table" 
minOccurs="0" />
           <xs:element name="ColumnID.Column" type="xs:string" sql:field="ColumnID.Column" 
minOccurs="0" />
           <xs:element sql:field="LineageTag" name="LineageTag" type="xs:string" minOccurs="0" 
/>
```

```
 <xs:element sql:field="SourceLineageTag" name="SourceLineageTag" type="xs:string" 
minOccurs="0" />
         </xs:sequence>
       </xs:complexType>
     </xs:schema>
```
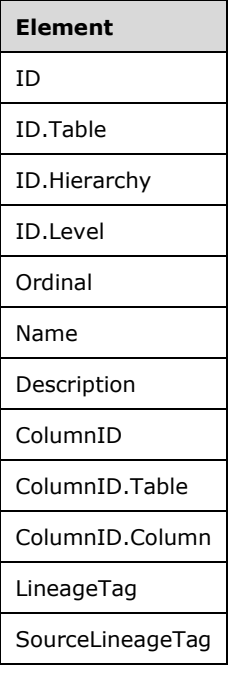

The properties correspond to the **Level** object defined in section 2.2.5.10.

## **3.1.5.2.1.2.1.10 Alter Annotations**

The **Alter Annotations** schema definition is as follows.

```
 <xs:schema xmlns:xs="http://www.w3.org/2001/XMLSchema" xmlns:sql="urn:schemas-microsoft-
com:xml-sql">
      <xs:element>
        <xs:complexType>
          <xs:sequence>
            <xs:element type="row" />
          </xs:sequence>
        </xs:complexType>
       </xs:element>
       <xs:complexType name="row">
        <xs:sequence>
           <xs:element name="ID" type="xs:unsignedLong" sql:field="ID" minOccurs="0" />
 <xs:element name="Name" type="xs:string" sql:field="Name" minOccurs="0" />
 <xs:element name="Value" type="xs:string" sql:field="Value" minOccurs="0" />
        </xs:sequence>
       </xs:complexType>
     </xs:schema>
```
**Element**

 $ID < 87$ 

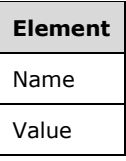

The properties correspond to the **Annotation** object defined in section 2.2.5.11.

## **3.1.5.2.1.2.1.11 Alter Kpis**

The **Alter Kpis** schema definition is as follows.

```
 <xs:schema xmlns:xs="http://www.w3.org/2001/XMLSchema" xmlns:sql="urn:schemas-microsoft-
com:xml-sql">
       <xs:element>
         <xs:complexType>
           <xs:sequence>
             <xs:element type="row" />
           </xs:sequence>
         </xs:complexType>
       </xs:element>
       <xs:complexType name="row">
         <xs:sequence>
           <xs:element name="ID" type="xs:unsignedLong" sql:field="ID" minOccurs="0" />
           <xs:element name="ID.Table" type="xs:string" sql:field="ID.Table" minOccurs="0" />
           <xs:element name="ID.Measure" type="xs:string" sql:field="ID.Measure" minOccurs="0" 
/>
           <xs:element name="ID.KPI" type="xs:string" sql:field="ID.KPI" minOccurs="0" />
           <xs:element name="Description" type="xs:string" sql:field="Description" 
minOccurs="0" />
           <xs:element name="TargetDescription" type="xs:string" sql:field="TargetDescription" 
minOccurs="0" />
           <xs:element name="TargetExpression" type="xs:string" sql:field="TargetExpression" 
minOccurs="0" />
           <xs:element name="TargetFormatString" type="xs:string" 
sql:field="TargetFormatString" minOccurs="0" />
           <xs:element name="StatusGraphic" type="xs:string" sql:field="StatusGraphic" 
minOccurs="0" />
           <xs:element name="StatusDescription" type="xs:string" sql:field="StatusDescription" 
minOccurs="0" />
           <xs:element name="StatusExpression" type="xs:string" sql:field="StatusExpression" 
minOccurs="0" />
           <xs:element name="TrendGraphic" type="xs:string" sql:field="TrendGraphic" 
minOccurs="0" />
           <xs:element name="TrendDescription" type="xs:string" sql:field="TrendDescription" 
minOccurs="0" />
           <xs:element name="TrendExpression" type="xs:string" sql:field="TrendExpression" 
minOccurs="0" />
         </xs:sequence>
       </xs:complexType>
     </xs:schema>
```
# **Element**

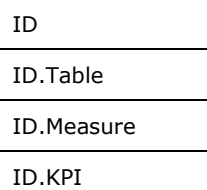

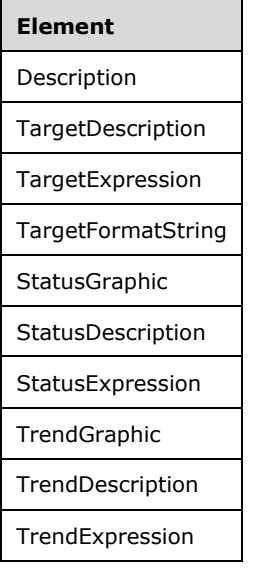

The properties correspond to the **KPI** object defined in section 2.2.5.12.

## **3.1.5.2.1.2.1.12 Alter Cultures**

The **Alter Cultures** schema definition is as follows.

```
 <xs:schema xmlns:xs="http://www.w3.org/2001/XMLSchema" xmlns:sql="urn:schemas-microsoft-
com:xml-sql">
      <xs:element>
        <xs:complexType>
          <xs:sequence>
            <xs:element type="row" />
          </xs:sequence>
        </xs:complexType>
       </xs:element>
       <xs:complexType name="row">
         <xs:sequence>
           <xs:element name="ID" type="xs:unsignedLong" sql:field="ID" minOccurs="0" />
           <xs:element name="ID.Culture" type="xs:string" sql:field="ID.Culture" minOccurs="0" 
/ <xs:element name="Name" type="xs:string" sql:field="Name" minOccurs="0" />
        </xs:sequence>
       </xs:complexType>
     </xs:schema>
```
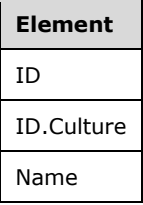

The properties correspond to the **Culture** object defined in section 2.2.5.13.

### **3.1.5.2.1.2.1.13 Alter ObjectTranslations**

#### The **Alter ObjectTranslations** schema definition is as follows.

```
 <xs:schema xmlns:xs="http://www.w3.org/2001/XMLSchema" xmlns:sql="urn:schemas-microsoft-
com:xml-sql">
       <xs:element>
         <xs:complexType>
           <xs:sequence>
             <xs:element type="row" />
           </xs:sequence>
         </xs:complexType>
       </xs:element>
       <xs:complexType name="row">
         <xs:sequence>
           <xs:element name="ID" type="xs:unsignedLong" sql:field="ID" minOccurs="0" />
           <xs:element name="Value" type="xs:string" sql:field="Value" minOccurs="0" />
           <xs:element name="Altered" type="xs:boolean" sql:field="Altered" minOccurs="0" />
         </xs:sequence>
       </xs:complexType>
     </xs:schema>
```
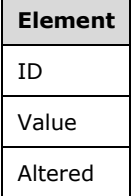

The properties correspond to the **ObjectTranslation** object defined in section 2.2.5.14.

### **3.1.5.2.1.2.1.14 Alter LinguisticMetadata**

The **Alter LinguisticMetadata** schema definition is as follows.

```
 <xs:schema xmlns:xs="http://www.w3.org/2001/XMLSchema" xmlns:sql="urn:schemas-microsoft-
com:xml-sql">
      <xs:element>
         <xs:complexType>
           <xs:sequence>
             <xs:element type="row" />
           </xs:sequence>
         </xs:complexType>
       </xs:element>
       <xs:complexType name="row">
         <xs:sequence>
           <xs:element name="ID" type="xs:unsignedLong" sql:field="ID" minOccurs="0" />
           <xs:element name="ID.Culture" type="xs:string" sql:field="ID.Culture" minOccurs="0" 
/ <xs:element name="ID.LinguisticMetadata" type="xs:string" 
sql:field="ID.LinguisticMetadata" minOccurs="0" />
           <xs:element name="Content" type="xs:string" sql:field="Content" minOccurs="0" />
           <xs:element name="ContentType" type="xs:long" sql:field="ContentType" minOccurs="0" 
/ </xs:sequence>
       </xs:complexType>
     </xs:schema>
```
### **Element**

ID

*[MS-SSAS-T-Diff] - v20230410 SQL Server Analysis Services Tabular Protocol Copyright © 2023 Microsoft Corporation Release: April 10, 2023*

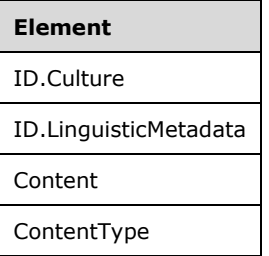

The properties correspond to the **LinguisticMetadata** object defined in section 2.2.5.15.

## **3.1.5.2.1.2.1.15 Alter Perspectives**

The **Alter Perspectives** schema definition is as follows.

```
 <xs:schema xmlns:xs="http://www.w3.org/2001/XMLSchema" xmlns:sql="urn:schemas-microsoft-
com:xml-sql">
       <xs:element>
         <xs:complexType>
           <xs:sequence>
             <xs:element type="row" />
           </xs:sequence>
         </xs:complexType>
       </xs:element>
       <xs:complexType name="row">
         <xs:sequence>
           <xs:element name="ID" type="xs:unsignedLong" sql:field="ID" minOccurs="0" />
           <xs:element name="ID.Perspective" type="xs:string" sql:field="ID.Perspective" 
minOccurs="0" />
           <xs:element name="Name" type="xs:string" sql:field="Name" minOccurs="0" />
           <xs:element name="Description" type="xs:string" sql:field="Description" 
minOccurs="0" />
         </xs:sequence>
       </xs:complexType>
     </xs:schema>
```
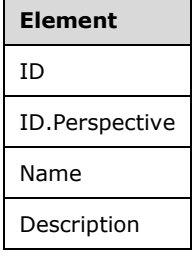

The properties correspond to the **Perspective** object defined in section 2.2.5.16.

## **3.1.5.2.1.2.1.16 Alter PerspectiveTables**

The **Alter PerspectiveTables** schema definition is as follows.

```
 <xs:schema xmlns:xs="http://www.w3.org/2001/XMLSchema" xmlns:sql="urn:schemas-microsoft-
com:xml-sql">
       <xs:element>
         <xs:complexType>
           <xs:sequence>
             <xs:element type="row" />
           </xs:sequence>
```

```
 </xs:complexType>
       </xs:element>
       <xs:complexType name="row">
         <xs:sequence>
           <xs:element name="ID" type="xs:unsignedLong" sql:field="ID" minOccurs="0" />
           <xs:element name="ID.Perspective" type="xs:string" sql:field="ID.Perspective" 
minOccurs="0" />
           <xs:element name="ID.PerspectiveTable" type="xs:string" 
sql:field="ID.PerspectiveTable" minOccurs="0" />
           <xs:element name="TableID" type="xs:unsignedLong" sql:field="TableID" minOccurs="0" 
/>
           <xs:element name="TableID.Table" type="xs:string" sql:field="TableID.Table" 
minOccurs="0" />
           <xs:element name="IncludeAll" type="xs:boolean" sql:field="IncludeAll" 
minOccurs="0" />
         </xs:sequence>
       </xs:complexType>
     </xs:schema>
```
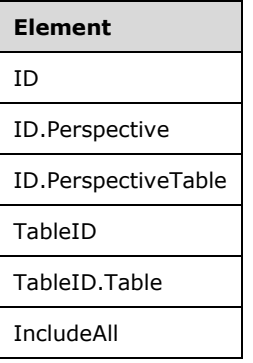

The properties correspond to the **PerspectiveTable** object defined in section 2.2.5.17.

### **3.1.5.2.1.2.1.17 Alter PerspectiveColumns**

The **Alter PerspectiveColumns** schema definition is as follows.

```
 <xs:schema xmlns:xs="http://www.w3.org/2001/XMLSchema" xmlns:sql="urn:schemas-microsoft-
com:xml-sql">
      <xs:element>
         <xs:complexType>
           <xs:sequence>
             <xs:element type="row" />
           </xs:sequence>
         </xs:complexType>
       </xs:element>
       <xs:complexType name="row">
         <xs:sequence>
           <xs:element name="ID" type="xs:unsignedLong" sql:field="ID" minOccurs="0" />
           <xs:element name="ID.Perspective" type="xs:string" sql:field="ID.Perspective" 
minOccurs="0" />
           <xs:element name="ID.PerspectiveTable" type="xs:string" 
sql:field="ID.PerspectiveTable" minOccurs="0" />
           <xs:element name="ID.PerspectiveColumn" type="xs:string" 
sql:field="ID.PerspectiveColumn" minOccurs="0" />
           <xs:element name="ColumnID" type="xs:unsignedLong" sql:field="ColumnID" 
minOccurs="0" />
           <xs:element name="ColumnID.Table" type="xs:string" sql:field="ColumnID.Table" 
minOccurs="0" />
           <xs:element name="ColumnID.Column" type="xs:string" sql:field="ColumnID.Column" 
minOccurs="0" />
```
 </xs:sequence> </xs:complexType> </xs:schema>

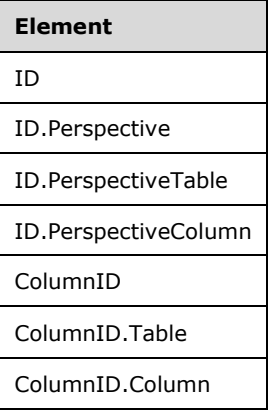

The properties correspond to the **PerspectiveColumn** object defined in section 2.2.5.18.

## **3.1.5.2.1.2.1.18 Alter PerspectiveHierarchies**

The **Alter PerspectiveHierarchies** schema definition is as follows.

```
 <xs:schema xmlns:xs="http://www.w3.org/2001/XMLSchema" xmlns:sql="urn:schemas-microsoft-
com:xml-sql">
       <xs:element>
         <xs:complexType>
           <xs:sequence>
             <xs:element type="row" />
           </xs:sequence>
         </xs:complexType>
       </xs:element>
       <xs:complexType name="row">
         <xs:sequence>
           <xs:element name="ID" type="xs:unsignedLong" sql:field="ID" minOccurs="0" />
           <xs:element name="ID.Perspective" type="xs:string" sql:field="ID.Perspective" 
minOccurs="0" />
           <xs:element name="ID.PerspectiveTable" type="xs:string" 
sql:field="ID.PerspectiveTable" minOccurs="0" />
           <xs:element name="ID.PerspectiveHierarchy" type="xs:string" 
sql:field="ID.PerspectiveHierarchy" minOccurs="0" />
           <xs:element name="HierarchyID" type="xs:unsignedLong" sql:field="HierarchyID" 
minOccurs="0" />
           <xs:element name="HierarchyID.Table" type="xs:string" sql:field="HierarchyID.Table" 
minOccurs="0" />
           <xs:element name="HierarchyID.Hierarchy" type="xs:string" 
sql:field="HierarchyID.Hierarchy" minOccurs="0" />
         </xs:sequence>
       </xs:complexType>
     </xs:schema>
```
**Element**

ID

ID.Perspective

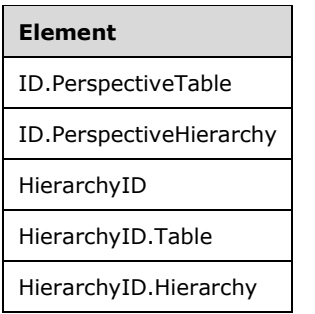

The properties correspond to the **PerspectiveHierarchy** object defined in section 2.2.5.19.

## **3.1.5.2.1.2.1.19 Alter PerspectiveMeasures**

The **Alter PerspectiveMeasures** schema definition is as follows.

```
 <xs:schema xmlns:xs="http://www.w3.org/2001/XMLSchema" xmlns:sql="urn:schemas-microsoft-
com:xml-sql">
       <xs:element>
         <xs:complexType>
          <xs:sequence>
             <xs:element type="row" />
           </xs:sequence>
         </xs:complexType>
       </xs:element>
       <xs:complexType name="row">
         <xs:sequence>
           <xs:element name="ID" type="xs:unsignedLong" sql:field="ID" minOccurs="0" />
           <xs:element name="ID.Perspective" type="xs:string" sql:field="ID.Perspective" 
minOccurs="0" />
           <xs:element name="ID.PerspectiveTable" type="xs:string" 
sql:field="ID.PerspectiveTable" minOccurs="0" />
           <xs:element name="ID.PerspectiveMeasure" type="xs:string" 
sql:field="ID.PerspectiveMeasure" minOccurs="0" />
          <xs:element name="MeasureID" type="xs:unsignedLong" sql:field="MeasureID" 
minOccurs="0" />
           <xs:element name="MeasureID.Table" type="xs:string" sql:field="MeasureID.Table" 
minOccurs="0" />
           <xs:element name="MeasureID.Measure" type="xs:string" sql:field="MeasureID.Measure" 
minOccurs="0" />
         </xs:sequence>
       </xs:complexType>
     </xs:schema>
```
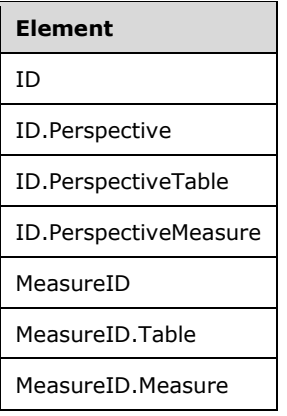

The properties correspond to the **PerspectiveMeasure** object defined in section 2.2.5.20.

## **3.1.5.2.1.2.1.20 Alter Roles**

The **Alter Roles** schema definition is as follows.

```
 <xs:schema xmlns:xs="http://www.w3.org/2001/XMLSchema" xmlns:sql="urn:schemas-microsoft-
com:xml-sql">
      <xs:element>
        <xs:complexType>
          <xs:sequence>
            <xs:element type="row" />
          </xs:sequence>
         </xs:complexType>
       </xs:element>
       <xs:complexType name="row">
         <xs:sequence>
 <xs:element name="ID" type="xs:unsignedLong" sql:field="ID" minOccurs="0" />
 <xs:element name="ID.Role" type="xs:string" sql:field="ID.Role" minOccurs="0" />
          <xs:element name="Name" type="xs:string" sql:field="Name" minOccurs="0" />
           <xs:element name="Description" type="xs:string" sql:field="Description" 
minOccurs="0" />
          <xs:element name="ModelPermission" type="xs:long" sql:field="ModelPermission" 
minOccurs="0" />
         </xs:sequence>
       </xs:complexType>
     </xs:schema>
```
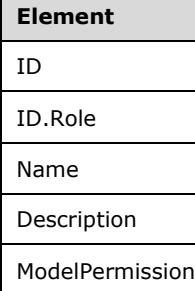

The properties correspond to the **Role** object defined in section 2.2.5.21.

### **3.1.5.2.1.2.1.21 Alter RoleMemberships**

The **Alter RoleMemberships** schema definition is as follows.

```
 <xs:schema xmlns:xs="http://www.w3.org/2001/XMLSchema" xmlns:sql="urn:schemas-microsoft-
com:xml-sql">
       <xs:element>
         <xs:complexType>
          <xs:sequence>
            <xs:element type="row" />
          </xs:sequence>
         </xs:complexType>
       </xs:element>
       <xs:complexType name="row">
         <xs:sequence>
 <xs:element name="ID" type="xs:unsignedLong" sql:field="ID" minOccurs="0" />
 <xs:element name="ID.Role" type="xs:string" sql:field="ID.Role" minOccurs="0" />
          <xs:element name="ID.RoleMembership" type="xs:string" sql:field="ID.RoleMembership" 
minOccurs="0" />
        </xs:sequence>
       </xs:complexType>
    </xs:schema>
```
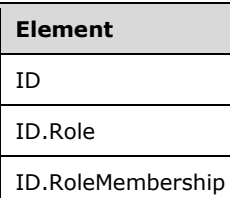

The properties correspond to the **RoleMembership** object defined in section 2.2.5.22.

## **3.1.5.2.1.2.1.22 Alter TablePermissions**

The **Alter TablePermissions** schema definition is as follows.

```
 <xs:schema xmlns:xs="http://www.w3.org/2001/XMLSchema" xmlns:sql="urn:schemas-microsoft-
com:xml-sql">
       <xs:element>
         <xs:complexType>
           <xs:sequence>
             <xs:element type="row" />
           </xs:sequence>
         </xs:complexType>
       </xs:element>
       <xs:complexType name="row">
         <xs:sequence>
           <xs:element name="ID" type="xs:unsignedLong" sql:field="ID" minOccurs="0" />
           <xs:element name="ID.Role" type="xs:string" sql:field="ID.Role" minOccurs="0" />
           <xs:element name="ID.TablePermission" type="xs:string" 
sql:field="ID.TablePermission" minOccurs="0" />
           <xs:element name="TableID" type="xs:unsignedLong" sql:field="TableID" minOccurs="0" 
/>
           <xs:element name="TableID.Table" type="xs:string" sql:field="TableID.Table" 
minOccurs="0" />
           <xs:element name="FilterExpression" type="xs:string" sql:field="FilterExpression" 
minOccurs="0" />
           <xs:element name="MetadataPermission" type="xs:long" sql:field="MetadataPermission" 
minOccurs="0" />
         </xs:sequence>
       </xs:complexType>
```
*[MS-SSAS-T-Diff] - v20230410 SQL Server Analysis Services Tabular Protocol Copyright © 2023 Microsoft Corporation Release: April 10, 2023*

</xs:schema>

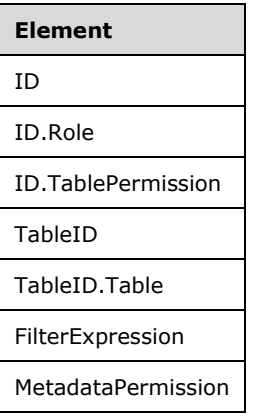

The properties correspond to the **TablePermission** object defined in section 2.2.5.23.

## **3.1.5.2.1.2.1.23 Alter Variations**

The **Alter Variations** schema definition is as follows.

```
 <xs:schema xmlns:xs="http://www.w3.org/2001/XMLSchema" xmlns:sql="urn:schemas-microsoft-
com:xml-sql">
       <xs:element>
         <xs:complexType>
           <xs:sequence>
             <xs:element type="row" />
           </xs:sequence>
         </xs:complexType>
       </xs:element>
       <xs:complexType name="row">
         <xs:sequence>
           <xs:element name="ID" type="xs:unsignedLong" sql:field="ID" minOccurs="0" />
           <xs:element name="ID.Table" type="xs:string" sql:field="ID.Table" minOccurs="0" />
           <xs:element name="ID.Column" type="xs:string" sql:field="ID.Column" minOccurs="0" 
/>
           <xs:element name="ID.Variation" type="xs:string" sql:field="ID.Variation" 
minOccurs="0" />
           <xs:element name="Name" type="xs:string" sql:field="Name" minOccurs="0" />
           <xs:element name="Description" type="xs:string" sql:field="Description" 
minOccurs="0" />
           <xs:element name="RelationshipID" type="xs:unsignedLong" sql:field="RelationshipID" 
minOccurs="0" />
           <xs:element name="RelationshipID.Relationship" type="xs:string" 
sql:field="RelationshipID.Relationship" minOccurs="0" />
           <xs:element name="DefaultHierarchyID" type="xs:unsignedLong" 
sql:field="DefaultHierarchyID" minOccurs="0" />
           <xs:element name="DefaultHierarchyID.Table" type="xs:string" 
sql:field="DefaultHierarchyID.Table" minOccurs="0" />
           <xs:element name="DefaultHierarchyID.Hierarchy" type="xs:string" 
sql:field="DefaultHierarchyID.Hierarchy" minOccurs="0" />
           <xs:element name="DefaultColumnID" type="xs:unsignedLong" 
sql:field="DefaultColumnID" minOccurs="0" />
           <xs:element name="DefaultColumnID.Table" type="xs:string" 
sql:field="DefaultColumnID.Table" minOccurs="0" />
           <xs:element name="DefaultColumnID.Column" type="xs:string" 
sql:field="DefaultColumnID.Column" minOccurs="0" />
           <xs:element name="IsDefault" type="xs:boolean" sql:field="IsDefault" minOccurs="0" 
/>
       </xs:sequence>
       </xs:complexType>
```
</xs:schema>

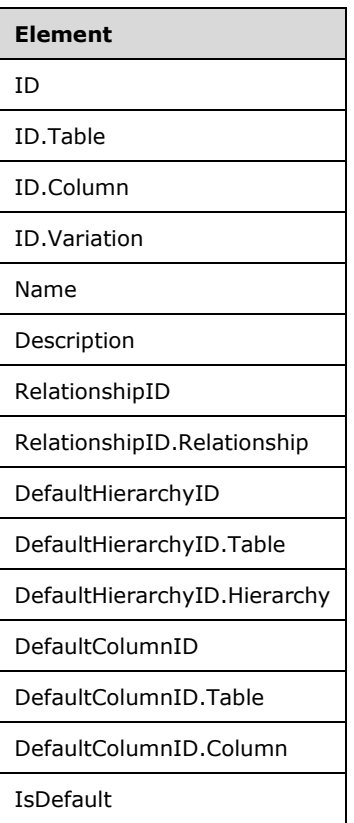

The properties correspond to the **Variation** object defined in section 2.2.5.24.

### **3.1.5.2.1.2.1.24 Alter ExtendedProperties**

The **Alter ExtendedProperties** schema definition is as follows.

```
 <xs:schema xmlns:xs="http://www.w3.org/2001/XMLSchema" xmlns:sql="urn:schemas-microsoft-
com:xml-sql">
      <xs:element>
         <xs:complexType>
          <xs:sequence>
            <xs:element type="row" />
          </xs:sequence>
        </xs:complexType>
       </xs:element>
       <xs:complexType name="row">
         <xs:sequence>
          <xs:element name="ID" type="xs:unsignedLong" sql:field="ID" minOccurs="0" />
 <xs:element name="Name" type="xs:string" sql:field="Name" minOccurs="0" />
 <xs:element name="Value" type="xs:string" sql:field="Value" minOccurs="0" />
        </xs:sequence>
       </xs:complexType>
     </xs:schema>
```
**Element** ID

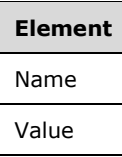

The properties correspond to the **ExtendedProperty** object defined in section 2.2.5.25.

# **3.1.5.2.1.2.1.25 Alter Expressions**

The **Alter Expressions** schema definition is as follows.

```
 <xs:schema xmlns:xs="http://www.w3.org/2001/XMLSchema" xmlns:sql="urn:schemas-microsoft-
    com:xml-sql">
           <xs:element>
             <xs:complexType>
               <xs:sequence>
                 <xs:element type="row" />
               </xs:sequence>
             </xs:complexType>
           </xs:element>
           <xs:complexType name="row">
             <xs:sequence>
               <xs:element name="ID" type="xs:unsignedLong" sql:field="ID" minOccurs="0" />
               <xs:element name="ID.Expression" type="xs:string" sql:field="ID.Expression" 
    minOccurs="0" />
               <xs:element name="Name" type="xs:string" sql:field="Name" minOccurs="0" />
               <xs:element name="Description" type="xs:string" sql:field="Description" 
   minOccurs="0" />
               <xs:element name="Kind" type="xs:long" sql:field="Kind" minOccurs="0" />
               <xs:element name="Expression" type="xs:string" sql:field="Expression" minOccurs="0" 
    />
               <xs:element name="QueryGroupID" type="xs:unsignedLong" sql:field="QueryGroupID" 
    minOccurs="0" />
               <xs:element name="QueryGroupID.QueryGroup" type="xs:string" 
   sql:field="QueryGroupID.QueryGroup" minOccurs="0" />
               <xs:element sql:field="ParameterValuesColumnID" name="ParameterValuesColumnID" 
    type="xs:unsignedLong" minOccurs="0" />
     <xs:element sql:field="ParameterValuesColumnID.Table" 
    name="ParameterValuesColumnID.Table" type="xs:string" minOccurs="0" />
               <xs:element sql:field="ParameterValuesColumnID.Column" 
    name="ParameterValuesColumnID.Column" type="xs:string" minOccurs="0" />
              <xs:element sql:field="MAttributes" name="MAttributes" type="xs:string" 
    minOccurs="0" />
              <xs:element sql:field="LineageTag" name="LineageTag" type="xs:string" minOccurs="0" 
    />
              <xs:element sql:field="SourceLineageTag" name="SourceLineageTag" type="xs:string" 
    minOccurs="0" />
             </xs:sequence>
           </xs:complexType>
         </xs:schema>
Element
```
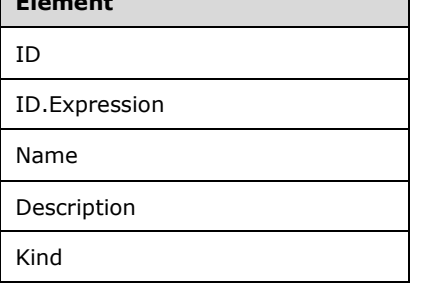

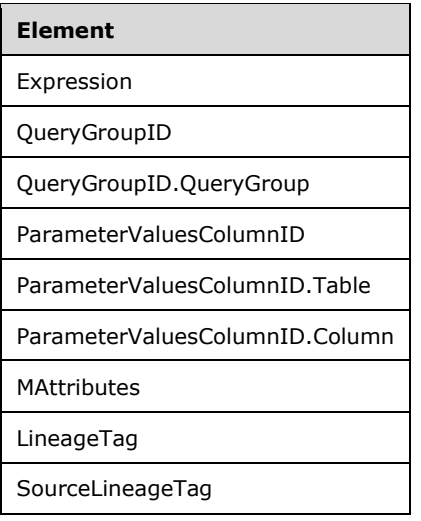

The properties correspond to the **Expression** object that is defined in section 2.2.5.26.

## **3.1.5.2.1.2.1.26 Alter ColumnPermissions**

The **Alter ColumnPermissions** schema definition is as follows.

```
 <xs:schema xmlns:xs="http://www.w3.org/2001/XMLSchema" xmlns:sql="urn:schemas-microsoft-
com:xml-sql">
       <xs:element>
         <xs:complexType>
           <xs:sequence>
             <xs:element type="row" />
           </xs:sequence>
         </xs:complexType>
       </xs:element>
       <xs:complexType name="row">
         <xs:sequence>
           <xs:element name="ID" type="xs:unsignedLong" sql:field="ID" minOccurs="0" />
           <xs:element name="ID.Role" type="xs:string" sql:field="ID.Role" minOccurs="0" />
           <xs:element name="ID.TablePermission" type="xs:string" 
sql:field="ID.TablePermission" minOccurs="0" />
           <xs:element name="ID.ColumnPermission" type="xs:string" 
sql:field="ID.ColumnPermission" minOccurs="0" />
           <xs:element name="ColumnID" type="xs:unsignedLong" sql:field="ColumnID" 
minOccurs="0" />
           <xs:element name="ColumnID.Table" type="xs:string" sql:field="ColumnID.Table" 
minOccurs="0" />
           <xs:element name="ColumnID.Column" type="xs:string" sql:field="ColumnID.Column" 
minOccurs="0" />
           <xs:element name="MetadataPermission" type="xs:long" sql:field="MetadataPermission" 
minOccurs="0" />
         </xs:sequence>
       </xs:complexType>
     </xs:schema>
```
#### **Element**

ID

ID.Role

ID.TablePermission

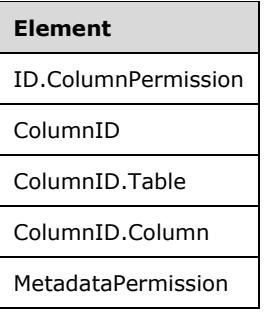

The properties correspond to the **ColumnPermission** object defined in section 2.2.5.27.

# **3.1.5.2.1.2.1.27 Alter DetailRowsDefinition**

The **Alter DetailRowsDefinition** schema definition is as follows.

```
 <xs:schema xmlns:xs="http://www.w3.org/2001/XMLSchema" xmlns:sql="urn:schemas-microsoft-
com:xml-sql">
       <xs:element>
         <xs:complexType>
           <xs:sequence>
             <xs:element type="row" />
           </xs:sequence>
         </xs:complexType>
       </xs:element>
       <xs:complexType name="row">
         <xs:sequence>
           <xs:element name="ID" type="xs:unsignedLong" sql:field="ID" minOccurs="0" />
           <xs:element name="Expression" type="xs:string" sql:field="Expression" minOccurs="0" 
/ </xs:sequence>
       </xs:complexType>
     </xs:schema>
```
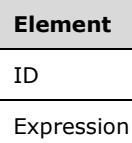

The properties correspond to the **DetailRowsDefinition** object that is defined in section 2.2.5.28.

# **3.1.5.2.1.2.1.28 Alter CalculationGroup**

The **Alter CalculationGroup** schema definition is as follows.

```
 <xs:schema xmlns:xs="http://www.w3.org/2001/XMLSchema" xmlns:sql="urn:schemas-microsoft-
com:xml-sql">
       <xs:element>
         <xs:complexType>
           <xs:sequence>
             <xs:element type="row" />
           </xs:sequence>
         </xs:complexType>
       </xs:element>
       <xs:complexType name="row">
         <xs:sequence>
           <xs:element name="TableID" type="xs:unsignedLong" sql:field="TableID" minOccurs="0" 
/>
```

```
 <xs:element name="TableID.Table" type="xs:string" sql:field="TableID.Table" 
minOccurs="0" />
           <xs:element name="Description" type="xs:string" sql:field="Description"
minOccurs="0" />
           <xs:element name="Precedence" type="xs:int" sql:field="Precedence" minOccurs="0" />
         </xs:sequence>
       </xs:complexType>
     </xs:schema>
```
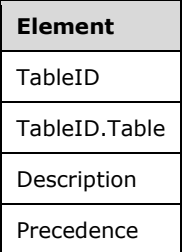

The properties correspond to the **CalculationGroup** object that is defined in section 2.2.5.29.

## **3.1.5.2.1.2.1.29 Alter CalculationItems**

The **Alter CalculationItems** schema definition is as follows.

```
 <xs:schema xmlns:xs="http://www.w3.org/2001/XMLSchema" xmlns:sql="urn:schemas-microsoft-
com:xml-sql">
       <xs:element>
         <xs:complexType>
          <xs:sequence>
             <xs:element type="row" />
          </xs:sequence>
         </xs:complexType>
       </xs:element>
       <xs:complexType name="row">
         <xs:sequence>
           <xs:element name="ID" type="xs:unsignedLong" sql:field="ID" minOccurs="0" />
           <xs:element name="ID.Table" type="xs:string" sql:field="ID.Table" minOccurs="0" />
           <xs:element name="ID.CalculationItem" type="xs:string" 
sql:field="ID.CalculationItem" minOccurs="0" />
          <xs:element name="Name" type="xs:string" sql:field="Name" minOccurs="0" />
           <xs:element name="Description" type="xs:string" sql:field="Description" 
minOccurs="0" />
           <xs:element name="Expression" type="xs:string" sql:field="Expression" minOccurs="0" 
/>
           <xs:element name="Ordinal" type="xs:int" sql:field="Ordinal" minOccurs="0" />
         </xs:sequence>
       </xs:complexType>
     </xs:schema>
```
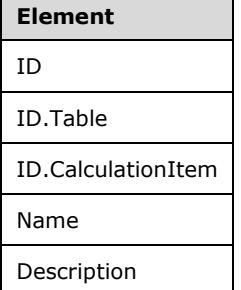

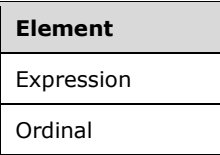

The properties correspond to the **CalculationItem** object that is defined in section 2.2.5.30.

# **3.1.5.2.1.2.1.30 Alter FormatStringDefinition**

The **Alter FormatStringDefinition** schema definition is as follows.

```
<xs:schema xmlns:xs="http://www.w3.org/2001/XMLSchema" xmlns:sql="urn:schemas-microsoft-
com:xml-sql">
  <xs:element>
     <xs:complexType>
       <xs:sequence>
        <xs:element type="row" />
       </xs:sequence>
     </xs:complexType>
   </xs:element>
  <xs:complexType name="row">
     <xs:sequence>
       <xs:element name="ID" type="xs:unsignedLong" sql:field="ID" minOccurs="0" />
       <xs:element name="Expression" type="xs:string" sql:field="Expression" minOccurs="0" />
     </xs:sequence>
   </xs:complexType>
</xs:schema>
```
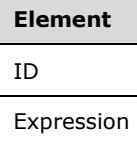

The properties correspond to the **FormatStringDefinition** object that is defined in section 2.2.5.31.

# **3.1.5.2.1.2.1.31 Alter QueryGroups**

The **Alter QueryGroups** schema definition is as follows.

```
 <xs:schema xmlns:xs="http://www.w3.org/2001/XMLSchema" xmlns:sql="urn:schemas-microsoft-
com:xml-sql">
       <xs:element>
         <xs:complexType>
           <xs:sequence>
             <xs:element type="row" />
           </xs:sequence>
         </xs:complexType>
       </xs:element>
       <xs:complexType name="row">
         <xs:sequence>
           <xs:element name="ID" type="xs:unsignedLong" sql:field="ID" minOccurs="0" />
           <xs:element name="ID.QueryGroup" type="xs:string" sql:field="ID.QueryGroup" 
minOccurs="0" />
           <xs:element name="Folder" type="xs:string" sql:field="Folder" minOccurs="0" />
           <xs:element name="Description" type="xs:string" sql:field="Description" 
minOccurs="0" />
        </xs:sequence>
       </xs:complexType>
     </xs:schema>
```
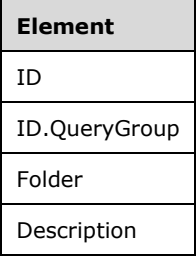

The properties correspond to the **QueryGroup** object that is defined in section 2.2.5.32.

## **3.1.5.2.1.2.2 Response**

If the request fails, an XMLA exception is returned in the response (see [MS-SSAS] section 2.2.4.1.5.1).

If the **ReturnAffectedObjects** XMLA property is set to 0, the response is an empty result (see [MS-SSAS] section 2.2.4.1.2).

If the **ReturnAffectedObjects** XMLA property is equal to or greater than 1, the response is an object of type **AffectedObjects**.

The structure of the **AffectedObjects** element is defined in section 2.2.3.1.

## **3.1.5.2.1.3 Delete Tabular Metadata**

The **Delete Tabular Metadata** command is used to delete objects in a Tabular database that has the compatibility level set to 1200 or higher. The command requires a **DatabaseID** child element that identifies the database in which the Tabular metadata objects are to be deleted, followed by a set of rowsets that define the objects that are to be deleted.

The **Delete Tabular Metadata** command does not support the explicit deletion of a **Model** object. The model is deleted as part of database deletion. The tabular metadata cannot be deleted at any other time

### **3.1.5.2.1.3.1 Request**

The object types allowed are defined in the **TabularCommandType** object in section 3.1.5.2.1, and the schema of the rowsets for these object types is documented in the following subsections.

Deletion of objects performs some basic validation. For example, references to parent objects, such as the table to which a **Column** object belongs, are validated during execution of the Delete Tabular Metadata API. Other validations, such as syntax and semantic validation of DAX expressions, can be deferred until a later operation.

### **3.1.5.2.1.3.1.1 Delete DataSources**

The **Delete DataSources** schema definition is as follows.

```
 <xs:schema xmlns:xs="http://www.w3.org/2001/XMLSchema" xmlns:sql="urn:schemas-microsoft-
com:xml-sql">
      <xs:element>
         <xs:complexType>
           <xs:sequence>
             <xs:element type="row" />
           </xs:sequence>
         </xs:complexType>
       </xs:element>
       <xs:complexType name="row">
```

```
 <xs:sequence>
           <xs:element name="ID" type="xs:unsignedLong" sql:field="ID" minOccurs="0" />
           <xs:element name="ID.DataSource" type="xs:string" sql:field="ID.DataSource" 
minOccurs="0" />
        </xs:sequence>
       </xs:complexType>
     </xs:schema>
```
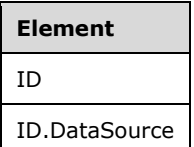

## **3.1.5.2.1.3.1.2 Delete Tables**

The **Delete Tables** schema definition is as follows.

```
 <xs:schema xmlns:xs="http://www.w3.org/2001/XMLSchema" xmlns:sql="urn:schemas-microsoft-
com:xml-sql">
       <xs:element>
        <xs:complexType>
           <xs:sequence>
             <xs:element type="row" />
           </xs:sequence>
         </xs:complexType>
       </xs:element>
       <xs:complexType name="row">
         <xs:sequence>
           <xs:element name="ID" type="xs:unsignedLong" sql:field="ID" minOccurs="0" />
           <xs:element name="ID.Table" type="xs:string" sql:field="ID.Table" minOccurs="0" />
         </xs:sequence>
       </xs:complexType>
     </xs:schema>
```
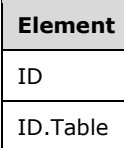

### **3.1.5.2.1.3.1.3 Delete Columns**

The **Delete Columns** schema definition is as follows.

```
 <xs:schema xmlns:xs="http://www.w3.org/2001/XMLSchema" xmlns:sql="urn:schemas-microsoft-
com:xml-sql">
      <xs:element>
         <xs:complexType>
           <xs:sequence>
             <xs:element type="row" />
           </xs:sequence>
         </xs:complexType>
       </xs:element>
       <xs:complexType name="row">
         <xs:sequence>
           <xs:element name="ID" type="xs:unsignedLong" sql:field="ID" minOccurs="0" />
```

```
 <xs:element name="ID.Table" type="xs:string" sql:field="ID.Table" minOccurs="0" />
           <xs:element name="ID.Column" type="xs:string" sql:field="ID.Column" minOccurs="0" 
/ </xs:sequence>
      </xs:complexType>
     </xs:schema>
```
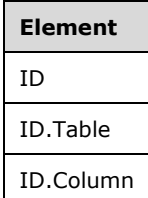

## **3.1.5.2.1.3.1.4 Delete Partitions**

The **Delete Partitions** schema definition is as follows.

```
 <xs:schema xmlns:xs="http://www.w3.org/2001/XMLSchema" xmlns:sql="urn:schemas-microsoft-
com:xml-sql">
       <xs:element>
         <xs:complexType>
          <xs:sequence>
             <xs:element type="row" />
           </xs:sequence>
         </xs:complexType>
       </xs:element>
       <xs:complexType name="row">
         <xs:sequence>
           <xs:element name="ID" type="xs:unsignedLong" sql:field="ID" minOccurs="0" />
           <xs:element name="ID.Table" type="xs:string" sql:field="ID.Table" minOccurs="0" />
           <xs:element name="ID.Partition" type="xs:string" sql:field="ID.Partition" 
minOccurs="0" />
         </xs:sequence>
       </xs:complexType>
     </xs:schema>
```
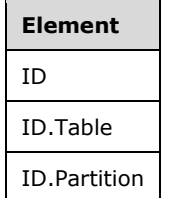

# **3.1.5.2.1.3.1.5 Delete Relationships**

The **Delete Relationships** schema definition is as follows.

```
 <xs:schema xmlns:xs="http://www.w3.org/2001/XMLSchema" xmlns:sql="urn:schemas-microsoft-
com:xml-sql">
       <xs:element>
         <xs:complexType>
          <xs:sequence>
             <xs:element type="row" />
           </xs:sequence>
```
*[MS-SSAS-T-Diff] - v20230410 SQL Server Analysis Services Tabular Protocol Copyright © 2023 Microsoft Corporation Release: April 10, 2023*

```
 </xs:complexType>
       </xs:element>
       <xs:complexType name="row">
         <xs:sequence>
           <xs:element name="ID" type="xs:unsignedLong" sql:field="ID" minOccurs="0" />
           <xs:element name="ID.Relationship" type="xs:string" sql:field="ID.Relationship" 
minOccurs="0" />
         </xs:sequence>
       </xs:complexType>
     </xs:schema>
```
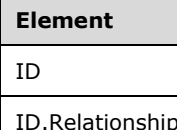

### **3.1.5.2.1.3.1.6 Delete Measures**

The **Delete Measures** schema definition is as follows.

```
 <xs:schema xmlns:xs="http://www.w3.org/2001/XMLSchema" xmlns:sql="urn:schemas-microsoft-
com:xml-sql">
       <xs:element>
         <xs:complexType>
           <xs:sequence>
             <xs:element type="row" />
           </xs:sequence>
         </xs:complexType>
       </xs:element>
       <xs:complexType name="row">
         <xs:sequence>
           <xs:element name="ID" type="xs:unsignedLong" sql:field="ID" minOccurs="0" />
           <xs:element name="ID.Table" type="xs:string" sql:field="ID.Table" minOccurs="0" />
           <xs:element name="ID.Measure" type="xs:string" sql:field="ID.Measure" minOccurs="0" 
/>
         </xs:sequence>
       </xs:complexType>
     </xs:schema>
```
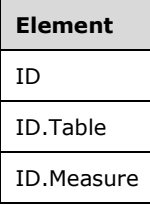

# **3.1.5.2.1.3.1.7 Delete Hierarchies**

The **Delete Hierarchies** schema definition is as follows.

```
 <xs:schema xmlns:xs="http://www.w3.org/2001/XMLSchema" xmlns:sql="urn:schemas-microsoft-
com:xml-sql">
      <xs:element>
         <xs:complexType>
           <xs:sequence>
```
*[MS-SSAS-T-Diff] - v20230410 SQL Server Analysis Services Tabular Protocol Copyright © 2023 Microsoft Corporation Release: April 10, 2023*

```
 <xs:element type="row" />
          </xs:sequence>
         </xs:complexType>
       </xs:element>
       <xs:complexType name="row">
         <xs:sequence>
 <xs:element name="ID" type="xs:unsignedLong" sql:field="ID" minOccurs="0" />
 <xs:element name="ID.Table" type="xs:string" sql:field="ID.Table" minOccurs="0" />
          <xs:element name="ID.Hierarchy" type="xs:string" sql:field="ID.Hierarchy" 
minOccurs="0" />
         </xs:sequence>
       </xs:complexType>
     </xs:schema>
```
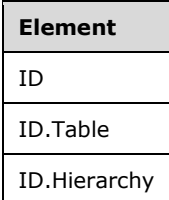

### **3.1.5.2.1.3.1.8 Delete Levels**

The **Delete Levels** schema definition is as follows.

```
 <xs:schema xmlns:xs="http://www.w3.org/2001/XMLSchema" xmlns:sql="urn:schemas-microsoft-
com:xml-sql">
      <xs:element>
         <xs:complexType>
          <xs:sequence>
             <xs:element type="row" />
           </xs:sequence>
         </xs:complexType>
       </xs:element>
       <xs:complexType name="row">
         <xs:sequence>
           <xs:element name="ID" type="xs:unsignedLong" sql:field="ID" minOccurs="0" />
           <xs:element name="ID.Table" type="xs:string" sql:field="ID.Table" minOccurs="0" />
           <xs:element name="ID.Hierarchy" type="xs:string" sql:field="ID.Hierarchy" 
minOccurs="0" />
           <xs:element name="ID.Level" type="xs:string" sql:field="ID.Level" minOccurs="0" />
         </xs:sequence>
       </xs:complexType>
     </xs:schema>
```
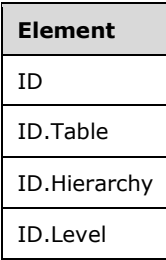

### **3.1.5.2.1.3.1.9 Delete Annotations**

The **Delete Annotations** schema definition is as follows.

```
 <xs:schema xmlns:xs="http://www.w3.org/2001/XMLSchema" xmlns:sql="urn:schemas-microsoft-
com:xml-sql">
       <xs:element>
         <xs:complexType>
           <xs:sequence>
             <xs:element type="row" />
           </xs:sequence>
         </xs:complexType>
       </xs:element>
       <xs:complexType name="row">
         <xs:sequence>
           <xs:element name="ID" type="xs:unsignedLong" sql:field="ID" minOccurs="0" />
         </xs:sequence>
       </xs:complexType>
     </xs:schema>
```
**Element** ID

# **3.1.5.2.1.3.1.10 Delete Kpis**

The **Delete Kpis** schema definition is as follows.

```
 <xs:schema xmlns:xs="http://www.w3.org/2001/XMLSchema" xmlns:sql="urn:schemas-microsoft-
com:xml-sql">
       <xs:element>
         <xs:complexType>
           <xs:sequence>
             <xs:element type="row" />
           </xs:sequence>
         </xs:complexType>
       </xs:element>
       <xs:complexType name="row">
         <xs:sequence>
 <xs:element name="ID" type="xs:unsignedLong" sql:field="ID" minOccurs="0" />
 <xs:element name="ID.Table" type="xs:string" sql:field="ID.Table" minOccurs="0" />
          <xs:element name="ID.Measure" type="xs:string" sql:field="ID.Measure" minOccurs="0" 
/>
          <xs:element name="ID.KPI" type="xs:string" sql:field="ID.KPI" minOccurs="0" />
        </xs:sequence>
       </xs:complexType>
     </xs:schema>
```
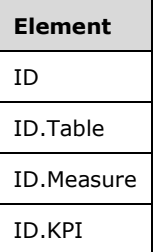

The **ID.KPI** element is not required to delete the KPI. Passing the **ID.Table** and **ID.Measure** elements is sufficient.

## **3.1.5.2.1.3.1.11 Delete Cultures**

The **Delete Cultures** schema definition is as follows.

```
 <xs:schema xmlns:xs="http://www.w3.org/2001/XMLSchema" xmlns:sql="urn:schemas-microsoft-
com:xml-sql">
       <xs:element>
         <xs:complexType>
           <xs:sequence>
             <xs:element type="row" />
           </xs:sequence>
         </xs:complexType>
       </xs:element>
       <xs:complexType name="row">
         <xs:sequence>
           <xs:element name="ID" type="xs:unsignedLong" sql:field="ID" minOccurs="0" />
           <xs:element name="ID.Culture" type="xs:string" sql:field="ID.Culture" minOccurs="0" 
/ </xs:sequence>
       </xs:complexType>
     </xs:schema>
```
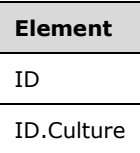

# **3.1.5.2.1.3.1.12 Delete ObjectTranslations**

The **Delete ObjectTranslations** schema definition is as follows.

```
 <xs:schema xmlns:xs="http://www.w3.org/2001/XMLSchema" xmlns:sql="urn:schemas-microsoft-
com:xml-sql">
       <xs:element>
         <xs:complexType>
          <xs:sequence>
             <xs:element type="row" />
           </xs:sequence>
         </xs:complexType>
       </xs:element>
       <xs:complexType name="row">
         <xs:sequence>
           <xs:element name="ID" type="xs:unsignedLong" sql:field="ID" minOccurs="0" />
         </xs:sequence>
       </xs:complexType>
     </xs:schema>
```
**Element** ID

### **3.1.5.2.1.3.1.13 Delete LinguisticMetadata**

The **Delete LinguisticMetadata** schema definition is as follows.

```
 <xs:schema xmlns:xs="http://www.w3.org/2001/XMLSchema" xmlns:sql="urn:schemas-microsoft-
com:xml-sql">
       <xs:element>
         <xs:complexType>
          <xs:sequence>
             <xs:element type="row" />
           </xs:sequence>
         </xs:complexType>
       </xs:element>
       <xs:complexType name="row">
         <xs:sequence>
           <xs:element name="ID" type="xs:unsignedLong" sql:field="ID" minOccurs="0" />
           <xs:element name="ID.Culture" type="xs:string" sql:field="ID.Culture" minOccurs="0" 
/ <xs:element name="ID.LinguisticMetadata" type="xs:string" 
sql:field="ID.LinguisticMetadata" minOccurs="0" />
         </xs:sequence>
       </xs:complexType>
     </xs:schema>
```
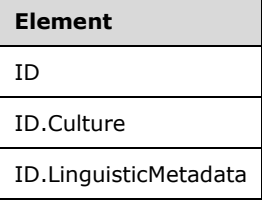

Each culture in the collection of **Culture** objects in the model contains a **LinguisticMetadata** property. The ID of the **LinguisticMetadata** property or the **Culture** object **Name** property MUST be provided.

# **3.1.5.2.1.3.1.14 Delete Perspectives**

The **Delete Perspectives** schema definition is as follows.

```
 <xs:schema xmlns:xs="http://www.w3.org/2001/XMLSchema" xmlns:sql="urn:schemas-microsoft-
com:xml-sql">
       <xs:element>
         <xs:complexType>
           <xs:sequence>
             <xs:element type="row" />
           </xs:sequence>
         </xs:complexType>
       </xs:element>
       <xs:complexType name="row">
         <xs:sequence>
           <xs:element name="ID" type="xs:unsignedLong" sql:field="ID" minOccurs="0" />
           <xs:element name="ID.Perspective" type="xs:string" sql:field="ID.Perspective" 
minOccurs="0" />
         </xs:sequence>
       </xs:complexType>
     </xs:schema>
```
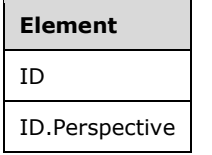

## **3.1.5.2.1.3.1.15 Delete PerspectiveTables**

The **Delete PerspectiveTables** schema definition is as follows.

```
 <xs:schema xmlns:xs="http://www.w3.org/2001/XMLSchema" xmlns:sql="urn:schemas-microsoft-
  com:xml-sql">
         <xs:element>
           <xs:complexType>
             <xs:sequence>
                <xs:element type="row" />
              </xs:sequence>
            </xs:complexType>
         </xs:element>
         <xs:complexType name="row">
            <xs:sequence>
              <xs:element name="ID" type="xs:unsignedLong" sql:field="ID" minOccurs="0" />
              <xs:element name="ID.Perspective" type="xs:string" sql:field="ID.Perspective" 
  minOccurs="0" />
              <xs:element name="ID.PerspectiveTable" type="xs:string" 
  sql:field="ID.PerspectiveTable" minOccurs="0" />
            </xs:sequence>
         </xs:complexType>
        </xs:schema>
Element
```
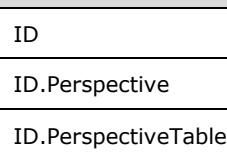

Each **Perspective** object includes a collection of tables that are visible in the perspective. The collection is exposed as the **PerspectiveTable** property of that **Perspective** object. The value of the **ID.PerspectiveTable** element MUST be set to the **PerspectiveTable** name.

### **3.1.5.2.1.3.1.16 Delete PerspectiveColumns**

The **Delete PerspectiveColumns** schema definition is as follows.

```
 <xs:schema xmlns:xs="http://www.w3.org/2001/XMLSchema" xmlns:sql="urn:schemas-microsoft-
com:xml-sql">
       <xs:element>
         <xs:complexType>
           <xs:sequence>
             <xs:element type="row" />
           </xs:sequence>
         </xs:complexType>
       </xs:element>
       <xs:complexType name="row">
         <xs:sequence>
           <xs:element name="ID" type="xs:unsignedLong" sql:field="ID" minOccurs="0" />
           <xs:element name="ID.Perspective" type="xs:string" sql:field="ID.Perspective" 
minOccurs="0" />
           <xs:element name="ID.PerspectiveTable" type="xs:string" 
sql:field="ID.PerspectiveTable" minOccurs="0" />
           <xs:element name="ID.PerspectiveColumn" type="xs:string" 
sql:field="ID.PerspectiveColumn" minOccurs="0" />
         </xs:sequence>
       </xs:complexType>
     </xs:schema>
```
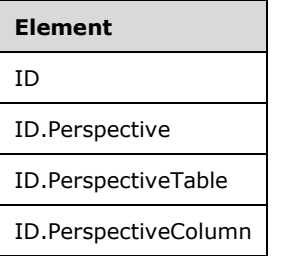

## **3.1.5.2.1.3.1.17 Delete PerspectiveHierarchies**

The **Delete PerspectiveHierarchies** schema definition is as follows.

```
 <xs:schema xmlns:xs="http://www.w3.org/2001/XMLSchema" xmlns:sql="urn:schemas-microsoft-
com:xml-sql">
       <xs:element>
         <xs:complexType>
           <xs:sequence>
             <xs:element type="row" />
           </xs:sequence>
         </xs:complexType>
       </xs:element>
       <xs:complexType name="row">
         <xs:sequence>
           <xs:element name="ID" type="xs:unsignedLong" sql:field="ID" minOccurs="0" />
           <xs:element name="ID.Perspective" type="xs:string" sql:field="ID.Perspective" 
minOccurs="0" />
           <xs:element name="ID.PerspectiveTable" type="xs:string" 
sql:field="ID.PerspectiveTable" minOccurs="0" />
           <xs:element name="ID.PerspectiveHierarchy" type="xs:string" 
sql:field="ID.PerspectiveHierarchy" minOccurs="0" />
         </xs:sequence>
       </xs:complexType>
     </xs:schema>
```
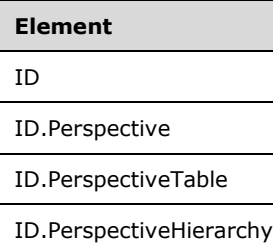

# **3.1.5.2.1.3.1.18 Delete PerspectiveMeasures**

The **Delete PerspectiveMeasures** schema definition is as follows.

```
 <xs:schema xmlns:xs="http://www.w3.org/2001/XMLSchema" xmlns:sql="urn:schemas-microsoft-
com:xml-sql">
       <xs:element>
         <xs:complexType>
           <xs:sequence>
             <xs:element type="row" />
           </xs:sequence>
         </xs:complexType>
```

```
 </xs:element>
       <xs:complexType name="row">
         <xs:sequence>
           <xs:element name="ID" type="xs:unsignedLong" sql:field="ID" minOccurs="0" />
           <xs:element name="ID.Perspective" type="xs:string" sql:field="ID.Perspective" 
minOccurs="0" />
           <xs:element name="ID.PerspectiveTable" type="xs:string" 
sql:field="ID.PerspectiveTable" minOccurs="0" />
           <xs:element name="ID.PerspectiveMeasure" type="xs:string" 
sql:field="ID.PerspectiveMeasure" minOccurs="0" />
         </xs:sequence>
       </xs:complexType>
     </xs:schema>
```
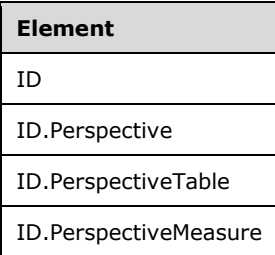

### **3.1.5.2.1.3.1.19 Delete Roles**

The **Delete Roles** schema definition is as follows.

```
 <xs:schema xmlns:xs="http://www.w3.org/2001/XMLSchema" xmlns:sql="urn:schemas-microsoft-
com:xml-sql">
       <xs:element>
         <xs:complexType>
           <xs:sequence>
             <xs:element type="row" />
           </xs:sequence>
         </xs:complexType>
       </xs:element>
       <xs:complexType name="row">
         <xs:sequence>
           <xs:element name="ID" type="xs:unsignedLong" sql:field="ID" minOccurs="0" />
           <xs:element name="ID.Role" type="xs:string" sql:field="ID.Role" minOccurs="0" />
         </xs:sequence>
       </xs:complexType>
     </xs:schema>
```
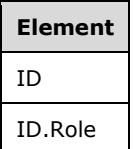

# **3.1.5.2.1.3.1.20 Delete RoleMemberships**

The **Delete RoleMemberships** schema definition is as follows.

 <xs:schema xmlns:xs="http://www.w3.org/2001/XMLSchema" xmlns:sql="urn:schemas-microsoftcom:xml-sql">

```
 <xs:element>
         <xs:complexType>
           <xs:sequence>
             <xs:element type="row" />
           </xs:sequence>
         </xs:complexType>
       </xs:element>
       <xs:complexType name="row">
         <xs:sequence>
           <xs:element name="ID" type="xs:unsignedLong" sql:field="ID" minOccurs="0" />
           <xs:element name="ID.Role" type="xs:string" sql:field="ID.Role" minOccurs="0" />
           <xs:element name="ID.RoleMembership" type="xs:string" sql:field="ID.RoleMembership" 
minOccurs="0" />
         </xs:sequence>
       </xs:complexType>
     </xs:schema>
```
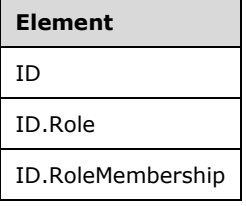

### **3.1.5.2.1.3.1.21 Delete TablePermissions**

The **Delete TablePermissions** schema definition is as follows.

```
 <xs:schema xmlns:xs="http://www.w3.org/2001/XMLSchema" xmlns:sql="urn:schemas-microsoft-
com:xml-sql">
       <xs:element>
         <xs:complexType>
           <xs:sequence>
             <xs:element type="row" />
           </xs:sequence>
         </xs:complexType>
       </xs:element>
       <xs:complexType name="row">
         <xs:sequence>
           <xs:element name="ID" type="xs:unsignedLong" sql:field="ID" minOccurs="0" />
           <xs:element name="ID.Role" type="xs:string" sql:field="ID.Role" minOccurs="0" />
           <xs:element name="ID.TablePermission" type="xs:string" 
sql:field="ID.TablePermission" minOccurs="0" />
         </xs:sequence>
       </xs:complexType>
     </xs:schema>
```
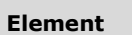

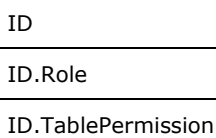

### **3.1.5.2.1.3.1.22 Delete Variations**

The **Delete Variations** schema definition is as follows.

```
 <xs:schema xmlns:xs="http://www.w3.org/2001/XMLSchema" xmlns:sql="urn:schemas-microsoft-
com:xml-sql">
       <xs:element>
         <xs:complexType>
          <xs:sequence>
            <xs:element type="row" />
           </xs:sequence>
         </xs:complexType>
       </xs:element>
       <xs:complexType name="row">
         <xs:sequence>
 <xs:element name="ID" type="xs:unsignedLong" sql:field="ID" minOccurs="0" />
 <xs:element name="ID.Table" type="xs:string" sql:field="ID.Table" minOccurs="0" />
           <xs:element name="ID.Column" type="xs:string" sql:field="ID.Column" minOccurs="0" 
/ <xs:element name="ID.Variation" type="xs:string" sql:field="ID.Variation" 
minOccurs="0" />
         </xs:sequence>
       </xs:complexType>
     </xs:schema>
```
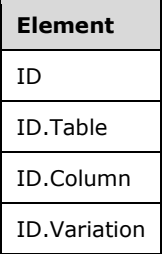

# **3.1.5.2.1.3.1.23 Delete ExtendedProperties**

The **Delete ExtendedProperties** schema definition is as follows.

```
 <xs:schema xmlns:xs="http://www.w3.org/2001/XMLSchema" xmlns:sql="urn:schemas-microsoft-
com:xml-sql">
       <xs:element>
         <xs:complexType>
           <xs:sequence>
             <xs:element type="row" />
           </xs:sequence>
         </xs:complexType>
       </xs:element>
       <xs:complexType name="row">
         <xs:sequence>
           <xs:element name="ID" type="xs:unsignedLong" sql:field="ID" minOccurs="0" />
         </xs:sequence>
       </xs:complexType>
     </xs:schema>
```

```
Element
```

```
ID
```
### **3.1.5.2.1.3.1.24 Delete Expressions**

The **Delete Expressions** schema definition is as follows.

```
 <xs:schema xmlns:xs="http://www.w3.org/2001/XMLSchema" xmlns:sql="urn:schemas-microsoft-
com:xml-sql">
       <xs:element>
         <xs:complexType>
           <xs:sequence>
             <xs:element type="row" />
           </xs:sequence>
         </xs:complexType>
       </xs:element>
       <xs:complexType name="row">
         <xs:sequence>
           <xs:element name="ID" type="xs:unsignedLong" sql:field="ID" minOccurs="0" />
           <xs:element name="ID.Expression" type="xs:string" sql:field="ID.Expression" 
minOccurs="0" />
         </xs:sequence>
       </xs:complexType>
     </xs:schema>
```
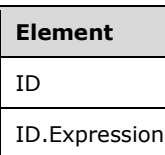

### **3.1.5.2.1.3.1.25 Delete ColumnPermissions**

The **Delete ColumnPermissions** schema definition is as follows.

```
 <xs:schema xmlns:xs="http://www.w3.org/2001/XMLSchema" xmlns:sql="urn:schemas-microsoft-
com:xml-sql">
       <xs:element>
         <xs:complexType>
          <xs:sequence>
             <xs:element type="row" />
          </xs:sequence>
         </xs:complexType>
       </xs:element>
       <xs:complexType name="row">
         <xs:sequence>
 <xs:element name="ID" type="xs:unsignedLong" sql:field="ID" minOccurs="0" />
 <xs:element name="ID.Role" type="xs:string" sql:field="ID.Role" minOccurs="0" />
           <xs:element name="ID.TablePermission" type="xs:string" 
sql:field="ID.ColumnPermission" minOccurs="0" />
           <xs:element name="ID.ColumnPermission" type="xs:string" 
sql:field="ID.TablePermission" minOccurs="0" />
         </xs:sequence>
       </xs:complexType>
     </xs:schema>
```
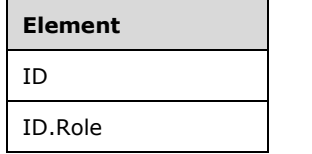

```
Element
```

```
ID.TablePermission
```
ID.ColumnPermission

# **3.1.5.2.1.3.1.26 Delete DetailRowsDefinition**

The **Delete DetailRowsDefinition** schema definition is as follows.

```
 <xs:schema xmlns:xs="http://www.w3.org/2001/XMLSchema" xmlns:sql="urn:schemas-microsoft-
com:xml-sql">
       <xs:element>
         <xs:complexType>
          <xs:sequence>
             <xs:element type="row" />
          </xs:sequence>
         </xs:complexType>
       </xs:element>
       <xs:complexType name="row">
         <xs:sequence>
          <xs:element name="ID" type="xs:unsignedLong" sql:field="ID" minOccurs="0" />
         </xs:sequence>
       </xs:complexType>
     </xs:schema>
```
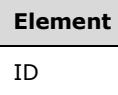

# **3.1.5.2.1.3.1.27 Delete CalculationGroup**

The **Delete CalculationGroup** schema definition is as follows.

```
 <xs:schema xmlns:xs="http://www.w3.org/2001/XMLSchema" xmlns:sql="urn:schemas-microsoft-
com:xml-sql">
      <xs:element>
        <xs:complexType>
          <xs:sequence>
            <xs:element type="row" />
          </xs:sequence>
        </xs:complexType>
       </xs:element>
       <xs:complexType name="row">
         <xs:sequence>
 <xs:element name="ID" type="xs:unsignedLong" sql:field="ID" minOccurs="0" />
 <xs:element name="ID.Table" type="xs:string" sql:field="ID.Table" minOccurs="0" />
        </xs:sequence>
       </xs:complexType>
     </xs:schema>
```
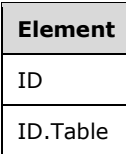

# **3.1.5.2.1.3.1.28 Delete CalculationItems**

The **Delete CalculationItems** schema definition is as follows.

```
 <xs:schema xmlns:xs="http://www.w3.org/2001/XMLSchema" xmlns:sql="urn:schemas-microsoft-
com:xml-sql">
      <xs:element>
         <xs:complexType>
          <xs:sequence>
            <xs:element type="row" />
          </xs:sequence>
         </xs:complexType>
       </xs:element>
       <xs:complexType name="row">
         <xs:sequence>
 <xs:element name="ID" type="xs:unsignedLong" sql:field="ID" minOccurs="0" />
 <xs:element name="ID.Table" type="xs:string" sql:field="ID.Table" minOccurs="0" />
          <xs:element name="ID.CalculationItem" type="xs:string" 
sql:field="ID.CalculationItem" minOccurs="0" />
         </xs:sequence>
       </xs:complexType>
    </xs:schema>
```
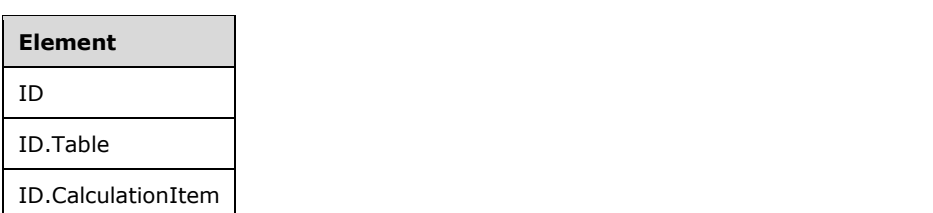

# **3.1.5.2.1.3.1.29 Delete FormatStringDefinition**

The **Delete FormatStringDefinition** schema definition is as follows.

```
 <xs:schema xmlns:xs="http://www.w3.org/2001/XMLSchema" xmlns:sql="urn:schemas-microsoft-
com:xml-sql">
       <xs:element>
         <xs:complexType>
           <xs:sequence>
             <xs:element type="row" />
           </xs:sequence>
         </xs:complexType>
       </xs:element>
       <xs:complexType name="row">
         <xs:sequence>
           <xs:element name="ID" type="xs:unsignedLong" sql:field="ID" minOccurs="0" />
         </xs:sequence>
       </xs:complexType>
     </xs:schema>
```
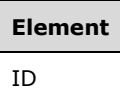

# **3.1.5.2.1.3.1.30 Delete QueryGroups**

The **Delete QueryGroups** schema definition is as follows.

```
 <xs:schema xmlns:xs="http://www.w3.org/2001/XMLSchema" xmlns:sql="urn:schemas-microsoft-
com:xml-sql">
       <xs:element>
         <xs:complexType>
           <xs:sequence>
             <xs:element type="row" />
           </xs:sequence>
         </xs:complexType>
       </xs:element>
       <xs:complexType name="row">
         <xs:sequence>
           <xs:element name="ID" type="xs:unsignedLong" sql:field="ID" minOccurs="0" />
           <xs:element name="ID.QueryGroup" type="xs:string" sql:field="ID.QueryGroup" 
minOccurs="0" />
         </xs:sequence>
       </xs:complexType>
     </xs:schema>
```
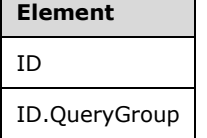

# **3.1.5.2.1.3.2 Response**

If the request fails, an XMLA exception is returned in the response (see [MS-SSAS] section 2.2.4.1.5.1).

If the **ReturnAffectedObjects** XMLA property is set to 0, the response is an empty result (see [MS-SSAS] section 2.2.4.1.2).

If the **ReturnAffectedObjects** XMLA property is equal to or greater than 1, the response is an object of type **AffectedObjects**.

The structure of the **AffectedObjects** element is defined in section 2.2.3.1.

### **3.1.5.2.1.4 Rename Tabular Metadata**

The **Rename Tabular Metadata** command is used to rename objects in a Tabular database that has the compatibility level set to 1200 or higher. The command requires a **DatabaseID** child element that identifies the database in which the Tabular metadata objects are to be renamed, followed by a set of rowsets that define the new names of the objects. The Rename API automatically updates the references to the renamed objects in DAX expressions.

### **3.1.5.2.1.4.1 Request**

The object types allowed are defined in the **TabularCommandType** object in section 3.1.5.2.1, and the schema of the rowsets for these object types is documented in the following subsections.

Renaming of objects performs some basic validation. For example, references to parent objects, such as the table to which a **Column** object belongs, are validated during execution of the Rename Tabular Metadata API. Other validations, such as syntax and semantic validation of DAX expressions, can be deferred until a later operation.

The object being renamed is identified with a path based on the names of the parent objects (see section 3.1.5.2.1).

### **3.1.5.2.1.4.1.1 Rename Model**

The **Rename Model** schema definition is as follows.

```
 <xs:schema xmlns:xs="http://www.w3.org/2001/XMLSchema" xmlns:sql="urn:schemas-microsoft-
com:xml-sql">
       <xs:element>
         <xs:complexType>
           <xs:sequence>
             <xs:element type="row" />
           </xs:sequence>
         </xs:complexType>
       </xs:element>
       <xs:complexType name="row">
         <xs:sequence>
           <xs:element name="Name" type="xs:string" sql:field="Name" minOccurs="0" />
         </xs:sequence>
       </xs:complexType>
     </xs:schema>
```
**Element**

Name

### **3.1.5.2.1.4.1.2 Rename DataSources**

The **Rename DataSources** schema definition is as follows.

```
 <xs:schema xmlns:xs="http://www.w3.org/2001/XMLSchema" xmlns:sql="urn:schemas-microsoft-
com:xml-sql">
       <xs:element>
         <xs:complexType>
           <xs:sequence>
             <xs:element type="row" />
           </xs:sequence>
         </xs:complexType>
       </xs:element>
       <xs:complexType name="row">
         <xs:sequence>
           <xs:element name="ID" type="xs:unsignedLong" sql:field="ID" minOccurs="0" />
           <xs:element name="ID.DataSource" type="xs:string" sql:field="ID.DataSource" 
minOccurs="0" />
           <xs:element name="Name" type="xs:string" sql:field="Name" minOccurs="0" />
         </xs:sequence>
       </xs:complexType>
     </xs:schema>
```
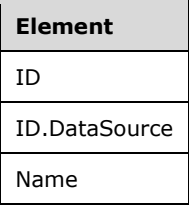

### **3.1.5.2.1.4.1.3 Rename Tables**

The **Rename Tables** schema definition is as follows.

```
 <xs:schema xmlns:xs="http://www.w3.org/2001/XMLSchema" xmlns:sql="urn:schemas-microsoft-
com:xml-sql">
      <xs:element>
         <xs:complexType>
           <xs:sequence>
             <xs:element type="row" />
           </xs:sequence>
         </xs:complexType>
       </xs:element>
       <xs:complexType name="row">
         <xs:sequence>
           <xs:element name="ID" type="xs:unsignedLong" sql:field="ID" minOccurs="0" />
           <xs:element name="ID.Table" type="xs:string" sql:field="ID.Table" minOccurs="0" />
           <xs:element name="Name" type="xs:string" sql:field="Name" minOccurs="0" />
         </xs:sequence>
       </xs:complexType>
     </xs:schema>
```
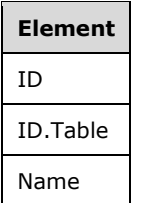

# **3.1.5.2.1.4.1.4 Rename Columns**

The **Rename Columns** schema definition is as follows.

```
 <xs:schema xmlns:xs="http://www.w3.org/2001/XMLSchema" xmlns:sql="urn:schemas-microsoft-
com:xml-sql">
      <xs:element>
        <xs:complexType>
          <xs:sequence>
            <xs:element type="row" />
          </xs:sequence>
        </xs:complexType>
      </xs:element>
       <xs:complexType name="row">
        <xs:sequence>
          <xs:element name="ID" type="xs:unsignedLong" sql:field="ID" minOccurs="0" />
 <xs:element name="ID.Table" type="xs:string" sql:field="ID.Table" minOccurs="0" />
 <xs:element name="ID.Column" type="xs:string" sql:field="ID.Column" minOccurs="0" 
/
```
*[MS-SSAS-T-Diff] - v20230410 SQL Server Analysis Services Tabular Protocol Copyright © 2023 Microsoft Corporation Release: April 10, 2023*

```
 <xs:element name="ExplicitName" type="xs:string" sql:field="ExplicitName" 
minOccurs="0" />
         </xs:sequence>
       </xs:complexType>
     </xs:schema>
```
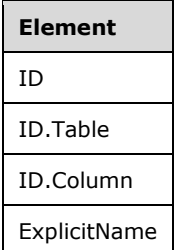

# **3.1.5.2.1.4.1.5 Rename Partitions**

The **Rename Partitions** schema definition is as follows.

```
 <xs:schema xmlns:xs="http://www.w3.org/2001/XMLSchema" xmlns:sql="urn:schemas-microsoft-
com:xml-sql">
      <xs:element>
         <xs:complexType>
           <xs:sequence>
             <xs:element type="row" />
           </xs:sequence>
         </xs:complexType>
       </xs:element>
       <xs:complexType name="row">
         <xs:sequence>
           <xs:element name="ID" type="xs:unsignedLong" sql:field="ID" minOccurs="0" />
           <xs:element name="ID.Table" type="xs:string" sql:field="ID.Table" minOccurs="0" />
           <xs:element name="ID.Partition" type="xs:string" sql:field="ID.Partition" 
minOccurs="0" />
           <xs:element name="Name" type="xs:string" sql:field="Name" minOccurs="0" />
         </xs:sequence>
       </xs:complexType>
     </xs:schema>
```
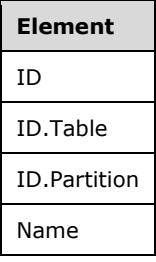

# **3.1.5.2.1.4.1.6 Rename Relationships**

The **Rename Relationships** schema definition is as follows.

```
 <xs:schema xmlns:xs="http://www.w3.org/2001/XMLSchema" xmlns:sql="urn:schemas-microsoft-
com:xml-sql">
      <xs:element>
```

```
 <xs:complexType>
           <xs:sequence>
             <xs:element type="row" />
           </xs:sequence>
         </xs:complexType>
       </xs:element>
       <xs:complexType name="row">
         <xs:sequence>
           <xs:element name="ID" type="xs:unsignedLong" sql:field="ID" minOccurs="0" />
           <xs:element name="ID.Relationship" type="xs:string" sql:field="ID.Relationship" 
minOccurs="0" />
           <xs:element name="Name" type="xs:string" sql:field="Name" minOccurs="0" />
         </xs:sequence>
       </xs:complexType>
     </xs:schema>
```
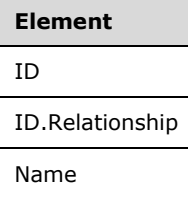

### **3.1.5.2.1.4.1.7 Rename Measures**

The **Rename Measures** schema definition is as follows.

```
 <xs:schema xmlns:xs="http://www.w3.org/2001/XMLSchema" xmlns:sql="urn:schemas-microsoft-
com:xml-sql">
      <xs:element>
         <xs:complexType>
          <xs:sequence>
            <xs:element type="row" />
          </xs:sequence>
        </xs:complexType>
       </xs:element>
      <xs:complexType name="row">
        <xs:sequence>
 <xs:element name="ID" type="xs:unsignedLong" sql:field="ID" minOccurs="0" />
 <xs:element name="ID.Table" type="xs:string" sql:field="ID.Table" minOccurs="0" />
          <xs:element name="ID.Measure" type="xs:string" sql:field="ID.Measure" minOccurs="0" 
/>
          <xs:element name="Name" type="xs:string" sql:field="Name" minOccurs="0" />
        </xs:sequence>
      </xs:complexType>
    </xs:schema>
```
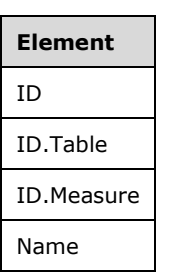

 $\mathbf{r}$ 

## **3.1.5.2.1.4.1.8 Rename Hierarchies**

The **Rename Hierarchies** schema definition is as follows.

```
 <xs:schema xmlns:xs="http://www.w3.org/2001/XMLSchema" xmlns:sql="urn:schemas-microsoft-
com:xml-sql">
       <xs:element>
         <xs:complexType>
          <xs:sequence>
            <xs:element type="row" />
           </xs:sequence>
         </xs:complexType>
       </xs:element>
       <xs:complexType name="row">
         <xs:sequence>
 <xs:element name="ID" type="xs:unsignedLong" sql:field="ID" minOccurs="0" />
 <xs:element name="ID.Table" type="xs:string" sql:field="ID.Table" minOccurs="0" />
          <xs:element name="ID.Hierarchy" type="xs:string" sql:field="ID.Hierarchy" 
minOccurs="0" />
          <xs:element name="Name" type="xs:string" sql:field="Name" minOccurs="0" />
         </xs:sequence>
       </xs:complexType>
     </xs:schema>
```
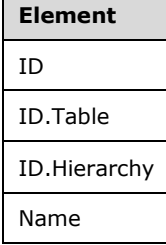

#### **3.1.5.2.1.4.1.9 Rename Levels**

The **Rename Levels** schema definition is as follows.

```
 <xs:schema xmlns:xs="http://www.w3.org/2001/XMLSchema" xmlns:sql="urn:schemas-microsoft-
com:xml-sql">
       <xs:element>
         <xs:complexType>
          <xs:sequence>
             <xs:element type="row" />
           </xs:sequence>
         </xs:complexType>
       </xs:element>
       <xs:complexType name="row">
         <xs:sequence>
           <xs:element name="ID" type="xs:unsignedLong" sql:field="ID" minOccurs="0" />
           <xs:element name="ID.Table" type="xs:string" sql:field="ID.Table" minOccurs="0" />
           <xs:element name="ID.Hierarchy" type="xs:string" sql:field="ID.Hierarchy" 
minOccurs="0" />
          <xs:element name="ID.Level" type="xs:string" sql:field="ID.Level" minOccurs="0" />
           <xs:element name="Name" type="xs:string" sql:field="Name" minOccurs="0" />
         </xs:sequence>
       </xs:complexType>
     </xs:schema>
```
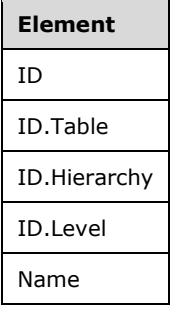

## **3.1.5.2.1.4.1.10 Rename Annotations**

The **Rename Annotations** schema definition is as follows.

```
 <xs:schema xmlns:xs="http://www.w3.org/2001/XMLSchema" xmlns:sql="urn:schemas-microsoft-
com:xml-sql">
       <xs:element>
         <xs:complexType>
           <xs:sequence>
             <xs:element type="row" />
           </xs:sequence>
         </xs:complexType>
       </xs:element>
       <xs:complexType name="row">
         <xs:sequence>
           <xs:element name="ID" type="xs:unsignedLong" sql:field="ID" minOccurs="0" />
           <xs:element name="Name" type="xs:string" sql:field="Name" minOccurs="0" />
         </xs:sequence>
       </xs:complexType>
     </xs:schema>
```
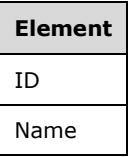

## **3.1.5.2.1.4.1.11 Rename Cultures**

The **Rename Cultures** schema definition is as follows.

```
 <xs:schema xmlns:xs="http://www.w3.org/2001/XMLSchema" xmlns:sql="urn:schemas-microsoft-
com:xml-sql">
       <xs:element>
         <xs:complexType>
           <xs:sequence>
             <xs:element type="row" />
           </xs:sequence>
         </xs:complexType>
       </xs:element>
       <xs:complexType name="row">
         <xs:sequence>
           <xs:element name="ID" type="xs:unsignedLong" sql:field="ID" minOccurs="0" />
           <xs:element name="ID.Culture" type="xs:string" sql:field="ID.Culture" minOccurs="0" 
/>
           <xs:element name="Name" type="xs:string" sql:field="Name" minOccurs="0" />
```

```
 </xs:sequence>
   </xs:complexType>
 </xs:schema>
```
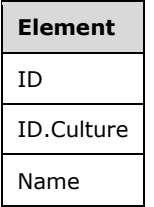

# **3.1.5.2.1.4.1.12 Rename Perspectives**

The **Rename Perspectives** schema definition is as follows.

```
 <xs:schema xmlns:xs="http://www.w3.org/2001/XMLSchema" xmlns:sql="urn:schemas-microsoft-
com:xml-sql">
       <xs:element>
         <xs:complexType>
           <xs:sequence>
             <xs:element type="row" />
           </xs:sequence>
         </xs:complexType>
       </xs:element>
       <xs:complexType name="row">
         <xs:sequence>
           <xs:element name="ID" type="xs:unsignedLong" sql:field="ID" minOccurs="0" />
           <xs:element name="ID.Perspective" type="xs:string" sql:field="ID.Perspective" 
minOccurs="0" />
           <xs:element name="Name" type="xs:string" sql:field="Name" minOccurs="0" />
         </xs:sequence>
       </xs:complexType>
     </xs:schema>
```
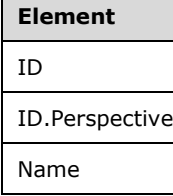

## **3.1.5.2.1.4.1.13 Rename Roles**

The **Rename Roles** schema definition is as follows.

```
 <xs:schema xmlns:xs="http://www.w3.org/2001/XMLSchema" xmlns:sql="urn:schemas-microsoft-
com:xml-sql">
       <xs:element>
         <xs:complexType>
           <xs:sequence>
             <xs:element type="row" />
           </xs:sequence>
         </xs:complexType>
       </xs:element>
       <xs:complexType name="row">
```
*[MS-SSAS-T-Diff] - v20230410 SQL Server Analysis Services Tabular Protocol Copyright © 2023 Microsoft Corporation Release: April 10, 2023*

```
 <xs:sequence>
      <xs:element name="ID" type="xs:unsignedLong" sql:field="ID" minOccurs="0" />
      <xs:element name="ID.Role" type="xs:string" sql:field="ID.Role" minOccurs="0" />
      <xs:element name="Name" type="xs:string" sql:field="Name" minOccurs="0" />
    </xs:sequence>
   </xs:complexType>
 </xs:schema>
```
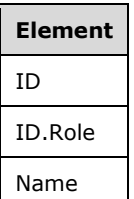

# **3.1.5.2.1.4.1.14 Rename Variations**

The **Rename Variations** schema definition is as follows.

```
 <xs:schema xmlns:xs="http://www.w3.org/2001/XMLSchema" xmlns:sql="urn:schemas-microsoft-
com:xml-sql">
      <xs:element>
         <xs:complexType>
           <xs:sequence>
             <xs:element type="row" />
           </xs:sequence>
         </xs:complexType>
       </xs:element>
       <xs:complexType name="row">
         <xs:sequence>
           <xs:element name="ID" type="xs:unsignedLong" sql:field="ID" minOccurs="0" />
           <xs:element name="ID.Table" type="xs:string" sql:field="ID.Table" minOccurs="0" />
           <xs:element name="ID.Column" type="xs:string" sql:field="ID.Column" minOccurs="0" 
/ <xs:element name="ID.Variation" type="xs:string" sql:field="ID.Variation" 
minOccurs="0" />
          <xs:element name="Name" type="xs:string" sql:field="Name" minOccurs="0" />
         </xs:sequence>
       </xs:complexType>
     </xs:schema>
```
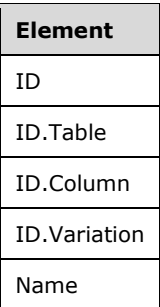

### **3.1.5.2.1.4.1.15 Rename ExtendedProperties**

The **Rename ExtendedProperties** schema definition is as follows.

```
 <xs:schema xmlns:xs="http://www.w3.org/2001/XMLSchema" xmlns:sql="urn:schemas-microsoft-
com:xml-sql">
       <xs:element>
         <xs:complexType>
           <xs:sequence>
             <xs:element type="row" />
           </xs:sequence>
         </xs:complexType>
       </xs:element>
       <xs:complexType name="row">
         <xs:sequence>
           <xs:element name="ID" type="xs:unsignedLong" sql:field="ID" minOccurs="0" />
           <xs:element name="Name" type="xs:string" sql:field="Name" minOccurs="0" />
         </xs:sequence>
       </xs:complexType>
     </xs:schema>
```
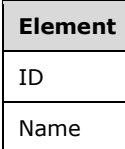

# **3.1.5.2.1.4.1.16 Rename Expressions**

The **Rename Expressions** schema definition is as follows.

```
 <xs:schema xmlns:xs="http://www.w3.org/2001/XMLSchema" xmlns:sql="urn:schemas-microsoft-
com:xml-sql">
       <xs:element>
         <xs:complexType>
          <xs:sequence>
             <xs:element type="row" />
           </xs:sequence>
        </xs:complexType>
       </xs:element>
       <xs:complexType name="row">
         <xs:sequence>
          <xs:element name="ID" type="xs:unsignedLong" sql:field="ID" minOccurs="0" />
          <xs:element name="ID.Expression" type="xs:string" sql:field="ID.Expression" 
minOccurs="0" />
          <xs:element name="Name" type="xs:string" sql:field="Name" minOccurs="0" />
         </xs:sequence>
       </xs:complexType>
     </xs:schema>
```
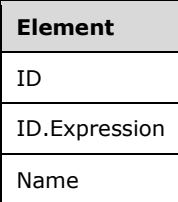

## **3.1.5.2.1.4.1.17 Rename CalculationItems**

The **Rename CalculationItems** schema definition is as follows.

```
 <xs:schema xmlns:xs="http://www.w3.org/2001/XMLSchema" xmlns:sql="urn:schemas-microsoft-
com:xml-sql">
       <xs:element>
         <xs:complexType>
          <xs:sequence>
             <xs:element type="row" />
           </xs:sequence>
         </xs:complexType>
       </xs:element>
       <xs:complexType name="row">
         <xs:sequence>
 <xs:element name="ID" type="xs:unsignedLong" sql:field="ID" minOccurs="0" />
 <xs:element name="ID.Table" type="xs:string" sql:field="ID.Table" minOccurs="0" />
           <xs:element name="ID.CalculationItem" type="xs:string" 
sql:field="ID.CalculationItem" minOccurs="0" />
          <xs:element name="Name" type="xs:string" sql:field="Name" minOccurs="0" />
         </xs:sequence>
       </xs:complexType>
     </xs:schema>
```
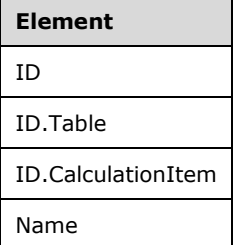

### **3.1.5.2.1.4.2 Response**

If the request fails, an XMLA exception is returned in the response (see [MS-SSAS] section 2.2.4.1.5.1).

If the **ReturnAffectedObjects** XMLA property is set to 0, the response is an empty result (see [MS-SSAS] section 2.2.4.1.2).

If the **ReturnAffectedObjects** XMLA property is equal to or greater than 1, the response is an object of type **AffectedObjects**.

The structure of the **AffectedObjects** element is defined in section 2.2.3.1.

#### **3.1.5.2.1.5 Refresh Tabular Metadata**

The schema definition for the **Refresh** command is as follows.

```
<xs:complexType name="TabularRefreshCommandType">
     <xs:sequence>
       <xs:element name="MaxParallelism" type="xs:int" minOccurs="0" maxOccurs="1" />
       <xs:element name="DatabaseID" type="xs:string" />
       <xs:element name="PushedData" type="xs:string" minOccurs="0" maxOccurs="1" />
       <xs:element name="EndOfData" type="xs:string" minOccurs="0" maxOccurs="1" />
       <xs:sequence minOccurs="1" maxOccurs="unbounded">
         <xs:choice minOccurs="1" maxOccurs="1">
          <xs:element name="Model" type="xmla-rs:rowset" />
          <xs:element name="Tables" type="xmla-rs:rowset" />
          <xs:element name="Partitions" type="xmla-rs:rowset" />
         </xs:choice>
       </xs:sequence>
```

```
 <xs:element name="Bindings" type="mstns:TabularBindingsType" />
     </xs:sequence>
</xs:complexType>
```
The **Refresh Tabular Metadata** command is used to refresh objects in a Tabular database that has the compatibility level set to 1200 or higher. The command requires a **DatabaseID** child element that identifies the database in which the Tabular metadata objects are to be refreshed, followed by a set of rowsets that define the objects that are to be refreshed.

### **3.1.5.2.1.5.1 Request**

The allowed object types are defined in the **TabularCommandType** object in section 3.1.5.2.1, and the schema of the rowsets for these object types is described in this section.

Refreshing objects performs some basic validation. For example, references to parent objects, such as the table to which a **Column** object belongs, are validated during execution of the Refresh Tabular Metadata API. Other validations, such as syntax and semantic validation of DAX expressions, can be deferred until a later operation.

The object being refreshed is identified with a path based on the names of the parent objects (see section 3.1.5.2.1).

The following table describes the elements of the **TabularRefreshCommandType** complex type.

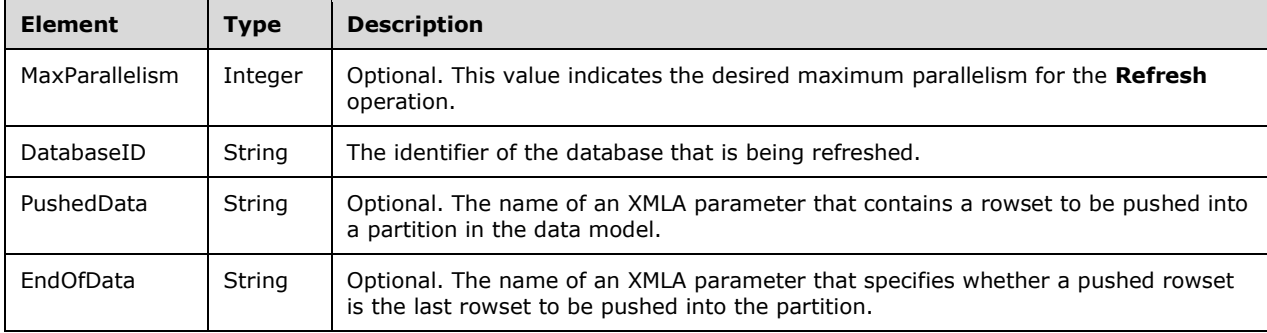

# **3.1.5.2.1.5.1.1 Refresh Model**

The schema definition for the **Model** element in **TabularRefreshCommandType** is as follows.

```
 <xs:schema xmlns:xs="http://www.w3.org/2001/XMLSchema" xmlns:sql="urn:schemas-microsoft-
com:xml-sql">
      <xs:element>
        <xs:complexType>
          <xs:sequence>
             <xs:element type="row" />
          </xs:sequence>
        </xs:complexType>
       </xs:element>
       <xs:complexType name="row">
        <xs:sequence>
           <xs:element name="RefreshType" type="xs:long" sql:field="RefreshType" minOccurs="0" 
/ </xs:sequence>
       </xs:complexType>
     </xs:schema>
```
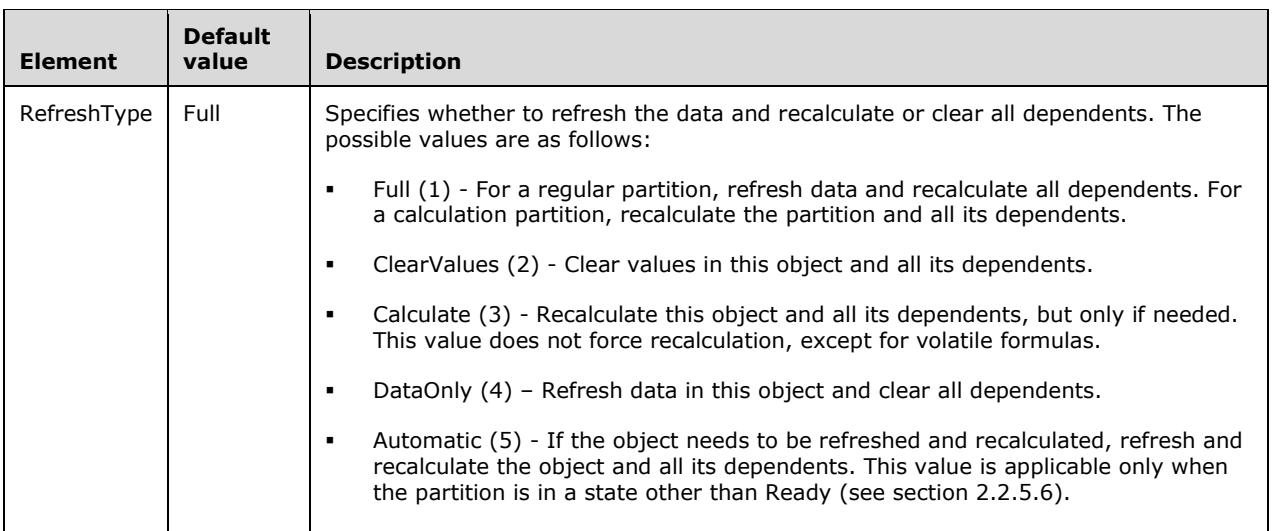

# **3.1.5.2.1.5.1.2 Refresh Tables**

The schema definition for the **Tables** element in **TabularRefreshCommandType** is as follows.

```
 <xs:schema xmlns:xs="http://www.w3.org/2001/XMLSchema" xmlns:sql="urn:schemas-microsoft-
com:xml-sql">
       <xs:element>
        <xs:complexType>
          <xs:sequence>
            <xs:element type="row" />
          </xs:sequence>
        </xs:complexType>
       </xs:element>
       <xs:complexType name="row">
         <xs:sequence>
 <xs:element name="ID" type="xs:unsignedLong" sql:field="ID" minOccurs="0" />
 <xs:element name="ID.Table" type="xs:string" sql:field="ID.Table" minOccurs="0" />
 <xs:element name="RefreshType" type="xs:long" sql:field="RefreshType" minOccurs="0" 
/>
        </xs:sequence>
       </xs:complexType>
    \langle xs:schema>
```
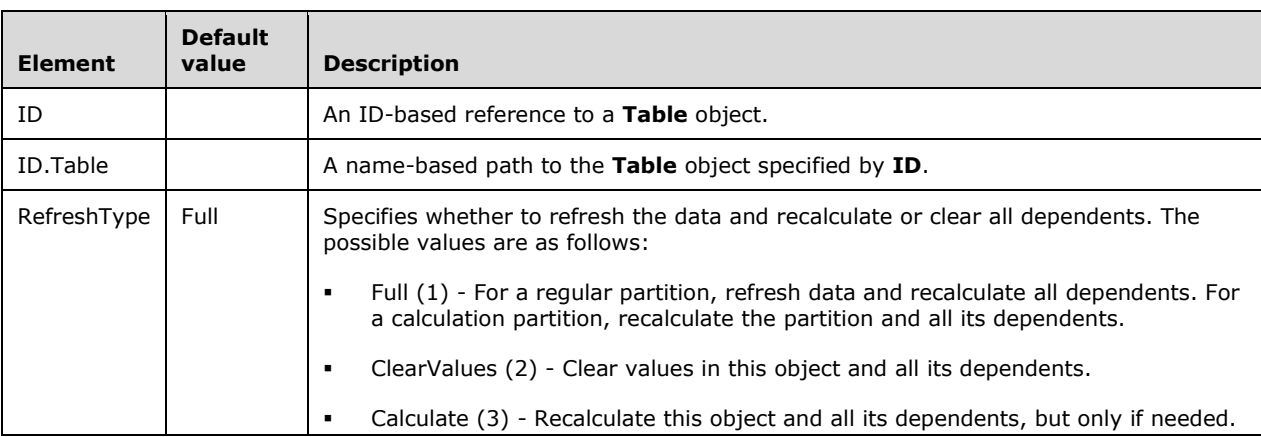

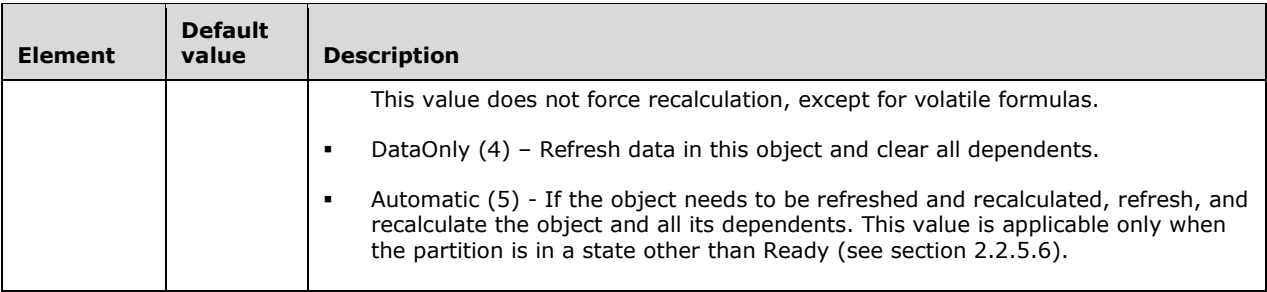

# **3.1.5.2.1.5.1.3 Refresh Partitions**

The schema definition for the **Partitions** element in **TabularRefreshCommandType** is as follows.

```
 <xs:schema xmlns:xs="http://www.w3.org/2001/XMLSchema" xmlns:sql="urn:schemas-microsoft-
com:xml-sql">
      <xs:element>
        <xs:complexType>
          <xs:sequence>
             <xs:element type="row" />
          </xs:sequence>
        </xs:complexType>
       </xs:element>
       <xs:complexType name="row">
         <xs:sequence>
          <xs:element name="ID" type="xs:unsignedLong" sql:field="ID" minOccurs="0" />
 <xs:element name="ID.Table" type="xs:string" sql:field="ID.Table" minOccurs="0" />
 <xs:element name="ID.Partition" type="xs:string" sql:field="ID.Partition" 
minOccurs="0" />
          <xs:element name="RefreshType" type="xs:long" sql:field="RefreshType" minOccurs="0" 
/ </xs:sequence>
      </xs:complexType>
     </xs:schema>
```
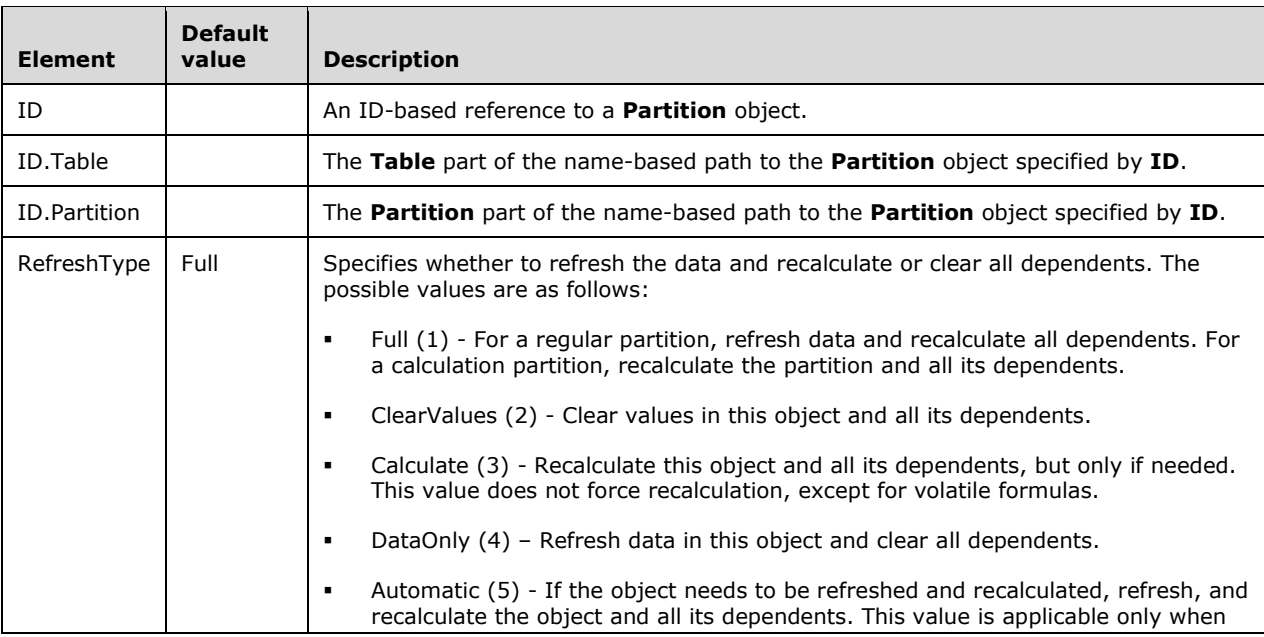

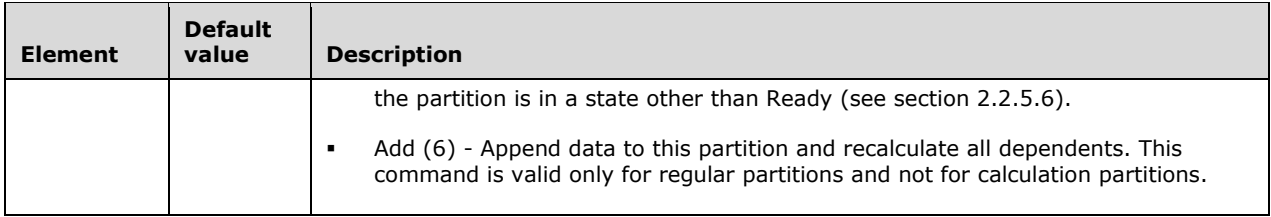

# **3.1.5.2.1.5.1.4 Out-of-Line Bindings**

While issuing a **Refresh Tabular Metadata** command, users can use the **Bindings** element inside the **TabularRefreshCommandType** to change the properties of certain objects for the scope of the **Refresh** request. The objects whose properties can be changed for out-of-line bindings include **DataSources**, **Partitions**, **Columns**, and **Expressions**.

The schema definition for the **Bindings** element is as follows.

```
<xs:complexType name="TabularBindingsType">
   <xs:sequence minOccurs="0" maxOccurs="unbounded">
    <xs:element name="Binding" type="mstns:TabularBindingType"/>
   </xs:sequence>
</xs:complexType>
```
Each **Binding** element provides the values to override for the changed objects while refreshing the specific partition mentioned in the **Binding** element.

The schema definition for the **Binding** element is as follows.

```
<xs:complexType name="TabularBindingType">
      <xs:sequence>
 <xs:element name="ObjectID" type="xs:unsignedLong" minOccurs="0" />
 <xs:element name="TableName" type="xs:string" minOccurs="0" />
            <xs:element name="PartitionName" type="xs:string" minOccurs="0" />
            <xs:element name="DataSources" type="xmla-rs:rowset" />
            <xs:element name="Columns" type="xmla-rs:rowset" />
            <xs:element name="Partitions" type="xmla-rs:rowset" />
            <xs:element name="Expressions" type="xmla-rs:rowset" />
      </xs:sequence>
</xs:complexType>
```
The **Binding** element contains the following fields.

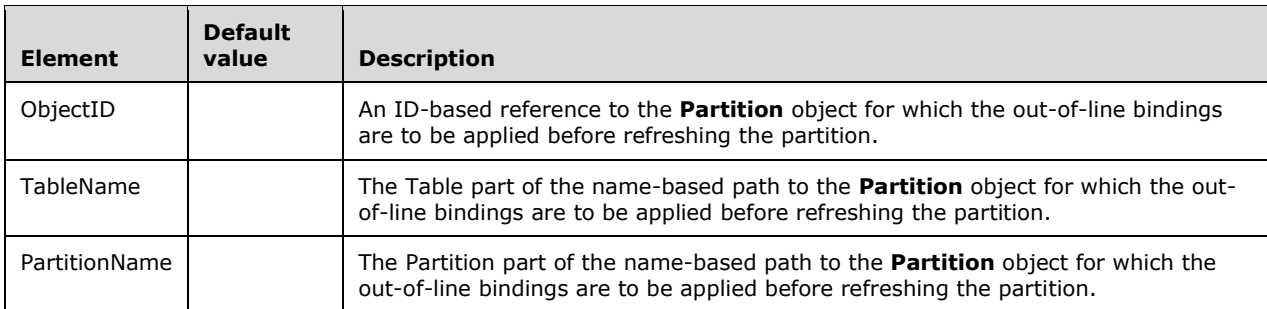

The schema definitions for the remaining elements of the **TabularBindingType** are as follows.

### **DataSources:**

For possible values of the elements defined in this schema, see section 2.2.5.2.

```
<xs:schema xmlns:xs="http://www.w3.org/2001/XMLSchema" xmlns:sql="urn:schemas-microsoft-
com:xml-sql">
   <xs:element>
     <xs:complexType>
       <xs:sequence minOccurs="0" maxOccurs="unbounded">
         <xs:element type="row" />
       </xs:sequence>
     </xs:complexType>
   </xs:element>
   <xs:complexType name="row">
     <xs:sequence>
       <xs:element name="ID" type="xs:unsignedLong" sql:field="ID" minOccurs="0" />
       <xs:element name="ID.DataSource" type="xs:string" sql:field="ID.DataSource" 
minOccurs="0" />
       <xs:element name="ConnectionString" type="xs:string" sql:field="ConnectionString" 
minOccurs="0" />
      <xs:element name="ImpersonationMode" type="xs:long" sql:field="ImpersonationMode" 
minOccurs="0" />
       <xs:element name="Account" type="xs:string" sql:field="Account" minOccurs="0" />
       <xs:element name="Password" type="xs:string" sql:field="Password" minOccurs="0" />
       <xs:element name="MaxConnections" type="xs:int" sql:field="MaxConnections" 
minOccurs="0" />
       <xs:element name="Isolation" type="xs:long" sql:field="Isolation" minOccurs="0" />
       <xs:element name="Timeout" type="xs:int" sql:field="Timeout" minOccurs="0" />
       <xs:element name="Provider" type="xs:string" sql:field="Provider" minOccurs="0" />
       <xs:element name="ConnectionDetails" type="xs:string" sql:field="ConnectionDetails" 
minOccurs="0" />
       <xs:element name="Options" type="xs:string" sql:field="Options" minOccurs="0" />
       <xs:element name="Credential" type="xs:string" sql:field="Credential" minOccurs="0" />
       <xs:element name="ContextExpression" type="xs:string" sql:field="ContextExpression" 
minOccurs="0" />
     </xs:sequence>
   </xs:complexType>
</xs:schema>
```
### **Partitions:**

For possible values of the elements defined in this schema, see section 2.2.5.6.

```
<xs:schema xmlns:xs="http://www.w3.org/2001/XMLSchema" xmlns:sql="urn:schemas-microsoft-
com:xml-sql">
   <xs:element>
     <xs:complexType>
       <xs:sequence minOccurs="0" maxOccurs="unbounded">
        <xs:element type="row" />
       </xs:sequence>
     </xs:complexType>
   </xs:element>
   <xs:complexType name="row">
     <xs:sequence>
 <xs:element name="ID" type="xs:unsignedLong" sql:field="ID" minOccurs="0" />
 <xs:element name="ID.Table" type="xs:string" sql:field="ID.Table" minOccurs="0" />
       <xs:element name="ID.Partition" type="xs:string" sql:field="ID.Partition" minOccurs="0" 
/>
       <xs:element name="DataSourceID" type="xs:unsignedLong" sql:field="DataSourceID" 
minOccurs="0" />
       <xs:element name="DataSourceID.DataSource" type="xs:string" 
sql:field="DataSourceID.DataSource" minOccurs="0" />
       <xs:element name="QueryDefinition" type="xs:string" sql:field="QueryDefinition" 
minOccurs="0" />
       <xs:element name="Type" type="xs:long" sql:field="Type" minOccurs="0" />
     </xs:sequence>
   </xs:complexType>
</xs:schema>
```
### **Columns:**

For possible values of the elements defined in this schema, see section 2.2.5.4.

```
<xs:schema xmlns:xs="http://www.w3.org/2001/XMLSchema" xmlns:sql="urn:schemas-microsoft-
com:xml-sql">
   <xs:element>
     <xs:complexType>
       <xs:sequence minOccurs="0" maxOccurs="unbounded">
         <xs:element type="row" />
       </xs:sequence>
     </xs:complexType>
   </xs:element>
   <xs:complexType name="row">
     <xs:sequence>
       <xs:element name="ID" type="xs:unsignedLong" sql:field="ID" minOccurs="0" />
       <xs:element name="ID.Table" type="xs:string" sql:field="ID.Table" minOccurs="0" />
       <xs:element name="ID.Column" type="xs:string" sql:field="ID.Column" minOccurs="0" />
       <xs:element name="SourceColumn" type="xs:string" sql:field="SourceColumn" minOccurs="0" 
/>
     </xs:sequence>
   </xs:complexType>
</xs:schema>
```
### **Expressions**:

For possible values of the elements defined in this schema, see section 2.2.5.26.

```
<xs:schema xmlns:xs="http://www.w3.org/2001/XMLSchema" xmlns:sql="urn:schemas-microsoft-
com:xml-sql">
  <xs:element>
     <xs:complexType>
       <xs:sequence minOccurs="0" maxOccurs="unbounded">
         <xs:element type="row" />
       </xs:sequence>
    </xs:complexType>
   </xs:element>
   <xs:complexType name="row">
     <xs:sequence>
       <xs:element name="ID" type="xs:unsignedLong" sql:field="ID" minOccurs="0" />
       <xs:element name="ID.Expression" type="xs:string" sql:field="ID.Expression" 
minOccurs="0" />
       <xs:element name="Expression" type="xs:string" sql:field="Expression" minOccurs="0" />
     </xs:sequence>
  </xs:complexType>
</xs:schema>
```
See section 4.1 for an example of the **Refresh** command with out-of-line bindings.

### **3.1.5.2.1.5.1.5 Pushed Data**

As part of **Tabular Refresh** command, users can submit data to be pushed into a partition. This can be achieved by using the **PushedData** and **EndOfData** elements in the **TabularRefreshCommandType**.

The data to be pushed into a partition is passed in as **Parameters** of the Execute request. For more information on **Parameters**, see [MS-SSAS] section 3.1.4.3.2.1.3.

The name of the parameter that is to contain the data is specified in the **PushedData** element of the **Refresh** command. The name of the parameter that can be used to signal the end of data is passed in the **EndOfData** element of the **Refresh** command. The value of the parameter with the **PushedData** element name is a rowset, and the value of the parameter with the **EndOfData** element name is a

Boolean. If that Boolean is "true", any further parameters passed in the request with the name of the **PushedData** element are not pushed into the partition. There can be more than one parameter with the **PushedData** element name. These parameters are pushed into the partition in the same order as they are sent until the parameter with the **EndOfData** element name is encountered.

When data to be pushed into the partitions is passed in as part of the **Refresh** command, only one partition can be processed by using that data. If more than one partition tries to use the data, the engine throws an error.

See section 4.1 for an example of the **Refresh** command with pushed data and out-of-line bindings.

## **3.1.5.2.1.5.2 Response**

If the request fails, an XMLA exception is returned in the response (see [MS-SSAS] section 2.2.4.1.5.1).

If the **ReturnAffectedObjects** XMLA property is set to 0, the response is an empty result (see [MS-SSAS] section 2.2.4.1.2).

If the **ReturnAffectedObjects** XMLA property is equal to or greater than 1, the response is an object of type **AffectedObjects**.

The structure of the **AffectedObjects** element is defined in section 2.2.3.1.

### **3.1.5.2.1.6 MergePartitions Tabular Metadata**

The **MergePartitions** command merges the data of the specified source partitions into a target partition for a Tabular database that has the compatibility level set to 1200 or higher.

### **3.1.5.2.1.6.1 Request**

The **MergePartitions** schema definition is as follows.

```
<xs:complexType name="TabularMergePartitionCommandType">
  <xs:sequence>
 <xs:element name="DatabaseID" type="xs:string" minOccurs="1"/>
 <xs:element name="PartitionID" type="xs:string" minOccurs="0" maxOccurs="1" />
    <xs:element name="TableName" type="xs:string" minOccurs="0" maxOccurs="1" />
    <xs:element name="PartitionName" type="xs:string" minOccurs="0" maxOccurs="1" />
    <xs:sequence minOccurs="1" maxOccurs="1">
      <xs:choice minOccurs="1" maxOccurs="1">
         <xs:element name="Partitions" type="xmla-rs:rowset" />
       </xs:choice>
    </xs:sequence>
   </xs:sequence>
</xs:complexType>
```
#### The XSD for the **Partitions** rowset is as follows.

```
<xs:schema xmlns:xs="http://www.w3.org/2001/XMLSchema" xmlns:sql="urn:schemas-microsoft-
com:xml-sql">
  <xs:element>
     <xs:complexType>
       <xs:sequence>
         <xs:element type="row" />
      </xs:sequence>
     </xs:complexType>
  </xs:element>
   <xs:complexType name="row">
     <xs:sequence>
       <xs:element name="ID" type="xs:unsignedLong" sql:field="ID" minOccurs="0"/>
```

```
 <xs:element name="ID.Table" type="xs:string" sql:field="ID.Table" minOccurs="0"/>
       <xs:element name="ID.Partition" type="xs:string" sql:field="ID.Partition" 
minOccurs="0"/>
    </xs:sequence>
   </xs:complexType>
</xs:schema>
```
The XML elements that are included in the **MergePartitions** command are described in the following table.

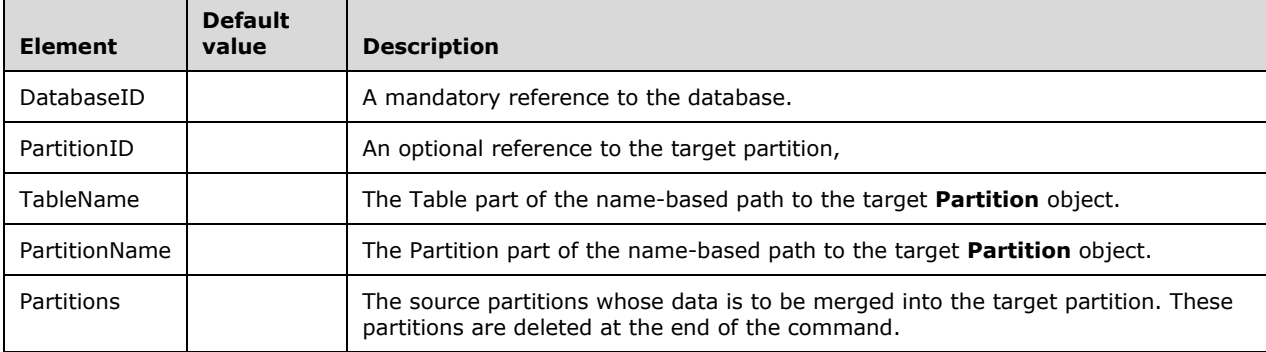

## **3.1.5.2.1.6.2 Response**

If the request fails, an XMLA exception is returned in the response (see [MS-SSAS] section 2.2.4.1.5.1).

If the **ReturnAffectedObjects** XMLA property is set to 0, the response is an empty result (see [MS-SSAS] section 2.2.4.1.2).

If the **ReturnAffectedObjects** XMLA property is equal to or greater than 1, the response is an object of type **AffectedObjects**.

The structure of the **AffectedObjects** element is defined in section 2.2.3.1.

### **3.1.5.2.1.7 DBCC for Tabular Metadata**

The **Database Consistency Check (DBCC)** command for Tabular Metadata is used to check the consistency of objects on the server for a Tabular database that has the compatibility level set to 1200 or higher.

### **3.1.5.2.1.7.1 Request**

The **DBCC** schema definition is as follows.

```
 <xsd:complexType name="TabularDBCCCommandType">
  <xsd:sequence>
    <xsd:element name="DatabaseID" type="string" />
    <xsd:element name="TableName" type="string" />
     <xsd:element name="PartitionName" type="string" />
  </xsd:sequence>
 </xsd:complexType>
```
The following table shows the XML elements included in the **DBCC** command.

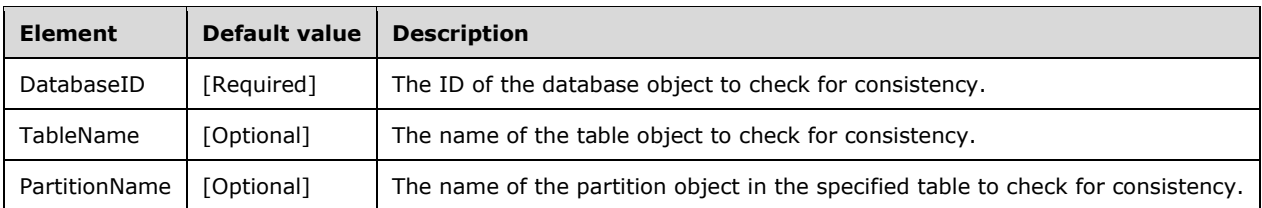

The return result type for the **DBCC** command is **xmla-e:emptyresult** (see [MS-SSAS] section 2.2.4.1.2).

## **3.1.5.2.1.7.2 Response**

The response of a DBCC for Tabular Metadata request is an empty element.

# **3.1.5.2.1.8 SequencePoint**

The **SequencePoint** command applies any pending changes in the current transaction for a Tabular database that has the compatibility level set to 1200 or higher. This process is referred to as the sequence point algorithm. The algorithm performs various actions including, but not limited to, analyzing all pending changes, applying validation rules, inferring object names, inferring data types, inferring calculated table schemas, and changing the states of the objects. The goal of this algorithm is to bring the data model into a consistent state so that it can be queried.

The **SequencePoint** command does not commit the transaction.

# **3.1.5.2.1.8.1 Request**

The **SequencePoint** command requires a **DatabaseID** child element that identifies the database that has pending changes.

The **SequencePoint** schema definition is as follows.

```
<xsd:complexType name="TabularSequencePointCommandType">
  <xsd:sequence>
     <xsd:element name="DatabaseID" type="string" />
  </xsd:sequence>
</xsd:complexType>
```
The following table shows the XML elements included in the **SequencePoint** command.

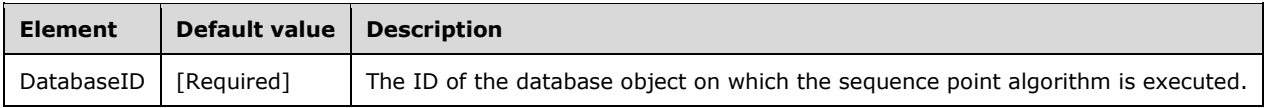

### **3.1.5.2.1.8.2 Response**

If the request fails, an XMLA exception is returned in the response (see [MS-SSAS] section 2.2.4.1.5.1).

If the **ReturnAffectedObjects** XMLA property is set to 0, the response is an empty result (see [MS-SSAS] section 2.2.4.1.2).

If the **ReturnAffectedObjects** XMLA property is equal to or greater than 1, the response is an object of type **AffectedObjects**.
The structure of the **AffectedObjects** element is defined in section 2.2.3.1.

# **3.1.5.2.1.9 Upgrade Tabular Metadata**

The **Upgrade** command upgrades a Tabular database that has the compatibility level set lower than 1200 to only a compatibility level of 1200.

## **3.1.5.2.1.9.1 Request**

The **Upgrade** command requires a **DatabaseID** child element that identifies the database in which the Tabular metadata objects are to be upgraded, followed by a set of rowsets that define the properties of the objects that are to be altered.

The allowed object types are defined in the **TabularCommandType** object (see section 3.1.5.2.1), and the schema of the rowsets for these object types is documented in section 3.1.5.2.1.1.

The **Upgrade** operation performs validations to ensure that the objects and properties of the model that is being upgraded properly match the objects in the original database.

#### **3.1.5.2.1.9.2 Response**

If the request fails, an XMLA exception is returned in the response (see [MS-SSAS] section 2.2.4.1.5.1).

Otherwise, the response is an empty result (see [MS-SSAS] section 2.2.4.1.2).

#### **3.1.5.2.2 JSON-Based Tabular Metadata Commands**

As described in section 3.1.5.2, a Tabular database can be administered by using two types of APIs, namely XMLA [XMLA] and JSON [RFC7159]. Section 3.1.5.2.1 describes the XMLA-based APIs, and this section describes the syntax of those APIs by using the JSON syntax [JSON-SchemaVal].

The JSON APIs are accepted as textual content under the **Statement** XMLA element documented in [MS-SSAS].

Although there is significant overlap between the XMLA and JSON APIs, some commands are unique to each one. Common guidelines that apply to the objects and properties for the JSON APIs include the following:

- JSON APIs use camel-casing for all object names and property names.
- JSON APIs always use name-based object references. The XMLA APIs support integer IDs, but JSON APIs are intended for end users and therefore use the more user-friendly name-based style.
- JSON APIs use textual enumeration values instead of integer enumeration values. As above, this is because the JSON APIs are targeted at end users and text-based enumerations are more userfriendly.
- The JSON APIs are naturally hierarchical. For example, creation of a Table defines the Columns as child nodes in the document structure.

Unless specified otherwise, each JSON command is performed with the following transactional semantics:

- If a transaction is already in progress, the command executes but does not commit until the application commits the transaction.
- If a transaction is not in progress, the command executes and automatically commits.

## **3.1.5.2.2.1 Object Definitions in JSON Commands**

The JSON create, createOrReplace, and alter commands accept new object definitions for the objects that are being created, replaced, or altered, respectively. This section defines the structure and schema of these objects.

# **3.1.5.2.2.1.1 database**

The JSON schema for the **database** object is as follows.

```
{
   "description": "Database object of Tabular Object Model (TOM)",
   "type": "object",
   "properties": {
     "name": {
       "type": "string"
     },
    "id": f "type": "string"
     },
     "description": {
       "anyOf": [
         {
           "type": "string"
         },
         {
           "type": "array",
            "items": {
             "type": "string"
           }
         }
      ]
     },
     "compatibilityLevel": {
       "type": "integer"
     },
     "readWriteMode": {
       "enum": [
         "readWrite",
         "readOnly",
         "readOnlyExclusive"
      ]
     },
 "model": {
 "type": "object",
       ...
     }
   }
}
```
The properties correspond to the properties of the **Database** object that is defined in [MS-SSAS]. In addition, the JSON-based **database** object can have a child model object which is of type **Model**.

## **3.1.5.2.2.1.2 model**

The JSON schema for the **model** object is as follows.

```
{
 "description": "Model object of Tabular Object Model (TOM)",
  "type": "object",
   "properties": {
     "name": {
       "type": "string"
     },
     "description": {
```

```
 "anyOf": [
        {
           "type": "string"
         },
        {
           "type": "array",
           "items": {
             "type": "string"
          }
       }
     ]
     },
     "storageLocation": {
       "type": "string"
     },
     "defaultMode": {
       "enum": [
         "import",
         "directQuery",
         "default"
     ]
     },
     "defaultDataView": {
       "enum": [
         "full",
         "sample",
        "default"
     ]
     },
 "culture": {
 "type": "string"
     },
     "collation": {
       "type": "string"
     },
     "dataAccessOptions": {
       "type": "object",
       "properties": {
         "fastCombine": {
          "type": "boolean"
         },
         "legacyRedirects": {
          "type": "boolean"
         },
         "returnErrorValuesAsNull": {
           "type": "boolean"
        },
     }
     },
     "defaultMeasureID": {
       "type": "object",
       "properties": {
         "table": {
          "type": "string"
         },
         "measure": {
           "type": "string"
        }
     }
     },
     "forceUniqueNames": {
       "type": "boolean"
     },
     "discourageImplicitMeasures": {
       "type": "boolean"
     },
     "dataSourceDefaultMaxConnections": {
       "type": "int"
     },
     "sourceQueryCulture": {
```

```
 "type": "string"
    },
    "mAttributes": {
      "type": "string"
     },
 "discourageCompositeModels": {
 "type": "boolean"
    },
     "automaticAggregationOptions": {
      "type": "string"
    },
    "annotations": {
      "type": "array",
      "items": {
        ...
     }
    },
     "extendedProperties": {
      "type": "array",
      "items": {
        ...
     }
    },
    "tables": {
 "type": "array",
 "items": {
        ...
     }
    },
     "relationships": {
      "type": "array",
      "items": {
        ...
     }
    },
     "dataSources": {
      "type": "array",
      "items": {
       ...
     }
    },
     "perspectives": {
      "type": "array",
      "items": {
 ...
      }
    },
 "cultures": {
 "type": "array",
      "items": {
 ...
      }
    },
    "roles": {
      "type": "array",
      "items": {
        ...
     }
    },
     "expressions": {
      "type": "array",
      "items": {
        ...
     }
    },
    "queryGroups": {
      "type": "array",
      "items": {
        ...
     }
```
 } } }

The properties correspond to the **Model** object that is defined in section 2.2.5.1.

In addition, the JSON-based **model** object can include collections of child annotation, extendedProperty, table, relationship, dataSource, perspective, culture, role, expression, and queryGroup objects.

## **3.1.5.2.2.1.3 dataSource**

The JSON schema for the **dataSource** object is as follows.

```
{
  "anyOf": [
    \left\{ \right. "description": "ProviderDataSource object of Tabular Object Model (TOM)",
         "type": "object",
         "properties": {
            "name": {
                "type": "string"
 },
 "description": {
 "anyOf": [
\{ "type": "string"
 },
                  {
                       "type": "array",
                      "items": {
                         "type": "string"
 }
 }
[ ]
            },
            "type": {
                "enum": [
                   "provider",
                  "structured"
[ ]
 },
            "connectionString": {
                "type": "string"
            },
            "impersonationMode": {
                "enum": [
                   "default",
                  "impersonateAccount",
                  "impersonateAnonymous",
                  "impersonateCurrentUser",
                  "impersonateServiceAccount",
                  "impersonateUnattendedAccount"
[ ]
            },
            "account": {
                "type": "string"
            },
            "password": {
                "type": "string"
 },
            "maxConnections": {
                "type": "integer"
            },
            "isolation": {
                "enum": [
```

```
 "readCommitted",
                "snapshot"
[ ]
 },
 "timeout": {
              "type": "integer"
           },
           "provider": {
              "type": "string"
           },
           "annotations": {
 "type": "array",
             "items": {
                 ...
 }
           },
           "extendedProperties": {
 "type": "array",
             "items": {
                 ...
 }
 }
 },
 "additionalProperties": false
     },
     {
        "description": "StructuredDataSource object of Tabular Object Model (TOM)",
        "type": "object",
        "properties": {
           "name": {
              "type": "string"
           },
           "description": {
              "anyOf": [
\{ "type": "string"
 },
                {
 "type": "array",
 "items": {
                       "type": "string"
 }
 }
[ ]
 },
 "type": {
 "enum": [
                "provider",
                "structured"
[ ]
           },
           "maxConnections": {
              "type": "integer"
           },
           "connectionDetails": {
              "type": "object"
           },
 "options": {
 "type": "object"
           },
 "credential": {
 "type": "object"
           },
 "contextExpression": {
 "anyOf": [
\{ "type": "string"
 },
                \left\{ \begin{array}{c} \text{ } \\ \text{ } \\ \text{ } \\ \text{ } \end{array} \right. "type": "array",
```

```
 "items": {
                              "type": "string"
 }
 }
\sim 100 \sim 100 \sim 100 \sim 100 \sim 100 \sim 100 \sim 100 \sim 100 \sim 100 \sim 100 \sim },
              "annotations": {
                  "type": "array",
                 "items": {
 ...
 }
              },
              "extendedProperties": {
                  "type": "array",
                 "items": {
                 ...<br>}
 }
 }
          },
          "additionalProperties": false
      }
 \, ] \,}
```
The properties correspond to the **DataSource** object that is defined in section 2.2.5.2.

In addition, the JSON-based **dataSource** object can include collections of child annotation and extendedProperty objects.

#### **3.1.5.2.2.1.4 table**

The JSON schema for the **table** object is as follows.

```
{
   "description": "Table object of Tabular Object Model (TOM)",
   "type": "object",
   "properties": {
     "name": {
       "type": "string"
     },
 "dataCategory": {
 "type": "string"
     },
     "description": {
       "anyOf": [
         {
           "type": "string"
         },
         {
           "type": "array",
           "items": {
             "type": "string"
           }
         }
      ]
     },
     "isHidden": {
       "type": "boolean"
     },
     "showAsVariationsOnly": {
      "type": "boolean"
     },
     "isPrivate": {
       "type": "boolean"
     },
     "defaultDetailRowsDefinition": {
```

```
 ...
    },
    "calculationGroup": {
      ...
    },
    "refreshPolicy": {
      ...
    },
     "excludeFromModelRefresh": {
      "type": "boolean"
    },
     "alternateSourcePrecedence": {
      "type": "int"
     },
    "lineageTag": {
      "type": "string"
    },
     "sourceLineageTag": {
      "type": "string"
    },
    "systemManaged": {
      "type": "boolean"
     },
    "excludeFromAutomaticAggregations": {
      "type": "boolean"
     },
     "partitions": {
      "type": "array",
      "items": {
 ...
 }
    },
    "annotations": {
 "type": "array",
 "items": {
        ...
      }
    },
     "extendedProperties": {
 "type": "array",
 "items": {
        ...
      }
    },
 "columns": {
 "type": "array",
      "items": {
        ...
      }
    },
     "measures": {
      "type": "array",
      "items": {
        ...
      }
    },
     "hierarchies": {
      "type": "array",
      "items": {
        ...
      }
    }
  },
  "additionalProperties": false
```
The properties correspond to the **Table** object that is defined in section 2.2.5.3.

}

In addition, the JSON-based **table** object has optional child detailRowsDefinition and calculationGroup objects and can include collections of child partition, annotation, extendedProperty, column, measure, and hierarchy objects. A table MUST contain at least one column and a partition.

# **3.1.5.2.2.1.5 column**

The JSON schema for the **column** object is as follows.

```
{
  "anyOf": [
   {
    "description": "DataColumn object of Tabular Object Model (TOM)",
    "type": "object",
     "properties": {
       "name": {
         "type": "string"
       },
       "dataType": {
         "enum": [
           "automatic",
           "string",
           "int64",
           "double",
           "dateTime",
           "decimal",
           "boolean",
           "binary",
           "unknown",
           "variant"
       \lceil },
       "dataCategory": {
         "type": "string"
       },
       "description": {
         "anyOf": [
           {
             "type": "string"
           },
\{ "type": "array",
             "items": {
               "type": "string"
             }
          }
         ]
       },
       "isHidden": {
         "type": "boolean"
\qquad \qquad "isUnique": {
         "type": "boolean"
       },
       "isKey": {
         "type": "boolean"
 },
       "isNullable": {
         "type": "boolean"
       },
       "alignment": {
         "enum": [
           "default",
 "left",
 "right",
           "center"
         ]
       },
       "tableDetailPosition": {
```

```
 "type": "integer"
 },
 "isDefaultLabel": {
   "type": "boolean"
 },
 "isDefaultImage": {
   "type": "boolean"
 },
 "summarizeBy": {
   "enum": [
     "default",
     "none",
     "sum",
     "min",
     "max",
     "count",
     "average",
     "distinctCount"
  ]
 },
 "type": {
   "enum": [
    "data",
    "calculated",
     "rowNumber",
     "calculatedTableColumn"
 ]
 },
 "formatString": {
   "type": "string"
 },
 "isAvailableInMdx": {
 "type": "boolean"
 },
 "keepUniqueRows": {
   "type": "boolean"
 },
 "displayOrdinal": {
   "type": "integer"
 },
 "sourceProviderType": {
   "type": "string"
 },
 "displayFolder": {
   "type": "string"
 },
 "encodingHint": {
   "enum": [
     "default",
     "hash",
     "value"
 ]
 },
 "sourceColumn": {
  "type": "string"
 },
 "sortByColumn": {
   "type": "string"
 },
 "lineageTag": {
  "type": "string"
 },
 "sourceLineageTag": {
   "type": "string"
 },
 "annotations": {
   "type": "array",
   "items": {
        ...
  }
```

```
 },
       "extendedProperties": {
         "type": "array",
         "items": {
             ...
        }
       },
       "variations": {
 "type": "array",
 "items": {
            ...
        }
      }
    },
    "additionalProperties": false
  },
  {
    "description": "CalculatedTableColumn object of Tabular Object Model (TOM)",
    "type": "object",
    "properties": {
      "name": {
        "type": "string"
       },
      "dataType": {
         "enum": [
          "automatic",
          "string",
          "int64",
          "double",
           "dateTime",
          "decimal",
           "boolean",
 "binary",
 "unknown",
           "variant"
        ]
       },
 "dataCategory": {
 "type": "string"
       },
       "description": {
         "anyOf": [
         \left( \begin{array}{c} \end{array} \right) "type": "string"
           },
           {
            "type": "array",
 "items": {
 "type": "string"
            }
          }
        ]
       },
       "isHidden": {
        "type": "boolean"
       },
 "isUnique": {
 "type": "boolean"
       },
       "isKey": {
        "type": "boolean"
       },
       "isNullable": {
         "type": "boolean"
\qquad \qquad "alignment": {
        "enum": [
          "default",
 "left",
 "right",
```

```
 "center"
        ]
       },
       "tableDetailPosition": {
         "type": "integer"
       },
       "isDefaultLabel": {
         "type": "boolean"
 },
       "isDefaultImage": {
         "type": "boolean"
       },
       "summarizeBy": {
         "enum": [
           "default",
           "none",
           "sum",
           "min",
            "max",
           "count",
           "average",
           "distinctCount"
        \, ]
       },
       "type": {
         "enum": [
           "data",
           "calculated",
           "rowNumber",
           "calculatedTableColumn"
        ]
       },
       "formatString": {
         "type": "string"
       },
       "isAvailableInMdx": {
         "type": "boolean"
       },
       "keepUniqueRows": {
         "type": "boolean"
       },
       "displayOrdinal": {
         "type": "integer"
       },
       "sourceProviderType": {
         "type": "string"
       },
       "displayFolder": {
         "type": "string"
       },
       "encodingHint": {
         "enum": [
           "default",
            "hash",
            "value"
        ]
       },
       "isNameInferred": {
         "type": "boolean"
       },
       "isDataTypeInferred": {
         "type": "boolean"
       },
       "sourceColumn": {
         "type": "string"
       },
       "sortByColumn": {
         "type": "string"
       },
       "columnOriginTable": {
```

```
 "type": "string"
      },
       "columnOriginColumn": {
         "type": "string"
       },
       "annotations": {
         "type": "array",
         "items": {
             ...
        }
      },
       "extendedProperties": {
         "type": "array",
         "items": {
            ...
        }
       },
       "variations": {
 "type": "array",
 "items": {
             ...
        }
      }
    },
     "additionalProperties": false
  },
  {
    "description": "CalculatedColumn object of Tabular Object Model (TOM)",
    "type": "object",
     "properties": {
      "name": {
        "type": "string"
       },
       "dataType": {
         "enum": [
          "automatic",
           "string",
          "int64",
          "double",
           "dateTime",
          "decimal",
          "boolean",
          "binary",
           "unknown",
          "variant"
       \lceil },
       "dataCategory": {
        "type": "string"
       },
       "description": {
         "anyOf": [
         \{ "type": "string"
           },
\{ "type": "array",
 "items": {
 "type": "string"
            }
          }
        ]
       },
       "isHidden": {
        "type": "boolean"
       },
       "isUnique": {
        "type": "boolean"
       },
      "isKey": {
```

```
 "type": "boolean"
       },
       "isNullable": {
         "type": "boolean"
       },
       "alignment": {
         "enum": [
           "default",
 "left",
 "right",
           "center"
        ]
       },
       "tableDetailPosition": {
         "type": "integer"
       },
       "isDefaultLabel": {
         "type": "boolean"
       },
       "isDefaultImage": {
         "type": "boolean"
       },
       "summarizeBy": {
         "enum": [
           "default",
           "none",
           "sum",
           "min",
           "max",
           "count",
           "average",
           "distinctCount"
        ]
       },
       "type": {
         "enum": [
          "data",
           "calculated",
           "rowNumber",
           "calculatedTableColumn"
       ]
       },
       "formatString": {
         "type": "string"
       },
       "isAvailableInMdx": {
         "type": "boolean"
       },
       "keepUniqueRows": {
         "type": "boolean"
       },
       "displayOrdinal": {
         "type": "integer"
       },
       "sourceProviderType": {
         "type": "string"
       },
       "displayFolder": {
         "type": "string"
       },
       "encodingHint": {
         "enum": [
           "default",
           "hash",
           "value"
       ]
       },
 "isDataTypeInferred": {
 "type": "boolean"
       },
```

```
 "expression": {
         "anyOf": [
           {
              "type": "string"
            },
\{ "type": "array",
              "items": {
               "type": "string"
             }
           }
         ]
       },
       "sortByColumn": {
         "type": "string"
       },
       "annotations": {
         "type": "array",
         "items": {
              ...
         }
       },
       "extendedProperties": {
         "type": "array",
         "items": {
             ...
         }
       },
       "variations": {
         "type": "array",
         "items": {
              ...
         }
      }
     },
     "additionalProperties": false
```
The **column** object in JSON supports derived classes. The following derived types are supported:

- **data**: Data obtained from a column in the data source.
- calculated: A column whose values are computed from a calculation expression.
- **rowNumber**: An internally defined column that automatically generates a unique number for each row in the table.
- **calculatedTableColumn**: A column whose values are computed from the result of a calculated table.

Each of these derived types has base properties and additional properties that can apply. The additional properties are defined in the following tables.

For the **data** derived type:

 } ] }

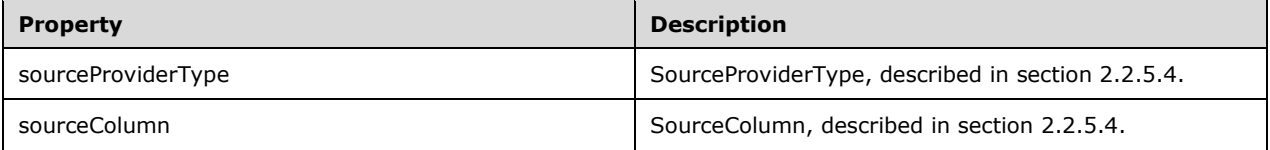

For the **calculated** derived type:

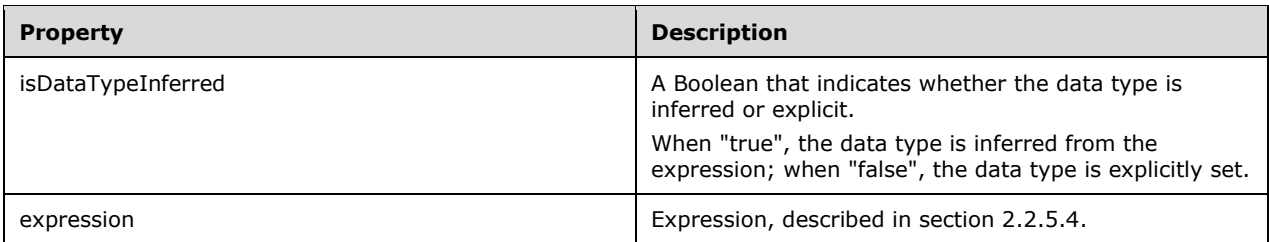

The **rowNumber** derived type has no additional properties.

For the **calculatedTableColumn** derived type:

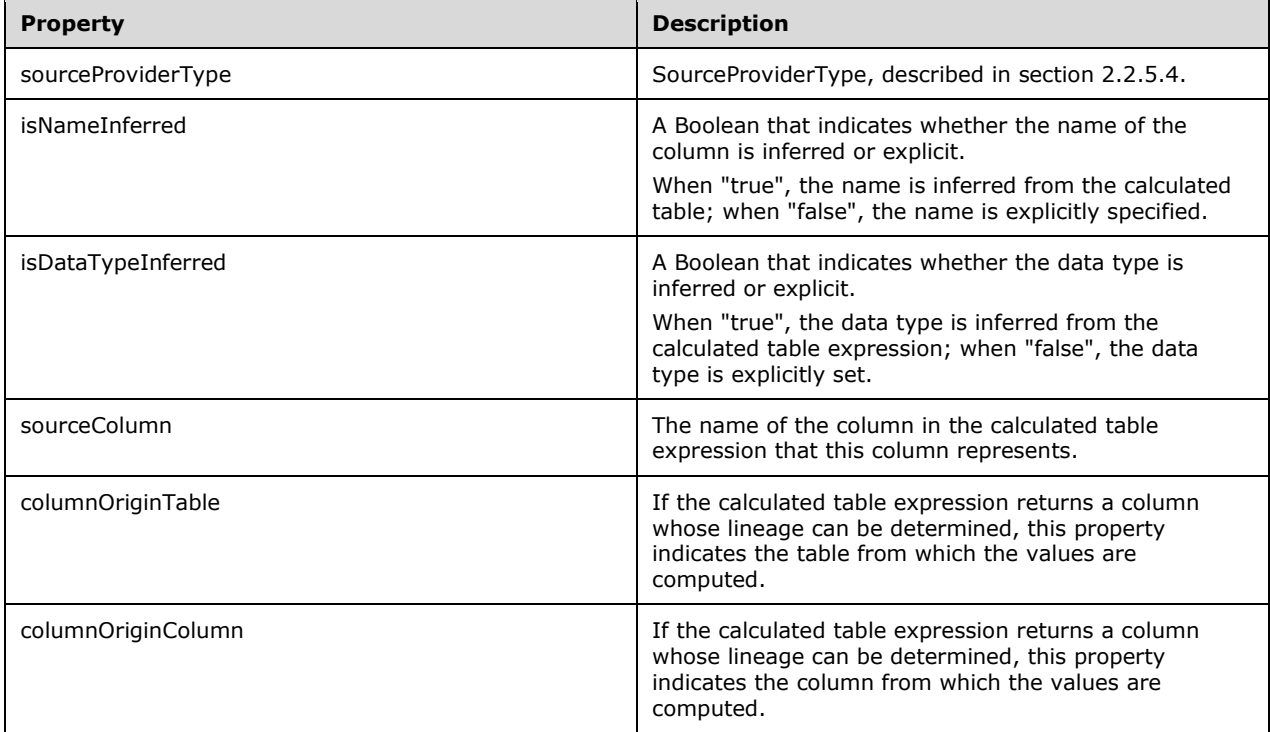

In addition, the JSON-based **column** object can include collections of child annotation, extendedProperty, and variation objects.

## **3.1.5.2.2.1.6 partition**

The JSON schema for the **partition** object is as follows.

```
{
  "description": "Partition object of Tabular Object Model (TOM)",
  "type": "object",
   "properties": {
     "name": {
       "type": "string"
     },
     "description": {
       "anyOf": [
         {
           "type": "string"
         },
         {
           "type": "array",
```

```
 "items": {
 "type": "string"
          }
        }
      ]
    },
    "mode": {
      "enum": [
        "import",
        "directQuery",
        "default"
      ]
 },
 "dataView": {
 "enum": [
 "full",
        "sample",
        "default"
      ]
    },
    "retainDataTillForceCalculate": {
      "type": "boolean"
    },
    "queryGroup": {
       "type": "string"
    },
    "expressionSource": {
      "type": "string"
    },
    "source": {
      "anyOf": [
        {
          "description": "QueryPartitionSource object of Tabular Object Model (TOM)",
          "type": "object",
          "properties": {
 "type": {
 "enum": [
                "query",
               "calculated",
                "none",
                "m",
                "entity"
              ]
             },
             "query": {
               "anyOf": [
               \left\{ \right. "type": "string"
                },
               {
                  "type": "array",
                 "items": {
                  "type": "string"
 }
 }
              ]
            },
             "dataSource": {
              "type": "string"
            }
           },
           "additionalProperties": false
        },
\overline{\mathcal{L}} "description": "CalculatedPartitionSource object of Tabular Object Model (TOM)",
          "type": "object",
          "properties": {
            "type": {
               "enum": [
                "query",
```

```
 "calculated",
                "none",
                 "m",
                "entity"
               ]
             },
             "expression": {
               "anyOf": [
               \{ "type": "string"
                 },
                {
                   "type": "array",
                  "items": {
                   "type": "string"
 }
                }
              ]
            }
           },
           "additionalProperties": false
         },
         {
           "description": "MPartitionSource object of Tabular Object Model (TOM)",
           "type": "object",
           "properties": {
             "type": {
               "enum": [
                "query",
                 "calculated",
                "none",
                 "m",
                "entity"
             \, ]
             },
             "expression": {
               "anyOf": [
               \left\{ \right. "type": "string"
                 },
                {
                   "type": "array",
                  "items": {
                    "type": "string"
 }
                }
              ]
             },
             "mAttributes": {
               "type": "string"
             },
           },
           "additionalProperties": false
         },
         {
           "description": "EntityPartitionSource object of Tabular Object Model (TOM)",
           "type": "object",
           "properties": {
             "type": {
               "enum": [
 "query",
                "calculated",
                 "none",
                "m",
                 "entity"
              ]
             },
             "entityName": {
               "anyOf": [
{
```

```
 "type": "string"
               },
{
                 "type": "array",
                "items": {
                   "type": "string"
 }
 }
 ]
            },
            "dataSource": {
             "type": "string"
 }
          },
          "additionalProperties": false
        }
     ]
    },
    "annotations": {
      "type": "array",
      "items": {
       ...
     }
    },
    "extendedProperties": {
      "type": "array",
      "items": {
       ...
     }
    }
  },
  "additionalProperties": false
```
}

The JSON-based **partition** data type is expressed differently than the **Partition** data structure, in which all properties of the **Partition** data type are flattened into the **Partition** object. For more details about **Partition**, see section 2.2.5.6.

In the JSON representation, **source** is an object of type **partitionSource** and is equivalent to **Partition.** Additionally, like the types of **Partition**, the types of **partitionSource** are **query**, **calculated**, **none**, **m**, **entity**, and **calculationGroup**.

A **source** object of type **query** has a **dataSource** reference and a **query** property. The **query** property corresponds to the **QueryDefinition** property (see section 2.2.5.6).

A **source** object of type **calculated** has an **expression** property, which corresponds to the **QueryDefinition** property.

If no **source** object is provided, the default of the partition has a **source** of type **none**.

The **source** object of type **m** has an **expression** property, which corresponds to **QueryDefinition** property.

The **source** object of type **entity** has a **dataSource** reference, and it has an **entityName** property that corresponds to the **QueryDefinition** property.

A **partition** object can belong to a queryGroup object by referencing the **queryGroup** name property in which the name of the query group is its folder.

In addition, the JSON-based **partition** object can include collections of child annotation and extendedProperty objects.

# **3.1.5.2.2.1.7 (Updated Section) measure**

The JSON schema for the **measure** object is as follows.

```
{
   "description": "Measure object of Tabular Object Model (TOM)",
   "type": "object",
   "properties": {
      "name": {
        "type": "string"
      },
      "description": {
        "anyOf": [
           {
              "type": "string"
           },
           {
              "type": "array",
 "items": {
 "type": "string"
              }
           }
        ]
 },
 "expression": {
 "anyOf": [
       "\nanyOf": [
              "type": "string"
           },
           {
              "type": "array",
              "items": {
                "type": "string"
              }
           }
        ]
 },
 "formatString": {
 "type": "string"
      },
        ormatStringDefinition":<br>"description": "Form
                                                                            of Tabular Object Model (TOM)",
            "type": "object"
            "properties": { 
               "expression": { 
                     "anyOf":
\mathbb{R}^n and \mathbb{R}^n are the set of \mathbb{R}^ntype": "string"
, and the second control of the second second second second second second second second second second second second
                         { 
                                 "type": "array",
                                 "items": { 
                                   "type": "string
\{x_i\}_{i=1}^N , where \{x_i\}_{i=1}^N is the set of \{x_i\}_{i=1}^N\{x_i\}_{i=1}^N and \{x_i\}_{i=1}^N and \{x_i\}_{i=1}^N ] 
\left\{ \begin{array}{cc} 0 & 0 & 0 \\ 0 & 0 & 0 \end{array} \right\}\overline{\phantom{a}}onalProperties": false
      "isHidden": {
        "type": "boolean"
      },
      "isSimpleMeasure": {
        "type": "boolean"
      },
      "displayFolder": {
        "type": "string"
      },
      "lineageTag": {
        "type": "string"
```

```
 },
   "sourceLineageTag": {
     "type": "string"
   },
   "kpi": {
     ...
   },
   "detailRowsDefinition": {
    ...
   },
   "annotations": {
     "type": "array",
     "items": {
       ...
     }
   },
   "extendedProperties": {
     "type": "array",
     "items": {
       ...
    }
  }
 },
 "additionalProperties": false
```
The properties correspond to the **Measure** object that is defined in section 2.2.5.8.

In addition, the JSON-based **measure** object has optional child kpi and detailRowsDefinition objects and can include collections of child annotation and extendedProperty objects.

# **3.1.5.2.2.1.8 hierarchy**

}

The JSON schema for the **hierarchy** object is as follows.

```
{
     "description": "Hierarchy object of Tabular Object Model (TOM)",
     "type": "object",
     "properties": {
       "name": {
         "type": "string"
       },
       "description": {
         "anyOf": [
          \left\{ \right. "type": "string"
           },
           {
             "type": "array",
 "items": {
 "type": "string"
             }
          }
         ]
       },
       "isHidden": {
         "type": "boolean"
       },
       "displayFolder": {
         "type": "string"
       },
       "hideMembers": {
         "enum": [
           "default",
           "hideBlankMembers"
         ]
```

```
 },
      "lineageTag": {
        "type": "string"
      },
      "sourceLineageTag": {
        "type": "string"
      },
      "annotations": {
        "type": "array",
        "items": {
         ...
       }
     },
      "extendedProperties": {
        "type": "array",
        "items": {
          ...
       }
      },
      "levels": {
        "type": "array",
        "items": {
         ...
       }
     }
   },
   "additionalProperties": false
 }
```
The properties correspond to the **Hierarchy** object that is defined in section 2.2.5.9.

In addition, the JSON-based **hierarchy** object can include collections of child annotation, extendedProperty, and level objects.

## **3.1.5.2.2.1.9 level**

}

The JSON schema for the **level** object is as follows.

```
{
  "description": "Level object of Tabular Object Model (TOM)",
  "type": "object",
   "properties": {
 "ordinal": {
 "type": "integer"
     },
     "name": {
      "type": "string"
     },
     "description": {
       "anyOf": [
       \{ "type": "string"
         },
         {
           "type": "array",
           "items": {
             "type": "string"
          }
        }
      ]
     },
     "column": {
      "type": "string"
     },
     "lineageTag": {
```

```
 "type": "string"
   },
   "sourceLineageTag": {
     "type": "string"
   },
   "annotations": {
     "type": "array",
     "items": {
       ...
    }
   },
   "extendedProperties": {
     "type": "array",
     "items": {
       ...
    }
  }
 },
 "additionalProperties": false
```
The properties correspond to the **Level** object that is defined in section 2.2.5.10.

In addition, the JSON-based **level** object can include collections of child annotation and extendedProperty objects.

#### **3.1.5.2.2.1.10 annotation**

}

The JSON schema for the **annotation** object is as follows.

```
{
   "description": "Annotation object of Tabular Object Model (TOM)",
   "type": "object",
   "properties": {
     "name": {
       "type": "string"
     },
     "value": {
       "anyOf": [
         {
           "type": "string"
         },
         {
            "type": "array",
            "items": {
              "type": "string"
            }
         }
       ]
    }
  }
}
```
The properties correspond to the **Annotation** object that is defined in section 2.2.5.11.

#### **3.1.5.2.2.1.11 kpi**

The JSON schema for the **kpi** object is as follows.

```
{
  "description": "KPI object of Tabular Object Model (TOM)",
  "type": "object",
  "properties": {
```

```
 "description": {
      "anyOf": [
       {
          "type": "string"
        },
       {
          "type": "array",
          "items": {
           "type": "string"
         }
       }
     ]
 },
 "targetDescription": {
 "anyOf": [
      {
          "type": "string"
        },
       {
          "type": "array",
          "items": {
           "type": "string"
         }
      }
     ]
 },
 "targetExpression": {
 "anyOf": [
      {
          "type": "string"
        },
       {
 "type": "array",
 "items": {
 "type": "string"
        }
      }
    ]
    },
    "targetFormatString": {
      "type": "string"
    },
    "statusGraphic": {
      "type": "string"
 },
 "statusDescription": {
 "anyOf": [
      \{ "type": "string"
        },
       \{ "type": "array",
 "items": {
 "type": "string"
         }
       }
     \, ]
 },
 "statusExpression": {
      "anyOf": [
       {
          "type": "string"
        },
       {
          "type": "array",
          "items": {
           "type": "string"
         }
       }
     ]
```

```
 },
   "trendGraphic": {
     "type": "string"
   },
   "trendDescription": {
     "anyOf": [
      \{ "type": "string"
        },
        {
          "type": "array",
          "items": {
            "type": "string"
          }
        }
     ]
   },
   "trendExpression": {
     "anyOf": [
      \left\{ \right. "type": "string"
        },
        {
          "type": "array",
          "items": {
            "type": "string"
          }
       }
     ]
   },
   "annotations": {
     "type": "array",
     "items": {
       ...
     }
   },
   "extendedProperties": {
     "type": "array",
     "items": {
       ...
     }
   }
 },
 "additionalProperties": false
```
The properties correspond to the **KPI** object that is defined in section 2.2.5.12.

In addition, the JSON-based **kpi** object can include collections of child annotation and extendedProperty objects.

# **3.1.5.2.2.1.12 culture**

},

The JSON schema for the **culture** object is as follows.

```
{
  "description": "Culture object of Tabular Object Model (TOM)",
  "type": "object",
  "properties": {
    "name": {
      "type": "string"
    },
    "linguisticMetadata": {
      "description": "LinguisticMetadata object of Tabular Object Model (TOM)",
      "type": "object",
      "properties": {
```

```
 ...
     },
     "additionalProperties": false
   },
   "translations": {
     "type": "object",
     "properties": {
       ...
     },
     "additionalProperties": false
   },
   "annotations": {
     "type": "array",
     "items": {
       ...
     }
   },
   "extendedProperties": {
     "type": "array",
     "items": {
       ...
    }
  }
 },
 "additionalProperties": false
```
The properties correspond to the **Culture** object that is defined in section 2.2.5.13.

In addition, the JSON-based **culture** object can have a child **linguisticMetadata** object and can include collections of child translations, annotation, and extendedProperty objects.

Note that the structure of the **translations** object differs from the structure of the **ObjectTranslation** object that is defined in section 2.2.5.14. For more details, see section 3.1.5.2.2.1.13.

## **3.1.5.2.2.1.13 translations**

}

The JSON schema for the **translations** object is as follows.

```
{
  "description": "Translations object of Tabular Object Model (TOM)",
  "type": "object",
   "properties": {
     "model": {
       "type": "object",
       "properties": {
         "name": {
           "type": "string"
         },
         "translatedCaption": {
           "type": "string"
         },
         "translatedDescription": {
           "anyOf": [
            \{ "type": "string"
             },
\{ "type": "array",
               "items": {
                 "type": "string"
               }
             }
           ]
         },
```

```
 "tables": {
 "type": "array",
 "items": {
 "type": "object",
          "properties": {
            "name": {
              "type": "string"
            },
            "translatedCaption": {
              "type": "string"
            },
            "translatedDescription": {
              "anyOf": [
              \{ "type": "string"
\},
                 "type": "array",
                "items": {
                  "type": "string"
                }
              }
            ]
            },
 "columns": {
 "type": "array",
             "items": {
 "type": "object",
              "properties": {
                "name": {
                  "type": "string"
                 },
                "translatedCaption": {
                  "type": "string"
 },
                "translatedDescription": {
                  "anyOf": [
                   \{ "type": "string"
\},
                      "type": "array",
                     "items": {
                       "type": "string"
                    }
                   }
                 ]
 },
                "translatedDisplayFolder": {
                  "type": "string"
                 },
                "variations": {
                  "type": "array",
                  "items": {
                    "type": "object",
                   "properties": {
                      "name": {
                       "type": "string"
 },
                     },<br>"translatedCaption": {
                       "type": "string"
 },
                     "translatedDescription": {
                       "anyOf": [
                        {
                           "type": "string"
\}, \} "type": "array",
                          "items": {
```

```
 "type": "string"
                         }
                        }
                      ]
                     }
 },
                   ),<br>"additionalProperties": false
                 }
               }
               },
              "additionalProperties": false
            }
 },
 "measures": {
              "type": "array",
             "items": {
 "type": "object",
              "properties": {
                 "name": {
                  "type": "string"
                 },
                "translatedCaption": {
                  "type": "string"
 },
                "translatedDescription": {
                  "anyOf": [
                   \{"type": "string"<br>},
 },
                   {
                      "type": "array",
                     "items": {
                       "type": "string"
                    }
                   }
                 ]
 },
                 "translatedDisplayFolder": {
                   "type": "string"
 },
                "kpi": {
                  "type": "object",
                  "properties": {
                    "translatedDescription": {
                      "anyOf": [
                      {
                         "type": "string"
\}, \} "type": "array",
                        "items": {
                           "type": "string"
                        }
                      }
                     \, ]
                   }
 },
 "additionalProperties": false
                }
               },
              "additionalProperties": false
            }
            },
            "hierarchies": {
 "type": "array",
             "items": {
               "type": "object",
              "properties": {
                 "name": {
                  "type": "string"
```

```
 },
               "translatedCaption": {
                  "type": "string"
 },
                "translatedDescription": {
 "anyOf": [
                  {
                     "type": "string"
 },
                   \left\{ \begin{array}{c} \end{array} \right. "type": "array",
                    "items": {
                       "type": "string"
                    }
                  }
                 ]
                },
                "translatedDisplayFolder": {
                  "type": "string"
                },
               "levels": {
 "type": "array",
                 "items": {
 "type": "object",
                    "properties": {
                     "name": {
                       "type": "string"
 },
                    "translatedCaption": {
                       "type": "string"
 },
                    "translatedDescription": {
                       "anyOf": [
                       \{ "type": "string"
\},
                          "type": "array",
                         "items": {
                           "type": "string"
                         }
                       }
                     ]
                    }
 },
                  "additionalProperties": false
                 }
               }
               },
               "additionalProperties": false
            }
          }
          },
          "additionalProperties": false
       }
       },
       "perspectives": {
 "type": "array",
 "items": {
 "type": "object",
          "properties": {
           "name": {
             "type": "string"
 },
 "translatedCaption": {
 "type": "string"
            },
            "translatedDescription": {
             "anyOf": [
             {
```

```
 "type": "string"
\},
                 "type": "array",
                "items": {
                   "type": "string"
                }
              }
            ]
           }
          },
           "additionalProperties": false
       }
       },
 "roles": {
 "type": "array",
 "items": {
 "type": "object",
 "properties": {
            "name": {
              "type": "string"
 },
 "translatedCaption": {
              "type": "string"
            },
            "translatedDescription": {
              "anyOf": [
              {
                 "type": "string"
\},
                 "type": "array",
                "items": {
                   "type": "string"
                }
              }
            ]
           }
           },
           "additionalProperties": false
       }
       },
       "expressions": {
 "type": "array",
 "items": {
 "type": "object",
           "properties": {
            "name": {
              "type": "string"
 },
 "translatedCaption": {
 "type": "string"
            },
            "translatedDescription": {
              "anyOf": [
              {
                 "type": "string"
\},
                 "type": "array",
                "items": {
                   "type": "string"
                }
              }
            ]
           }
           },
           "additionalProperties": false
        }
      }
```

```
 },
        "additionalProperties": false
     }
   },
   "additionalProperties": false
},
```
The underlying Analysis Services engine APIs express the translations of object properties by using flattened data structures. See the **ObjectTranslation** object that is defined in section 2.2.5.14.

However, the JSON representation of these translations is based on derived classes. As the above schema indicates, the hierarchical structure of the JSON document is used to identify each object. For example, the **column** object appears as a child of the **table** object.

Every object that can be translated or that has descendant objects that can be translated has its own object type, and the specific properties on that object that can be translated have their own member types. For example, **role** objects only allow translation of their description and are therefore defined as an object with the following two properties:

- name: Defines the name of the role object that is being translated.
- **translatedDescription**: Defines the translation of the description of the **role** object.

The three types of properties that can be translated are defined as follows.

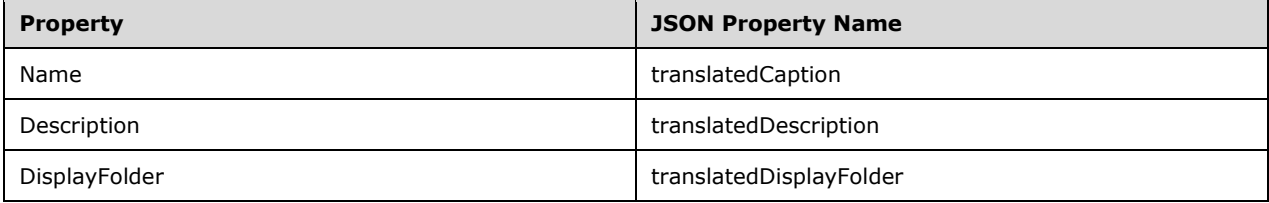

#### **3.1.5.2.2.1.14 linguisticMetadata**

The JSON schema for the **linguisticMetadata** object is as follows.

```
{
   "description": "LinguisticMetadata object of Tabular Object Model (TOM)",
   "type": "object",
   "properties": {
     "content": {
       "anyOf": [
          {
            "type": "string"
          },
\overline{\mathcal{L}} "type": "array",
           "items": {
              "type": "string"
            }
         }
      \, ]
     },
     "contentType": {
       "enum": [
         "xml",
          "json",
       ]
     },
     "annotations": {
```

```
 "type": "array",
       "items": {
         ...
       }
     },
     "extendedProperties": {
       "type": "array",
       "items": {
         ...
       }
     }
   },
   "additionalProperties": false
},
```
The properties correspond to the **LinguisticMetadata** object that is defined in section 2.2.5.15.

In addition, the JSON-based **linguisticMetadata** object can include collections of child annotation and extendedProperty objects.

# **3.1.5.2.2.1.15 perspective**

The JSON schema for the **perspective** object is as follows.

```
{
  "description": "Perspective object of Tabular Object Model (TOM)",
   "type": "object",
   "properties": {
     "name": {
       "type": "string"
     },
     "description": {
       "anyOf": [
        {
           "type": "string"
         },
         {
           "type": "array",
 "items": {
 "type": "string"
           }
        }
      ]
     },
     "annotations": {
       "type": "array",
       "items": {
        ...
      }
     },
     "extendedProperties": {
      "type": "array",
       "items": {
        ...
      }
     },
 "tables": {
 "type": "array",
       "items": {
         ...
      }
    }
   },
   "additionalProperties": false
}
```
The properties correspond to the **Perspective** object that is defined in section 2.2.5.16.

The **perspective** object can include collections of child annotation, extendedProperty, and perspectiveTable objects.

#### **3.1.5.2.2.1.16 perspectiveTable**

The JSON schema for the **perspectiveTable** object is as follows.

```
{
     "description": "PerspectiveTable object of Tabular Object Model (TOM)",
     "type": "object",
     "properties": {
        "name": {
          "type": "string"
        },
       "includeAll": {
         "type": "boolean"
        },
        "annotations": {
          "type": "array",
          "items": {
           ...
         }
        },
        "extendedProperties": {
          "type": "array",
          "items": {
           ...
          }
        },
        "columns": {
          "type": "array",
          "items": {
            ...
          }
        },
        "measures": {
          "type": "array",
          "items": {
            ...
          }
        },
        "hierarchies": {
          "type": "array",
          "items": {
            ...
          }
       }
     },
    ..<br>"additionalProperties": false
   }
}
```
The properties correspond to the **PerspectiveTable** object that is defined in section 2.2.5.17.

The **perspectiveTable** object can include collections of child annotation, extendedProperty, perspectiveColumn, perspectiveHierarchy, and perspectiveMeasure objects.

## **3.1.5.2.2.1.17 perspectiveColumn**

The JSON schema for the **perspectiveColumn** object is as follows.

{

```
 "description": "PerspectiveColumn object of Tabular Object Model (TOM)",
   "type": "object",
   "properties": {
     "name": {
       "type": "string"
     },
     "annotations": {
       "type": "array",
       "items": {
         ...
       }
     },
     "extendedProperties": {
       "type": "array",
       "items": {
         ...
       }
     }
   },
   "additionalProperties": false
 }
```
The properties correspond to the **PerspectiveColumn** object that is defined in section 2.2.5.18.

In addition, the JSON-based **perspectiveColumn** object can include collections of child annotation and extendedProperty objects.

# **3.1.5.2.2.1.18 perspectiveHierarchy**

},

The JSON schema for the **perspectiveHierarchy** object is as follows.

```
{
     "description": "PerspectiveHierarchy object of Tabular Object Model (TOM)",
     "type": "object",
     "properties": {
       "name": {
         "type": "string"
       },
       "annotations": {
         "type": "array",
         "items": {
           ...
         }
       },
       "extendedProperties": {
         "type": "array",
         "items": {
           ...
         }
       }
     },
     "additionalProperties": false
   }
}
```
The properties correspond to the **PerspectiveHierarchy** object that is defined in section 2.2.5.19.

In addition, the JSON-based **perspectiveHierarchy** object can include collections of child annotation and extendedProperty objects.

#### **3.1.5.2.2.1.19 perspectiveMeasure**

The JSON schema for the **perspectiveMeasure** object is as follows.

```
{
     "description": "PerspectiveMeasure object of Tabular Object Model (TOM)",
     "type": "object",
     "properties": {
       "name": {
         "type": "string"
       },
       "annotations": {
         "type": "array",
         "items": {
           ...
         }
        },
        "extendedProperties": {
         "type": "array",
         "items": {
           ...
         }
       }
     },
     "additionalProperties": false
   }
},
```
The properties correspond to the **PerspectiveMeasure** object that is defined in section 2.2.5.20.

In addition, the JSON-based **perspectiveMeasure** object can include collections of child annotation and extendedProperty objects.

#### **3.1.5.2.2.1.20 role**

The JSON schema for the **role** object is as follows.

```
{
  "description": "ModelRole object of Tabular Object Model (TOM)",
  "type": "object",
  "properties": {
    "name": {
      "type": "string"
    },
    "description": {
      "anyOf": [
        {
           "type": "string"
         },
         {
           "type": "array",
 "items": {
 "type": "string"
          }
        }
      ]
    },
     "modelPermission": {
      "enum": [
         "none",
        "read",
        "readRefresh",
        "refresh",
        "administrator"
      ]
    },
     "annotations": {
      "type": "array",
      "items": {
 ...
```

```
 }
     },
     "extendedProperties": {
       "type": "array",
       "items": {
         ...
       }
     },
     "members": {
       "type": "array",
       "items": {
         ...
       }
     },
     "tablePermissions": {
       "type": "array",
       "items": {
         ...
       }
     }
   },
   "additionalProperties": false
}
```
The properties correspond to the **Role** object that is defined in section 2.2.5.21.

The JSON-based **role** object has two child collections: one is the **members** property which is of type **roleMembership**, and other is the **tablePermissions** property which is of type **tablePermission**. In addition, **role** can include collections of child annotation and extendedProperty objects.

# **3.1.5.2.2.1.21 roleMembership**

The JSON schema for the **roleMembership** object is as follows.

```
{
  "anyOf": [
  {
    "description": "WindowsModelRoleMember object of Tabular Object Model (TOM)",
     "type": "object",
     "properties": {
       "memberName": {
         "type": "string"
       },
       "memberId": {
         "type": "string"
       },
       "annotations": {
         "type": "array",
         "items": {
           ...
         }
       },
       "extendedProperties": {
         "type": "array",
         "items": {
           ...
         }
      }
     },
     "additionalProperties": false
  },
   {
     "description": "ExternalModelRoleMember object of Tabular Object Model (TOM)",
     "type": "object",
     "properties": {
       "memberName": {
```
```
 "type": "string"
       },
       "memberId": {
         "type": "string"
\qquad \qquad "identityProvider": {
          "type": "string"
       },
       "memberType": {
          "enum": [
            "auto",
            "user",
            "group"
         ]
       },
        "annotations": {
          "type": "array",
          "items": {
           ...
         }
       },
       "extendedProperties": {
          "type": "array",
          "items": {
           ...
          }
       }
     },
     "additionalProperties": false
  }
```
The properties correspond to the **RoleMembership** object that is defined in section 2.2.5.22.

The JSON-based **roleMembership** object has the following two derived types:

**Windows** 

] }

▪ External

The difference between the two derived types is that the External **member** object has an **identityProvider** property. If that property is present, the **memberType** property can also be present.

In addition, the JSON-based **roleMembership** object can include collections of child annotation and extendedProperty objects.

## **3.1.5.2.2.1.22 tablePermission**

The JSON schema for the **tablePermission** object is as follows.

```
{
  "description": "TablePermission object of Tabular Object Model (TOM)",
   "type": "object",
  "properties": {
     "name": {
       "type": "string"
     },
     "filterExpression": {
       "anyOf": [
         {
           "type": "string"
         },
         {
```

```
 "type": "array",
         "items": {
           "type": "string"
         }
       }
    ]
   },
   "metadataPermission": {
     "enum": [
       "default",
       "none",
       "read"
    ]
   },
   "annotations": {
     "type": "array",
     "items": {
       ...
    }
   },
   "extendedProperties": {
     "type": "array",
     "items": {
      ...
    }
   },
   "columnPermissions": {
     "type": "array",
     "items": {
       ...
    }
  }
 },
 "additionalProperties": false
```
The properties correspond to the **TablePermission** object that is defined in section 2.2.5.23. The **name** property refers to the name of the **table** object to which the permission applies.

In addition, the JSON-based **tablePermission** object can include collections of child annotation, extendedProperty, and columnPermission objects.

#### **3.1.5.2.2.1.23 variation**

}

The JSON schema for the **variation** object is as follows.

```
{
  "description": "Variation object of Tabular Object Model (TOM)",
  "type": "object",
  "properties": {
     "name": {
       "type": "string"
     },
     "description": {
       "anyOf": [
        \{ "type": "string"
         },
         {
           "type": "array",
           "items": {
             "type": "string"
           }
         }
      \, ]
     },
```

```
 "isDefault": {
       "type": "boolean"
     },
     "relationship": {
      "type": "string"
     },
     "defaultHierarchy": {
       "type": "object",
       "properties": {
         "table": {
           "type": "string"
         },
         "hierarchy": {
           "type": "string"
         }
      }
     },
     "defaultColumn": {
       "type": "object",
       "properties": {
         "table": {
           "type": "string"
         },
         "column": {
           "type": "string"
         }
      }
     },
     "annotations": {
       "type": "array",
       "items": {
         ...
      }
     },
     "extendedProperties": {
       "type": "array",
       "items": {
         ...
      }
    },
 }
  "additionalProperties": false
```
The properties correspond to the **Variation** object that is defined in section 2.2.5.24.

In addition, the JSON-based **variation** object can include collections of child annotation and extendedProperty objects.

## **3.1.5.2.2.1.24 extendedProperty**

}

The JSON schema for the **extendedProperty** object is as follows.

```
{
  "anyOf": [
     {
       "description": "StringExtendedProperty object of Tabular Object Model (TOM)",
       "type": "object",
       "properties": {
         "name": {
           "type": "string"
         },
         "type": {
           "enum": [
             "string",
             "json"
```

```
 ]
         },
         "value": {
           "anyOf": [
             {
               "type": "string"
             },
\{ "type": "array",
               "items": {
                 "type": "string"
               }
             }
           ]
        }
       },
       "additionalProperties": false
    },
     {
       "description": "JsonExtendedProperty object of Tabular Object Model (TOM)",
       "type": "object",
       "properties": {
         "name": {
           "type": "string"
         },
         "type": {
           "enum": [
             "string",
             "json"
          ]
         },
         "value": {
          "type": "object"
         }
       },
       "additionalProperties": false
     }
   ]
}
```
The properties correspond to the **ExtendedProperty** object that is defined in section 2.2.5.25.

## **3.1.5.2.2.1.25 expression**

The JSON schema for the **expression** object is as follows.

```
{
  "description": "NamedExpression object of Tabular Object Model (TOM)",
   "type": "object",
   "properties": {
     "name": {
       "type": "string"
     },
     "description": {
       "anyOf": [
        \left\{ \right. "type": "string"
         },
          {
            "type": "array",
            "items": {
              "type": "string"
            }
         }
      \, \, \, },
     "kind": {
```

```
 "enum": [
      "m" ]
   },
   "expression": {
     "anyOf": [
       {
          "type": "string"
       },
       {
          "type": "array",
          "items": {
            "type": "string"
         }
       }
    ]
   },
   "queryGroup": {
     "type": "string"
   },
   "parameterValuesColumn": {
     "type": "string"
   },
   "mAttributes": {
     "type": "string"
   },
   "lineageTag": {
     "type": "string"
   },
   "sourceLineageTag": {
     "type": "string"
   },
   "annotations": {
     "type": "array",
     "items": {
       ...
     }
   },
   "extendedProperties": {
     "type": "array",
     "items": {
       ...
     }
   }
 },
 "additionalProperties": false
```
The properties correspond to the **Expression** object that is defined in section 2.2.5.26.

An **expression** object can belong to a queryGroup object by referencing the **queryGroup** name property in which the name of the query group is its folder.

In addition, the JSON-based **expression** object can include collections of child annotation and extendedProperty objects.

## **3.1.5.2.2.1.26 columnPermission**

}

The JSON schema for the **columnPermission** object is as follows.

```
{
  "description": "ColumnPermission object of Tabular Object Model (TOM)",
  "type": "object",
  "properties": {
    "name": {
      "type": "string"
```
*[MS-SSAS-T-Diff] - v20230410 SQL Server Analysis Services Tabular Protocol Copyright © 2023 Microsoft Corporation Release: April 10, 2023*

```
 },
   "metadataPermission": {
     "enum": [
       "default",
       "none",
       "read"
     ]
   },
   "annotations": {
     "type": "array",
     "items": {
       ...
     }
   },
   "extendedProperties": {
     "type": "array",
     "items": {
       ...
     }
  }
 },
 "additionalProperties": false
```
}

The properties correspond to the **ColumnPermission** object that is defined in section 2.2.5.27. The **name** property refers to the name of the column object to which the permission applies.

In addition, the JSON-based **columnPermission** object can include collections of child annotation and extendedProperty objects.

### **3.1.5.2.2.1.27 detailRowsDefinition**

The JSON schema for the **detailRowsDefinition** object is as follows.

```
{
  "description": "DetailRowsDefinition object of Tabular Object Model (TOM)",
  "type": "object",
  "properties": {
      "expression": {
          "anyOf": [
 {
                 "type": "string"
             },
 {
                 "type": "array",
                 "items": {
                    "type": "string"
 }
 }
         ]
      }
  },
  "additionalProperties": false
}
```
The properties correspond to the **DetailRowsDefinition** object that is defined in section 2.2.5.28.

#### **3.1.5.2.2.1.28 calculationGroup**

The JSON schema for the **calculationGroup** object is as follows.

{ "description": "CalculationGroup object of Tabular Object Model (TOM)",

```
 "type": "object",
   "properties": {
     "description": {
       "anyOf": [
             {
               "type": "string"
             },
\left\{ \begin{array}{ccc} 1 & 0 & 0 \\ 0 & 0 & 0 \\ 0 & 0 & 0 \\ 0 & 0 & 0 \\ 0 & 0 & 0 \\ 0 & 0 & 0 \\ 0 & 0 & 0 \\ 0 & 0 & 0 \\ 0 & 0 & 0 \\ 0 & 0 & 0 \\ 0 & 0 & 0 \\ 0 & 0 & 0 \\ 0 & 0 & 0 \\ 0 & 0 & 0 & 0 \\ 0 & 0 & 0 & 0 \\ 0 & 0 & 0 & 0 \\ 0 & 0 & 0 & 0 & 0 \\ 0 & 0 & 0 & 0 & 0 \\ 0 & 0 & 0 & 0 & 0 \\ 0 & 0 & 0 & 0 "type": "array",
               "items": {
                     "type": "string"
               }
            }
      ]
     },
     "precedence": {
       "type": "integer"
     },
     "annotations": {
       "type": "array",
       "items": {
             "description": "Annotation object of Tabular Object Model (TOM)", 
             "type": "object",
             "properties": {
               "name": {
                    "type": "string"
 },
 "value": {
                    "anyOf": [
\{ "type": "string"
                       },
                      {
                              "type": "array",
                            "items": {
                                "type": "string"
 }
 }
[ ]
              }
             },
             "additionalProperties": false
       }
     },
     "calculationItems": {
       "type": "array",
       "items": {
             "description": "CalculationItem object of Tabular Object Model (TOM)", 
             "type": "object",
             "properties": {
               "name": {
                    "type": "string"
 },
 "description": {
 "anyOf": [
{<br>}
                              "type": "string"
 },
                      {
                              "type": "array",
                             "items": {
                              "type": "string"
 }
 }
 ] 
               },
               "expression": {
                    "anyOf": [
{<br>}
                      "type": "string"
```

```
 },
                {
                      "type": "array",
                     "items": {
                      "type": "string"
 }
 }
 ] 
 },
           "formatStringDefinition": {
               "description": "FormatStringDefinition object of Tabular Object Model 
(TOM) ",
               "type": "object",
              "properties": {
                 "expression": {
                      "anyOf": [
 {
                            "type": "string"
 },
                      {
                            "type": "array",
                           "items": {
                             "type": "string"
 }
 }
design to the control of the control of the control of the control of the control of the control of the control of
 }
 },
              "additionalProperties": false
 }
         },
         "additionalProperties": false
     }
   }
  },
  "additionalProperties": false
}
```
The properties correspond to the **CalculationGroup** object that is defined in section 2.2.5.29.

In addition, the JSON-based **calculationGroup** object can include collections of child annotation and calculationItems objects.

## **3.1.5.2.2.1.29 calculationItems**

The JSON schema for the **calculationItems** object is as follows.

```
{
  "type": "array",
  "items": {
    "description": "CalculationItem object of Tabular Object Model (TOM)", 
    "type": "object",
    "properties": {
      "name": {
           "type": "string"
      },
      "description": {
           "anyOf": [
             {
                  "type": "string"
             },
\{ "type": "array",
                 "items": {
                    "type": "string"
 }
```

```
 }
 ] 
     },
     "expression": {
         "anyOf": [
           {
               "type": "string"
           },
\{ "type": "array",
              "items": {
                 "type": "string"
 }
 }
 ] 
     },
     "formatStringDefinition": {
          "description": "FormatStringDefinition object of Tabular Object Model (TOM)", 
          "type": "object",
         "properties": {
           "expression": {
               "anyOf": [
                \{ "type": "string"
                 },
                {
                      "type": "array",
                     "items": {
                       "type": "string"
 }
 }
 ] 
 }
          },
          "additionalProperties": false
     }
    },
    "additionalProperties": false
  }
```
The properties correspond to the **CalculationItem** object that is defined in section 2.2.5.30.

In addition, the JSON-based **calculationItems** object can include a child formatStringDefinition object.

## **3.1.5.2.2.1.30 formatStringDefinition**

}

The JSON schema for the **formatStringDefinition** object is as follows.

```
{
  "description": "FormatStringDefinition object of Tabular Object Model (TOM)",
  "type": "object",
   "properties": {
     "expression": {
       "anyOf": [
         {
               "type": "string"
         },
\overline{\mathcal{L}} "type": "array",
               "items": {
                 "type": "string"
 }
         }
       ]
```

```
 }
   },
   "additionalProperties": false
}
```
The properties correspond to the **FormatStringDefinition** object that is defined in section 2.2.5.31.

## **3.1.5.2.2.1.31 queryGroup**

The JSON schema for the **queryGroup** object is as follows.

```
{
  "description": "QueryGroup object of Tabular Object Model (TOM)",
   "type": "object",
   "properties": {
     "folder": {
       "type": "string"
     },
     "description": {
       "anyOf": [
         {
           "type": "string"
         },
         {
           "type": "array",
 "items": {
 "type": "string"
           }
         }
      ]
     },
     "annotations": {
       "type": "array",
       "items": {
        ...
      }
    }
   },
   "additionalProperties": false
}
```
The properties correspond to the **QueryGroup** object that is defined in section 2.2.5.32.

In addition, the JSON-based **queryGroup** object can include collections of child annotation objects.

## **3.1.5.2.2.1.32 relationship**

{

The JSON schema for the **relationship** object is as follows.

```
 "description": "SingleColumnRelationship object of Tabular Object Model (TOM)",
 "type": "object",
 "properties": {
   "name": {
     "type": "string"
   },
   "isActive": {
     "type": "boolean"
   },
   "type": {
     "enum": [
       "singleColumn"
     ]
   },
```

```
 "crossFilteringBehavior": {
        "enum": [
          "oneDirection",
          "bothDirections",
          "automatic"
       ]
      },
      "joinOnDateBehavior": {
        "enum": [
          "dateAndTime",
          "datePartOnly"
       ]
      },
      "relyOnReferentialIntegrity": {
        "type": "boolean"
      },
      "state": {
        "enum": [
 "ready",
 "noData",
          "calculationNeeded",
          "semanticError",
          "evaluationError",
          "dependencyError",
          "incomplete"
       ]
      },
      "modifiedTime": {
 "type": "string",
 "format": "date
-time"
      },
      "refreshedTime": {
 "type": "string",
 "format": "date
-time"
      },
      "securityFilteringBehavior": {
        "enum": [
          "oneDirection",
          "bothDirections"
       ]
      },
      "fromCardinality": {
        "enum": [
         "none",
          "one",
          "many"
       ]
      },
      "toCardinality": {
 "enum": [
 "none",
 "one",
 "many"
       ]
      },
      "fromColumn": {
        "type": "string"
      },
      "fromTable": {
        "type": "string"
      },
 "toColumn": {
 "type": "string"
      },
      "toTable": {
        "type": "string"
      },
      "annotations": {
        "type": "array",
        ...
```

```
 },
   "extendedProperties": {
     "type": "array",
     "items": {
       ...
     }
   }
 },
 "additionalProperties": false
```
The properties correspond to the **Relationship** object that is defined in section 2.2.5.7.

In addition, the JSON-based **relationship** object can include collections of child annotation and extendedProperty objects.

## **3.1.5.2.2.2 create Command**

The JSON **create** command creates the specified object and all the descendant objects that are specified. If the object already exists, the command raises an error.

## **3.1.5.2.2.2.1 Request**

}

The JSON schema for the **create** command is as follows.

```
{
    "type": "object",
    "description": "Create command of Analysis Services JSON API",
    "properties": {
        "create": {
            "description": "Parameters of Create command of Analysis Services JSON API",
            "anyOf": [
\{ "description": "Create command for Database object",
                "type": "object",
                "properties": {
                    "database": {
 ...
 }
 },
                "additionalProperties": false
            },
\{ "description": "Create command for DataSource object",
               "type": "object",
                "properties": {
                    "parentObject": {
                        "description": "Path for object Database",
                        "type": "object",
                       "properties": {
                            "database": {
                               "type": "string"
 }
 },
                       "additionalProperties": false
 },
                   "dataSource": {
 ...
 }
\}, \}, \}, \}, \}, \}, \}, \}, \}, \}, \}, \}, \}, \}, \}, \}, \}, \}, \}, \}, \}, \}, \}, \}, \}, \}, \}, \}, \}, \}, \}, \}, \}, \}, \}, \}, \},
               "additionalProperties": false
            },
\{ "description": "Create command for Table object",
               "type": "object",
```

```
 "properties": {
                    "parentObject": {
                       "description": "Path for object Database",
                       "type": "object",
                       "properties": {
                           "database": {
                               "type": "string"
 }
 },
                      "additionalProperties": false
 },
                  "table": {
 ...
 },
                  "additionalProperties": false
 }
            },
\{ "description": "Create command for Partition object",
               "type": "object",
                "properties": {
                    "parentObject": {
                       "description": "Path for object Table",
                      "type": "object",
                      "properties": {
                           "database": {
                               "type": "string"
 },
                           "table": {
                           "type": "string"
 }
 },
                       "additionalProperties": false
                   },
                  "partition": {
 ...
 }
\}, \}, \}, \}, \}, \}, \}, \}, \}, \}, \}, \}, \}, \}, \}, \}, \}, \}, \}, \}, \}, \}, \}, \}, \}, \}, \}, \}, \}, \}, \}, \}, \}, \}, \}, \}, \},
               "additionalProperties": false
            },
\{ "description": "Create command for Role object",
               "type": "object",
                "properties": {
                    "parentObject": {
                       "description": "Path for object Database",
                       "type": "object",
                       "properties": {
                           "database": {
                               "type": "string"
 }
 },
                      "additionalProperties": false
                   },
                   "role": {
 ...
 }
\}, \}, \}, \}, \}, \}, \}, \}, \}, \}, \}, \}, \}, \}, \}, \}, \}, \}, \}, \}, \}, \}, \}, \}, \}, \}, \}, \}, \}, \}, \}, \}, \}, \}, \}, \}, \},
                "additionalProperties": false
 }
 ]
        }
    },
    "additionalProperties": false
```
This schema indicates that the following objects can be created:

},

- database
- dataSource
- table
- partition
- role

Except for the **Database** object, the object being created is defined to be a child of a specified **parentObject**. The parent of the **Database** object is always the **Server** object, as described in [MS-SSAS].

### **3.1.5.2.2.2.2 Response**

If the request fails, an XMLA exception is returned in the response (see [MS-SSAS] section 2.2.4.1.5.1).

Otherwise, the response is an empty result (see [MS-SSAS] section 2.2.4.1.2).

#### **3.1.5.2.2.3 createOrReplace Command**

The JSON **createOrReplace** command creates the specified object and all the descendant objects that are specified. If the object already exists, the command replaces the object with the new definition.

### **3.1.5.2.2.3.1 Request**

The JSON schema for the **createOrReplace** command is as follows.

```
{
    "type": "object",
    "description": "CreateOrReplace command of Analysis Services JSON API",
    "properties": {
        "createOrReplace": {
           "description": "Parameters of CreateOrReplace command of Analysis Services JSON 
API",
           "anyOf": [
\{ "description": "CreateOrReplace command for Database object",
               "type": "object",
               "properties": {
                   "object": {
                       "description": "Path for object Database",
                      "type": "object",
                      "properties": {
                          "database": {
                              "type": "string"
 }
 },
                       "additionalProperties": false
 },
                  "database": {
 ...
 }
 },
               "additionalProperties": false
            },
 {
                "description": "CreateOrReplace command for DataSource object",
               "type": "object",
               "properties": {
                   "object": {
```

```
 "description": "Path for object DataSource",
                 "type": "object",
                 "properties": {
 "database": {
 "type": "string"
 },
                    "dataSource": {
                       "type": "string"
 }
 },
                 "additionalProperties": false
 },
              "dataSource": {
 ...
 }
 },
           "additionalProperties": false
          },
\{ "description": "CreateOrReplace command for Table object",
           "type": "object",
           "properties": {
               "object": {
                  "description": "Path for object Table",
                 "type": "object",
                 "properties": {
                    "database": {
                       "type": "string"
 },
                   "table": {
                       "type": "string"
 }
 },
                 "additionalProperties": false
 },
              "table": {
 ...
 }
 },
           "additionalProperties": false
          },
\{ "description": "CreateOrReplace command for Partition object",
           "type": "object",
           "properties": {
               "object": {
                  "description": "Path for object Partition",
                 "type": "object",
                "properties": {
                   .<br>"database": {
                       "type": "string"
 },
                   "table": {
                       "type": "string"
 },
                    "partition": {
                       "type": "string"
 }
 },
                "additionalProperties": false
 },
               "partition": {
 ...
 }
 },
           "additionalProperties": false
          },
 {
            "description": "CreateOrReplace command for Role object",
           "type": "object",
```

```
 "properties": {
                "object": {
                  "description": "Path for object Role",
                  "type": "object",
                  "properties": {
                     "database": {
                        "type": "string"
 },
                    "role": {
                        "type": "string"
 }
 },
                 "additionalProperties": false
 },
               "role": {
 ...
 }
 },
            "additionalProperties": false
 }
         ]
      }
   },
   "additionalProperties": false
},
```
This schema indicates that the following objects can be created or replaced:

- database
- dataSource
- table
- partition
- role

Except for the **Database** object, the object being created or replaced is defined to be a child of a specified **parentObject**. The parent of the **Database** object is always the **Server** object, as described in [MS-SSAS].

## **3.1.5.2.2.3.2 Response**

If the request fails, an XMLA exception is returned in the response (see [MS-SSAS] section 2.2.4.1.5.1).

Otherwise, the response is an empty result (see [MS-SSAS] section 2.2.4.1.2).

## **3.1.5.2.2.4 alter Command**

The JSON **alter** command alters the specified object. If the object does not exist, the command raises an error.

This command accepts only the object being altered. It does not accept child collections.

## **3.1.5.2.2.4.1 Request**

The JSON schema for the **alter** command is as follows.

```
{
     "type": "object",
     "description": "Alter command of Analysis Services JSON API",
```

```
 "properties": {
     .<br>"alter": {
         "description": "Parameters of Alter command of Analysis Services JSON API",
         "anyOf": [
\{ "description": "Alter command for Database object",
              "type": "object",
             "properties": {
                 "object": {
                   "description": "Path for object Database",
                  "type": "object",
                  "properties": {
                       "database": {
                         "type": "string"
 }
 },
                  "additionalProperties": false
 },
                "database": {
                   ...
 }
 },
              "additionalProperties": false
           },
\{ "description": "Alter command for DataSource object",
             "type": "object",
             "properties": {
                 "object": {
                    "description": "Path for object DataSource",
                  "type": "object",
                  "properties": {
                       "database": {
                         "type": "string"
 },
                      "dataSource": {
                         "type": "string"
 }
 },
                   "additionalProperties": false
 },
                "dataSource": {
 ...
 }
 },
             "additionalProperties": false
           },
\{ "description": "Alter command for Table object",
             "type": "object",
             "properties": {
                 "object": {
                    "description": "Path for object Table",
                   "type": "object",
                   "properties": {
                       "database": {
                         "type": "string"
 },
                     "table": {
                         "type": "string"
 }
 },
                  "additionalProperties": false
 },
                "table": {
 ...
 }
 },
             "additionalProperties": false
           },
```
*[MS-SSAS-T-Diff] - v20230410 SQL Server Analysis Services Tabular Protocol Copyright © 2023 Microsoft Corporation Release: April 10, 2023*

```
\{ "description": "Alter command for Partition object",
            "type": "object",
            "properties": {
 "object": {
                  "description": "Path for object Partition",
                 "type": "object",
                 "properties": {
                     "database": {
                       "type": "string"
 },
                    "table": {
                       "type": "string"
 },
                    "partition": {
                     "type": "string"
 }
 },
              "additionalProperties": false
 },
              "partition": {
 ...
 }
 },
            "additionalProperties": false
          },
 {
             "description": "Alter command for Role object",
            "type": "object",
            "properties": {
               "object": {
                  "description": "Path for object Role",
                  "type": "object",
                  "properties": {
                     "database": {
                        "type": "string"
 },
                    "role": {
                     "type": "string"
 }
 },
                 "additionalProperties": false
 },
              "role": {
 ...
 }
 },
            "additionalProperties": false
          }
         ]
      }
   },
   "additionalProperties": false
},
```
This schema indicates that the following objects can be altered:

- database
- dataSource
- table
- partition
- role

The object being altered is specified by using the object path.

## **3.1.5.2.2.4.2 Response**

If the request fails, an XMLA exception is returned in the response (see [MS-SSAS] section 2.2.4.1.5.1).

Otherwise, the response is an empty result (see [MS-SSAS] section 2.2.4.1.2).

## **3.1.5.2.2.5 delete Command**

The JSON **delete** command deletes the specified object and all its child objects and collections. If the object does not exist, the command raises an error.

### **3.1.5.2.2.5.1 Request**

The JSON schema for the **delete** command is as follows.

```
{
    "type": "object",
    "description": "Delete command of Analysis Services JSON API",
    "properties": {
    "delete": {
       "description": "Parameters of Delete command of Analysis Services JSON API",
       "anyOf": [
\{ "description": "Delete command for Database object",
           "type": "object",
           "properties": {
               "object": {
                   "description": "Path for object Database",
                 "type": "object",
                  "properties": {
                      "database": {
                          "type": "string"
 }
 },
                  "additionalProperties": false
 }
           },
           "additionalProperties": false
       },
\{ "description": "Delete command for DataSource object",
           "type": "object",
           "properties": {
               "object": {
                   "description": "Path for object DataSource",
                  "type": "object",
                 "properties": {
                      "database": {
                         "type": "string"
 },
                       "dataSource": {
                             "type": "string"
 }
 },
                  "additionalProperties": false
 }
           },
           "additionalProperties": false
       },
\{ "description": "Delete command for Table object",
           "type": "object",
           "properties": {
```
*[MS-SSAS-T-Diff] - v20230410 SQL Server Analysis Services Tabular Protocol Copyright © 2023 Microsoft Corporation Release: April 10, 2023*

```
 "object": {
                "description": "Path for object Table",
               "type": "object",
               "properties": {
                   "database": {
                      "type": "string"
 },
                   "table": {
                      "type": "string"
 }
 },
               "additionalProperties": false
 }
          },
          "additionalProperties": false
      },
       {
          "description": "Delete command for Partition object",
          "type": "object",
          "properties": {
             "object": {
                "description": "Path for object Partition",
               "type": "object",
               "properties": {
 "database": {
 "type": "string"
 },
                  "table": {
                      "type": "string"
 },
                  "partition": {
                      "type": "string"
 }
 },
               "additionalProperties": false
 }
          },
          "additionalProperties": false
      },
       {
         "description": "Delete command for Role object",
          "type": "object",
          "properties": {
             "object": {
                   "description": "Path for object Role",
                   "type": "object",
                  "properties": {
                  "database": {
                      "type": "string"
 },
 "role": {
                      "type": "string"
 }
 },
               "additionalProperties": false
 }
 },
 "additionalProperties": false
      }
      ]
   }
    },
   "additionalProperties": false
```
This schema indicates that the following objects can be deleted:

▪ database

},

- dataSource
- table
- partition
- role

The object being deleted is specified by using the object path.

### **3.1.5.2.2.5.2 Response**

If the request fails, an XMLA exception is returned in the response (see [MS-SSAS] section 2.2.4.1.5.1).

Otherwise, the response is an empty result (see [MS-SSAS] section 2.2.4.1.2).

### **3.1.5.2.2.6 refresh Command**

The JSON **refresh** command refreshes the contents of the specified object and propagates changes to objects that depend on the affected objects. If the object does not exist, the command raises an error.

### **3.1.5.2.2.6.1 Request**

The JSON schema for the **refresh** command is as follows.

```
{
   "type": "object",
   "description": "Refresh command of Analysis Services JSON API",
   "properties": {
     "refresh": {
        "description": "Parameters of Refresh command of Analysis Services JSON API",
        "properties": {
          "type": {
             "enum": [
               "full",
               "clearValues",
               "calculate",
               "dataOnly",
               "automatic",
               "add",
               "defragment"
           \, ]
          },
          "objects": {
             "type": "array",
             "items": {
               "anyOf": [
                 {
                    "description": "Path for object Database",
                    "type": "object",
                    "properties": {
                       "database": {
                         "type": "string"
 }
\}, \}, \}, \}, \}, \}, \}, \}, \}, \}, \}, \}, \}, \}, \}, \}, \}, \}, \}, \}, \}, \}, \}, \}, \}, \}, \}, \}, \}, \}, \}, \}, \}, \}, \}, \}, \},
                    "additionalProperties": false
                  },
 {
                    "description": "Path for object Table",
                   "type": "object",
                    "properties": {
                       "database": {
                         "type": "string"
                       },
```

```
 "table": {
                   "type": "string"
 }
\}, \}, \}, \}, \}, \}, \}, \}, \}, \}, \}, \}, \}, \}, \}, \}, \}, \}, \}, \}, \}, \}, \}, \}, \}, \}, \}, \}, \}, \}, \}, \}, \}, \}, \}, \}, \},
               "additionalProperties": false
             },
\{ "description": "Path for object Partition",
               "type": "object",
              "properties": {
 "database": {
 "type": "string"
 },
                "table": {
                   "type": "string"
                 },
                "partition": {
                   "type": "string"
 }
               },
               "additionalProperties": false
 }
           ]
         }
        },
        "overrides": {
          "type": "array",
          "items": {
           "description": "OverrideCollection of Tabular Object Model (TOM)",
            "type": "object",
           "properties": {
             "scope": {
               "anyOf": [
 {
                   "description": "Path for object Database",
                  "type": "object",
                  "properties": {
                     "database": {
                     "type": "string"
 }
                   },
                  "additionalProperties": false
                 },
                {
                   "description": "Path for object Table",
                  "type": "object",
                  "properties": {
                     "database": {
                      "type": "string"
 },
                    "table": {
                     "type": "string"
 }
                   },
                  "additionalProperties": false
 },
                {
                   "description": "Path for object Partition",
                  "type": "object",
                  "properties": {
                     "database": {
                      "type": "string"
                     },
                    "table": {
 "type": "string"
 },
                    "partition": {
                       "type": "string"
 }
                   },
```

```
 "additionalProperties": false
 }
               ]
 },
 "dataSources": {
                "type": "array",
                "items": {
                  "anyOf": [
{<br>}
                   "description": "ProviderDataSourceOverride object of Tabular Object 
Model (TOM)",
                     "type": "object",
                    "properties": {
                       "originalObject": {
                         "description": "Path for object DataSource",
                        "type": "object",
                        "properties": {
                           "database": {
                            "type": "string"
 },
                          "dataSource": {
                             "type": "string"
 }
 },
                         "additionalProperties": false
 },
                      "connectionString": {
                         "type": "string"
 },
                      "impersonationMode": {
                         "enum": [
                           "default",
                          "impersonateAccount",
                          "impersonateAnonymous",
                          "impersonateCurrentUser",
                          "impersonateServiceAccount",
                          "impersonateUnattendedAccount"
design to the control of the control of the control of the control of the control of the control of the control of
 },
                      "account": {
 "type": "string"
 },
                      "password": {
                         "type": "string"
 },
                      "isolation": {
                         "enum": [
                           "readCommitted",
                           "snapshot"
design to the control of the control of the control of the control of the control of the control of the control of
 },
                      "timeout": {
                         "type": "integer"
 },
                      "provider": {
                         "type": "string"
 }
 }
 }
\sim 100 \sim 100 \sim 100 \sim 100 \sim 100 \sim 100 \sim 100 \sim 100 \sim 100 \sim 100 \sim }
              },
              "columns": {
                "type": "array",
                "items": {
                  "anyOf": [
{<br>}
                     "description": "DataColumnOverride object of Tabular Object Model 
(TOM) " ,
                     "type": "object",
```

```
 "properties": {
                   "originalObject": {
                    "description": "Path for object Column",
                   "type": "object",
                   "properties": {
                      "database": {
                       "type": "string"
 },
                     "table": {
                       "type": "string"
 },
                     "column": {
                       "type": "string"
 }
 },
                   "additionalProperties": false
 },
                  "sourceColumn": {
                   "type": "string"
 }
 }
 }
              ]
 }
           },
           "partitions": {
             "type": "array",
             "items": {
              "description": "PartitionOverride object of Tabular Object Model (TOM)",
             "type": "object",
             "properties": {
 "originalObject": {
"description": "Path for object Partition",
                "type": "object",
                "properties": {
                   "database": {
                    "type": "string"
 },
                   "table": {
                   "type": "string"
 },
                  "partition": {
                    "type": "string"
 }
 },
                "additionalProperties": false
 },
               "source": {
                 "anyOf": [
{
                    "description": "QueryPartitionSourceOverride object of Tabular 
Object Model (TOM)",
                    "type": "object",
                    "properties": {
                      "type": {
                       "enum": [
                         "query",
                        "m"
\overline{a} and \overline{a} and \overline{a} and \overline{a} and \overline{a} and \overline{a} and \overline{a} },
                     "query": {
                       "anyOf": [
{
                          "type": "string"
 },
                        {
                          "type": "array",
                         "items": {
                            "type": "string"
 }
```
*[MS-SSAS-T-Diff] - v20230410 SQL Server Analysis Services Tabular Protocol Copyright © 2023 Microsoft Corporation Release: April 10, 2023*

```
 }
\overline{a} and \overline{a} and \overline{a} and \overline{a} and \overline{a} and \overline{a} and \overline{a} },
                        "dataSource": {
                        "type": "string"
 }
 },
                      "additionalProperties": false
 },
                    \left\{ \begin{array}{c} \circ \\ \circ \\ \circ \end{array} \right. "description": "MPartitionSourceOverride object of Tabular Object 
Model (TOM)",
                       "type": "object",
                      "properties": {
                         "type": {
                          "enum": [
                            "query",
 "m"
\overline{a} and \overline{a} and \overline{a} and \overline{a} and \overline{a} and \overline{a} and \overline{a} },
                       "expression": {
                          "anyOf": [
{
                             "type": "string"
 },
                           \left\{ \begin{array}{c} \end{array} \right. "type": "array",
                            "items": {
                               "type": "string"
 }
 }
\mathbb{R}^n and \mathbb{R}^n are the set of \mathbb{R}^n . In the set of \mathbb{R}^n }
 },
                      "additionalProperties": false
 }
 ]
 }
 }
 }
            },
             "expressions": {
              "type": "array",
              "items": {
                "description": "NamedExpressionOverride object of Tabular Object Model 
(TOM) " ,
                "type": "object",
               "properties": {
 "originalObject": {
"description": "Path for object Expression",
                  "type": "object",
                  "properties": {
                     "database": {
                      "type": "string"
 },
                    "expression": {
                       "type": "string"
 }
                   },
                  "additionalProperties": false
 },
                 "expression": {
                   "anyOf": [
{
                       "type": "string"
 },
                    {
                       "type": "array",
                      "items": {
                        "type": "string"
```
*[MS-SSAS-T-Diff] - v20230410 SQL Server Analysis Services Tabular Protocol Copyright © 2023 Microsoft Corporation Release: April 10, 2023*

```
 }
 }
 ]
 }
 }
 }
 }
 },
 "additionalProperties": false
     }
    }
   }
  }
 },
 "additionalProperties": false
}
```
The different types of **refresh** operations are as follows.

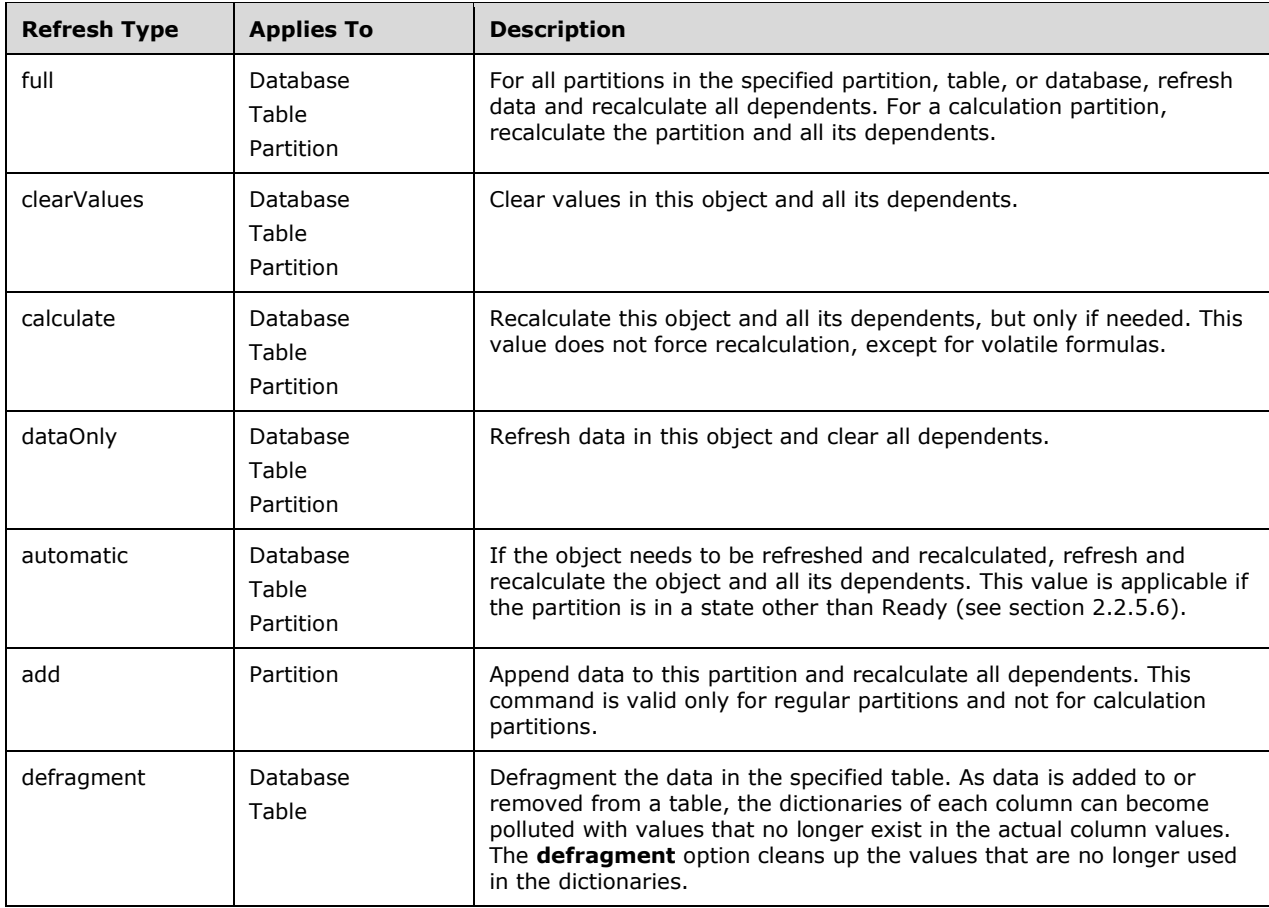

For details on specific behaviors of these refresh types for each object, see section 3.1.5.2.1.5.

## **3.1.5.2.2.6.2 Response**

If the request fails, an XMLA exception is returned in the response (see [MS-SSAS] section 2.2.4.1.5.1).

Otherwise, the response is an empty result (see [MS-SSAS] section 2.2.4.1.2).

## **3.1.5.2.2.7 sequence Command**

The JSON **sequence** command enables execution of multiple JSON commands in one request. The commands are executed in a logically sequential manner. In addition, the analysis server can optimize the commands by automatically parallelizing some of them together.

## **3.1.5.2.2.7.1 Request**

The JSON schema for the **sequence** command is as follows.

```
{
    "type": "object",
    "description": "Sequence command of Analysis Services JSON API",
    "properties": {
        "sequence": {
           "description": "Parameters of Sequence command of Analysis Services JSON API",
           "properties": {
              "maxParallelism": {
                  "type": "integer"
              },
             "operations": {
                 "type": "array",
                 "items": {
                     "anyOf": [
                    {
                        "type": "object",
                       "description": "Create command of Analysis Services JSON API",
                       "properties": {
                            "create": {
                               "description": "Parameters of Create command of Analysis 
Services JSON API",
 ...
 }
 },
                       "additionalProperties": false
 },
                    {
                        "type": "object",
                        "description": "CreateOrReplace command of Analysis Services JSON 
API",
                        "properties": {
                            "createOrReplace": {
                               "description": "Parameters of CreateOrReplace command of 
Analysis Services JSON API",
                              ...
 }
 },
                       "additionalProperties": false
 },
                    {
                        "type": "object",
                       "description": "Alter command of Analysis Services JSON API",
                       "properties": {
                            "alter": {
                               "description": "Parameters of Alter command of Analysis 
Services JSON API",
                              ...
 }
 },
                        "additionalProperties": false
 },
                    {
                        "type": "object",
                       "description": "Delete command of Analysis Services JSON API",
                       "properties": {
```

```
 "delete": {
                         "description": "Parameters of Delete command of Analysis 
Services JSON API",
                        ...
 }
 },
                   "additionalProperties": false
 },
                {
                    "type": "object",
                   "description": "Refresh command of Analysis Services JSON API",
                   "properties": {
                      "refresh": {
                         "description": "Parameters of Refresh command of Analysis 
Services JSON API",
                        "properties": 
 ...
 }
 },
                    "additionalProperties": false
 }
                ]
 }
 }
 }
      }
   },
   "additionalProperties": false
}
```
The following commands can be specified inside the **sequence** command:

- create
- createOrReplace
- alter
- delete
- refresh

The **sequence** command also accepts the **maxParallelism** integer property, which specifies the upper bound for the server to place on the parallelism of the sequence command operations. The server attempts to limit the tasks that are executed concurrently, but the limit is not guaranteed to be enforced.

## **3.1.5.2.2.7.2 Response**

If the request fails, an XMLA exception is returned in the response (see [MS-SSAS] section 2.2.4.1.5.1).

Otherwise, the response is an empty result (see [MS-SSAS] section 2.2.4.1.2).

## **3.1.5.2.2.8 backup Command**

The JSON **backup** command creates a backup of the specified database. If the object does not exist, the command raises an error.

## **3.1.5.2.2.8.1 Request**

The JSON schema for the **backup** command is as follows.

```
{
     "type": "object",
     "description": "Backup command of Analysis Services JSON API",
     "properties": {
     "backup": {
         "description": "Parameters of Backup command of Analysis Services JSON API",
         "properties": {
         "database": {
             "type": "string"
 },
         "file": {
             "type": "string"
         },
         "password": {
             "type": "string"
         },
         "allowOverwrite": {
             "type": "boolean"
         },
         "applyCompression": {
              "type": "boolean"
         }
         },
         "additionalProperties": false
     }
     },
     "additionalProperties": false
},
```
The properties accepted by the JSON **backup** command are as follows. They are similar to the properties accepted by the XMLA **Backup** command described in [MS-SSAS] section 3.1.4.3.2.1.1.18.

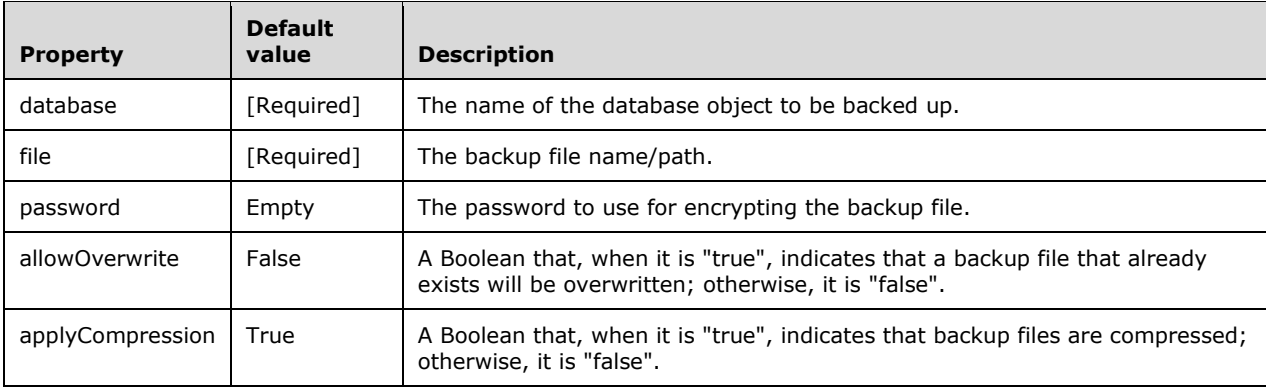

#### **3.1.5.2.2.8.2 Response**

If the request fails, an XMLA exception is returned in the response (see [MS-SSAS] section 2.2.4.1.5.1).

Otherwise, the response is an empty result (see [MS-SSAS] section 2.2.4.1.2).

#### **3.1.5.2.2.9 restore Command**

The JSON **restore** command restores the specified database from a backup file.

#### **3.1.5.2.2.9.1 Request**

The JSON schema for the **restore** command is as follows.

```
{
   "type": "object",
   "description": "Restore command of Analysis Services JSON API",
   "properties": {
     "restore": {
       "description": "Parameters of Restore command of Analysis Services JSON API",
       "properties": {
         "database": {
           "type": "string"
         },
         "file": {
           "type": "string"
         },
         "password": {
            "type": "string"
          },
         "dbStorageLocation": {
           "type": "string"
          },
          "allowOverwrite": {
           "type": "boolean"
         },
         "readWriteMode": {
            "enum": [
             "readWrite",
              "readOnly",
              "readOnlyExclusive"
           ]
         },
          "security": {
           "enum": [
             "copyAll",
              "skipMembership",
             "ignoreSecurity"
           ]
         }
       },
         "ignoreIncompatibilities": {
           "type": "boolean"
         },
       },
       "additionalProperties": false
     }
   },
   "additionalProperties": false
}
```
The properties accepted by the JSON **restore** command are as follows. They are similar to the properties accepted by the XMLA **Restore** command described in [MS-SSAS] section 3.1.4.3.2.1.1.19.

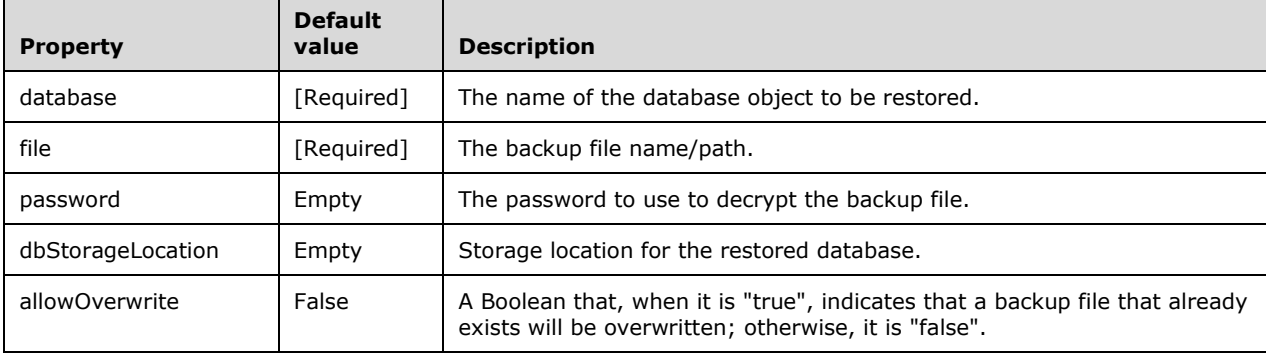

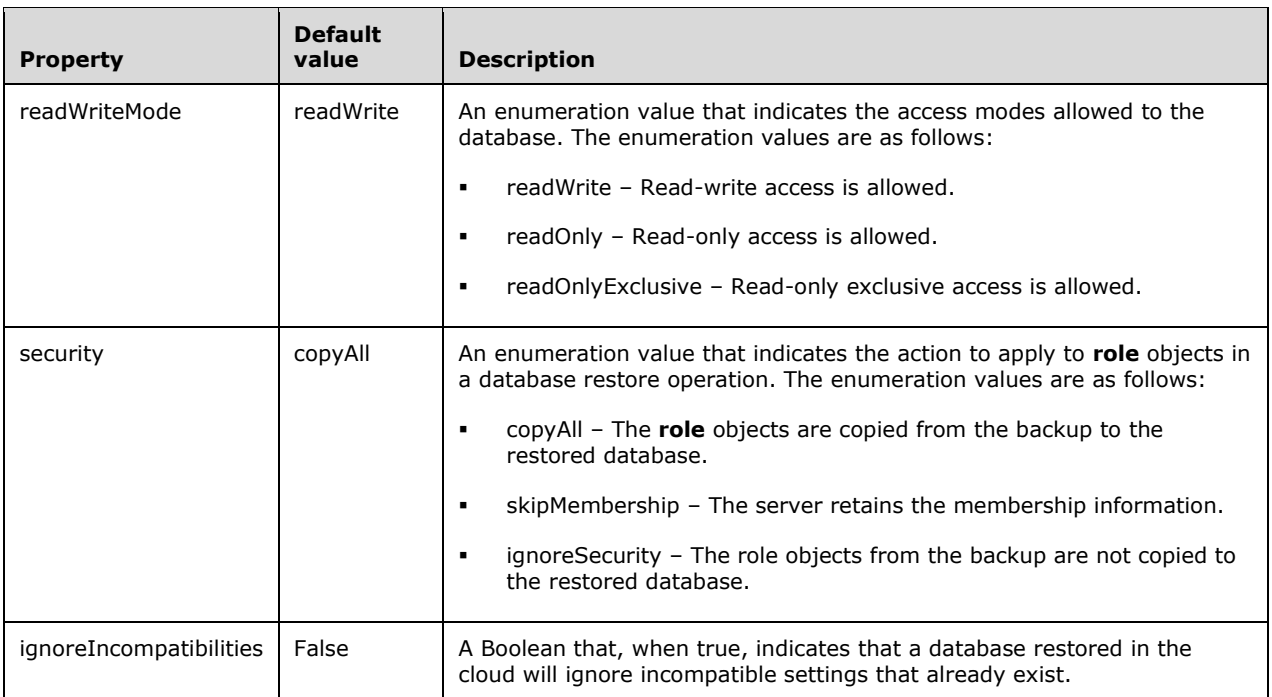

## **3.1.5.2.2.9.2 Response**

If the request fails, an XMLA exception is returned in the response (see [MS-SSAS] section 2.2.4.1.5.1).

Otherwise, the response is an empty result (see [MS-SSAS] section 2.2.4.1.2).

## **3.1.5.2.2.10 attach Command**

The JSON **attach** command SHOULD<88> attach a detached database.

## **3.1.5.2.2.10.1 Request**

The JSON schema for the **attach** command is as follows.

```
{
    "type": "object",
    "description": "Attach command of Analysis Services JSON API",
    "properties": {
    "attach": {
        "description": "Parameters of Attach command of Analysis Services JSON API",
        "properties": {
        "folder": {
            "type": "string"
        },
 "password": {
 "type": "string"
        },
        "readWriteMode": {
            "enum": [
            "readWrite",
            "readOnly",
            "readOnlyExclusive"
 ]
```

```
 }
         },
         "additionalProperties": false
     }
     },
     "additionalProperties": false
},
```
The properties accepted by the JSON **attach** command are as follows. They are similar to the properties accepted by the XMLA **Attach** command described in [MS-SSAS] section 3.1.4.3.2.1.1.21.

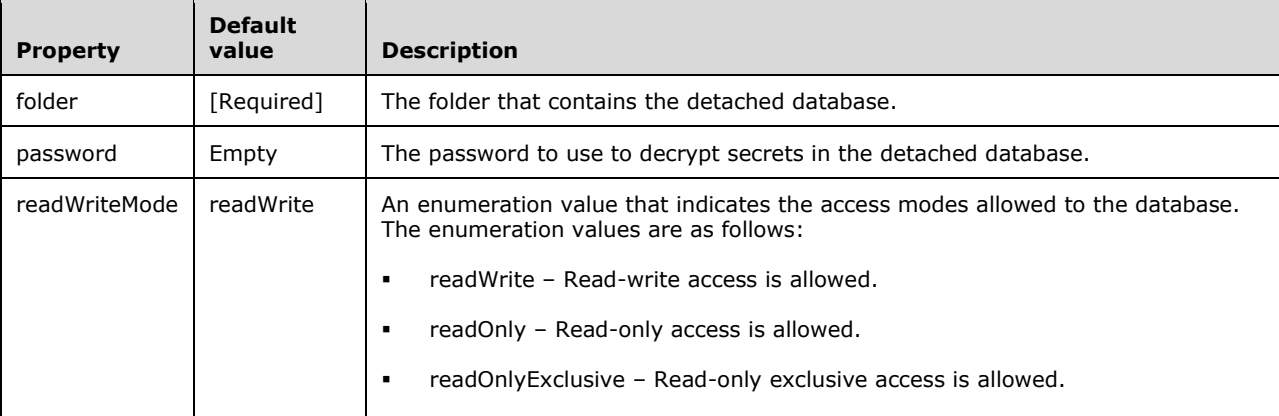

### **3.1.5.2.2.10.2 Response**

If the request fails, an XMLA exception is returned in the response (see [MS-SSAS] section 2.2.4.1.5.1).

Otherwise, the response is an empty result (see [MS-SSAS] section 2.2.4.1.2).

#### **3.1.5.2.2.11 detach Command**

The JSON **detach** command detaches the specified database from the server. If the database does not exist, the command raises an error.

#### **3.1.5.2.2.11.1 Request**

The JSON schema for the **detach** command is as follows.

```
{
    "type": "object",
    "description": "Detach command of Analysis Services JSON API",
     "properties": {
    "detach": {
         "description": "Parameters of Detach command of Analysis Services JSON API",
         "properties": {
         "database": {
             "type": "string"
         },
         "password": {
             "type": "string"
 }
         },
         "additionalProperties": false
    }
    },
```
 "additionalProperties": false }

The properties accepted by the JSON **detach** command are as follows. They are similar to the properties accepted by the XMLA **Detach** command described in [MS-SSAS] section 3.1.4.3.2.1.1.22.

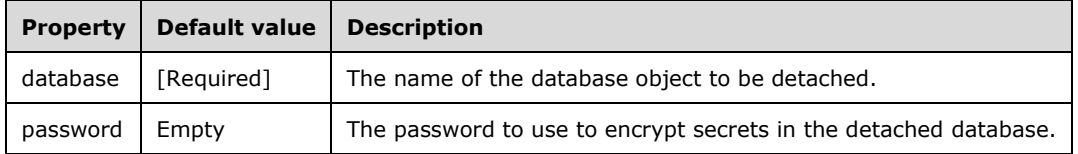

#### **3.1.5.2.2.11.2 Response**

If the request fails, an XMLA exception is returned in the response (see [MS-SSAS] section 2.2.4.1.5.1).

Otherwise, the response is an empty result (see [MS-SSAS] section 2.2.4.1.2).

#### **3.1.5.2.2.12 synchronize Command**

The JSON **synchronize** command synchronizes the database from a source server.

### **3.1.5.2.2.12.1 Request**

The JSON schema for the **synchronize** command is as follows.

```
{
   "type": "object",
   "description": "Synchronize command of Analysis Services JSON API",
   "properties": {
     "synchronize": {
       "description": "Parameters of Synchronize command of Analysis Services JSON API",
       "properties": {
          "database": {
           "type": "string"
         },
         "source": {
           "type": "string"
         },
         "synchronizeSecurity": {
            "enum": [
              "copyAll",
              "skipMembership",
              "ignoreSecurity"
           ]
         },
         "applyCompression": {
            "type": "boolean"
         }
       }
     }
   },
   "additionalProperties": false
},
```
The properties accepted by the JSON **synchronize** command are as follows. They are similar to the properties accepted by the XMLA **Synchronize** command described in [MS-SSAS] section 3.1.4.3.2.1.1.20.

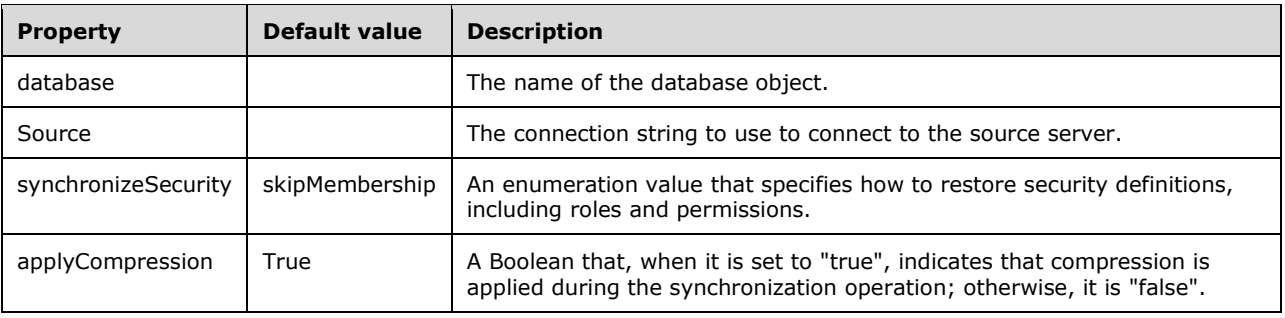

### **3.1.5.2.2.12.2 Response**

If the request fails, an XMLA exception is returned in the response (see [MS-SSAS] section 2.2.4.1.5.1).

Otherwise, the response is an empty result (see [MS-SSAS] section 2.2.4.1.2).

### **3.1.5.2.2.13 mergePartitions Command**

The JSON **mergePartitions** command merges the partitions specified in the source array into the target partition.

### **3.1.5.2.2.13.1 Request**

The JSON schema for the **mergePartitions** command is as follows.

```
{
  "type": "object",
  "description": "MergePartitions command of Analysis Services JSON API",
   "properties": {
     "mergePartitions": {
       "description": "Parameters of MergePartitions command of Analysis Services JSON API",
       "properties": {
         "target": {
           "description": "Path for object Partition",
           "type": "object",
           "properties": {
             "database": {
               "type": "string"
             },
 "table": {
 "type": "string"
             },
             "partition": {
               "type": "string"
             }
           },
           "additionalProperties": false
         },
         "sources": {
           "type": "array",
           "items": {
             "type": "string"
           },
           "minItems": 1,
           "uniqueItems": true
        }
      }
    }
  },
```
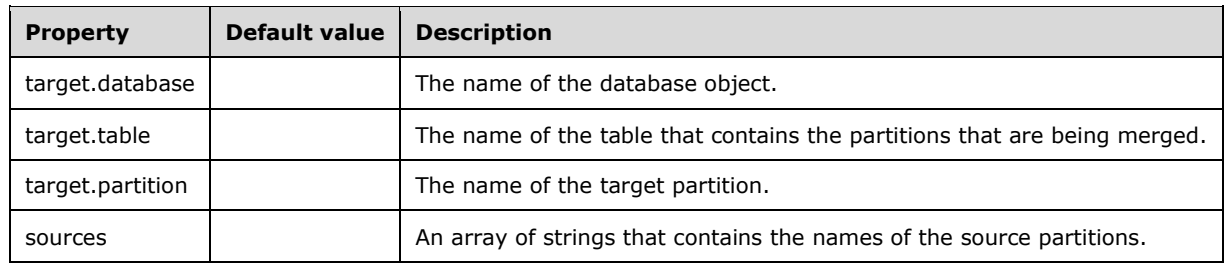

## **3.1.5.2.2.13.2 Response**

If the request fails, an XMLA exception is returned in the response (see [MS-SSAS] section 2.2.4.1.5.1).

Otherwise, the response is an empty result (see [MS-SSAS] section 2.2.4.1.2).

## **3.1.6 Timer Events**

None. All protocol requests are initiated by the client.

## **3.1.7 Other Local Events**

None.

# **4 Protocol Examples**

## **4.1 Refresh Tabular Metadata (XMLA)**

In this example, the client sends an **XMLA Tabular Refresh Command** to the server with the **ReturnAffectedObjects** property.

## **4.1.1 Client Sends Request**

The client sends the following request.

```
<Envelope xmlns="http://schemas.xmlsoap.org/soap/envelope/">
   <Header>
     <Session xmlns="urn:schemas-microsoft-com:xml-analysis"
     SessionId="34B67555-85B9-46CE-8803-4BEC7D6AEE13" />
   </Header>
   <Body>
     <Execute xmlns="urn:schemas-microsoft-com:xml-analysis">
       <Command>
         <Refresh xmlns="http://schemas.microsoft.com/analysisservices/2014/engine">
           <DatabaseID>PushedDataDB</DatabaseID>
           <PushedData>InputRowset</PushedData>
           <EndOfData>EndOfInputRowset</EndOfData>
           <Partitions>
             <!-- Begin Refresh Partition schema -->
             <xs:schema xmlns:xs="http://www.w3.org/2001/XMLSchema" xmlns:sql="urn:schemas-
microsoft-com:xml-sql">
               <xs:element>
                 <xs:complexType>
                   <xs:sequence>
                      <xs:element type="row" />
                   </xs:sequence>
                  </xs:complexType>
               </xs:element>
               <xs:complexType name="row">
                 <xs:sequence>
                    <xs:element name="ID" type="xs:unsignedLong" sql:field="ID" minOccurs="0" 
/>
                    <xs:element name="ID.Table" type="xs:string" sql:field="ID.Table" 
minOccurs="0" />
                    <xs:element name="ID.Partition" type="xs:string" sql:field="ID.Partition" 
minOccurs="0" />
                    <xs:element name="RefreshType" type="xs:long" sql:field="RefreshType" 
minOccurs="0" />
                 </xs:sequence>
               </xs:complexType>
             </xs:schema>
             <!-- End Refresh Partition schema -->
             <row xmlns="urn:schemas-microsoft-com:xml-analysis:rowset">
              <ID>13</ID> <RefreshType>4</RefreshType>
             \langle/row>
           </Partitions>
           <Bindings>
             <Binding>
               <ObjectID>13</ObjectID>
               <Columns>
                 <!-- Begin Bindings Column schema -->
                 <xs:schema xmlns:xs="http://www.w3.org/2001/XMLSchema" 
xmlns:sql="urn:schemas-microsoft-com:xml-sql">
                   <xs:element>
                      <xs:complexType>
                        <xs:sequence>
                          <xs:element type="row" />
                        </xs:sequence>
```
```
 </xs:complexType>
                    </xs:element>
                   <xs:complexType name="row">
                      <xs:sequence>
                        <xs:element name="ID" type="xs:unsignedLong" sql:field="ID" 
minOccurs="0" />
                        <xs:element name="ID.Table" type="xs:string" sql:field="ID.Table" 
minOccurs="0" />
                        <xs:element name="ID.Column" type="xs:string" sql:field="ID.Column" 
minOccurs="0" />
                        <xs:element name="SourceColumn" type="xs:string" 
sql:field="SourceColumn" minOccurs="0" />
                     </xs:sequence>
                    </xs:complexType>
                  </xs:schema>
                 <!-- End Bindings Column schema -->
                  <row xmlns="urn:schemas-microsoft-com:xml-analysis:rowset">
                   <TD>14</TD>
                   <SourceColumn>a</SourceColumn>
                 \langle/r \cap w \rangle <row xmlns="urn:schemas-microsoft-com:xml-analysis:rowset">
                    <ID>15</ID>
                   <SourceColumn>b</SourceColumn>
                 \langle/row\rangle </Columns>
             </Binding>
           </Bindings>
         </Refresh>
       </Command>
       <Properties>
         <PropertyList>
           <ReturnAffectedObjects>2</ReturnAffectedObjects>
         </PropertyList>
       </Properties>
       <Parameters xmlns:xsi="http://www.w3.org/2001/XMLSchema-instance" 
xmlns:xsd="http://www.w3.org/2001/XMLSchema">
         <Parameter>
           <Name>InputRowset</Name>
           <Value xmlns="urn:schemas-microsoft-com:xml-analysis:rowset" 
xmlns:xsi="http://www.w3.org/2001/XMLSchema-instance" 
xmlns:xsd="http://www.w3.org/2001/XMLSchema">
             <xsd:schema targetNamespace="urn:schemas-microsoft-com:xml-analysis:rowset" 
xmlns:sql="urn:schemas-microsoft-com:xml-sql" elementFormDefault="qualified">
               <xsd:element name="root">
                  <xsd:complexType>
                    <xsd:sequence minOccurs="0" maxOccurs="unbounded">
                      <xsd:element name="row" type="row" />
                    </xsd:sequence>
                  </xsd:complexType>
                </xsd:element>
                <xsd:simpleType name="uuid">
                  <xsd:restriction base="xsd:string">
                    <xsd:pattern value="[0-9a-zA-Z]{8}-[0-9a-zA-Z]{4}-[0-9a-zA-Z]{4}-[0-9a-zA-
Z]{4}-[0-9a-zA-Z]{12}" />
                  </xsd:restriction>
               </xsd:simpleType>
               <xsd:complexType name="xmlDocument">
                  <xsd:sequence>
                    <xsd:any />
                  </xsd:sequence>
                </xsd:complexType>
                <xsd:complexType name="row">
                  <xsd:sequence>
                    <xsd:element sql:field="a" name="a" type="xsd:int" minOccurs="0" />
                    <xsd:element sql:field="b" name="b" type="xsd:string" minOccurs="0" />
                  </xsd:sequence>
               </xsd:complexType>
              </xsd:schema>
            <row><a>10</a>
```

```
<b>b10</b>
            \langle/row\rangle<row><a>20</a><b<sub>20</sub></b>
            \langle/row\rangle </Value>
         </Parameter>
         <Parameter>
           <Name>InputRowset</Name>
           <Value xmlns="urn:schemas-microsoft-com:xml-analysis:rowset" 
xmlns:xsi="http://www.w3.org/2001/XMLSchema-instance" 
xmlns:xsd="http://www.w3.org/2001/XMLSchema">
              <xsd:schema targetNamespace="urn:schemas-microsoft-com:xml-analysis:rowset" 
xmlns:sql="urn:schemas-microsoft-com:xml-sql" elementFormDefault="qualified">
                <xsd:element name="root">
                  <xsd:complexType>
                    <xsd:sequence minOccurs="0" maxOccurs="unbounded">
                      <xsd:element name="row" type="row" />
                    </xsd:sequence>
                  </xsd:complexType>
                </xsd:element>
                <xsd:simpleType name="uuid">
                  <xsd:restriction base="xsd:string">
                    <xsd:pattern value="[0-9a-zA-Z]{8}-[0-9a-zA-Z]{4}-[0-9a-zA-Z]{4}-[0-9a-zA-
Z]{4}-[0-9a-zA-Z]{12}" />
                  </xsd:restriction>
                </xsd:simpleType>
                <xsd:complexType name="xmlDocument">
                  <xsd:sequence>
                    <xsd:any />
                  </xsd:sequence>
                </xsd:complexType>
                <xsd:complexType name="row">
                  <xsd:sequence>
                    <xsd:element sql:field="a" name="a" type="xsd:int" minOccurs="0" />
                   <xsd:element sql:field="b" name="b" type="xsd:string" minOccurs="0" />
                  </xsd:sequence>
                </xsd:complexType>
              </xsd:schema>
             <row><a>1</a>
             \langle/row\rangle<row><a>2</a>
            \langle/row\rangle </Value>
         </Parameter>
         <Parameter>
           <Name>EndOfInputRowset</Name>
           <Value xsi:type="xsd:boolean">true</Value>
         </Parameter>
       </Parameters>
     </Execute>
   </Body> 
</Envelope>
```
#### **4.1.2 Server Response**

The server responds with the results of the **XMLA Tabular Refresh Command.**

```
<soap:Envelope xmlns:soap="http://schemas.xmlsoap.org/soap/envelope/">
  <soap:Body>
    <ExecuteResponse xmlns="urn:schemas-microsoft-com:xml-analysis">
       <return>
```
*[MS-SSAS-T-Diff] - v20230410 SQL Server Analysis Services Tabular Protocol Copyright © 2023 Microsoft Corporation Release: April 10, 2023*

```
 <AffectedObjects xmlns="http://schemas.microsoft.com/analysisservices/2003/xmla-
multipleresults" name="PushedDataDB" BaseVersion="0" CurrentVersion="5">
           <root xmlns="urn:schemas-microsoft-com:xml-analysis:rowset" 
xmlns:xsi="http://www.w3.org/2001/XMLSchema-instance" 
xmlns:xsd="http://www.w3.org/2001/XMLSchema" 
xmlns:msxmla="http://schemas.microsoft.com/analysisservices/2003/xmla" name="Model">
             <xsd:schema targetNamespace="urn:schemas-microsoft-com:xml-analysis:rowset" 
xmlns:sql="urn:schemas-microsoft-com:xml-sql" elementFormDefault="qualified">
               <xsd:element name="root">
                  <xsd:complexType>
                   <xsd:sequence minOccurs="0" maxOccurs="unbounded">
                      <xsd:element name="row" type="row" />
                   </xsd:sequence>
                  </xsd:complexType>
               </xsd:element>
               <xsd:simpleType name="uuid">
                  <xsd:restriction base="xsd:string">
                   \langle xsd:pattern value="[0-9a-zA-Z]{8}-[0-9a-zA-Z]{4}-[0-9a-zA-Z]{4}-[0-9a-zA-z]Z]{4}-[0-9a-zA-Z]{12}" />
                  </xsd:restriction>
               </xsd:simpleType>
               <xsd:complexType name="xmlDocument">
                 <xsd:sequence>
                   <xsd:any />
                 </xsd:sequence>
               </xsd:complexType>
               <xsd:complexType name="row">
                  <xsd:sequence>
                    <xsd:element sql:field="ID" name="ID" type="xsd:unsignedLong" minOccurs="0" 
/>
                   <xsd:element sql:field="Name" name="Name" type="xsd:string" minOccurs="0" 
/>
                    <xsd:element sql:field="Description" name="Description" type="xsd:string" 
minOccurs="0" />
                    <xsd:element sql:field="StorageLocation" name="StorageLocation" 
type="xsd:string" minOccurs="0" />
                    <xsd:element sql:field="DefaultMode" name="DefaultMode" type="xsd:long" 
minOccurs="0" />
                    <xsd:element sql:field="DefaultDataView" name="DefaultDataView" 
type="xsd:long" minOccurs="0" />
                    <xsd:element sql:field="Culture" name="Culture" type="xsd:string" 
minOccurs="0" />
                    <xsd:element sql:field="Collation" name="Collation" type="xsd:string" 
minOccurs="0" />
                   <xsd:element sql:field="ModifiedTime" name="ModifiedTime" 
type="xsd:dateTime" minOccurs="0" />
                    <xsd:element sql:field="StructureModifiedTime" name="StructureModifiedTime" 
type="xsd:dateTime" minOccurs="0" />
                   <xsd:element sql:field="Version" name="Version" type="xsd:long" 
minOccurs="0" />
                    <xsd:element sql:field="DataAccessOptions" name="DataAccessOptions" 
type="xsd:string" minOccurs="0" />
                   <xsd:element sql:field="ImpactType" name="ImpactType" type="xsd:int" 
minOccurs="0" />
                 </xsd:sequence>
               </xsd:complexType>
             </xsd:schema>
            <row><ID>1</ID>
               <Name>Model</Name>
               <DefaultMode>0</DefaultMode>
               <DefaultDataView>0</DefaultDataView>
               <Culture>en-US</Culture>
               <ModifiedTime>2015-09-30T03:25:33.133333</ModifiedTime>
               <StructureModifiedTime>2015-09-30T03:25:33.306667</StructureModifiedTime>
               <Version>5</Version>
            \langle/row\rangle\langleroot>
           <root xmlns="urn:schemas-microsoft-com:xml-analysis:rowset" 
xmlns:xsi="http://www.w3.org/2001/XMLSchema-instance"
```

```
xmlns:xsd="http://www.w3.org/2001/XMLSchema" 
xmlns:msxmla="http://schemas.microsoft.com/analysisservices/2003/xmla" name="Table">
             <xsd:schema targetNamespace="urn:schemas-microsoft-com:xml-analysis:rowset" 
xmlns:sql="urn:schemas-microsoft-com:xml-sql" elementFormDefault="qualified">
               <xsd:element name="root">
                 <xsd:complexType>
                    <xsd:sequence minOccurs="0" maxOccurs="unbounded">
                      <xsd:element name="row" type="row" />
                   </xsd:sequence>
                  </xsd:complexType>
               </xsd:element>
                <xsd:simpleType name="uuid">
                 <xsd:restriction base="xsd:string">
                    <xsd:pattern value="[0-9a-zA-Z]{8}-[0-9a-zA-Z]{4}-[0-9a-zA-Z]{4}-[0-9a-zA-
Z]{4}-[0-9a-zA-Z]{12}" />
                 </xsd:restriction>
               </xsd:simpleType>
               <xsd:complexType name="xmlDocument">
                 <xsd:sequence>
                   <xsd:any />
                 </xsd:sequence>
               </xsd:complexType>
               <xsd:complexType name="row">
                 <xsd:sequence>
                    <xsd:element sql:field="ID" name="ID" type="xsd:unsignedLong" minOccurs="0" 
/>
                    <xsd:element sql:field="ModelID" name="ModelID" type="xsd:unsignedLong" 
minOccurs="0" />
                    <xsd:element sql:field="Name" name="Name" type="xsd:string" minOccurs="0" 
/>
                    <xsd:element sql:field="DataCategory" name="DataCategory" type="xsd:string" 
minOccurs="0" />
                    <xsd:element sql:field="Description" name="Description" type="xsd:string" 
minOccurs="0" />
                    <xsd:element sql:field="IsHidden" name="IsHidden" type="xsd:boolean" 
minOccurs="0" />
                    <xsd:element sql:field="TableStorageID" name="TableStorageID" 
type="xsd:unsignedLong" minOccurs="0" />
                    <xsd:element sql:field="ModifiedTime" name="ModifiedTime" 
type="xsd:dateTime" minOccurs="0" />
                   <xsd:element sql:field="StructureModifiedTime" name="StructureModifiedTime" 
type="xsd:dateTime" minOccurs="0" />
                   <xsd:element sql:field="SystemFlags" name="SystemFlags" type="xsd:long" 
minOccurs="0" />
                   <xsd:element sql:field="ImpactType" name="ImpactType" type="xsd:int" 
minOccurs="0" />
                  </xsd:sequence>
               </xsd:complexType>
             </xsd:schema>
            <row><TD>10</ID>
               <ModelID>1</ModelID>
               <Name>PastedTable</Name>
               <IsHidden>false</IsHidden>
               <TableStorageID>18</TableStorageID>
               <ModifiedTime>2015-09-30T03:25:33.306667</ModifiedTime>
               <StructureModifiedTime>2015-09-30T03:25:33.306667</StructureModifiedTime>
               <SystemFlags>0</SystemFlags>
            \langle/row\rangle\langle/root>
           <root xmlns="urn:schemas-microsoft-com:xml-analysis:rowset" 
xmlns:xsi="http://www.w3.org/2001/XMLSchema-instance" 
xmlns:xsd="http://www.w3.org/2001/XMLSchema" 
xmlns:msxmla="http://schemas.microsoft.com/analysisservices/2003/xmla" name="Column">
             <xsd:schema targetNamespace="urn:schemas-microsoft-com:xml-analysis:rowset" 
xmlns:sql="urn:schemas-microsoft-com:xml-sql" elementFormDefault="qualified">
               <xsd:element name="root">
                 <xsd:complexType>
                   <xsd:sequence minOccurs="0" maxOccurs="unbounded">
                     <xsd:element name="row" type="row" />
```

```
 </xsd:sequence>
                 </xsd:complexType>
               </xsd:element>
               <xsd:simpleType name="uuid">
                  <xsd:restriction base="xsd:string">
                  \langle xsd:pattern value="[0-9a-zA-Z]{8}-[0-9a-zA-Z]{4}-[0-9a-zA-Z]{4}-[0-9a-zA-
Z]{4}-[0-9a-zA-Z]{12}" />
                 </xsd:restriction>
               </xsd:simpleType>
               <xsd:complexType name="xmlDocument">
                 <xsd:sequence>
                    <xsd:any />
                 </xsd:sequence>
               </xsd:complexType>
               <xsd:complexType name="row">
                 <xsd:sequence>
                    <xsd:element sql:field="ID" name="ID" type="xsd:unsignedLong" minOccurs="0" 
/>
                    <xsd:element sql:field="TableID" name="TableID" type="xsd:unsignedLong" 
minOccurs="0" />
                    <xsd:element sql:field="ExplicitName" name="ExplicitName" type="xsd:string" 
minOccurs="0" />
                    <xsd:element sql:field="InferredName" name="InferredName" type="xsd:string" 
minOccurs="0" />
                    <xsd:element sql:field="ExplicitDataType" name="ExplicitDataType" 
type="xsd:long" minOccurs="0" />
                    <xsd:element sql:field="InferredDataType" name="InferredDataType" 
type="xsd:long" minOccurs="0" />
                    <xsd:element sql:field="DataCategory" name="DataCategory" type="xsd:string" 
minOccurs="0" />
                    <xsd:element sql:field="Description" name="Description" type="xsd:string" 
minOccurs="0" />
                    <xsd:element sql:field="IsHidden" name="IsHidden" type="xsd:boolean" 
minOccurs="0" />
                    <xsd:element sql:field="State" name="State" type="xsd:long" minOccurs="0" 
/>
                    <xsd:element sql:field="IsUnique" name="IsUnique" type="xsd:boolean" 
minOccurs="0" />
                    <xsd:element sql:field="IsKey" name="IsKey" type="xsd:boolean" 
minOccurs="0" />
                    <xsd:element sql:field="IsNullable" name="IsNullable" type="xsd:boolean" 
minOccurs="0" />
                    <xsd:element sql:field="Alignment" name="Alignment" type="xsd:long" 
minOccurs="0" />
                    <xsd:element sql:field="TableDetailPosition" name="TableDetailPosition" 
type="xsd:int" minOccurs="0" />
                    <xsd:element sql:field="IsDefaultLabel" name="IsDefaultLabel" 
type="xsd:boolean" minOccurs="0" />
                   <xsd:element sql:field="IsDefaultImage" name="IsDefaultImage" 
type="xsd:boolean" minOccurs="0" />
                    <xsd:element sql:field="SummarizeBy" name="SummarizeBy" type="xsd:long" 
minOccurs="0" />
                    <xsd:element sql:field="ColumnStorageID" name="ColumnStorageID" 
type="xsd:unsignedLong" minOccurs="0" />
                   <xsd:element sql:field="Type" name="Type" type="xsd:long" minOccurs="0" />
                   <xsd:element sql:field="SourceColumn" name="SourceColumn" type="xsd:string" 
minOccurs="0" />
                    <xsd:element sql:field="ColumnOriginID" name="ColumnOriginID" 
type="xsd:unsignedLong" minOccurs="0" />
                    <xsd:element sql:field="Expression" name="Expression" type="xsd:string" 
minOccurs="0" />
                    <xsd:element sql:field="FormatString" name="FormatString" type="xsd:string" 
minOccurs="0" />
                    <xsd:element sql:field="IsAvailableInMDX" name="IsAvailableInMDX" 
type="xsd:boolean" minOccurs="0" />
                    <xsd:element sql:field="SortByColumnID" name="SortByColumnID" 
type="xsd:unsignedLong" minOccurs="0" />
                   <xsd:element sql:field="AttributeHierarchyID" name="AttributeHierarchyID" 
type="xsd:unsignedLong" minOccurs="0" />
```

```
 <xsd:element sql:field="ModifiedTime" name="ModifiedTime" 
type="xsd:dateTime" minOccurs="0" />
                   <xsd:element sql:field="StructureModifiedTime" name="StructureModifiedTime" 
type="xsd:dateTime" minOccurs="0" />
                    <xsd:element sql:field="RefreshedTime" name="RefreshedTime" 
type="xsd:dateTime" minOccurs="0" />
                   <xsd:element sql:field="SystemFlags" name="SystemFlags" type="xsd:long" 
minOccurs="0" />
                   <xsd:element sql:field="KeepUniqueRows" name="KeepUniqueRows" 
type="xsd:boolean" minOccurs="0" />
                    <xsd:element sql:field="DisplayOrdinal" name="DisplayOrdinal" 
type="xsd:int" minOccurs="0" />
                    <xsd:element sql:field="ErrorMessage" name="ErrorMessage" type="xsd:string" 
minOccurs="0" />
                   <xsd:element sql:field="SourceProviderType" name="SourceProviderType" 
type="xsd:string" minOccurs="0" />
                    <xsd:element sql:field="DisplayFolder" name="DisplayFolder" 
type="xsd:string" minOccurs="0" />
                    <xsd:element sql:field="ImpactType" name="ImpactType" type="xsd:int" 
minOccurs="0" />
                  </xsd:sequence>
               </xsd:complexType>
             </xsd:schema>
            <row><TD>11</ID>
               <TableID>10</TableID>
               <ExplicitName>RowNumber-2662979B-1795-4F74-8F37-6A1BA8059B61</ExplicitName>
               <ExplicitDataType>6</ExplicitDataType>
               <InferredDataType>19</InferredDataType>
               <IsHidden>true</IsHidden>
               <State>1</State>
               <IsUnique>true</IsUnique>
               <IsKey>true</IsKey>
               <IsNullable>false</IsNullable>
               <Alignment>1</Alignment>
               <TableDetailPosition>-1</TableDetailPosition>
               <IsDefaultLabel>false</IsDefaultLabel>
               <IsDefaultImage>false</IsDefaultImage>
               <SummarizeBy>1</SummarizeBy>
               <ColumnStorageID>23</ColumnStorageID>
               <Type>3</Type>
               <IsAvailableInMDX>true</IsAvailableInMDX>
               <AttributeHierarchyID>12</AttributeHierarchyID>
               <ModifiedTime>2015-09-30T03:25:33.31</ModifiedTime>
               <StructureModifiedTime>2015-09-30T03:25:33.306667</StructureModifiedTime>
               <RefreshedTime>1699-12-31T00:00:00</RefreshedTime>
               <SystemFlags>0</SystemFlags>
               <KeepUniqueRows>false</KeepUniqueRows>
               <DisplayOrdinal>0</DisplayOrdinal>
            \langle/row\rangle<row><ID>14</ID>
               <TableID>10</TableID>
               <ExplicitName>x</ExplicitName>
               <ExplicitDataType>6</ExplicitDataType>
               <InferredDataType>19</InferredDataType>
               <IsHidden>false</IsHidden>
               <State>1</State>
               <IsUnique>false</IsUnique>
               <IsKey>false</IsKey>
               <IsNullable>true</IsNullable>
               <Alignment>1</Alignment>
               <TableDetailPosition>-1</TableDetailPosition>
               <IsDefaultLabel>false</IsDefaultLabel>
               <IsDefaultImage>false</IsDefaultImage>
               <SummarizeBy>1</SummarizeBy>
               <ColumnStorageID>27</ColumnStorageID>
               <Type>1</Type>
               <IsAvailableInMDX>true</IsAvailableInMDX>
               <AttributeHierarchyID>16</AttributeHierarchyID>
```

```
 <ModifiedTime>2015-09-30T03:25:33.31</ModifiedTime>
               <StructureModifiedTime>2015-09-30T03:25:33.31</StructureModifiedTime>
                <RefreshedTime>1699-12-31T00:00:00</RefreshedTime>
               <SystemFlags>0</SystemFlags>
                <KeepUniqueRows>false</KeepUniqueRows>
               <DisplayOrdinal>0</DisplayOrdinal>
            \langle/row\rangle<row><TD>15</TD>
                <TableID>10</TableID>
               <ExplicitName>y</ExplicitName>
                <ExplicitDataType>2</ExplicitDataType>
               <InferredDataType>19</InferredDataType>
               <IsHidden>false</IsHidden>
               <State>1</State>
               <IsUnique>false</IsUnique>
               <IsKey>false</IsKey>
               <IsNullable>true</IsNullable>
                <Alignment>1</Alignment>
               <TableDetailPosition>-1</TableDetailPosition>
               <IsDefaultLabel>false</IsDefaultLabel>
               <IsDefaultImage>false</IsDefaultImage>
               <SummarizeBy>1</SummarizeBy>
               <ColumnStorageID>31</ColumnStorageID>
               <Type>1</Type>
                <IsAvailableInMDX>true</IsAvailableInMDX>
               <AttributeHierarchyID>17</AttributeHierarchyID>
               <ModifiedTime>2015-09-30T03:25:33.31</ModifiedTime>
                <StructureModifiedTime>2015-09-30T03:25:33.31</StructureModifiedTime>
               <RefreshedTime>1699-12-31T00:00:00</RefreshedTime>
               <SystemFlags>0</SystemFlags>
               <KeepUniqueRows>false</KeepUniqueRows>
                <DisplayOrdinal>0</DisplayOrdinal>
            \langle / row\langleroot\rangle <root xmlns="urn:schemas-microsoft-com:xml-analysis:rowset" 
xmlns:xsi="http://www.w3.org/2001/XMLSchema-instance" 
xmlns:xsd="http://www.w3.org/2001/XMLSchema" 
xmlns:msxmla="http://schemas.microsoft.com/analysisservices/2003/xmla" 
name="AttributeHierarchy">
             <xsd:schema targetNamespace="urn:schemas-microsoft-com:xml-analysis:rowset" 
xmlns:sql="urn:schemas-microsoft-com:xml-sql" elementFormDefault="qualified">
               <xsd:element name="root">
                  <xsd:complexType>
                   <xsd:sequence minOccurs="0" maxOccurs="unbounded">
                      <xsd:element name="row" type="row" />
                    </xsd:sequence>
                 </xsd:complexType>
                </xsd:element>
                <xsd:simpleType name="uuid">
                  <xsd:restriction base="xsd:string">
                   \langle xsd:pattern value="[0-9a-zA-Z]{8}-[0-9a-zA-Z]{4}-[0-9a-zA-Z]{4}-[0-9a-zA-
Z]{4}-[0-9a-zA-Z]{12}" />
                  </xsd:restriction>
                </xsd:simpleType>
                <xsd:complexType name="xmlDocument">
                  <xsd:sequence>
                    <xsd:any />
                  </xsd:sequence>
                </xsd:complexType>
                <xsd:complexType name="row">
                  <xsd:sequence>
                    <xsd:element sql:field="ID" name="ID" type="xsd:unsignedLong" minOccurs="0" 
/ <xsd:element sql:field="ColumnID" name="ColumnID" type="xsd:unsignedLong" 
minOccurs="0" />
                   <xsd:element sql:field="State" name="State" type="xsd:long" minOccurs="0" 
/>
                    <xsd:element sql:field="AttributeHierarchyStorageID" 
name="AttributeHierarchyStorageID" type="xsd:unsignedLong" minOccurs="0" />
```

```
 <xsd:element sql:field="ModifiedTime" name="ModifiedTime" 
type="xsd:dateTime" minOccurs="0" />
                    <xsd:element sql:field="RefreshedTime" name="RefreshedTime" 
type="xsd:dateTime" minOccurs="0" />
                    <xsd:element sql:field="ImpactType" name="ImpactType" type="xsd:int" 
minOccurs="0" />
                  </xsd:sequence>
               </xsd:complexType>
             </xsd:schema>
            <row><TD>12</TD>
                <ColumnID>11</ColumnID>
               <State>4</State>
                <AttributeHierarchyStorageID>35</AttributeHierarchyStorageID>
                <ModifiedTime>2015-09-30T03:25:33.306667</ModifiedTime>
               <RefreshedTime>1699-12-31T00:00:00</RefreshedTime>
            \langle/row\rangle<row> <ID>16</ID>
               <ColumnID>14</ColumnID>
               <State>4</State>
               <AttributeHierarchyStorageID>36</AttributeHierarchyStorageID>
               <ModifiedTime>2015-09-30T03:25:33.31</ModifiedTime>
               <RefreshedTime>1699-12-31T00:00:00</RefreshedTime>
            \langle/row\rangle<row> <ID>17</ID>
               <ColumnID>15</ColumnID>
                <State>4</State>
               <AttributeHierarchyStorageID>37</AttributeHierarchyStorageID>
               <ModifiedTime>2015-09-30T03:25:33.31</ModifiedTime>
               <RefreshedTime>1699-12-31T00:00:00</RefreshedTime>
            \langlerow\rangle\langle / root\rangle <root xmlns="urn:schemas-microsoft-com:xml-analysis:rowset" 
xmlns:xsi="http://www.w3.org/2001/XMLSchema-instance" 
xmlns:xsd="http://www.w3.org/2001/XMLSchema" 
xmlns:msxmla="http://schemas.microsoft.com/analysisservices/2003/xmla" name="Partition">
             <xsd:schema targetNamespace="urn:schemas-microsoft-com:xml-analysis:rowset" 
xmlns:sql="urn:schemas-microsoft-com:xml-sql" elementFormDefault="qualified">
               <xsd:element name="root">
                  <xsd:complexType>
                    <xsd:sequence minOccurs="0" maxOccurs="unbounded">
                      <xsd:element name="row" type="row" />
                    </xsd:sequence>
                  </xsd:complexType>
                </xsd:element>
                <xsd:simpleType name="uuid">
                  <xsd:restriction base="xsd:string">
                   \langle xsd:pattern value="[0-9a-zA-Z]{8}-[0-9a-zA-Z]{4}-[0-9a-zA-Z]{4}-[0-9a-zA-
Z]{4}-[0-9a-zA-Z]{12}" />
                  </xsd:restriction>
                </xsd:simpleType>
                <xsd:complexType name="xmlDocument">
                  <xsd:sequence>
                    <xsd:any />
                  </xsd:sequence>
                </xsd:complexType>
                <xsd:complexType name="row">
                  <xsd:sequence>
                    <xsd:element sql:field="ID" name="ID" type="xsd:unsignedLong" minOccurs="0" 
/>
                    <xsd:element sql:field="TableID" name="TableID" type="xsd:unsignedLong" 
minOccurs="0" />
                    <xsd:element sql:field="Name" name="Name" type="xsd:string" minOccurs="0" 
/>
                    <xsd:element sql:field="Description" name="Description" type="xsd:string" 
minOccurs="0" />
                    <xsd:element sql:field="DataSourceID" name="DataSourceID" 
type="xsd:unsignedLong" minOccurs="0" />
```

```
 <xsd:element sql:field="QueryDefinition" name="QueryDefinition" 
type="xsd:string" minOccurs="0" />
                    <xsd:element sql:field="State" name="State" type="xsd:long" minOccurs="0" 
/>
                    <xsd:element sql:field="Type" name="Type" type="xsd:long" minOccurs="0" />
                   <xsd:element sql:field="PartitionStorageID" name="PartitionStorageID" 
type="xsd:unsignedLong" minOccurs="0" />
                    <xsd:element sql:field="Mode" name="Mode" type="xsd:long" minOccurs="0" />
                    <xsd:element sql:field="DataView" name="DataView" type="xsd:long" 
minOccurs="0" />
                    <xsd:element sql:field="ModifiedTime" name="ModifiedTime"
type="xsd:dateTime" minOccurs="0" />
                    <xsd:element sql:field="RefreshedTime" name="RefreshedTime" 
type="xsd:dateTime" minOccurs="0" />
                    <xsd:element sql:field="SystemFlags" name="SystemFlags" type="xsd:long" 
minOccurs="0" />
                    <xsd:element sql:field="ErrorMessage" name="ErrorMessage" type="xsd:string" 
minOccurs="0" />
                    <xsd:element sql:field="ImpactType" name="ImpactType" type="xsd:int" 
minOccurs="0" />
                  </xsd:sequence>
               </xsd:complexType>
             </xsd:schema>
            <row><TD>13</TD>
               <TableID>10</TableID>
               <Name>partition</Name>
               <State>1</State>
               <Type>3</Type>
               <PartitionStorageID>20</PartitionStorageID>
               <Mode>2</Mode>
               <DataView>3</DataView>
                <ModifiedTime>2015-09-30T03:26:42.27</ModifiedTime>
              \verb|<RefresholdTime>2015-10-01T02:31:38.766667|<br>RefreshedTime>
               <SystemFlags>0</SystemFlags>
            \langle/row\rangle\langle/root>
         </AffectedObjects>
      </return>
     </ExecuteResponse>
   </soap:Body>
</soap:Envelope>
```
### **4.2 Refresh Tabular Metadata (JSON)**

In this example, the client sends a **JSON Tabular Refresh Command** to the server that automatically refreshes the objects that need to be refreshed.

### **4.2.1 Client Sends Request**

The client sends the following request.

```
<Envelope xmlns="http://schemas.xmlsoap.org/soap/envelope/">
  <Header>
     <Session xmlns="urn:schemas-microsoft-com:xml-analysis"
     SessionId="34B67555-85B9-46CE-8803-4BEC7D6AEE13" />
   </Header>
   <Body>
     <Execute xmlns="urn:schemas-microsoft-com:xml-analysis">
       <Command>
         <Statement>
{
 "refresh": {
 "type": "automatic",
     "objects": [
```
*[MS-SSAS-T-Diff] - v20230410 SQL Server Analysis Services Tabular Protocol Copyright © 2023 Microsoft Corporation Release: April 10, 2023*

```
 {
          "database": "Adventure Works"
       }
     ]
   }
}
          </Statement>
        </Command>
        <Properties>
          <PropertyList>
          </PropertyList>
        </Properties>
     </Execute>
   </Body> 
</Envelope>
```
### **4.2.2 Server Response**

The server responds with an empty result.

```
<soap:Envelope xmlns:soap="http://schemas.xmlsoap.org/soap/envelope/">
  <soap:Body>
    <ExecuteResponse xmlns="urn:schemas-microsoft-com:xml-analysis">
       <return>
          <root xmlns="urn:schemas-microsoft-com:xml-analysis:empty"/>
      </return>
     </ExecuteResponse>
   </soap:Body>
</soap:Envelope>
```
### **4.3 CreateOrReplace Tabular Metadata (JSON)**

In this example, the client sends a **JSON Tabular Create Command** to the server to create or replace the specified partition and any descendants.

### **4.3.1 Client Sends Request**

The client sends the following request.

```
<Envelope xmlns="http://schemas.xmlsoap.org/soap/envelope/">
  <Header>
     <Session xmlns="urn:schemas-microsoft-com:xml-analysis"
     SessionId="34B67555-85B9-46CE-8803-4BEC7D6AEE13" />
  </Header>
   <Body>
     <Execute xmlns="urn:schemas-microsoft-com:xml-analysis">
       <Command>
         <Statement>
{
   "createOrReplace": {
     "object": {
       "database": "Adventure Works",
       "table": "DimDate",
       "partition": "DimDate 2"
     },
     "partition": {
       "name": "DimDate 2",
       "source": {
         "dataSource": "localhost AdventureworksDW",
         "query": [
           "SELECT [dbo].[DimDate].* FROM [dbo].[DimDate]\r",
           "where CalendarYear=2009"
```

```
 ]
 }
 }
  }
}
        </Statement>
      </Command>
      <Properties>
        <PropertyList>
        </PropertyList>
      </Properties>
     </Execute>
   </Body> 
</Envelope>
```
### **4.3.2 Server Response**

The server responds with an empty result.

```
<soap:Envelope xmlns:soap="http://schemas.xmlsoap.org/soap/envelope/">
   <soap:Body>
    <ExecuteResponse xmlns="urn:schemas-microsoft-com:xml-analysis">
      <return>
         <root xmlns="urn:schemas-microsoft-com:xml-analysis:empty"/>
     </return>
     </ExecuteResponse>
   </soap:Body>
</soap:Envelope>
```
# **5 Security**

### **5.1 Security Considerations for Implementers**

The server could be returning potentially sensitive data in its responses. Therefore, it is strongly recommended that the server be configured to use GSS-API based encryption over TCP or Secure Sockets Layer (SSL) over HTTPS to ensure the integrity of the data and to prevent tampering and unauthorized access.

There are two strategies for reducing the impact of denial-of-service (DOS) attacks against the server:

- Turn on authentication and deny access to unauthenticated clients. This allows a user to quickly disable access to rogue client machines.
- Make sure no single request takes too much processing time on the server. This ensures that any attacker has to maintain a steady stream of requests to deny access to the server. Therefore, a simple network trace allows the offending machine to be identified and shut down. This applies to requests sent by "spoof clients" (for example, a virus emulating a client that might try to pass an unbounded request or a long-running MDX query).

### **5.2 Index of Security Parameters**

None.

# **6 (Updated Section) Appendix A: Product Behavior**

The information in this specification is applicable to the following Microsoft products or supplemental software. References to product versions include updates to those products.

- Microsoft SQL Server 2016
- Microsoft SQL Server 2017
- Microsoft SQL Server 2019
- Microsoft SQL Server 2022

Exceptions, if any, are noted in this section. If an update version, service pack or Knowledge Base (KB) number appears with a product name, the behavior changed in that update. The new behavior also applies to subsequent updates unless otherwise specified. If a product edition appears with the product version, behavior is different in that product edition.

Unless otherwise specified, any statement of optional behavior in this specification that is prescribed using the terms "SHOULD" or "SHOULD NOT" implies product behavior in accordance with the SHOULD or SHOULD NOT prescription. Unless otherwise specified, the term "MAY" implies that the product does not follow the prescription.

<1> Section 1.4: The following table identifies Microsoft SQL Server Analysis Services Tabular mode compatibility levels of 1200 and higher and the products to which they are applicable. Newer releases of Analysis Services support Tabular mode compatibility levels at 1200 and higher. For example, Microsoft SQL Server 2022 Analysis Services supports Tabular mode compatibility levels 1200, 1400, 1500, and 1600.

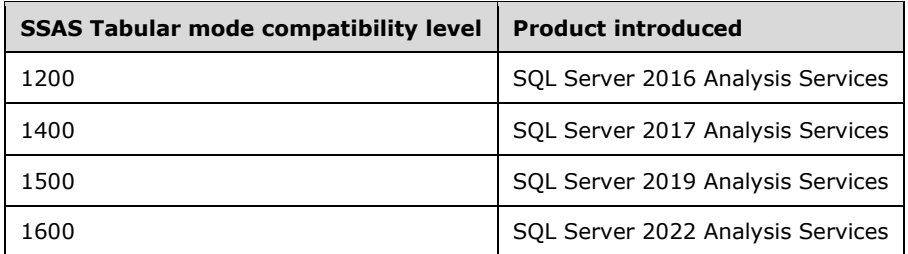

<2> Section 2.2.3.1: The **ImpactType** field is defined as optional. However, in SQL Server 2016 Analysis Services, SQL Server 2017 Analysis Services, and SQL Server 2019 Analysis Services, the xsd:minOccurs="0" attribute for the **ImpactType** field is missing from the XSD in the rowset.

<3> Section 2.2.5.1: Microsoft implementations do not support the **StorageLocation** property.

<4> Section 2.2.5.1: Analysis Services requires this value to be a valid Windows culture name, such as "en-US" or "de-DE".

<5> Section 2.2.5.1: SQL Server 2016 Analysis Services does not support the **DataAccessOptions** property.

<6> Section 2.2.5.1: SQL Server 2016 Analysis Services does not support the **DefaultMeasureID** property.

<7> Section 2.2.5.1: SQL Server 2016 Analysis Services and SQL Server 2017 Analysis Services do not support the **ForceUniqueNames** property.

<8> Section 2.2.5.1: SQL Server 2016 Analysis Services and SQL Server 2017 Analysis Services do not support the **DiscourageImplicitMeasures** property.

<9> Section 2.2.5.1: SQL Server 2016 Analysis Services, SQL Server 2017 Analysis Services, and SQL Server 2019 Analysis Services do not support the **DataSourceDefaultMaxConnections** property.

<10> Section 2.2.5.1: SQL Server 2016 Analysis Services, SQL Server 2017 Analysis Services, and SQL Server 2019 Analysis Services do not support the **SourceQueryCulture** property.

<11> Section 2.2.5.1: SQL Server 2016 Analysis Services, SQL Server 2017 Analysis Services, and SQL Server 2019 Analysis Services do not support the **MAttributes** property.

<12> Section 2.2.5.1: SQL Server 2016 Analysis Services, SQL Server 2017 Analysis Services, and SQL Server 2019 Analysis Services do not support the **DiscourageCompositeModels** property.

<13> Section 2.2.5.1: SQL Server 2016 Analysis Services, SQL Server 2017 Analysis Services, and SQL Server 2019 Analysis Services do not support the **AutomaticAggregationOptions** property.

<14> Section 2.2.5.1: SQL Server 2016 Analysis Services, SQL Server 2017 Analysis Services, and SQL Server 2019 Analysis Services do not support the **MaxParallelismPerRefresh** property.

<15> Section 2.2.5.1: SQL Server 2016 Analysis Services, SQL Server 2017 Analysis Services, and SQL Server 2019 Analysis Services do not support the **MaxParallelismPerQuery** property.

<16> Section 2.2.5.2: SQL Server 2016 Analysis Services does not support the "Structured" enumeration value.

<17> Section 2.2.5.2: In Analysis Services, the behavior of the value "Default" is dependent upon the context in which impersonation is used.

<18> Section 2.2.5.2: In Analysis Services, the user account is the Windows user account.

<19> Section 2.2.5.2: Microsoft implementations do not support the **Snapshot** value.

<20> Section 2.2.5.2: SQL Server 2016 Analysis Services does not support the **ConnectionDetails** property.

<21> Section 2.2.5.2: SQL Server 2016 Analysis Services does not support the **Options** property.

<22> Section 2.2.5.2: SQL Server 2016 Analysis Services does not support the **Credential** property.

<23> Section 2.2.5.2: SQL Server 2016 Analysis Services does not support the **ContextExpression** property.

<24> Section 2.2.5.3: SQL Server 2016 Analysis Services does not support the **ShowAsVariationsOnly** property.

<25> Section 2.2.5.3: SQL Server 2016 Analysis Services does not support the **IsPrivate** property.

<26> Section 2.2.5.3: SQL Server 2016 Analysis Services does not support the **DefaultDetailRowsDefinitionID** property.

 $\frac{1}{2}$ <27> Section 2.2.5.3: SQL Server 2016 Analysis Services and SQL Server 2017 Analysis Services do not support the **CalculationGroupID** property.

<28> Section 2.2.5.3: Analysis Services does not support the **RefreshPolicyID** property.

<29> Section 2.2.5.3: SQL Server 2016 Analysis Services and SQL Server 2017 Analysis Services do not support the **ExcludeFromModelRefresh** property.

<30> Section 2.2.5.3: Analysis Services does not support the **AlternateSourcePrecedence** property.

<31> Section 2.2.5.3: SQL Server 2016 Analysis Services, SQL Server 2017 Analysis Services, and SQL Server 2019 Analysis Services do not support the **LineageTag** property.

<32> Section 2.2.5.3: SQL Server 2016 Analysis Services, SQL Server 2017 Analysis Services, and SQL Server 2019 Analysis Services do not support the **SourceLineageTag** property.

<33> Section 2.2.5.3: SQL Server 2016 Analysis Services, SQL Server 2017 Analysis Services, and SQL Server 2019 Analysis Services do not support the **SystemManaged** property.

<34> Section 2.2.5.3: Analysis Services does not support the **ExcludeFromAutomaticAggregations** property.

<35> Section 2.2.5.4: For more information on the use of **DefaultDetails**, see [MSDN-DEFDETAILS].

<36> Section 2.2.5.4: SQL Server 2016 Analysis Services does not support the **EncodingHint** property.

<37> Section 2.2.5.4: SQL Server 2016 Analysis Services, SQL Server 2017 Analysis Services, and SQL Server 2019 Analysis Services do not support the **LineageTag** property.

<38> Section 2.2.5.4: SQL Server 2016 Analysis Services, SQL Server 2017 Analysis Services, and SQL Server 2019 Analysis Services do not support the **SourceLineageTag** property.

<39> Section 2.2.5.6: SQL Server 2016 Analysis Services does not support the "M" value of the **Type** property.

<40> Section 2.2.5.6: SQL Server 2016 Analysis Services does not support the "Entity" value of the **Type** property.

<41> Section 2.2.5.6: SQL Server 2016 Analysis Services and SQL Server 2017 Analysis Services do not support the "CalculationGroup" value of the **Type** property.

<42> Section 2.2.5.6: SQL Server 2016 Analysis Services does not support DirectQuery mode for models at compatibility level 1400.

<43> Section 2.2.5.6: SQL Server 2016 Analysis Services does not support the **RetainDataTillForceCalculate** property.

<44> Section 2.2.5.6: SQL Server 2016 Analysis Services and SQL Server 2017 Analysis Services do not support the **QueryGroupID** property.

<45> Section 2.2.5.6: SQL Server 2016 Analysis Services, SQL Server 2017 Analysis Services, and SQL Server 2019 Analysis Services do not support the **ExpressionSourceID** property.

<46> Section 2.2.5.6: SQL Server 2016 Analysis Services, SQL Server 2017 Analysis Services, and SQL Server 2019 Analysis Services do not support the **MAttributes** property.

<47> Section 2.2.5.7: By default, the **ToCardinality** property can only be set to 'One'.

<48> Section 2.2.5.7: SQL Server 2016 Analysis Services, SQL Server 2017 Analysis Services, and SQL Server 2019 Analysis Services do not support the "None" value of the **SecurityFilteringBehavior** property.

<49> Section 2.2.5.8: SQL Server 2016 Analysis Services does not support the **DetailRowsDefinitionID** property.

<50> Section 2.2.5.8: SQL Server 2016 Analysis Services, SQL Server 2017 Analysis Services, SQL Server 2019 Analysis Services, and SQL Server 2022 Analysis Services do not support the **FormatStringDefinitionID** property for the **Measure** object.

<51> Section 2.2.5.8: SQL Server 2016 Analysis Services and SQL Server 2017 Analysis Services do not support the **DataCategory** property.

<51> Section 2.2.5.8: SQL Server 2016 Analysis Services, SQL Server 2017 Analysis Services, and SQL Server 2019 Analysis Services do not support the **LineageTag** property.

<52> Section 2.2.5.8: SQL Server 2016 Analysis Services, SQL Server 2017 Analysis Services, and SQL Server 2019 Analysis Services do not support the **LineageTag** property.

<53> Section 2.2.5.8: SQL Server 2016 Analysis Services, SQL Server 2017 Analysis Services, and SQL Server 2019 Analysis Services do not support the **SourceLineageTag** property.

<53> Section 2.2.5.9: SQL Server 2016 Analysis Services does not support the **HideMembers** property.

<54> Section 2.2.5.9: SQL Server 2016 Analysis Services, SQL Server 2017 Analysis Services, and SQL Server 2019 Analysis Services do does not support the **LineageTagHideMembers** property.

<55> Section 2.2.5.9: SQL Server 2016 Analysis Services, SQL Server 2017 Analysis Services, and SQL Server 2019 Analysis Services do not support the **LineageTag** property.

<56> Section 2.2.5.9: SQL Server 2016 Analysis Services, SQL Server 2017 Analysis Services, and SQL Server 2019 Analysis Services do not support the **SourceLineageTag** property.

<56> Section 2.2.5.10: SQL Server 2016 Analysis Services, SQL Server 2017 Analysis Services, and SQL Server 2019 Analysis Services do not support the **LineageTag** property.

<57> Section 2.2.5.10: SQL Server 2016 Analysis Services, SQL Server 2017 Analysis Services, and SQL Server 2019 Analysis Services do not support the **LineageTag** property.

<58> Section 2.2.5.10: SQL Server 2016 Analysis Services, SQL Server 2017 Analysis Services, and SQL Server 2019 Analysis Services do not support the **SourceLineageTag** property.

 $\frac{1}{2}$ <59> Section 2.2.5.11: SQL Server 2016 Analysis Services does not support the "TM\_TYPEID\_Variation" value of the **ObjectType** property.

<59> Section 2.2.5.11: SQL Server 2016 Analysis Services does not support the "TM\_TYPEID\_Expression" value of the **ObjectType** property.

<60> Section 2.2.5.11: SQL Server 2016 Analysis Services does not support the "TM\_TYPEID\_Expression" value of the **ObjectType** property.

<61> Section 2.2.5.11: SQL Server 2016 Analysis Services does not support the "TM\_TYPEID\_ColumnPermission" value of the **ObjectType** property.

<61> Section 2.2.5.11: SQL Server 2016 Analysis Services and SQL Server 2017 Analysis Services do not support the "TM\_TYPEID\_CalculationGroup" value of the **ObjectType** property.

<62> Section 2.2.5.11: SQL Server 2016 Analysis Services and SQL Server 2017 Analysis Services do not support the "TM\_TYPEID\_CalculationGroup" value of the **ObjectType** property.

<63> Section 2.2.5.11: SQL Server 2016 Analysis Services and SQL Server 2017 Analysis Services do not support the "TM\_TYPEID\_QueryGroup" value of the **ObjectType** property.

<64> Section 2.2.5.12: Analysis Services provides a list of known values; however, other values are possible. Because **StatusGraphic** is a string property, each client can define and use its own specific set of known values. Examples of possible values for the **StatusGraphic** property include:

- Five Bars Colored
- **Road Signs**
- Three Circles Colored
- Three Flags Colored
- Three Stars Colored
- **Traffic Light**

These are not fixed or standard values and can be replaced with any suitable alternatives, or a completely new value can be defined and used.

<65> Section 2.2.5.12: Because **TrendGraphic** is a string property, each client can define and use its own specific set of known values. Examples of possible values for the **TrendGraphic** property include:

- **Standard Arrow**
- Status Arrow Ascending
- Status Arrow Descending
- **Smiley Face**

These are not fixed or standard values and can be replaced with any suitable alternatives, or a completely new value can be defined and used.

<66> Section 2.2.5.14: SQL Server 2016 Analysis Services does not support the "TM\_TYPEID\_Variation" value.

<67> Section 2.2.5.14: SQL Server 2016 Analysis Services does not support the "TM\_TYPEID\_Expression" value.

<68> Section 2.2.5.14: SQL Server 2016 Analysis Services, SQL Server 2017 Analysis Services, and SQL Server 2019 Analysis Services do not support the **Altered** property.

<69> Section 2.2.5.15: SQL Server 2016 Analysis Services and SQL Server 2017 Analysis Services do not support the **ContentType** property.

<70> Section 2.2.5.22: In Analysis Services, the only supported value is an empty string, which indicates that Windows authentication is used.

<71> Section 2.2.5.22: The **MemberType** property is always "Auto" for the Windows identity provider.

<72> Section 2.2.5.23: SQL Server 2016 Analysis Services does not support the **MetadataPermission** property.

<73> Section 2.2.5.24: SQL Server 2016 Analysis Services does not support the **Variation** object.

<74> Section 2.2.5.25: SQL Server 2016 Analysis Services does not support the **ExtendedProperty** object.

<75> Section 2.2.5.26: SQL Server 2016 Analysis Services does not support the **Expression** object.

<76> Section 2.2.5.26: SQL Server 2016 Analysis Services and SQL Server 2017 Analysis Services do not support the **QueryGroupID** property.

<76> Section 2.2.5.26: SQL Server 2016 Analysis Services, SQL Server 2017 Analysis Services, and SQL Server 2019 Analysis Services do not support the **ParameterValuesColumnID** property.

<77> Section 2.2.5.26: SQL Server 2016 Analysis Services, SQL Server 2017 Analysis Services, and SQL Server 2019 Analysis Services do not support the **MAttributesParameterValuesColumnID** property.

<78> Section 2.2.5.26: SQL Server 2016 Analysis Services, SQL Server 2017 Analysis Services, and SQL Server 2019 Analysis Services do not support the **LineageTagMAttributes** property.

<79> Section 2.2.5.26: SQL Server 2016 Analysis Services, SQL Server 2017 Analysis Services, and SQL Server 2019 Analysis Services do not support the **LineageTag** property.

<80> Section 2.2.5.26: SQL Server 2016 Analysis Services, SQL Server 2017 Analysis Services, and SQL Server 2019 Analysis Services do not support the **SourceLineageTag** property.

<81> Section 2.2.5.27: SQL Server 2016 Analysis Services does not support the **ColumnPermission** object.

<82> Section 2.2.5.28: SQL Server 2016 Analysis Services does not support the **DetailRowsDefinition** object.

<83> Section 2.2.5.29: SQL Server 2016 Analysis Services and SQL Server 2017 Analysis Services do not support the **CalculationGroup** object.

<84> Section 2.2.5.30: SQL Server 2016 Analysis Services and SQL Server 2017 Analysis Services do not support the **CalculationItem** object.

<85> Section 2.2.5.31: SQL Server 2016 Analysis Services and SQL Server 2017 Analysis Services do not support the **FormatStringDefinition** object. SQL Server 2019 Analysis Services and SQL Server 2022 Analysis Services support the **FormatStringDefinition** object for only the **CalculationItem** object.

<86> Section 2.2.5.32: SQL Server 2016 Analysis Services and SQL Server 2017 Analysis Services do not support the **QueryGroup** object.

<87> Section 3.1.5.2.1.2.1.10: The **ID** property is required to alter an annotation.

<88> Section 3.1.5.2.2.10: When the **attach** command is specified, the command succeeds and the database is attached to the server. However, in SQL Server 2019 earlier than SQL Server 2019 Cumulative Update 3 (CU3), a message is returned that indicates the failure of the **attach** command.

# **7 Change Tracking**

This section identifies changes that were made to this document since the last release. Changes are classified as Major, Minor, or None.

The revision class **Major** means that the technical content in the document was significantly revised. Major changes affect protocol interoperability or implementation. Examples of major changes are:

- A document revision that incorporates changes to interoperability requirements.
- A document revision that captures changes to protocol functionality.

The revision class **Minor** means that the meaning of the technical content was clarified. Minor changes do not affect protocol interoperability or implementation. Examples of minor changes are updates to clarify ambiguity at the sentence, paragraph, or table level.

The revision class **None** means that no new technical changes were introduced. Minor editorial and formatting changes may have been made, but the relevant technical content is identical to the last released version.

The changes made to this document are listed in the following table. For more information, please contact dochelp@microsoft.com.

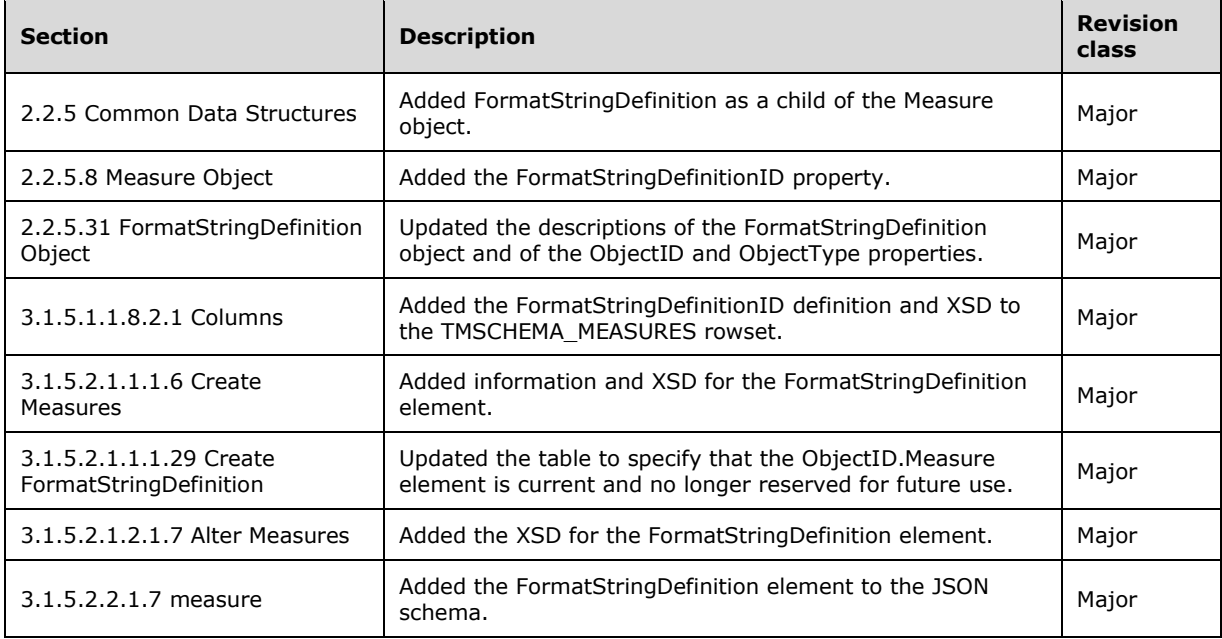

## **8 Index**

#### **A**

Applicability 18

### **C**

Change tracking 307 Common data types 19

### **E**

Examples CreateOrReplace Tabular Metadata (JSON) example 298 Refresh Tabular Metadata (JSON) example 297 Refresh Tabular Metadata (XMLA) example 288 Execute 119

### **F**

Fields - vendor-extensible 18

### **G**

Glossary 12

### **I**

Implementer - security considerations 300 Index of security parameters 300 Informative references 14 Introduction 12

#### **M**

Messages transport 19

### **N**

Namespaces 19 Normative references 13

### **O**

Other protocols – relationship to 17 Overview (synopsis) 14

### **P**

Parameters - security index 300 Preconditions 18 Prerequisites 18 Product behavior 301 Protocol examples CreateOrReplace Tabular Metadata (JSON) 298 Refresh Tabular Metadata (JSON) 297 Refresh Tabular Metadata (XMLA) 288

#### **R**

*[MS-SSAS-T-Diff] - v20230410 SQL Server Analysis Services Tabular Protocol Copyright © 2023 Microsoft Corporation Release: April 10, 2023*

References informative 14 normative 13 Relationship to other protocols 17

#### **S**

Security implementer considerations 300 parameter index 300 Server Abstract data model 70 Higher-layer triggered events 70 Initialization 70 Other local events 287 Timer events 287 Timers 70 Standards assignments 18

#### **T**

Timer events 287 Tracking changes 307 Transport 19 common data types 19 namespaces 19

#### **V**

Vendor-extensible fields 18